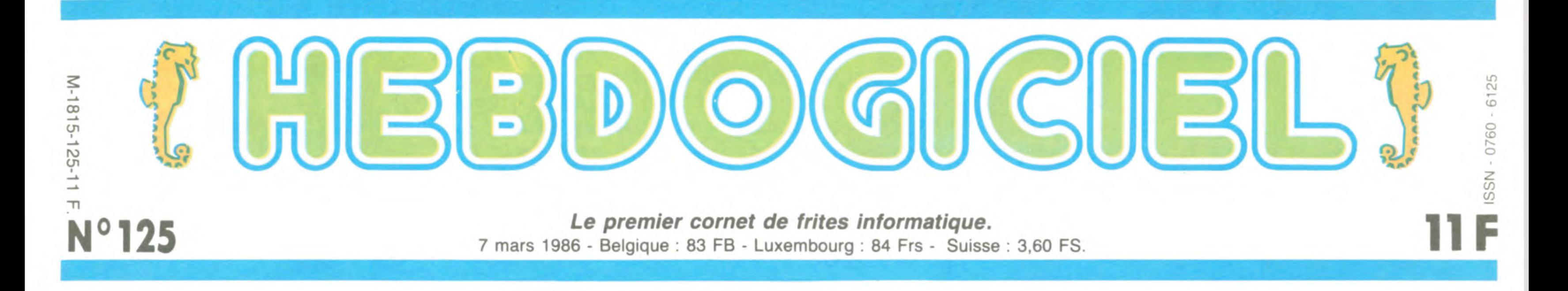

# SINCLAIR FRANCE EST BELGE

La distribution des produits Sinclair en France est reprise par une société Belge. Alleï, on fera pas de gag, une fois.

Depuis bientôt un mois, Sinclair France (alias Direco, l'importateur exclusif) a déposé son bilan. Le mystère le plus total reprendrait la distribution. Sinclair Angleterre publiait des communiqués à tour de bras,

planait : nul ne savait qui atouts : son service pays qui est le sien, et aussi les IN ZE FIOUTCHEURE produits de Sanyo, de Seikosha et de Saba, une filiale de Thom-Nous avons laissé de côté les son. Un de ses meilleurs yaourts à la framboise que nous après-vente.

se passait rien et que lorsque les choses changeraient on serait avisé, mais les choses ne chanfe mystère s'égeait pas et paississait jusqu'à se transformer en petites boules de gomme (en plus, vous avez un cours étymologique gratos, sympa, non ?). Lundi, alors que nous mangions des

yaourts à la framboise (ça n'a aucun rapport, c'est pour camper la situation), le téléphone se mit à

indiquant que pour l'instant il ne Son service après-vente, j'ai dit. pleine. Hein ?

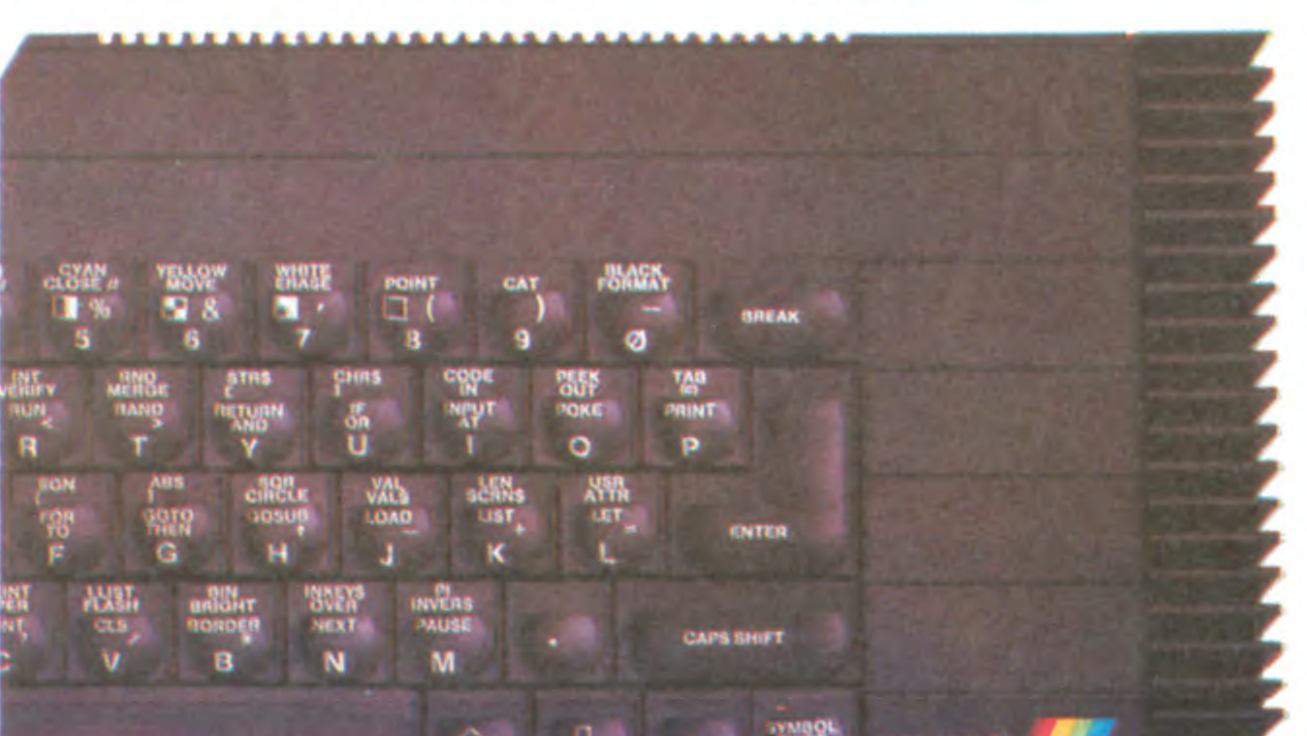

sonner, comme quand Picsou téléphone à Donald : l'appel était si violent que le combiné se soulevait de l'appareil. C'était un scoop : le contrat venait d'être signé, on apprenait le nom du nouveau distributeur ! histoire de ne pas vous laisser dans l'ignorance la plus crasse. Première constatation : l'alimentation est toujours séparée, et toujours sans interrupteur. Deuxième constatation : la péritel est intégrée, ce qui évitera certainement de casser le module qui se rajoutait au cul du Spectrum Plus. On s'arrête là

mangions pour pouvoir interviewer Frédéric Drion en personne, parce que c'est très mal élevé d'interviewer les gens la bouche

pour les constatations et on attaque le morceau.

Les trous, d'abord. Dans un élan d'antropomorphisme forcené, je me permettrai de porter à votre attention le fait que c'est par les trous que l'on communique le mieux. Plus on a de trous, plus on est sollicité.

Sur le panneau frontal de l'appareil, un seul trou : celui du pavé nuimérique détaché, dont vous voyez la photo quelque part sur cette page, ou sur une autre, je ne sais pas, disons quelque part dans le canard, vous trouverez bien.

Sur le côté gauche, outre les classiques Ear et Mic permettant la liaison avec un magnéto, on trouve, ô surprise, une RS 232. Avec une prise Cannon 25 broches, standard et tout ? Non, avec une prise Sinclair, pas

### Suite page 12

Eh oui, depuis le temps que ça leur pend au nez, aux importateurs et profiteurs divers, il fallait que ça arrive un jour : l'HHHHebdo leur tombe sur le dos. Et pas en finesse, 25, 30, 40, 50, jusqu'à 60 % de moins en achetant par l'intermédiaire du club Hebdogiciel ! Dès cette semaine, vous allez pouvoir vous inscrire et faire partie d'une nouvelle race d'acheteur informatique : les acheteurs non-baisés, espèce rare !

vendra moins que ça, car le tant attendu Spectrum 128 est enfin là. Après être passé par l'Espagne (les accords de distribution contractés par Sir Clive Sinclair et Dixons interdisaient de commercialiser une nouvelle machine en 1985), il est arrivé la semaine dernière en Angleterre et à peu près à la même époque sur nos bureaux, que nous avons dû débarrasser de leurs pots de yaourt vides plutôt encombrants. Je vous en touche deux mots,

Drion - Elle reste la même. Nous continuons à vendre ce qui existe au prix qui était pratiqué jusqu'à présent. Nous avons l'intention de développer les ventes du QL, qui a moins marché en France que dans les autres pays. Ce qui est étrange, d'ailleurs, car il a un rapport qualité/prix qui est excellent. HHHH - Et le Spectrum 128 ? Drion - Je ne vends pas la peau de l'ours... Nous le commercialiserons, c'est sûr. Probablement d'ici un mois, le temps d'effectuer les modifications techniques pour la péritel. HHHH - Au prix prévu, 1990 francs ?

Drion - Je n'ai pas prévu de prix."

LE 128

Espèrons quand même qu'il le

justement, c'est là que le bât blessait : des retards, des imperfections mais surtout depuis un mois, une absence totale, dépôt de bilan oblige. Alors pour ceux qui ont des problèmes de ce côté-là, voilà comment les choses vont se passer : le syndic de Direco (l'administrateur qui se charge de la liquidation des affaires) va renvoyer les appareils en panne encore en stock aux revendeurs. Ces revendeurs, prévenus par courrier, pourront alors renvoyer les machines défectueuses chez Drion, et dans le cas où la garantie est toujours valide, n'auront rien à payer. C'est pas beau, ça ?

1700 LOGICIELS ET MATÉRIELS A PRIX PÉTÉS

### TRES FORT

Drion - Le 1er avril. Et ce n'est pas une blague. Ceci dit, pour nous, distribuer Sinclair n'est pas nouveau : nous le faisons en Belgique depuis le tout début.

met de faire partie du club pendant un an. Elle est nécessaire à Hebdogiciel pour acheter de grandes quantités à des prix superintéressants. Ensuite, et c`est là où tout change, au lieu de se mettre la différence entre le prix normal et le prix par quantité dans la poche, le club Hebdogiciel répercute ses bénéfices sur le prix de vente!

FORMATION À L'ASSEMBLEUR DEULIGNEURS les fainéants sont page 12 Les amateurs éclairés vous attendent en page 30

Calculez bien, selon votre ordinateur, vous devez amortir votre cotisation sur un ou deux logiciels. Je ne parle pas des matériels pour lesquels vous faites des bénéfices dès le premier achat. Cette adhésion vous apporte également d'autres avantages dont vous trouverez la liste en page centrale. Les 500 premiers engagés recevront 3 badges à choisir parmi les 9 merveilles dessinées par Carali, un bon vieux bouquin de Le Breton en prime et la bénédiction urbi

DES PROGRAMMES POUR VOTRE ORDINATEUR AMSTRAD • APPLE IIe ET Ilc • CANON X-07 • CASIO FX 702-P • COMMODORE 64 ET COMMODORE VIC 20 • EXELVISION EXL 100 • MSX et compatibles • ORIC 1 ET ATMOS • SINCLAIR ZX 81 ET SPECTRUM TEXAS TI99/4A • THOMSON TO7, TO7/70, ET MO5 •

et orbi de papa Ceccaldi.

Je vous explique comment ça marche ? Très simple : vous vous inscrivez au club et vous pouvez commander immédiatement tous les logiciels au prix de la troisième colonne du tarif qui est en page centrale. Allez tout de suite jeter un oeil sur les prix, vous allez voir : c'est pas triste ! Grouillez-vous, j'attends !

Ça y est, vous avez vu ? Le prix des softs, pas mal, hein ? Et les

Ça fait un paragraphe entier que vous lisez sans savoir qui c'est. Comme c'est à peu près la limite de votre résistance, je vous donne son nom tout de suite : Drion. Et pour la peine, vous avez droit à son prénom en prime : Frédéric. Permettez-moi de taire les autres détails intimes.

Drion est un gros distributeur belge. Outre l'électro-ménager, il distribue déjà la gamme de matériel Sinclair dans le plat

moniteurs, sympa, non ? Vous avez remarqué les titres ? C'est pas les éternelles vieilles merdes dont on casse les prix pour attirer les gogos,les dernières nouveautés sont là aussi. Et les vieilles merdes, on les vend 20 balles ou môme 8 balles, pour la cassette. En plus, on les a tous essayés, ces logiciels, et on les a notés, ça vous évitera d'acheter n'importe quoi. Trois étoiles, c'est le pied. Deux étoiles, ca plane. Une étoile, c'est tout bon. Pas d'étoiles, vous vous démerdez.

Toutes les semaines vous trouverez des nouveautés, des logiciels et des matériels. Plus tard de la BD et tout ce que vous nous demanderez.

Attention, c'est pas gratuit, pour faire partie du club, il faut cracher 150 balles de cotisation annuelle. Faut pas déconner, on va pas faire des fleurs à tous le monde ! Cette cotisation de 150 francs vous per-

Le service qui est après la vente, voulez-vous dire ? Oui, c'est cela même. Ce qui vient à point nommé, parce que bution en France ?

"HHHH - Quelle est la date à laquelle vous reprenez la distri-

HHHH - Vous comptez vous implanter en France, où vous dirigerez tout de Belgique ? Drion - Il y aura trois étapes. La première, assurer les garanties et faire en sorte qu'il n'y ait pas d'interruption dans le service. La deuxième, ce sera monter une structure légère en France pour éviter les frais de transport. Plus tard, nous mettrons en place une organisation complète et indépendante de la maison-mère belge.

HHHH - La gamme Sinclair ?

### LE CLUB HEBDOGICIEL EST

## BI**DOUILLE G**R**ENOUILLE**

Ou comment tricher, pirater, modifier, trafiquer, magouiller, bldoull*ler et grenouiller avec les logiciels du monde entier. Mais dans la léga*lité, au moins ? Of course, mon Général 1 Lire page 12

### CONCOURS PERMANENTS

Votre programme, non content de vous rapporter 1.000 francs par page publiée, peut vous rapporter 20.000 francs chaque mois ou un voyage en Californie pour deux, chaque trimestre. Règlement en page intérieure

### INFO-BD : TOUTE L'ACTUALITÉ EN PAGE 20

C'est nouveau, ça vient de sortir L'actualité de la micro-informatique pages 9,10,11

### CINOCHE-TELOCHE <sub>pages</sub> 14, 31

MUSIQUE**\_** a écouter page 13

**\_** - - - **-** - -

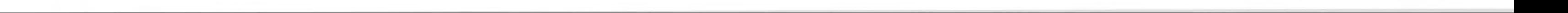

## **HELL DE L'ENFER**

### **COMMODORE 64**

QUOI? MOI<br>ENTRER DANS CE

LABYRINTHE DE

 $KSSS$  $KSSS$ 

WHAT AN ANGOISSE!

L'ENFER?

 $M A i 5!$ 

(TU VIENS, MON) AMOUR?

LOIN DES YEUX, LOIN DES EMMERDEUSES!

 $\Rightarrow$ 

Au risque d'être prisonnier à tout jamais du labyrinthe de l'enfer, tentez de vous approprier l'or dissimulé en ces lieux...

Gérald HETYEI

98 GOT020

95 PRINTTAB(12)" WATTENDEZ SVP"

96 REMPOKE53281, 14: POKE53280, 14

@ POKE51, 0: POKE52, 144: POKE55, 0: POK E56.144:CLR:PRINTCHR\$(8):DIMCO(23) /CR(23)/M(1000)

1 FORL=0T04:CA(L)=1024+5#L:CO(L)=5 5296+5\*L:CA(L+5)=1224+5\*L:CO(L+5)= 55496+5\*L:NEXT

2 CA(10)=1424:CA(11)=1429:CA(12)=1 439:CA(13)=1444:CO(10)=55696:CO(11  $)=55701$ 

3 CO(12)=55711:CO(13)=55716:FORG=1 T05:H(G)=0:H\$(G)="----------":NEXT : GOT041

4 FORL=0T04:CA(L+14)=1624+L\*5:CO(L +14)=55896+L\*5:CR(L+19)=1824+L\*5 5 CO(L+19)=56096+L\*5:NEXT:Z=40700

6 FORL=0T011:POKE40100+L, INT(CA(11 -L)/256):POKE40000+L, CA(11-L)-PEEK (40100+L) \*256 : NEXT

7 FORL=0T011:POKE40300+L, INT(CO(11 -L)/256):P0KE40200+L,C0(11-L)-PEEK (40300+L) \*256 : NEXT

8 FORL=0T011:POKE40500+L, INT(CR(L+ 12)/256):POKE40400+L,CA(L+12)-PEEK (40500+L) \*256 : NEXT

256):POKE40600+L,CO(L+12)-PEEK(Z+L ) \*256 : NEXT : GOT028

10 IFPEEK(P+X)=ZTHEND(T)=X/2:T=T+1 11 RETURN

20 Z=25:P=49152+10\*X+20:Q=P:M=0:E=  $X \times 2 : HI = 0$ 

21 POKEP, 0: T=0: X=-E: GOSUB10: X=-2: G OSUB10:X=E:GOSUB10:X=2:GOSUB10 22 IFM>HITHENHI=M

23 IFT>0THEND=D(T\*RND(1)):M(M)=P:M =M-(T>1):POKEP+D,0:P=P+2#D:GOT021 24 M=M-1:IFM=-1THEN100

25 P=M(M):IFPEEK(P-E)<>ZANDPEEK(P+ E)<>ZANDPEEK(P+2)<>ZANDPEEK(P-2)<> ZTHEN24

26 GOT021

28 FORG=36865T036894:READA:POKEG, A :NEXT:FORG=38000T038171:READA:POKE G. R:NEXT 29 FORG=37500T037524:POKEG, 32:POKE  $6-500, 0$ : NEXT: 30 FORG=37525T037549:READA, B:POKEG A: POKEG-500, B: NEXT 31 FORG=37625T037649 POKEG, 102 POK EG-500, 6: NEXTG 32 FORG=37650T037674 READA, B: POKEG , A: POKEG-500, B: NEXT 33 FORG=37675T037699:READA, B:POKEG , A: POKEG-500, B: NEXT 34 FORG=37550T037574 READA, B: POKEG .A:POKEG-500, B:NEXT GOT0240 35 FORG=37575T037599:READA, B:POKEG , A: POKEG-500, B: NEXT 36 FORG=37600T037624 : READA, B : POKEG , A: POKEG-500, B: NEXT: FORG=40800T040 927 READA 37 POKEG, A: NEXT: FORG=896T0958: READ A: POKEG, A: NEXT 38 FORG=960T01022:READA:POKEG, A:NE XT: GOT070 41 SW=0:TR=0:POKE53280,3:POKE53281 **3:PRINT"TOOOODDDDDD ########** 248 GOT0247  $\bm{A}$  if  $\bm{A}$  is a set  $\bm{F}$   $\bm{F}$  . " 249 NEXT 42 PRINT"SSPEED IN INS # HA 雛 **STAND & PRODUCTS** 43 PRINT"####### #/ # # ## #/ / HODE IS FRONT IN ... 252 GOT0251 44 PRINT"SSPIDDEN ■ラブス  $\blacksquare$ **SEN E INNEBIS E** 45 PRINT"SSPEERE # FRIS # HS #/ **INEXT** 2011年12月11日 11月11日 50 PRINT" SPEEDED IS SPEED BY SHE **BEACH**  $B = 5$  $\blacksquare$ 55 PRINT"XXX"TAB(8)"XPOUVEZ VOUS SU RVIVRE DANS..." 60 PRINT" XX LE LABYRIN 59 THE DE L'ENFER." 62 PRINT"XXX"TAB(18)"PAR" 259 NEXT 65 PRINT"W"TAB(11)"M GERALD HETY EI":IFPEEK(1018)<>138THEN4 70 POKE198, 0: PRINT"如唧TAB(11)"調PR ESSEZ UNE TOUCHE" 80 GETR\$: IFR\$=""THENX=RND(0): GOTO8 Й  $,12$ 81 PRINT"7"TAB(7)"DIMENSION DU LAB  $YRINTHE (1-3)$  "; 82 GETR\$: IFR\$<"1"ORR\$>"3"THEN82 83 PRINTR#: IFR#="1"THENX=41:Y=30:P T=5:NM=15:NS=15+INT(RND(1)#5) 84 IFR\$="2"THENX=61:Y=40:PT=8:NM=2 0:NS=20+INT(RND(1)#5) 85 IFR\$="3"THENX=79:Y=50:PT=11:NM= 25: NS=25+INT(RND(1)#5) 86 IN=X:SYS36865:FORG=0TOX-1:POKE4 9152+G, 125: POKE49152+X#Y+G, 125: NEX 87 FORG=0TOX#YSTEPX:POKE49152+G,12 5: POKE49151+X+G, 125: NEXT  $"X"Y$ 88 POKE830, 1: POKE831, 2: POKE832, X-2 : POKE833, X-1: POKE834, X: POKE835, X+1 : POKE836, X+2 89 POKE837, X#2-2: POKE838, X#2-1: POK

E839, X#2: POKE840, X#2+1: POKE841, X#2

**SULJE DE** 

TOUCHE": POKE198, 0

90 PRINT"TUUUUUT"TAB(9)"

 $^{\prime\prime}$ 

 $+2$ 

**SSINE** 

100 IFM(HI)<>0THENPOKEM(HI),150:00 T0105 101 POKEM(HI-1), 150 105 PRINT"TT"TAB(13)" WWLABYRINTHE FINI. . 110 PRINTTAB(10)"WAPPUYEY SUR UNE  $,14$ **TOUCHE图** 120 POKE198, 0: WAIT198, 1: POKE198, 0 130 PRINTCHR\$(14):POKE53280,0:POKE 53281,0:PRINT";JONs:/#1\_/1s[/!! 140 PRINT"WUNTOUCHES :- $\mathbb{R}$  and  $\mathbb{R}$  . Let  $\mathbb{R}$  be a set of  $\mathbb{R}$ 께" 8番目150MLJ2000~ 十一 50ML (2000)収録番目(I\_X20150M2/2000) 150 PRINT"TITTA"TRB(18)"OU UN JOY **STICK POUR"** 155 PRINTTAB(18)"WGUIDER VOTRE HOM ME":PRINTTAB(18)"WOANS LE LABYRINT HE" 160 PRINT"X"TAB(18)"- L'-/---" 161 PRINT"WH ROUVEZ L'OR ET ESSAYE **MRUX MONSTRES DU** Z D'ECHAPPER LABYRINTHE 163 PRINT"WOUI PEUVENT VOUS TUER.. ø 164 PRINT"WALES PRISONNIERS VOUS **MMAIS ILS VOUS** AIDERONT FERONT PERDRE" 165 PRINT"MOUELQUES POINTS DE MOUV EMENTS' 166 PRINTTAB(10)"则沉淀 T7, ITO O /- // - IF ~ IT娜":POKE198,0 167 GETR\$: IFR\$=""THEN167 170 L=0: PRINT"N"CHR\$(142) 175 RR=1024:CC=55296:M1=50:GOSUB22 Ø:PRINT"河呱呱"TAB(7)"■ 距PEE" 176 IFL=1THEN240 180 AA=1264: CC=55536: M1=75: GOSUB22 0:PRINT"XXXXXX"TAB(7)"- WPRISONNIER 181 IFL=1THEN240 185 AA=1504: CC=55776: M1=100: GOSUB2 20:PRINT"加咖咖啡"TAB(7)"- MMONSTRE" 186 IFL=1THEN240 190 RR=1744:CC=56016:M1=150:GOSUB2 20:PRINT"XXXXXXXII"TAB(7)"- SL'OR" 191 IFL=1THEN240 195 RR=1044:CC=55316:M1=175:GOSUB2 20: PRINT"如咖啡TAB(27)"- SORSE"  $21,0$ 196 IFL=1THEN240 EZ SUR UNE TOUCHE" OR." 205 PRINTTAB(21)"SPOUR LE RAPPORT. 210 POKE198, 0: WAIT198, 1: POKE198, 0: **RT** 220 FORG=0T04:FORH=0T04:POKEAR+H+G #40, PEEK(37500+M1+H+G#5) 221 GETR\$:IFR\$<>""THENH=4:G=4:L=1 222 POKECC+H+G\*40, PEEK(37000+M1+H+ G#5):NEXTH, G:RETURN 240 PRINT"7" 245 PR=INT(RND(1)\*PT)+2 246 FORG=1TOPR 247 AD=INT(RND(1)#(IN#Y))+49152:IF PEEK(AD)=25THENPOKEAD, 75: GOT0249 250 FORG=0TO((NM#2)-2)STEP2 251 D=INT(RND(1)\*(IN\*Y))+49152:IFP EEK(D)=0THEN253 253 POKE37301+G, INT(D/256):POKE373 00+G, D-256\*PEEK(37301+G): POKED, 100 254 POKE37240, 1: POKE37241, 1: POKE37 242, IN: POKE37243, IN 255 POKE40835, NM#2: FORG=1TO(NS-1) 256 D=INT(RND(1)#(IN#Y))+49152 257 IFPEEK(D)=25THENPOKED, 50: GOTO2 258 GOT0256 260 0=53248:POKE2040,14:POKE0+28,1 : POKE0+38, 0: POKE0+37, 11: POKE0+39, 1 5: POKE0+29, 1 261 POKE0+23, 1: POKE0, 105: POKE0+1, 1 30: POKE0+37, 11: POKE0+38, 0: POKE0+39 267 MO=HI#6:MA=MO:UG=INT(RND(1)#20 >+10:I\$="MOUVEMENTS AU TOTAL":GOSU B268: GOT0290 268 POKE53280, 11: POKE53281, 11: PRIN T"N"TAB(13)"##LE RAPPORT." 269 PRINT"XXXDDDDDDWVOUS RVEZ"; MO; I\$ 275 PRINTTAB(15)NS"EPEES":PRINTTAB  $= 01$ <sup>11</sup> (15) PR"PRISONNIERS" 276 IFSW=1THENPRINT"IDD@DDDDNOUS P ORTEZ UNE EPEE" 277 IFTR=1THENPRINT"IDD@DDDDVOUS T RANSPORTEZ WIL'OR !! 280 PRINT"XXXPDDDAINENSION = " IN 285 PRINT"XXXIIIIIIIVOUS GRGNEZ";UG;" MOUVEMENTS " 286 PRINT"WINDIPPR MONSTRE TUE.": **RETURN** 290 PRINT"XXXDBBBI#2BOMME CHANCE!!" : PRINT"X00"TAB(8)" SMAPPUYEZ SUR UNE

291 GETR\$: IFR\$=""THEN291 292 POKE0, 175: IFPEEK(0-1)=25THENPO KEQ-1,50:GOT0296 293 IFPEEK(Q+1)=25THENPOKEQ+1,50:G OT0296 294 IFPEEK(Q-IN)=25THENPOKEQ-IN,50 : GOT0296 295 IFPEEK(Q+IN)=25THENPOKEQ+IN,50 296 PRINT"7":POKE53281,0:POKE53280 297 FORG=1T023:PRINTTAB(25)"7%7 ■":NEXT 298 PRINTTAB(25)"30 299 FORG=2009T02023:POKEG, 160:POKE G+54272, 14: NEXT: POKE0+21, 1 300 POKE823, INT(0/256): POKE822, 0-P EEK(823) #256: SYS38057: MO=MO-1: IFMO  $C = 0$ THEN800 301 POKE4, INT(RND(1)\*4):SYS40800:S YS38057:IFPEEK(Q)=100THEN900 302 C=0: VV=PEEK(56320): V=PEEK(197) :GETH\$:IFH\$="@"THEN350 306 IFV=210RVV=123THENC=-1:GOTO310 307 IFV=310RVV=125THENC=IN:GOTO310 308 IFV=29ORVV=119THENC=1 :00TO310 309 GOT0301 310 W≖PEEK(Q+C):IFW≖25THEN301 311 IFW=0THENQ=Q+C:GOT0300 312 IFW=150THENTR=1:POKEQ+C,(25RND SW=0)OR(50ANDSW=1):SW=0:00T0410 313 IFW≖50ANDSW≖0THENSW≖1∶POKEQ+C, (25ANDTR=0)OR(150ANDTR=1):TR=0:NS= NS-1:GOT0400 314 IFW=75THEN1000 315 IFW=100THENQ=Q+C:POKE823, INT(Q /256):POKE822,Q-PEEK(823)#256:SYS3 8057:60T0900 316 IFW=175ANDTR=1THEN500 317 00T0301 350 POKE198,0:POKE53280,0 360 GETR\$: IFR\$<>"@"THEN360 370 POKE198,0:POKE53280,14:GOT0301 400 POKE2040, 14: POKE0+38, 8: GOT0301 410 POKE2040, 15: POKE0+38, 8: GOT0301 500 FORG=1T0500 NEXT 510 POKE53280, 0: POKE53281, 0: POKE0+ 520 PRINT"TIONATBIEN JOUE!!! VOUS A VEZ REUSSI VOTRE: MCONQUETE DE L' 525 RT=INT(MO/(MR-HI#4)#100+0.5):P OKE198,0 530 PRINT"XXXLVOTRE CLASSEMENT EST" 540 IFRT>H(5)THEN550 545 GOT0982 550 INPUT"WVOTRE NOM"; IN\$ 555 IFIN#=""ORLEN(IN#)>10THENPRINT "TTT": GOT0550 560 H(5)=RT:H\$(5)=IN\$ 562 FORI=1T04 564 IFH(I))=H(I+1)THEN570 565 P=H(I):H(I)=H(I+1):H(I+1)=P:P\$ =H\$(I):H\$(I)=H\$(I+1):H\$(I+1)=P\$:Y= 570 NEXT 575 IFY=1THENY=0:GOT0562 580 GOT0982 800 POKE0+21,0:FORH=1T015:PRINT"如原 W"TAB(26)"SCPLUS DE MOUVEMENTS!" 810 FORG=1T0100:NEXT 820 PRINT"视视"TAB(26)" 提 830 FORG=1T0100 NEXTG, H 840 GOT0960 900 POKE0+21,0:FORJ=1T0500:NEXT 905 IFSW=1THENPOKEQ, 0:SW=0:MO=MO+U G:NM=NM-1:POKE0+38,0:POKE0+21,1:GO T0300 906 IFRND(1))0.75THENPOKEQ,0:NM=NM  $-1:$ MO=MO-UG:POKEO+21,1:GOTO300 910 E\$="河和和和和和和和和和和事事事事事事事!" 920 FORG=1T010:PRINTE\$"WWMORT!喔" 930 FORH=1T0100:NEXT 940 PRINTES" 950 FORH=1T0100:NEXTH.G 215 960 POKE53280,0:PRINT"IDOOOVOUS AV EZ ECHOUE DANS VOTRE CONQUETE" 970 PRINT"MDE L'OR. VOTRE CLASSEME NT EST NUL ET," 980 PRINT"WVOUS DEVENEZ UN PRISONN IER DU LABYRINTHE" 982 PRINT"WWW"TAB(12)"LES MEILLEUR S":PRINTTAB(10)"L====== === ====== 984 FORI=1TO5:PRINTTAB(7);"L"I;TAB (14); "N"H\$(I); TAB(28); " #"H(I); NEXT 999 FORG=1T01000:M(G)=0:NEXT:GOT04 1000 POKEO+21,0:I\$="MVTS RESTANTS: ":MO=MO-UG:PR=PR-1:GOSUB268  $0, 0$ 1005 PRINT" WAS DIRIGHT RAPPORT VOUS VAUT"UG"MOUVEMENTS" 1010 PRINT"XXXDDDDDXXXAPPUYEZ SUR U N TOUCHE" 1011 PRINT"SONNINNPOUR REVENIR AU LABYRINTHE."

10000 DATA169, 192, 133, 252, 169, 0, 13 3, 251, 169, 25, 145, 251, 24, 165, 251, 10  $5,1,133$ 10001 DRTR251, 165, 252, 105, 0, 133, 25 2, 201, 208, 208, 235, 96 10002 DATA169, 0, 133, 4, 160, 0, 189, 12 4, 146, 145, 253, 189, 136, 144, 145 10003 DATA251, 232, 200, 192, 5, 208, 24 0, 24, 165, 253, 105, 40, 133, 253, 165 10004 DRTR254, 105, 0, 133, 254, 24, 165 251, 105, 40, 133, 251, 165, 252, 105 10005 DATA0, 133, 252, 230, 4, 165, 4, 20 1,5,208,204,96,162,0,160 10006 DRTR0, 142, 52, 3, 24, 173, 54, 3, 1 25, 62, 3, 133, 251, 173, 55 10007 DATA3, 105, 0, 133, 252, 177, 251, 141, 53, 3, 189, 208, 157, 133, 253 10008 DATA189,52,158,133,254,189,1 52, 158, 133, 251, 189, 252, 158, 133, 252 10009 DATA174, 53, 3, 32, 112, 148, 174, 52, 3, 160, 0, 56, 173, 54, 3, 253, 62 10010 DATA3, 133, 251, 173, 55, 3, 233, 0 , 133, 252, 177, 251, 141, 53, 3 10011 DATA189,64,156,133,253,189,1 64, 156, 133, 254, 189, 8, 157, 133, 251 10012 DRTR189, 108, 157, 133, 252, 174, 53, 3, 32, 112, 148, 174, 52, 3, 232 10013 DATA224,12,208,144,96 10014 DRTR160, 2, 160, 2, 160, 2, 160, 2,  $160, 2, 160, 2, 170, 1, 170, 1, 170, 1, 160,$  $2,160,2$ 10015 DATA170,1,170,6,170,1,160,2,  $160.2.170.1.170.1.170.1.160.2.160.$  $2,160,2,160$ 10016 DATA2, 160, 2, 160, 2 10017 DATA205,8,160,8,160,7,160,8, 206, 8, 160, 8, 170, 3, 170, 3, 170, 3, 160,  $8,160,7$ 10018 DATA170, 3, 214, 3, 170, 3, 160, 7, 160, 8, 170, 3, 170, 3, 170, 3, 160, 8, 206,  $8,160,8,160$ 10019 DATA7, 160, 8, 205, 8 10020 DRTR112, 13, 64, 13, 64, 13, 64, 13  $,110,13,93,13,160,10,160,10,160,10$ , 93, 133 10021 DATA93, 13, 160, 10, 160, 10, 160,  $10.93.13.93.13.160.10.160.10.160.1$  $0, 93, 13$ 10022 DRTR109, 13, 64, 13, 64, 13, 64, 13  $,125,13$ 10023 DATA236, 1, 160, 4, 102, 6, 160, 4, 251, 1, 160, 4, 105, 4, 32, 0, 95, 4, 160, 4,  $102, 6, 64, 3$ 10024 DRTR64, 3, 91, 3, 102, 6, 160, 4, 22  $3, 4, 32, 0, 233, 4, 160, 4, 252, 1, 160, 4, 1$  $02, 6, 160, 4$ 10025 DATA254, 1 10026 DRTR102, 1, 160, 2, 170, 1, 160, 2,  $102, 1, 160, 2, 236, 3, 160, 3, 251, 3, 160,$  $2,170,1,160$ 10027 DATA3, 209, 3, 160, 3, 170, 1, 160,  $2, 202, 3, 192, 3, 203, 3, 160, 2, 102, 1, 16$  $0, 2, 170, 1$ 10028 DATA160, 2, 102, 1 10029 DRTR127, 2, 104, 4, 104, 4, 104, 4, 255, 2, 85, 6, 209, 7, 160, 7, 209, 7, 73, 6,  $74, 6, 160, 7$ 10030 DRTA215, 7, 160, 7, 75, 6, 32, 0, 95 ,7,192,7,105,7,32,0,255,2,32,0,32,  $0.32.0.127.2$ 10031 DATA160, 0, 162, 0, 189, 180, 145, 133, 253, 189, 181, 145, 133, 254, 177 10032 DRTR253, 201, 100, 240, 19, 230, 4  $,165,4,201,4,208,4,169,0$ 10033 DATA133, 4, 232, 232, 224, 50, 208 , 222, 96, 169, 0, 145, 253, 164, 4 10034 DRTR185, 120, 145, 141, 130, 145, 160, 0, 165, 4, 201, 0, 240, 45, 201 10035 DATA1, 240, 4, 201, 2, 240, 37, 56, 165, 253, 237, 130, 145, 133, 253 10036 DATA165, 254, 233, 0, 133, 254, 17 7, 253, 201, 0, 208, 17, 169, 100, 145 10037 DATA253, 165, 253, 157, 100, 145, 165, 254, 157, 181, 145, 24, 144, 172, 24 10038 DRTR165, 253, 109, 130, 145, 133, 253, 165, 254, 105, 0, 133, 254, 177, 253 10039 DATA201, 0, 208, 199, 201, 0, 240, 10040 DRTR0, 16, 0, 48, 84, 0, 49, 169, 0, 49, 169, 0, 48, 168, 0, 48, 168, 0, 252, 32, 0.50.86.0.50 10041 DRTR70,0,2,86,0,10,70,0,0,86 , 0, 0, 69, 0, 0, 84, 0, 0, 136, 0, 0, 136, 0, 0  $, 136, 0, 0, 136$ 10042 DRTR0, 0, 136, 0, 2, 138, 0, 0, 0, 0 10043 DRTR0, 16, 0, 0, 84, 0, 1, 169, 0, 1,  $169, 0, 0, 168, 0, 0, 168, 0, 0, 32, 0, 2, 86,$  $0, 11, 71, 128$ 10044 DRTR47, 87, 224, 47, 71, 224, 11, 8  $7, 128, 2, 70, 0, 0, 84, 0, 0, 136, 0, 0, 136,$  $0, 0, 136, 0, 0$ 10045 DATR136, 0, 0, 136, 0, 2, 138, 0, 0, 20000 FORG=1T0756:READA:C=C+A:NEXT : RESTORE 20001 IFC<>74851THENPRINT"WWWERREU R DANS LES DATA": END 20002 PRINT"JONDATA O.K.J"

1020 POKE198, 0: WAIT198, 1: POKE198, 0

1030 POKE0+C, 25: GOT0296

READY.

# $$

Heureusement doté de quelques pouvoirs (hishi, waga, sumoa et islev... entre autres), vous voilà à la recherche de votre fiancée, retenue prisonnière dans l'une des 187 pièces d'un sinistre château, où rôdent les infâmes sujets de l'ignoble GALVADOR...

Virgile DAPREMONT

```
-----------------------
20 '* sortileges******
30 '* par D A P ******
40 '*********************
50 INK 1,24:INK 0,0:INK 2,1,3:INK
3,9:BORDER O:PAPER O:CLS:MODE 1
60 FOR 1=100 TO 300 STEP 4:SOUND 1
122: NEXT
70 CLS:SYMBOL AFTER 142:SPEED KEY
10, 1080 SPEED INK 2,3
90 LOCATE 17,2:PEN 3:PRINT "D.A.P"
100 LOCATE 16,4:PEN 1:PRINT "Prese
nte"
110 LOCATE 13, 6: PRINT STRING $(14,"
x''120 PEN 1:LOCATE 13,7:PRINT "*":PE
N 2:LOCATE 15,7:PRINT"SORTILEGES":
PEN 1:LOCATE 26, 7: PRINT "*"
130 LOCATE 13, 8: PEN 1: PRINT STRING
$(14, "+")140 LOCATE 16, S: PEN 3: PRINT "Dec 1
385"150 FOR cal=1 TO 500
160 CALL &BD23
170 CALL &BD24
180 CALL &BD25
190 CALL &BD26
200 NEXT
210 wc=0.935:RESTORE 4890:GOSUB 49
20
220 GOSUB 4330
230 LOCATE 5,22:PEN 1:PRINT "voule
z-vous la regle du jeu ?"
240 rep$=UPPER$(INKEY$):IF rep$=""
 THEN 240
250 IF rep$="0" THEN GOSUB 4540
260 CLEAR: MODE 1: INK 0, 0: INK 1, 24:
INK 2,1:PAPER 2:PEN 1 :BORDER 0:CL
270 WINDOW #1,2,10,2,15
280 WINDOW #2,2,10,17,24
290 WINDOW #3,16,39,2,20
300 WINDOW #4, 16, 33, 22, 24
310 FOR i=1 TO 4: PAPER #i, 0: NEXT
320 CLS#1:CLS#2:CLS#3:CLS#4
330 FOR J=2 TO 18
340 LOCATE#3,1, j: PRINT #3,": : : :
350 LOCATE #3,2,19: PRINT #3,"1 2 3
4 5 6 7 8 9 A B
360 SOUND 1, j+200, 1
370 NEXT J
```
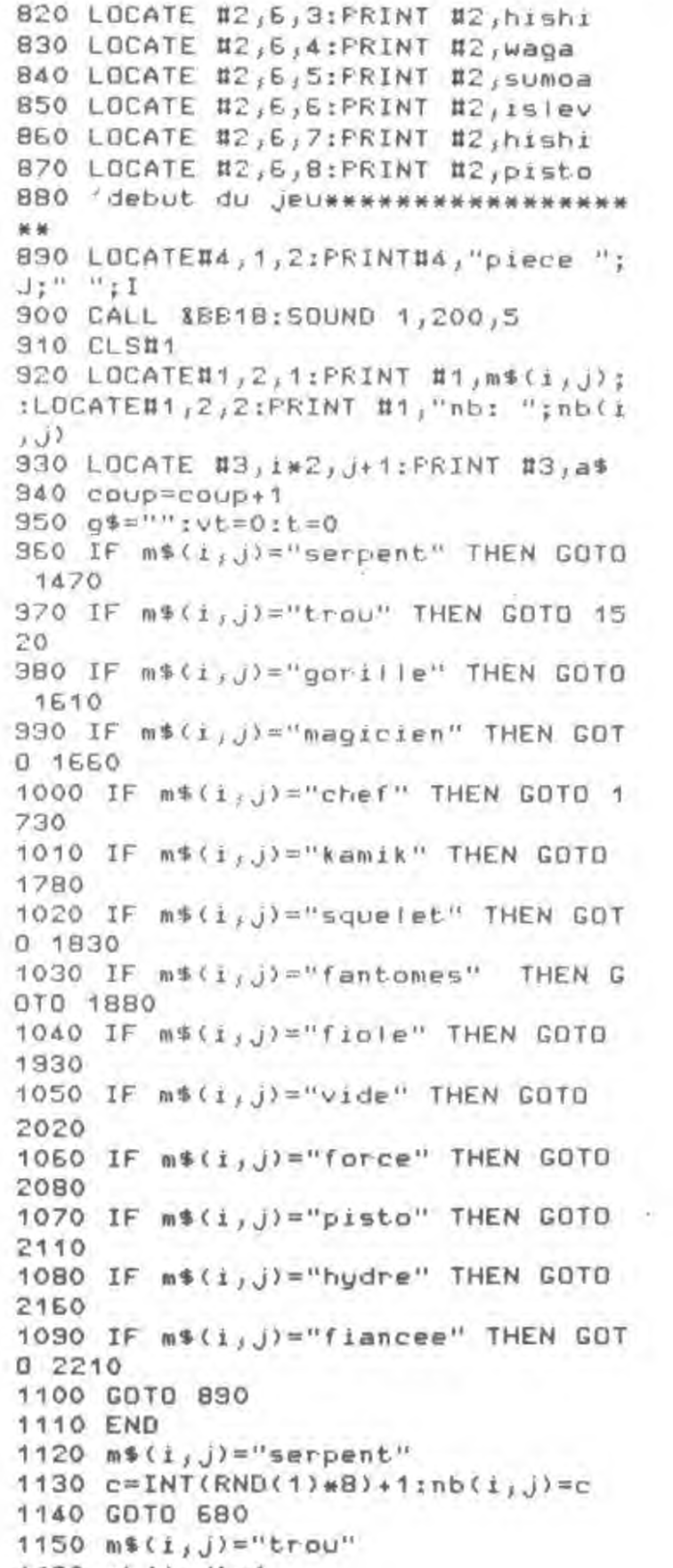

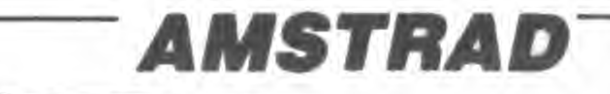

PAUVRE **RENE!** 

1760 GOSUB 4170 1770 GOTO 2330 1780 'kamikazes 1790  $vt = v$ kamikenb $(i, j)$ 1800 RESTORE 3730 1810 GOSUB 4170 1820 GOTO 2330 1830 'squel 1840  $vt = v \cdot s = l * nb(i, j)$ 1850 RESTORE 3880 1860 GOSUB 4170 1870 GOTO 2330 1880 fantomes 1890 vt=vfantome\*nb(i,j) 1900 RESTORE 3320 1910 GOSUB 4170 1920 GOTO 2330 1930 'fiole 1940 CLS#4:LOCATE #4,1,2:PRINT #4, "indice" 1950 RESTORE 3200 1960 GOSUB 4170 1970 PRINT CHR\$(7):CLS#4:IF z(j TH EN PRINT#4, "cherchez donc plus hau 七八 1980 IF z) J THEN PRINT #4, "cherche z donc plus bas" 1990 IF ABS( $z$ -  $j$ )(5 THEN PRINT#4," $v$ ous n'etes pas loin" 2000 IF ABS(a-i)(5 THEN PRINTH4,"V ous n'etes pas loin" 2010 CALL &BB18:GOTO 2330 2020 'vide 2030 CLS#4:LDCATE#4,1,2:PRINT #4," la piece est vide" 2040 RESTORE 3780 2050 GOSUB 4170 2060 CALL &BB1B 2070 GOTO 2330 2080 force 2090 CLS #4:PRINT#4:PRINT #4, "forc e augmentee":force=force+nb(i,j) 2100 RESTORE 3B30:GOSUB 4170:CALL **&BB18:GOTO 2330** 2110 'pisto 2120 RESTORE 3520 2130 GOSUB 4170 2140 CLS #4: PRINT#4: PRINT #4, "nomb re de pisto accru":pisto=pisto+nb(  $1, j)$ 2150 CALL &BB18:GOTO 2330 2160 'hydre 2170 vt=vhudre\*nb(i;j) 2180 RESTORE 3670 2190 GOSUB 4170 2200 GOTO 2330 2210 'fiancee trouvee 2220 RESTORE 3930:GOSUB 4170  $2230$  wc=1 2240 FOR i=1 TO 3000:NEXT i 2250 RESTORE 4860 2250 GOSUB 4920 2270 MODE 1: INK  $0,0:$  INK 1, 1, 3: INK 2,9:BORDER O 2280 PAPER O:PEN 1:CLS 2290 LOCATE 14, 10: PRINT "TROUVE !! 2300 LOCATE 8, 12: FEN 2: FRINT "il r este :";force;"en force" 2310 CALL &BB1B 2320 GOTO 2690 2330 IF sumpa=0 AND hishi=0 AND wa ga=0 AND islev=0 AND hashi=0 AND p isto=0 THEN 2570 2340 CLS#4:LOCATE#4, 1, 2: INPUT#4, "q ue faites vous"; g\$ 2350 IF (g\$="hishi" OR g\$="HISHI") AND hishi>0 THEN t=t+20:hishi=his  $h = 1$ 2360 IF (g\$="waga" OR G\$="WAGA") A ND waga) O THEN t=t+10:waga=waga-1 2370 IF (g\$="sumpa" DR G\$="SUMDA") AND sumoa)0 THEN t=t+8:sumoa=sumo  $a - 1$ 2380 IF (g\$="isley" OR G\$="ISLEV") AND islev) O THEN t=t+6; islev=isle  $v - 1$ 2390 IF (g\$="hashi" OR G\$="HASHI") AND hashi)0 THEN t=t+4:hashi=hash  $x - 1$ 2400 IF (0\$="pisto" DR G\$="PISTO") AND pisto)0 THEN t=t+2:pisto=pist  $D - 1$ 2410 IF (g\$="rien" OR g\$="RIEN") A ND  $m$ \$(i,j)="magicien" AND ch=1 THE N CLS#4:PRINT #4,"c'etait un ami " :PRINT #4,"i) vous donne un hishi" :hishi=hishi+1:CALL %EB18:ch=0:GOT 0 2470 2420 IF m\$(i, j)="magicien" THEN 24 60 2430 CLS#4:LOCATE#4,1,2:FRINT#4,"a utre O/N" 2440 r\$=INKEY\$:IF r\$="" THEN 2440 2450 IF r\$="0" OR r\$="0" THEN 2340 2460 IF t(vt THEN GOTO 2490 2470  $m$ \$(i,j)="vide":nb(i,j)=1 2480 GOTO 2730 2490 w=yt-tiforce=force-wia=nb(i,j 2500 IF force(=0 THEN 2570 2510 CLS#4:LOCATE #4, 1, 2: PRINT #4, "ennemis maitrise a"; INT((t/vt)\*10  $033180$ Suite page 23

Qui VOLE UN VEUF<br>VOLE PAS SA<br>MEUF! edito

Salut, ça va ? Moi, ça va. Le club Hebdogiciel est né. Pour une fois, ça a pas traîné. La France détenait un triste record : celui des logiciels les plus chers du monde. C'est fini. Je suis content. Je m'amuse bien. J'y retourne. La semaine prochaine, on pête le prix des saucisses de Strasbourg, des frites et des packs de Kro. Bisous.

Gérard Ceccaldi.

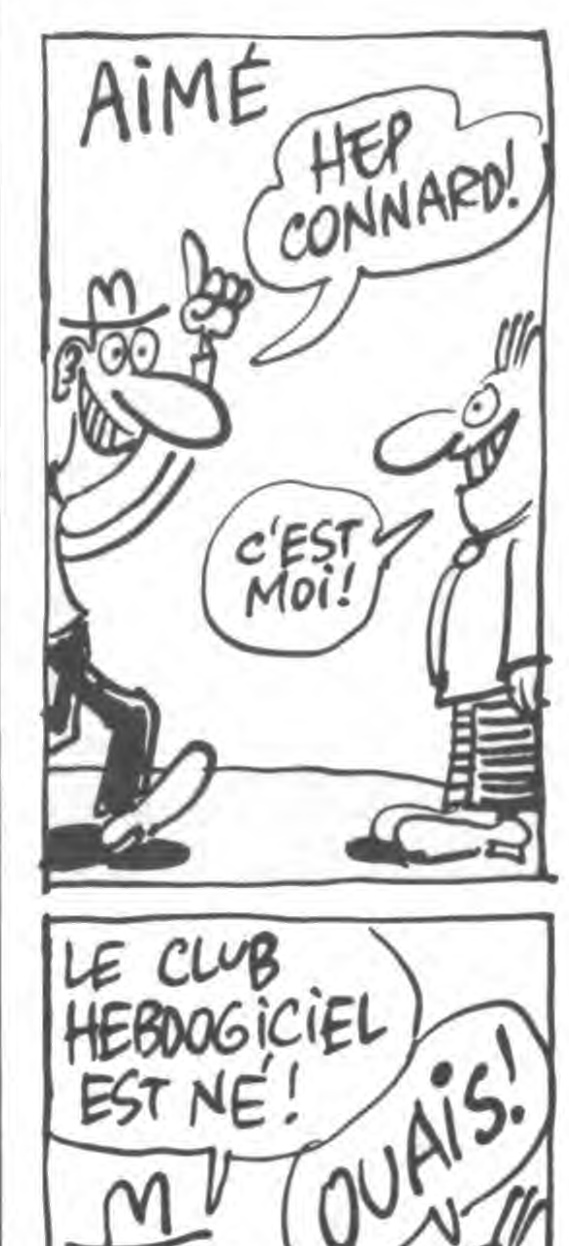

Voici TA CARTE

VOICITON BADGE

INSORNEZ-YOUS AU

VA VOUS CHOYER.

DE CARALI!

**NDE MEMBRE!** 

380 FOR 1=1 TO 18 390 FOR J=2 TO 22 STEP 2 400 LOCATE#3, j, i: PRINT #3," " 410 SOUND 1, 1#20+100, 1 420 NEXT J, i 430 LOCATE#3,24,2:PRINT#3,"1" 440 LOCATE#3, 24, 3: PRINT#3, "2": LOCA TE#3,24,4:PRINT#3,"3":LOCATE#3,24, 5: PRINT#3, "4": LOCATE#3, 24, 6: PRINT#  $3,15''$ 450 LOCATE#3, 24, 7: PRINT#3, "6": LOCA  $TEII3, 24, 8:PRINTII3, "7" : LOGATEII3, 24,$ 9: PRINT#3, "8": LOCATE#3, 24, 10: PRINT #3,"9":LOCATE#3,24,11:PRINT#3,"A": LOCATE#3,24,12:PRINT#3,"B" 460 LOCATE#3, 24, 13: FRINT#3, "C": LOC ATE#3,24,14:PRINT#3,"D":LOCATE#3,2 4, 15: PRINT#3, "E": LOCATE#3, 24, 16: PR INT#3,"F":LOCATE#3,24,17:PRINT#3," G":LOCATE #3,24,18:PRINT #3,"H" 470 DIM t(11,17) 480 DIM m\$(11,17) 490 DIM nb(11,17) 500 PRINT #2,"pouvoirs" 510 PRINT#2:PRINT#2, "hishi" 520 PRINT #2, "waga" 530 PRINT #2, "sumoa" 540 PRINT #2,"islev" 550 PRINT #2, "hashi" 560 PRINT #2,"pisto" 570 LOCATE #4, 1, 2: PRINT #4, "PATIEN  $CE + \cdot$ 580 'creation des pieces 590 RANDOMIZE TIME  $600 a = INTCRND(1)*(10)+1$  $610$  z=INT(RND(1)\*16)+1 620 GOSUB 1450 630 FOR 1=1 TO 11 640 FOR J=1 TO 17 650 IF i=a AND j=z THEN 690 660  $s = INTCRND(1)*20)+1$ 670 ON s GOTO 1120, 1150, 1180, 1210, 1240, 1270, 1300, 1320, 1350, 1380, 1270 , 1410, 1410, 1410, 1410, 1410, 1410, 144  $0,1420,1430,1410$ 680 ' 690 NEXT J 700 NEXT 1 710 SYMBOL AFTER 140 720 SYMBOL 140,66,102,60,126,60,10  $2,66,255$ 730 SYMBOL 141,0,126,126,126,126,1  $26, 0, 255$ 740 a\$=CHR\$(140) 750 aa\$=CHR\$(141) 760 force=50:hashi=6:pisto=5:islev =10:sumoa=5:waga=6:hishi=5 770 vchef=8:vmagicien=10:vgorille= 3:vkamik=2:vsquel=5:vserpent=1:vfa ntome=1:vhydre=7 780 coup=0 790  $i = INT (RND(1)*10)+1$ 800 J=INT(RND(1)\*16)+1 810 IF ABS(a-i)(7 AND ABS(z-j)(7 T **HEN 790** 

1160  $nb(1, j) = 1$ 1170 GOTO 680 1180  $m*(i,j)="qor i||e"$ 1190  $c = INT(RNDI1)*4)+1:nb(i,j)=c$ 1200 GOTO 680 1210  $m$ \$(i,j)="magicien" 1220  $nb(i,j)=1$ 1230 GOTO 680 1240  $m$ \$(i,j)="chef" 1250  $nb(i,j)=1$ 1260 GOTO 680 1270  $m$(i,j)=``kamik'$ 1280  $c = INT(RND(1)*10)+1:nb(i,j)=c$ 1290 GOTO 680 1300  $m$(i,j)=``force''inb(i,j)=INT(R$ ND(1) \* 15) + 1: GOTO 680 1310 GOTO 680 1320  $m$(i,j)=$ "squelet" 1330  $c=INT(RND(1)*4)+1:nb(i,j)=c$ 1340 GOTO 680 1350  $m$ \$(i,j)="fantomes" 1360  $c=INT(RND(1)*(5)*(1:nb(i,j))=c$ 1370 GOTO 680 1380  $m$ \$ $(i,j)$ ="fiole" 1390  $nb(i,j)=1$ 1400 GOTO 680  $1410$  m\$(i,j)="vide":nb(i,j)=1:GOTO 680 1420  $m\frac{4}{3}$ (i, j)="force":nb(i, j)=INT(R ND(1)\*15)+1:GOTO 680  $1430$  m\$(i,j)="pisto":nb(i,j)=1:GOT 0 680 1440  $m$ \$(i,j)="hydre":nb(i,j)=INT(R ND(1) \*2) +1: GOTO 680  $1450$  m\$(a,z)="fiancee" **1460 RETURN** 1470 'serpents 1480 RESTORE 3270 1490 GOSUB 4170 1500 vt=vserpent\*nb(i,j) 1510 GOTO 2330 1520 LOCATE #3, i\*2, j+1: PRINT #3, am 客  $1530 i = 1NT (RND(1)*10)*1$ 1540 J=INT(RND(1)\*16)+1 1550 RESTORE 3460 1560 GOSUB 4170 1570 FOR 5=100 TO 300 STEP 5 1580 SOUND  $1,5,5$ 1590 NEXT s 1600 GOTO 830 1610 'gorille  $1620$  vt=vgorilleenb(i,j) 1630 RESTORE 3390 1640 GOSUB 4170 1650 GOTO 2330 1660 'megicien  $1670 \text{ ch} = \text{INT} (\text{RND}(1) * 2) * 1$ 1680 IF ch=1 THEN GOTO 1700 1690 vt=vmagicien\*nb(i,j) 1700 RESTORE 3570 1710 GOSUB 4170 1720 GOTO 2330 1730 'chef 1740 vt=vchef\*nb(i,j)

1750 RESTORE 3630

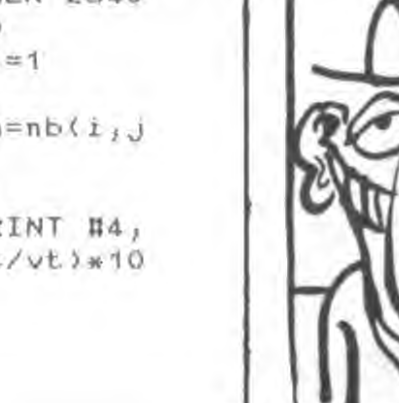

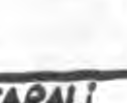

**PETE** 

## JET ATTACK

Aux commandes de votre jet puissamment armé, prenez plaisir à détruire les installations ennemies protégées par une nuée d'hélicoptères.

MENTIR, C'EST JRRRRRRR **ORIC** MOURIR UN PEU.  $11111$ *<u>International Communistics</u>*  $FLOC$ !  $111$  $1112$ DAMNED! NOUS SOMMES ATTAQUES AVEC L'ARME BACTERIOLOGIQUE!

Olivier PATOUILLARD

### **SUITE DU**  $N°124$

1645 DATA 91,00, AO, 28, E1,00, C9,06, DD, 04, 3AD 1655 DATA A9, 20, 91, 00, A0, 01, A9, 06, 91,00,33B 1665 DATA AO, 29, 91, 00, EE, 1A, 04, E6,  $00, D0, 41C$ 1675 DATA 02, E6, 01, A9, FF, BD, 1D, 04, 4C, B9, 444 1685 DATA 9B, AD, 1A, 04, DO, 03, 4C, AS, 9B, AO, 465 1695 DATA OC, B1, OC, 20, F8, 9B, F0, 03, 4C, 97, 43A 1705 DATA 9C, AO, 28, B1, OO, 20, F8, 9B, FO, 03, 4BB 1715 DATA 4C, 97, 9C, AD, 05, A9, 20, 91, 00, AO, 41E 1725 DATA 2D, 91, 00, CE, 1A, 04, A5, 00, 38, E9, 370 1735 DATA 01,85,00,B0,02,C6,01,A0, 00, B1, 350 1745 DATA DO, C9, 20, DO, 04, A9, 06, 91, 00, AO, 39D 1755 DATA 28, B1, OO, C9, 20, DO, 04, A9, 06, 91, 3D6 1765 DATA 00, A9, FF, 8D, 1D, 04, 4C, B9, 9B, AD, 4A3 1775 DATA 1B, 04, DO, 03, 4C, 1C, 9E, A5, 00, 38, 2D5 1785 DATA E9, 28, 85, 00, 80, 02, 06, 01, AO, D1, 3BO 1795 DATA B1,00,20, FB, 9B, FO, OE, A5, 00,18,41F 1805 DATA 69, 28, 85, 00, 90, 02, E6, 01, 4C, 97, 372 1815 DATA 9C, CB, CO, O6, DO, E6, CE, 1B, 04, AO, 56D 1825 DATA 00, B1, 00, C9, 20, D0, 04, A9, 06, 91, 3AE 1835 DATA 00, A0, 50, B1, 00, C9, 06, D0, 04, A9, 3ED 1845 DATA 20, 91, 00, C8, A9, 20, 91, 00,  $CO, 55, 3E8$ 1855 DATA DO, F7, A9, OO, 8D, 1D, 04, 4C, B9, 9B, 4BE 1865 DATA AD, 1B, 04, C9, 10, DO, 03, 4C, 1C, 9E, 37E 1875 DATA AO, 51, B1, 00, 20, F8, 98, F0, O3, 4C, 494 1885 DATA 97, 9C, C8, C0, 56, DO, F1, EE, 1B, 04, 5DF 1895 DATA AD, 00, B1, 00, C9, 06, D0, 04, A9, 20, 3BD 1905 DATA 91,00, C8, A9, 20, 91,00, C0, 05, DO, 448 1915 DATA F7, A5, OO, 18, 69, 28, 85, OO, 90, 02, 35C 1925 DATA E6, 01, A0, 28, B1, 00, C9, 20, DO, 04, 41D 1935 DATA A9, 06, 91, 00, A9, 00, 00, 10,  $04, 4C, 2E3$ 1945 DATA B9, 9B, AD, 03, 04, FO, 03, 4C, A5, 9B, 487 1955 DATA A9, 02, 8D, 03, 04, AD, 1A, 04, 18,69,28B 1965 DATA 05,8D,00,04,AD,1B,04,BD,  $01, 04, 1F4$ 1975 DATA EE, 01, 04, A5, 01, 85, 05, 85,  $07, A5, 354$ 1985 DATA 00, 18, 69, 2D, 85, 04, 90, 02,  $E6,05,2B4$ 1995 DATA A5, OD, 18, 69, 28, 85, 06, 90,  $02, E6, 354$ 2005 DATA 07, 4C, AS, 9B, A9, 7D, FO, 06,  $CE, 1D, 49A$ 2015 DATA 9E, 4C, 71, A9, AD, 1C, 04, BD, 1D, 9E, 419 2025 DATA AD, 1E, 04, DO, 0B, A9, 10, FO, 06, CE, 427 2035 DATA 32, 9E, 4C, 3C, 9E, 60, A9, 00, FO, 06, 3F5 2045 DATA CE, 3D, 9E, 4C, 87, 9E, A9, 01, 8D, 3D, 48E 2055 DATA 9E, AD, C1, BF, C9, 30, DO, 14, AD, C2, 617 2065 DATA BF, C9, 30, DO, OD, AD, C3, BF,  $C9, 30, 5BD$ 2075 DATA DO, 06, 20, DB, A7, 4C, 87, 9E,  $CE$ ,  $C3$ , 57A 2085 DATA BF, AD, C3, BF, C9, 2F, DD, 17, A9, 39, 5AF 2095 DATA BD, C3, BF, CE, C2, BF, AD, C2, BF, C9, 755 2105 DATA 2F, DO, OB, A9, 39, BD, C2, BF,  $CE$ ,  $C1$ , 586 2115 DATA BF, EE, BB, 9E, A9, OO, C9, O3, FO, 03, 53E 2125 DATA 4C, 6B, A7, A9, OO, 8D, 8B, 9E, A2, 00, 45F 2135 DATA BD, A2, BE, A8, 38, E9, 08, 90,  $0C, 8A, 514$ 2145 DATA 18,69,28,AA,EO,78,DO,EE, 4C, B6, 56B 2155 DATA 9E, 9B, 9D, A1, BE, 4C, A3, 9E, A0, 00, 55F 2165 DATA B9, A3, BE, 99, A2, BE, CB, CD, 25, DO, 690 2175 DATA F5, A0, 00, B9, CB, BE, 99, CA, BE, CB, 6CO 2185 DATA CO, 25, DO, F5, AO, OO, B9, F3, BE, 99, 64D 2195 DATA F2, BE, CB, CD, 25, DO, F5, 4C,  $02, A4, 614$ 2205 DATA 38, E9, 14, 90, AB, 40, 11, A2, AD, 04, 420 2215 DATA 03, AA, 38, E9, 12, 90, 03, 4C, B4, 9F, 3E2 2225 DATA A9, BB, 85, 03, A9, 7B, 85, 02, A5, D2, 43E 2235 DATA 18,69,28,85,02,90,02,E6,  $03, CA, 375$ 2245 DATA DO, F2, AO, OO, B1, O2, C9, 2O, FD, 03, 4F1 2255 DATA 4C, 84, 9F, CB, CO, 05, DO, F2, AD, 28, 586 2265 DATA B1, 02, C9, 20, F0, 03, 4C, 84, 9F, C8, 4C6 2275 DATA CO, 2D, DO, F2, AD, 05, 03, FO, 0A, AA, 508 2285 DATA 38, E9, OB, BO, O4, BA, 4C, 3C,  $9F, AD, 43B$ 2295 DATA 72, 02, 20, 42, 9F, 4C, 84, 9F, AO, 00, 384 2305 DATA AA, B1, D2, C9, 20, D0, D3, BA, 91,02,436 2315 DATA AO, 28, B1, O2, C9, 20, D0, O3, 8A, 91, 452 2325 DATA 02, AD, D1, A9, 2F, 91, 02, CB, A9, 30, 3AF 2335 DATA 91, 02, CB, A9, 31, 91, 02, CB, A9, 32, 46B 2345 DATA 91,02,A0,29,A9,33,91,D2,  $CB, A9, 43C$ 2355 DATA 34, 91, 02, C8, A9, 35, 91, 02, CB, A9, 471 2365 DATA 36, 91, 02, 60, AD, 03, 04, C9, 02, FO, 398 2375 DATA 07, C9, 01, F0, 03, 4C, OE, A2, AO, 00, 360 2385 DATA B1, 06, C9, 2C, DO, 04, A9, 20, 91,06,3EO 2395 DATA 4C, 9C, AA, C9, 16, DO, 57, 4C, 34, A2, 4BA 2405 DATA BO, 02, C6, 07, AO, 00, B1, O6,  $C9, 20, 3BF$ 2415 DATA DO, 04, A9, 61, 91, 06, A0, 27, B1, 06, 3F3 2425 DATA C9, 20, DO, 04, A9, 61, 91, 06, CB, B1, 4D7 2435 DATA 06, C9, 20, D0, 04, A9, 64, 91,  $06, 08, 42F$ 2445 DATA B1, 06, C9, 20, D0, 04, A9, 61,  $91,06,415$ 2455 DATA AD, 03, 04, C9, 02, DO, 06, EE, 03, 04, 34A 2465 DATA 4C, EC, 9F, A9, 00, 8D, 03, 04, A9, OO, 3BD 2475 DATA 8D, E3, 02, A9, 01, 8D, E1, 02, 20, 20, 3CC 2485 DATA 9A, 4C, DE, A2, A5, 06, 18, 69, 28,85,36F 2495 DATA 06, 90, 02, E6, 07, EE, 01, 04, AO, OO, 318 2505 DATA B1, 06, C9, 20, DO, 18, A9, 2C, 91,06,3F4 2515 DATA AD, 01, 04, 18, 69, 30, BD, E3, 02, A9, 37E 2525 DATA 01,8D, E1, 02, 20, 20, 9A, 4C, DE, A2, 347 2535 DATA AA, 20, F8, 9B, F0, E2, E0, 2D, DO, 1C, 628 2545 DATA A9, 63, 91, 06, A9, 00, 8D, 16, 04,8D,380 2555 DATA 19, 04, A9, 02, 8D, 17, 04, A9, D1, BD, 2A7 2565 DATA 18, 04, 20, 3C, 9A, 4C, DA, 9F,  $EO, 2E, 3E5$ 2575 DATA FO, EO, 8A, 38, E9, 37, BO, 60, A5, 06, 56D 2585 DATA 38, E9, 03, 85, 06, BO, 02, C6, 07, AO, 3CE 2595 DATA 00, B1, 06, C9, 2F, F0, OC, C9,  $30, D0, 474$ 2605 DATA 04, 88, 4C, 79, AD, CB, 4C, 67, AO, A9, 4B5 2615 DATA 62, 91, 06, CB, A9, 63, 91, 06,  $CB, A9, 4D5$ 2625 DATA 62, 91, 06, CB, A9, 60, 91, 06, 98, 18, 411 2635 DATA 69, 25, A8, A9, 62, 91, O6, C8,  $A9, 63, 4AC$ 2645 DATA 91, D6, C8, A9, 62, 91, O6, C8, A9, 60, 4D2 2655 DATA 91, 06, A9, 00, 8D, 16, 04, 8D,  $19,04,291$ 2665 DATA A9, 01, 8D, 17, 04, 8D, 18, 04, 20, 30, 257 2675 DATA 9A, 4C, DA, 9F, BA, 38, E9, 52, BO, 5B, 567 2685 DATA A5, 06, 38, E9, 04, 85, 06, A0, 00, B1, 3AC 2695 DATA 06, C9, 37, F0, 08, C9, 46, F0, D4, CB, 4C9 2705 DATA 4C, C9, AD, A2, DD, A9, 62, 91, **D6, CB, 4C1** 2715 DATA E8, E0, 05, D0, F8, 98, 18, 69,  $23, A8, 579$ 2725 DATA A2, 00, A9, 63, 91, 06, CB, EB, EO, 05, 4DA 2735 DATA DO, FB, 98, 18, 69, 23, AB, A2,  $00, 49, 4F7$ 2745 DATA 64, 91, 06, CB, EB, EO, 05, DO, FB, A9, 601 2755 DATA OD, 8D, 16, 04, 8D, 17, 04, 8D,  $19,04,1F9$ 2765 DATA A9, 08, 8D, 18, 04, 20, 3C, 9A, 4C, DA, 376 2775 DATA 9F, 8A, 38, E9, 57, BO, 70, A5, 06, 38, 4A4

2785 DATA E9, 02, 85, 06, A0, 00, B1, 06,  $C9, 52, 3EB$ 2795 DATA FO, 04, C8, 4C, 2A, A1, A9, 63, 91,06,476 2805 DATA CB, 91, 06, CB, 91, 06, 98, 18,  $69, 26, 3FD$ 2815 DATA A8, A9, 64, 91, 06, CB, 91, 06,  $CB, 91, 504$ 2825 DATA 06, A9, OO, BD, 16, 04, BD, 18,  $04, 80, 280$ 2835 DATA 19,04,A9,02,8D,17,04,20, 3C, 9A, 266 2845 DATA A2, 00, EE, C2, BF, AD, C2, BF,  $C9, 3A, 642$ 2855 DATA FO, 08, E8, E0, 09, DO, F1, 4C,  $DA, 9F, 64F$ 2865 DATA A9, 30, 8D, C2, BF, AD, C1, BF,  $C9, 39, 616$ 2875 DATA DO, OB, A9, 39, 8D, C2, BF, 8D,  $C3, BF, SDA$ 2885 DATA 4C, DA, 9F, EE, C1, BF, 4C, 6C,  $A1, BA, 616$ 2895 DATA 38, E9, 5C, BO, 42, AD, OO, EO, 58, FO, 537 2905 DATA OD, EO, 59, DO, O2, AO, O2, 4C, 48, A2, 3FO 2915 DATA BO, 02, C6, 07, A9, 62, 91, O6, 98, 18, 3D1 2925 DATA 69,27,A8,A9,63,91,O6,C8, A9, 64, 4BO 2935 DATA 91,06,08,A9,63,91,06,A9, 00, BD, 438 2945 DATA 16,04,8D,19,04,A9,01,8D,  $17,04,216$ 2955 DATA A9, 09, 8D, 18, 04, 20, 3C, 9A, 4C, DA, 377 2965 DATA 9F, 4C, 3E, A2, BO, O2, C6, O7, A0, 00, 3EA 2975 DATA B1, 06, C9, 5C, F0, 04, CB, 4C, E2, A1, 567 2985 DATA A9,62,91,06,08,91,06,08, 91,06,460 2995 DATA A9, 00, 8D, 16, 04, 8D, 19, 04, A9, 01, 2A4 3005 DATA 8D, 17, 04, A9, 08, 8D, 18, 04, 20, 3C, 25E 3015 DATA 9A, 4C, DA, 9F, 4C, 52, A2, A5, 06, 38, 482 3025 DATA E9, 01, 85, 06, BO, 02, C6, 07,  $4C, EB, 428$ 3035 DATA 9E, A9, 06, A0, DO, 91, OO, AO, 28, 91, 3D7 3045 DATA 00, A9, 10, BD, 32, 9E, A9, 05, 8D, A6, 3F7 3055 DATA A7,60,A5,06,38,E9,28,85,  $06, 4C, 3D2$ 3065 DATA A8, 9F, A5, 06, 38, E9, 02, 85,  $06, 4C, 3EC$ 3075 DATA DC, A1, A5, 06, 38, E9, 29, 85,  $06,4C,449$ 3085 DATA A6, A1, AD, OB, O3, AA, 38, E9, DF, 90, 469 3095 DATA 03, 4C, FF, A3, A9, BE, 85, 03,  $A9, C2, 54B$ 3105 DATA 85, 02, 8A, 38, E9, 05, 80, 03, 4C, 22, 358 3115 DATA A3, 38, E9, 04, BO, 03, 4C, 93, A3, 38, 435 3125 DATA E9, 03, BO, 03, 4C, F9, A2, 38, E9, 01, 4AB 3135 DATA BO, 03, 4C, BB, A2, A2, DO, BD,  $14, BF, 4BE$ 3145 DATA C9, 20, F0, 03, 4C, FF, A3, E8, EO, 04, 596 3155 DATA DO, F1, AO, 2B, A9, 01, 91, 02, CB, A9, 53A 3165 DATA 58, 91, 02, A0, 52, A9, 05, 91, D2, C8, 3E6 3175 DATA A9, 59, 91, 02, CB, A9, 5A, 91, 02, CB, 4BB 3185 DATA A9, 5B, 91, 02, 4C, FF, A3, A2, OO, BD, 4E4 3195 DATA 14, BF, C9, 20, F0, 03, 4C, FF, A3, E8, 585 3205 DATA ED, 04, DO, F1, AD, 2A, A9, 06,  $91,02,4B1$ 3215 DATA CB, A9, 52, 91, 02, CB, A9, 53,  $91,02,4AD$ 3225 DATA CB, A9, 54, 91, 02, A0, 52, A9,  $06, 91, 48A$ 3235 DATA 02, CB, A9, 55, 91, 02, CB, A9,  $56, 91, 4B3$ 3245 DATA 02, CB, A9, 57, 91, 02, 4C, FF, A3, A2, 4ED 3255 DATA 00, 8D, 14, BF, C9, 20, FO, 03,  $4C, FF, 4B7$ 3265 DATA A3, E8, E0, 04, D0, F1, A0, 52, A9, 05, 5DO 3275 DATA 91,02,08,A9,50,91,02,08, A9, 5D, 4C1 3285 DATA 91, 02, CB, A9, 5E, 91, 02, 4C, FF, A3, 4E3 3295 DATA A2, 00, BD, 12, BF, C9, 20, F0, 03,4C,45B 3305 DATA FF, A3, E8, E0, 06, D0, F1, A0, 00, A9, 67A 3315 DATA 01, 91, 02, CB, A9, 37, 91, 02,  $CB, A9, 440$ 3325 DATA 38, 91, 02, 08, A9, 39, 91, 02,  $CB, A9, 479$ 3335 DATA 3A, 91, 02, C8, A9, 3B, 91, 02, AO, 28, 3D4 3345 DATA A9, 01, 91, 02, CB, A9, 3C, 91, D<sub>2</sub>, C<sub>B</sub>, 445 3355 DATA A9, 3D, 91, 02, CB, A9, 3E, 91, 02, CB, 483 3365 DATA A9, 3F, 91, 02, CB, A9, 40, 91,

02, AO, 45F 3375 DATA 50, A9, 01, 91, 02, CB, A9, 41, 91,02,3D2 3385 DATA CB, A9, 42, 91, D2, CB, A9, 43, 91,02,48D 3395 DATA CB, A9, 44, 91, 02, CB, A9, 45, 91,02,491 3405 DATA 4C, FF, A3, A2, DO, BD, 12, BF,  $C9, 20, 507$ 3415 DATA FO, 03, 4C, FF, A3, E8, E0, 06, DO, F1, 670 3425 DATA AO, OO, A9, O3, 91, O2, C8, A9, 46, 91, 427 3435 DATA 02, CB, A9, 47, 91, 02, CB, A9, 48, 91, 497 3445 DATA 02, CB, A9, 38, 91, 02, CB, 91, 02, AD, 439 3455 DATA 2B, A9, 03, 91, 02, CB, A9, 49, 91,02,3B4 3465 DATA CB, A9, 47, 91, O2, C8, A9, 4A, 91,02,499 3475 DATA CB, A9, 4B, 91, D2, CB, A9, 4C, 91,02,49F 3485 DATA AO, 50, A9, 03, 91, 02, CB, A9, 4D, 91, 47E 3495 DATA D2, C8, A9, 4E, 91, D2, C8, A9, 4F, 91, 4A5 3505 DATA 02, CB, A9, 50, 91, 02, CB, A9,  $51, 91, 4A9$ 3515 DATA 02, 4C, 13, A4, A9, 20, 8D, C7, BE, 8D, 46D 3525 DATA EF, BE, 8D, 17, BF, AD, 01, 04, 4C, EO, 4EE 3535 DATA 9E, A9, BB, 85, 03, A9, 82, 85, 02, A9, 4E5 3545 DATA OO, 8D, E3, O2, A9, 50, 8D, 1F,  $04, 49, 304$ 3555 DATA 02,8D, E1, 02, 20, 20, 9A, EE, E1, D2, 41D 3565 DATA 20, 20, 9A, A0, 00, B1, 02, C9, 20, DO, 3E6 3575 DATA 20, CB, CO, 26, DO, F5, CE, 1F, D4, AD, 531 3585 DATA 1F, 04, C9, 39, DO, 03, 4C, 7E, A7, A5, 40E 3595 DATA 02,18,69,28,85,02,90,02, E6, 03, 2AD 3605 DATA 4C, 33, A4, BC, 05, D4, AA, 38, E9,08,38B 3615 DATA 90, D7, BA, 38, E9, 5F, BD, O3, 4C, CB, 53B 3625 DATA A4, EO, 64, DO, 07, A9, 63, A2,  $DC, 4C, 4C5$ 3635 DATA BB, A4, EO, 63, DO, 07, A9, 62, A2, 11, 534 3645 DATA 4C, BB, A4, ED, 62, DO, 07, A9,  $61, A2, 56D$ 3655 DATA 16,4C,BB,A4,EO,61,DO,O7, A9, 60, 4DF 3665 DATA A2, 1B, 4C, BB, A4, EQ, 60, DO, 07, A9, 525 3675 DATA 5F, A2, 20, 4C, BB, A4, A2, 25, A9, 20, 459 3685 DATA 91,02, CO,00, FO, OC, 88, B1,  $02, 38, 302$ 3695 DATA E9, 08, BO, 04, A9, 20, 91, 02, BE, E3, 472 3705 DATA 02, A9, 03, BD, E1, 02, 20, 20, 9A, AC, 3A4 3715 DATA 05, 04, 4C, 3B, A4, EO, 2D, FO, 03, 4C, 380 3725 DATA 7E, A5, A9, 20, 91, 02, CO, 00, DO, 03, 412 3735 DATA 4C, 3B, A4, 88, B1, 02, AA, 20, F8, 9B, 4C3 3745 DATA DO, 08, A9, 2D, 91, O2, CB, 4C, 3B, A4, 434 3755 DATA EO, 25, FO, 04, EO, 2A, DO, 06, 20, DC, 405 3765 DATA 9C, 4C, C5, A4, ED, 2C, DO, 3E, A9, 63, 577 3775 DATA 91,02,AD,03,04,C9,02,DO, 06, EE, 3D6 3785 DATA 03, 04, 4C, 16, A5, A9, 00, 8D, D3, D4, 24B 3795 DATA A9, 00, 8D, E3, 02, A9, 01, 8D,  $E1, 02, 435$ 3805 DATA 20, 20, 9A, A9, 00, 8D, 16, 04, 8D, 19, 2DO 3815 DATA 04, A9, 02, BD, 17, 04, A9, 01, 8D, 18, 2A6 3825 DATA 04, 20, 3C, 9A, AC, 05, 04, 4C,  $3B, A4, 2DA$ 3835 DATA EO, 2B, DO, 34, A9, 63, 91, 02, AD, 03, 45E 3845 DATA 04, C9, 02, DO, 06, CE, 03, 04, 4C, 58, 31E 3855 DATA A5, A9, OO, BD, O3, O4, A9, 1F,  $BD, E3, 41A$ 3865 DATA 02, EA, EA, EA, A9, 04, 8D, E1, 02, AD, 58A 3875 DATA DD, FF, FO, 06, 20, 26, FB, 4C,  $73, 45, 577$ 3885 DATA 20, 40, FB, 4C, 23, A5, CB, A9, 63, 91, 4D4 3895 DATA 02,4C,3B,A4,EO,2E,FO,03,  $4C, 37, 3B1$ 3905 DATA A6, 4C, CA, A7, EA, AD, 1F, 04,  $C9, 50, 536$ 3915 DATA DO, OB, 4C, 3B, A4, AD, BB, 9E, DO, DE, 4B7 3925 DATA CO, OO, FO, F4, AD, 1F, 04, C9, 3C, FD, 569

Suite page 7

THOMSON T07,

 $\bullet$ 

TRÈS FORTLE

T07 70

cf QUE EMME

VEUT, DIFU

EMMERDE

## LE DOCTEUR SPOUNZ A ENCORE PIQUE ! \$viVAN1

AVEC

*DO'TEOP?UNZ*!

*1'* M`A *&) AE* 

MON HOQUET!

A

Voici le retour (tant attendu) de l'ignoble docteur SPOUNZ ! Pour vous qui aviez lutté jadis avec succès contre l'immonde praticien (N°77-78), la découverte dans un village paisible, de corps atrocements mutilés (du SPOUNZ tout craché !), sera encore une fois à l'origine d'une effroyable aventure...

Jean-Yves LE FRIEC

SUITE DU Nº124 Obra vous pique...La douleurest intense. (128,24)-(131,47):LINE-(167,159) obra vous pique... La douleurest intense. ..C'est fini...!":GOT0369

sene."  $2^{1}$ 65 RN RN 283 BOX(95,24)-(92,47):LINE-(56,159):80X 170 GOSUB16: IFH=1THEN24ELSEIFTT=1THEN175 ELSEIFTP=1 ORK\$<>SO\$(10)THEN22 171 IF(OM1\$=OSt(6)OROM2\$=0BS(6).>THENGOSU B20:PRINT"II tombe par terre":BOXF(90,12) 2:--::91,123),-1:PLAYPAUS:TT=1:GOT0175 172 GOSU62@:PRINT"Avec vos ongles ce ser a difficile":PLAYPAU\$ 173 R=27:GOT038 174 GOT0170 175 R=28:GOT038 176 GOSUB16:1FH=1THEN24ELSE1FK\$<>SO\$(30) THEN22ELSEOMS=OBS(16):GOSUB8:IFMP=@THENG OSUB6:TP=IELSE38 177 R=29:GOT038 178 IFK\$="E"THENP=P+I:VU=1:GOT024ELSE22 179 GOSUB16:1FH=1THEN24ELSEIFK\$<>"0"THEN 22 180 R=30:GOT038 181 GOSUB16: IFH=1THEN24ELSEIFK\$<>SO\$(5)T HEN22 182 GOSU85:P=P-40:VU=1:GOT024 183 GOSUB16: IFH=1THEN24ELSEIFK\$<>"N"THEN 22 184 R=31:GOT038 185 GOSUB16:1FH=ITHEN24ELSEIFKS=SOS(5)TH ENP=P-40:VU=2:GOT024ELSE22 186 GOSUB14:IFH=1THEN24ELSEIFK\$<>"N"THEN 22 187 R=32:GOT038 188 GOSUBI4:IFN=ITHEN24ELSEIFK\$=SO\$(19)T HENGOSUB20:PRINT"Allons ,il est ecroule !":PLAYPAU\$:GOT0187 189 IF(OM1S=OB\$(19)OROM2\$=0B\$'19))ANDK:\$= SO\$(16)THENELSE22 190 C=3:IFOMi\$=0Bt(19)7HENOM1S="":LOCATE 31,16:PRINTEr\$ELSEOM2\$="":LOCATE31,19:PR INTEFS 191 k=33:G0T038 192 GOSUB14: IFH=1THEN24ELSEIFK\$<>SO\$(18) THEN22ELSEP=P+48:VU=2:GOT024 193 COSUB15:IFH=ITHEN24ELSEIFK3="N"THENG OT0194ELSEIFK\$="O"7NEN200ELSE22 194 R=34:GOT038 195 CSUB15:IFH=ITHEN24ELSEIFK\$="0"THEN2 00ELSEIFK\$<>S0\$(20)THEN22 196 GOSUB28:JNPUT"Quelle est la combinai son ";K\$ 197 GOSUBT5:IFH=ITHEN24ELSEIFKS="0"THEN2 0@ELSEIFK\$~>N\$THENGOSUB2l:GOTO196ELSECOL  $0R5: B0XF(120, 56) - (143, 87), -1: B0X(126, 60)$  $-(138,80):LIME(128,56)-(126,60):LIME(120)$ , 37)-< 126, 80): LINE(143,56)-(138, 68):LINE ,.;43,87)-(138,80) 193 GOSUB2@:PRINT"Quelle deception,il es t vide !! L'oiseau s'est envole !!":PLAY PHU\$:GOSUB2@:PRINT"Mainterant.il faut re ssortir!";:TR=1:PLAYPAU\$:R=35:GOT038 199 GOSLIB15:IFH=ITHEN24ELSEIFK\$="0"THEN2 OOELSE22 200 R=36:GOT038 201 GOSUB15:IFH=1THEN24ELSEIFK\$="N"THEN1 94ELSEIFK\$=SO\$(3)ORK\$=SO\$(2)THENELSE22 202 GOT0245 203 GOSUB14: IFH=ITHEN24ELSEIFK\$<>"N"THEN 22 204 R=37:GOT038 205 GOSUB14:IFH=ITHEN24ELSEIFK\$t>SO\$ 4)T HEN22 206 P=P-40:VU=2:GOT024 207 GOSUBI6:IFH=lTHEN24ELSEIFKS<>"0"THEN 22 208 IFP32=1THENP=P-1:VU=3:GOT024 209 R=38:GOT038 210 GOSUBI6:IFH=ITHEN24ELSEIFK\$=SO\$(21)0 RREP\$=SO\$(14)THENGOSUB20:PRINT"Elle resi ste..":PLAYPAU\$:GOT0289 211 IFK\$<>SO\$(34)OR(0M1\$<>DB\$(8)ANDOM2\$< >OB\$:8) )THEN22 212 GOSUB28:PRINT"La serrure est attaque e.La porte s'ouvre":P32=1:FORI=OT023:LIN E(119-I,57)-(119-I,184),-1:NEXT:PRINT"Vo us .jetez votre fiole vide":FI=B:IFONIS=O B\$(8?THENOM1\$="":LOCATE31,18:PRINTEF\$ELS EOM2\$="":LOCATE31,19:PRINTEF\$ 213 PLAY'PAU\$:P=P-1:VU=3:GOT024 214 GOSUB15:GOSUB17:IFH=ITHEN24ELSEIFK\$< `> "O"THEN22 215 IFP58=1THENP=P-1:VU=3:GOT024 216 R=39:GOT038 217 GOSUBI5:GOSUBI7:IFH=ITHEN24ELSEIFK\$< >SO\$(14)THEN22 218 IFOM1\$=OB\$(3)OROM2\$=OB\$(3)THENELSE22 219 R=40:GOT038 220 IFK\$<>SO\$(21)THEN22 221 P58=1:P=P-1:VU=3:GOT024 222 GOSUB14: IFH=1THEN24ELSEIFK\$<>"N"THEN 22 223 BOXF(56,24)-(167,135),-1:BOXF(56,136 -(167,159),-5:BQX(96,72)-(127,119),7:60 LOR3:BOXF(96,120)-(127,159):BOX(95,24)-( 92,47):LINE-(92,159):BOX(128,24)-(131,47 ):LINE-(131,159) 224 GOSUB28:PRINT"Votre poids a fait ced er les cordes !! Vous tombez dans les d ouves..":PLAYPAU\$:GOT0227 225 GOSUB20:PRINT"Bravo!Et maintenant "; 226 INPUT"";K\$:IFK\$=SOF(18)THENP=P-6:VU= 4:GOT024ELSEGOSUB21:GOSUB20:PRINT"Alors ";:GOT0226 227 GOSUB20:PRINT"Que faites-vous ? "; 228 K\$="":FORI=IT010:F\$=INKEY\$:NEXT:FORI =1T0608:F\$=INKEY\$:IFF\$=""THEN231 229 IFF\$=CHR\$(13)THEN234 230 X\$=K\$+F\$:PRINTF\$; 231 NEXT I 232 IFSE=1THENGOSUB20: PRINT"L'horrible c

233 GOSUB28:PRINT"Elles etaient infestee s de piranhas ... c'est la mort...sure! ":GOT0369

### 234 IFP=67THEN236

235 IFKS=SOS(13iAND(OM1\$=0B\$ 6.'OROM2S=0B \$(6THENPSET(13,14>A\$,Ø:pSET(18,17GR\$( 7),2:GOSUB2@:PRINT"Vous l'avez eu !!Bran a !!":PLAYPAU\$:SE=8:COLORO:LOCATE13,14,@ :PRINTSE\$:PSET(18,17)A\$:GOT038ELSE232 236 IFK\$<>SO\$(32)THEN233ELSE225 237 IFRUBc> 1ORTPZ<>1THENRETURN 238 IFRUB=IANDTPZ=ITHENPAR=I:GOSUB28:PRI NT"Uri parchemin tombe de la bouche...":P LAYPAUS 239 GOSUB20:INPUT"Que fait-on ";j\$:IFK\$< SO\$-'28)THENGOSUB28:PRINT"Pourquoi ne pa s le prendre ?":PLAYPAU\$:G0T0239 240 GOSUB28:PRINT"L'encre semble bizarre ":PLAYPAUS 241 GOSUB20:INPUT"Et maintenant ";K\$:IFK \$<>SOS(17)THENGOSUB28:PRINT"Quel danger y-a-t-il a le lire ?":PLAYPAUS:GOTO 241 242 BOXF(8,24)-(215,159),-1:LOCATE4,6,8: PRINT"Yous aurez la combinai":LOCATE2, 7: PRINT"son du coffre en posant":LOCATE2,8 :PRINT"l'addition suivante :":LOCATE2,18 :PRINT" animal au topaze":LOCATE2,11PR INT"+ femelle de l'animal":LOCATE6,12:PR INT"au rubis" 243 LOCATE2,13:PRINT"= leur croisement" :LOCATE4,15:PRINT"Chaque lettre sera rem ":LOCATE2,16:PRINT"placee par un chiffre de":LOCATE2,17:PRINT"1 a 9,toujours le 244 FORI=0T012:FORJ=1T0600:NEXTJ:LINE(2, 5+1)-(26,5+I)A\$,0:NEXTI:COLOk6, 0:GOSUB2@ :PRINTPC3:PLAYPAU#:REA=IvG0SUB3I:RETUKN 245 IFPAR=1THEN22 246 IFKS=SOS(3)THEN249ELSEIFOMIS=OB\$('14) OROM2S=0BS(14)THENELSE22 247 GOSUE252:IFOt="1"AMDOD=OTHENRUB=@:OD =IELSEIFOS="2"ANDOG=BTHENRUB=I:OG=IELSE2 2 248 IFOM1S=OB\$(14)THEMOM I\$="":LOCATE31,1 8:PRINTEFS:GOSUB237:GOT0200ELSEOM2\$="":L OCATE31,19:PRINTEF\$:GOSUB237:GOTO200 249 IFKS<>SO\$(3)THEN22ELSEIFOM1\$=OB\$(16) OROM23=0B\$(16)THENELSE22 250 GOSUB252:IFO\$="1"ANDOD=0THENTPZ=1:0D =1ELSEIFQ\$="2"ANDOG=OTHENTPZ=I:OG=IELSE2 251 IFOM1\$=OB\$(16)THENOM1\$="":LOCATE31,1 8:PRINTEFS:GOSUB237:GOT0288ELSEOM2S="":L OCATE31,19:PRIVTEF\$:GOSUB237:G07O200 252 GOSUB28:INPUT"l -> dans l'oeil droit  $2 \rightarrow$  dans l'oeil gauch e";OS:IFOS="1"ORO\$="2"THENRETLIRNELSEGOSU B21: G0T0252 253 GOSUB18:BOXF(1,3)-(26,16)GRS(29),7:B OXF(96,72)-(127,119),O:BOX(95,71)-(128,1 28),7:BOXF(1,17)-(26,19)A\$,4:BOXF(94,157 )-(96,159),-4:BOXF(127,157)-(129,159),-4 :VU=2:COLOR6:GOSUB4 254 R=41:GOT03S 255 IFK\$="N"ORK\$="E"THENVU=4:GOT024 256 IFKS=SO\$(16)AND(OM1\$=OBS(19)OROM2\$=0 BS(19))THENGOSUB20:PRINT"Elle est trop c ourte!!":PLAYPAU\$:GOT0254 257 IFC=OANDKS=SO\$(24)THENELSE22 258 OM\$=OBS(5):GOSUB8:IFMP=BTHENC=I:GOSU B6:GOT0254ELSE254 259 GOT038 260 Q=P848+1:ON Q GOTO 261,262,263,264 261 ON P GOSUS 266,268,269,268,268,270,2 72,275,274,266,311,312,8,313,276,272,292 ,293,315,281,285,266,268,270,281,268,384 ,289,275, 274, 314, 294, 289, 8,3l5,289.GOT02 262 ON P-40 GOSUB 266,269,268,268,270,32 8,291,31,,,281,285,,,,318,319,322,303,, 306, 289,,274, 281, 270,,,317, 285, 316, 298, 2 89, 303, 289: GOT0265 263 ON P-180 GOSUB 382,385:GOT0265 264 ON P-134 GOSUB 321,,,,,,281,310 265 G=VAL(MID\$(PS,1,1)):F=VAL(MID\$(P\$,2, 1)):D=VAL(MID\$(P\$,3,1)):RETURN 266 IFVU=3THENP\$="108"ELSEP\$="081" 267 IFP=22ANDHA=1THEN01=7:RETURNELSERETU 268 Ps="018":IFP=23ANDHA=ITHEN01=7:RETUR NELSERETURN 269 IFVU=ITHENP\$="811":RETURNELSEIFVU=4T HENP\$="181":RETURNELSEP\$="110":RETURN 270 IFVU=ITHENP\$="081"ELSEP\$="180" 271 IFP=24ANDHA=ITHENOI=7:RETURNELSERETU 272 IFVU=ITHENP\$="108":RETURN 273 IFP=70R(P=16ANDP16=1)THENP\$="082":RE TURNELSEPS="801":RETURN 274 Ps="818":IFP=38ANDHA=ITHEN01=7:RETUR NELSERETURN 275 01=1:P\$="000":RETURN 276 ONVU GOTO 8,275,277,279 277 P\$="181":RETURN 278 IFPI6=ITHENPS="210":RETURNELSEP\$="11 8":RETURN 279 IFP16=1THENP\$="012":RETURNELSEP\$="01 1":RETURN 280 HA=1:01=7:P\$="088":RETURN 281 IFVU=3THENP\$="081":RETURNELSEP\$="180 ":RETURN 282 BOXF(8,128)-(215,159),-5:BOXF(56,120 )-(167,135),-1:COLOR7:BOXF(2,3)-(6,16)GR S(29):BOXF(21,3)-(25,16)GR\$(29):BOX(16,2 4)-(55,135):BOX(168,24)-(287,135):BOX(96 ,72:► -(127,119):COLOR3:FORI=1T040:LINE(97 -I,119+I)-x:126+I,119+I):NEXT

284 GOT038 285 ON VU LOTO 286,287,0,238 286 P\$="181":RETURN 287 PS="011":RETURN 288 P\$="110":RETURN 289 IFVU=ITHENPS="180"ELSEPS="801" 290 IF(P=280RP=36)ANDHA=ITHENOI=7:RETURN ELSERETURN 291 O1=7:PS="008":RETURN 292 P\$="010":RETURN 293 O1=12:PS="028":RETURN 294 IFP32=1THENGOT0268 295 ON VU GOTO 296,0,297 296 PS="810":RETURN 297 P\$="820":RETURN 298 ON VU LOTO 299, 380, 301 299 P\$="110":RETURN 300 P\$="181":RETURN 301 P3="811":RETURN 302 IFVU=2THENP\$="108":RETURNELSEP\$="004 ":RETURN 303 IFVU=40RVU=3THENP\$="840":RETURNELSEP s="010":RETURN 304 Pt="111":RETURN 305 IFVU=ITHENP\$="380":RETURNELSEP\$="001 ":RETURN RN ,6,1:,8.13.'?,13, 10, 13, 14. 1?, 16,13,17,14. 5,15,18,'16.1 306 ON VU GOTO 0,308,387,309 387 P\$="103":RETURN 303 PS="118":RETURN 309 P\$="031":RETURN 310 IFVU=ITHENP\$="400":RETURNELSEP3="001 ":RETURN 311 01=2:PS="000":RETURN 312 01=3:P\$="000":RETURN 313 G1=4:PS="8@0":RETURP4 314 01=5:P\$="008":RETURN 315 IF(P=19ANDVU=4)OR(P=35ANDVU=3)THENP\$ ="030,':PETURNELSEPS="010":RETURN 316 O1=10:P\$="080":RETURN 317 P\$="088":RETURN P\$="000":01=8:RETURN 319 O1=9:PS="090":RETURN  $01=6:$  P\$="000" : RETURN  $01 = 11:P5 = "000"t$   $RFTIB$ 322 ONU GOTO 324,323,,325 323 IFP58=OTHENP\$="012":RETURNELSEPS="01 1": RET URN 324 P\$="181":RETURN 325 IFP58=8THENP\$="210":RETURNELSEP\$="11 8":RETURN 326 LOCATE5,12,0:PRINTSQ\$:RETURN 327 IFCL=ITHENRETURNELSELOCATE6,15:PRINT CL\$:RETURN 328 IFFI-ITNENRETURNELSECOLOR1:ATTRBO,1: LOCATE13,15:PRINTGR\$(17):ATTRB0,0:RETURN 329 IFGP=ITHENRETURNELSELOCATES,16:PRINT GRS(18):RETURN 330 IFEP=ITHÉNRETURNELSELOCATE13,16:PRIN TGR\$(19):BOXF(107,128)-(109,106):PSET(10 8,105):RETURN 331 POKE&HDB32,1:POKE&HDB3A,&HDB:POKE&HD B3B,&H60:EXEC &HDB31:LINE(1@0,156)-(111, 155),1:BOX(97,124)-(108, 127),1:IFPU=OTHE NBOXF(88,124)-(91,127),1:RETURNELSEBOX(8 8,124)-(91,124),1:RETURN 332 SE=1:COLOR2:LOCATE13,14:PRINTSE\$:RET URN 333 POKE&HDB32,7:POKE&HDB3A.&HDD:POKE&HD B3B, &H82: EXEC&HDB31:RETURN 334 POKE&HDB32,3:POKE&HDB3A,&HDC:POKE&HD 83B,&HBC:EXEC &HDB3I:LINE(94,135)-(95,14 6),3:BOX(83,121)-(86,124 i,3:IFTP=OTHENBO XF(89,121)-'92,124),3:RETURNELSEBOX(89,1 21)-'92,124),3:RETURN 335 POKE&HDB32,7:POKE&HDB3A,&HDD:POKE&HD B3B,,H4E:EXEC&HDB31:BOX(64,32)-(159,184) :LOCATE4,13:PRINTGRf(71)GR\$(72)ES1\$E\$GRS (.73) GRS( 74): LOCATE 16,7:PRINTGR\$(21)ES1SE \$GRS'21)" "GR\$(21)ES1\$ES\$GR\$(21)" "GR\$(2 1)ES1\$E\$GRS(21):RETURN 336 BOX(78,107)-(88,109):RETURN 337 BOXF(8,7'7-(13,12)GR#(29),7:BOXF(5,7) -(7,16)A\$,O:LINE(64,32)-(64,103),7:LINE- .40,128),-8:BOXF(8,13)-(13,15)A\$,8:COLOR 7:LINE(64,104)-(127,104) 338 IFNP=BANDTRA=ITHENLINE(80,104)-(65,1 19),-B:LINE-(87,119),-8:LINE-(95,184),-8 :LINE(80,104)-(80,119),-8:RETURN 339 IFNP=OTHENFORI=0T023:LINE(88+I,104)- '65+I,119),-8:NEXT:RETURN 340 RIs=GRS(20)+As+GR3(41)+AS+GR\$(41)+A\$ :LOCATE7,11,0:PRINTRI3+GR\$(30):LOCATE6,1 2:PRINTRI\$GR\$(43)AS: LOCATES, 13:PRINTR1SG P5(43)ASGRS(45):LOCATE5,14:PRINTA\$A\$GR\$( 40)AsGRS(4C{)ASASGRS(45) 341 LOCATES, 15:PRINTGRS(38)ASGR\$<42)ASGR S(42)H\$GR#(39):IFNP=ITHENRETURN 342 Rl\$=GR\$(28)+A\$+GR\$(41)+AE:LOC:ATE7,9: PRINTR1\$GR\$(30):LOCATE6,10:PRINTR1\$GR\$(4 3)A\$:LOCATE6,11:PRINTAsAtGR\$(40)NEA#GRt( 44):LOCATE6,12:PRINTGR\$(38)A\$GR\$(42)A\$GR 5(46):IFNP=2THENRETURN 343 LOCATE7,7:PRINTGRS(20)A\$GRS( 3@):LINE (7,8?-(9,3)A\$:LOCATE7,9:PRINTGR3(3S)A3GR s'46):LOCATE0,8:RETURN 344 CL S: SCREEN6, 0, 0: LOCATE9, 8, 0: PRINT"VO CABULAIRE":FORW=1T06:Q\$=LEFT\$(Ri\$(W),1): IFW<5THENLOCATE(W-1)\*10,2ELSELOCATE(W-5) \*15,3 345 COLORI:PRINTQ\$;:COLOR5:PRINTRIGHT\$(R 1f(W),LEN(R13(W))-1):NEXT 346 COLOR6:LOCATE4,5:PRINT"ACTIONS":FORW =ITO1G:Q\$=LEFTE(AC\$(W),3):LOCATE3,14+6:CO LORI: PRINTQ\$; : COLOR5: PRINTRIGHT\$(AC\$(W), LEN(AC\$(W))-3):NEXT 347 COLOR6:LOCATE27,5:PRINT"OBJETS":FORW =1701'8:QS=LEFT\$(@8S(W),3):LOCATE26,W+6:C OLORI:PRINTQ\$;:COLOR5:PRINTRIGHT\$(OB\$(W)

348 COLOR6: LOCATE0, 24: PRINT" On y retourn e ?";: X\$=INPUT\$(1) 349 GLS:GOT025 350 CLS: LOCATE0, 10, 0: PRINT "Dommage, yous etiez bien sympathique.....":PRINT"Peutetre a bientot !":GOT0369 351 CLEAR:CLS:LOCATEO,10,0:PRINT'Tous vo s eftorts vous ont epuise .......:GOT0369 352 LINE (11,6)-(11,12)GR\$(0),7:LINE(15,6 1-(15.12)GR\$(0),7:LINE(12,6)-(14,6)GR\$(0 '.7:LINE (96,56)-(119,56),7 353 :FF=1THENBO XF(96,57'- 119, 104),0:RET URNELSEBOXF(96,57)-(119, 104),3:PSET(14,9 Gkt 24) , 0, 3: RETURN 354 BOXF(96,57)-(119,104),3: PSET(14,9)GR  $$ (24), 0, 3$ : RETURN `` LCCATE23,7:IFP)39THENPRINTFDS:RETURN ELSEPPINTBDS:RETURN 356 LINE(22,8)-(22,14)GR\$(1):LINE(184,12 0)-(184,127):LINE(25,11)-(25,17)GR\$(1):L INE(207, 144)-(207, 151): PSET(22, 7)GR\$(22) :PSET(25,10)GR\$(22):LINE(184,72)-(199,87 ':LINE(184,64)-(199,79):LINE(189,69)-13 9,76 :LINE(195,75)-(195,83):IFD=2THEN358 357 LINE(184,127)-(199,127):RETURN 358 F.R.W=0T015:LINE(184+W,72+W)-(184+W,1 27+W), 3: NEXT: PSET(24, 13)GR\$(25), 0, 3: RETU 359 LINE(184,29)-(184,128):LINE-(192,128 :LINE-(215,144):LINE(208,25)-(200,120): LINE-:192,120):LINE-(192,128):LINE(192,1 20)-':215, 134):LINE(28@, 12@)-'215, 124):LI NE(200,114)-(215, 116):BOX(280,107)-(215, 101):LINEc:215,101)-(200,93):RETURN 360 LINE(184,29)-(184,128):LINE(160,104) -(174,1@47:LINE-(184,118):LINE(177,1@7)- (184,187):RETURN 361 LOCATE3, 7: IFP>39THENPRINTFG\$:RETURNE LSEPRINTBG#:RETURN 362 LINE(5,8)-(5,14)GRS(2):LINE(40,120)- (40,127?: LINE (2,11)-(2,17)GR\$(2):LINE(16 ,144'-(16,151):PSET(5,7)GRS(23>:PSET(2,1 0: GRS(23):LINE(24,87)-(39,72):LINE(24,79 )-(39,64):LINE(29,75)-(29.83):LIRE(35,69 )-(35,76):IFG=2THEN364 363 LINE(24,127)-(40,127):RETURN 364 FORW=OTO15:LINE(39-W,72+W)-(39-W, 127 +W),3: NEXT: PSET(3,13)GRS(26),0,3:RETURN 365 LINE(48,29)-(48,128):LINE-(32,128):L INE-(8,144:i:LINE(24,26)-(24,122):LINE-(3 2,122):LINE-(32,128):RETURN 366 LINE(40,29)-(40,128):LINE(64,184)-(5 4,184):LINE-(40,128):LINE(52, 186)-(47,10 6):RETURN 367 BOXF(112,32)-(151,103),-ItLINE(112,33 2)-(112,103):BOX(112,32)-(151,184):POKE& HDB32,7:POKE&HDB3A,&HDC:POKE&HDB3B,&HBO: EXEC&HDB31 : RETURN 368 BOXF(64,32)-(111,103),-1:BOX(64,32)- (112,104),7:LINE(112,184)-(85,108):LINE- (68,104):LINE(112,102)-(99,99):LINE-(94, 101):LINE(112,188)-(187,99):LINE-(184,10 0):RETURN 369 PLAYPAU\$:CLS:LOCATE8,18,8:PRINT"Je y ous redonne une autre chance (0-N) ?" 370 X\$=INPUT\$(1):IFX\$="0"THENCLS:PRINT"U ne seconde,je remets tout a sa place":RU NELSECLS:LOCATE8,10:PRINT"Dommage":END 371 POKE&H602D,&HDD:POKE&H682E,&HA8:R2S( 1''=" ensuite":R2\$(2)=" maintenant":R2\$(3 )=" alors":R2t(4)=" apres":R2f(5)=" a pr esent":EF3=" " 372 PAUS="L72PPPP":T=100:'NP=3:A\$=CHR\$<12 7):RR3(5)="Ca ne va pas !!":B\$'I)=",":BS (2)="-":B\$(3)=".":8\$(4)="-":E\$=CHR#(8):P 16=1:80=1 373 ESIS=CHR\$(18)+ES:FE\$=GRS(\$)+GR\$(5)+E S1\$+ES+GRS(4)+GR\$(6)+ES1S+E\$+GR#(47)+GR\$ (48?:CL\$=GR3(27)+ES1\$+GR\$(28:':RRS(1)="Al lons donc ...":RR\$(2)="Vous n'y pensez p as !!":RR\$(3)="Voyons...c'est impossible 374 ESf=Et+Ef:SEF=GRS(7)+ES1E+E3+GRE(8)+ GRS<:9::)+GR\$(10)+ES1\$+ESS+GR\$(11)+GR\$(12)+ GR\$(13)+ES1\$+ESS+GR\$(14)+GR\$(15:}+GR\$ 16) :SQ\$=GR\$(31)+ES1\$+GR\$(32)+ES1S+GRS(33)+E S1S+GPS(34)+GR\$(35)+GR\$(36)+GRS(37):RRS(  $4$ )=" $Imposside...!$ 375 RESTORE379:FORI=1T06:READR1S(I :NEXT :FORI=1TO16:READACS(I):NEXT:PCS="L parc hemin s'est ... consume entre vosdoigts !!":FG\$=GR#(49)+GR\$(50)+ES1\$+E\$+GR#(51)+ GR\$(52)+ESI\$+E\$+GR\$(53)+GR\$(54) 376 FDs=GR\$(56)+GRs(55)+ES1#+ES+GR\$(58) GRS(57)+ESI\$+ES+GRS(60)+GRS(59):BG\$=GR\$( 61)+GR\$(62:3+ES1S+ES\$+GRS(63)+GR\$(64)+GR\$ (65):B[+\$=GR3(66)+GR\$(67)+ES1S+ES+GRS(68) +GR#;69)+GR\$(70) 377 FORI=1T019:READOBS(I):FORJ=LEN(OB\$(I ))I07:O8\$fI)=OBS(I)+" ":NEXTJ:NEXTI:OMl\$ =OBS<2):OM2\$=OB\$(17): CLS: SCREEN6,0,0:LOC ATE@,10,0:PRINT"La porte se referme derr iere vous. 378 FORI=1T034:READA,B:S0t(I)=LEFTfeAC3( A),3:'+" "+LEFTS(OB\$(B),3):NEXT:N\$="96357 2":RETURN 379 GNTA OUEST, SUD, EST, NORD, ABANDON,VOCA BULHIPE,ALLUMER, DEPOSER, DESCENDRE. ENLEVE R, ETE I NDRE, F I XER, FRAPPER, I NTRODLU I RE, LANC ER,LIRE,MONTER, OUVRIR, PRENDRE, SAISIR, SOU LEVEP, VERSER 380 DATA ACIDE, BOUSSOLE, CLEF, COFFRE, CORD E, EPEE, ESCALIER, FIOLE, GRAPPIN, PARCHEMIN, PORTE,PIERRE, PUITS, RUBIS, SERPENT, TOPAZE, TORCHE, TRAPPE, CORDE+,1,17 381 ['HTH2, 14, 2, 16, 3, 5, 3, 7, 3, 13, 4, 5, 4, 12, 4, 14. a, lb, 5, 17 , 6, 9, 7, 15, 8.. 3, 8, 6. 9, 5, 18, 1 0, 1 1, 5, 1 1 . 7, 12, 4, 12, 1 1, 13, 2, 13, 3, 13, 5, 13

►LEN':CBB\$ ,'W))-3 ); :NEXT

*VIC 20* 

 $OQ$ 

PW5 ON EST DE chinois, plus on

RIT JAUNE!

 $\overline{M}$ 

## BOMBE A TETE CHERCHEUSE<br>Votre ville est victime d'un bombardement dévastateur ! ces deux programmes. Le lancement du premier, charge et lance auto-

Votre ville est victime d'un bombardement dévastateur ! N'écoutant que votre courage et aux commandes de votre matiquement le second. ATTENTION, avant l'entrée ou le chargement de  $(0/\alpha)$  ViENS-JE? hélicoptère, vous volez au secours des malheureuses poke 648, 30 puis faites RUN-STOP/Restore victimes de cette lâche agression...

Vous êtes chargé aux commandes d'un hélicoptère, de récupérer les habi-<br>Bruno DEGUET tants qui sont sur le toit des immeubles en flammes, pour les ramener à<br>la base d'accueil. Ceci bien évidemment en évitant les obus, les

### I LISTING 1

1 REM \*\*\*\*\*\*\*\*\*\*\*\*\*\*\* 2 REM \* SOS HELICO 3 REM # 4 POKE36879, 24: PRINT"3" 5 POKE52,87:POKE56:87:SU=,:POKE368 69: 252 6 FORZ=22528TO22577:READZZ:P0KEZ.Z Z:NEXT:SY922528 10 FORZ=6145T06346:READZZ:POKEZ,ZZ :SO=SO+ZZ:NEXT 15 FORZ=7520TO7548:PEADZZ:POKEZ,ZZ :SO=SO+ZZ:NEXT 20 FORZ=7430TO7459:RERDZZ:POKEZ,ZZ :SO=SO+ZZ:NEXT 24 FORZ=6350T06421:READZZ:POKEZ,ZZ :SO=SO+ZZ:NEXT 25 F0RZ=6425706613:RERDZZ:POKEZ,ZZ :SO=SO+ZZ:NEXT 30 FORZ=6620T06685:RERDZZ:POKEZ,ZZ :SO=SO+ZZ:NEXT 35 FORZ=6690TO6816:RERDZZ:POKEZ,ZZ :5O9O+ZZ:NEXT 40 FORZ=6820706937:RERDZZ:FOKEZ,ZZ :SOmSO+ZZ:NEXT 45 F0RZm6940T06993:READZZ:POKEZ,ZZ :SO=SO+ZZ:NEXT 50'FORZ=7000TO7125:RERDZZ;POKEZ,ZZ :SO=SO+ZZ:NEXT 55 F0RZe7460T07511:RERDZZ:POKEZ,ZZ :SO.SO+ZZ:NEXT 60 F0RZ■713@T07216:RERDZZ:POKEZ,ZZ : SO-SO+ZZ : NEXT 65 FORZm7220T07257:READZZ:P0KEZ,ZZ :SOmSO+ZZ:NEXT 70 FORZ=7260T07325:READZZ:POKEZ,ZZ :SO«SO+ZZ:NEXT 75 FORZ=7330T07407:READZZ:POKEZ, ZZ :SO=SO+ZZ:NEXT 80 FORZ■22640T022730:READZZ:POKEZ, ZZ:S0=S0+ZZ:NEXT 85 FORZ=22272T022455:RERDZZ:POKEZ, ZZ:SO=SO+ZZ:NEXT 86 FORZ•22460T022475:RERDZZ:POKEZ, ZZ!SO=80+ZZ:NEXT 87 FORZ-22480T02258? : READZZ : POKEZ, ZZ:S0=S0+ZZ:NEXT 90 FORZm7350TO7586:RERDZZ:POKEZ,ZZ : SO=SO+ZZ: NEXT 100 F0RZ«5120TO5479:READZZ:POKEZ,Z Z:SO=SO+ZZ:NEXT 105 FORZ«4608T05055:RERDZZ:POKEZ,Z Z:SO=SO+ZZ:NEXT 110 F0RZ=4489T94591:RERDZZ:POKEZ,Z Z:SO=50+ZZ:NEXT 115 F0RZ=4352T04359:READZZ:POKEZ,Z Z:SO=SO+ZZ:NEXT 200 IFSO<>309540THENPRINT"ERREUR D ANS LES DRTRS":END 1000 REM \*\*\*\*\*\*\*\*\*\*\*\*\* 1001 REM \* LANCEMENT \* 1002 REM \*\*\*\*\*\*\*\*\*\*\*\*\*\* 1015 PRINT", INDIANA COMMUNICATION IN THE 1PHEL I COlNNISOS11... " 1020 PRINT" MILORD XXXXXXXIII" 1030 PRINT"RUN" 1035 POKE631,19:P0KE632,13:P0KE633 ,13 1040,q POKE198.3:END 5000 REM \*\*\*\*\*\*\*\*\*\*\* 5001 REM \* DATAS 5002 REM \*\*\*\*\*\*\*\*\*\*\* 10000 DATA169,16,133,252..169,0:133 ,251,133,233,169,128,133,254,162,0 ,160,0,177,253 10001 DRTR74,17,253,145,251,200,19 2,0.2@8,244,232,24,165,252,105,1,1 33,252 10002 DAT824,165,254,105,1,133,254 ,224,8,208,223,96 10004 D8TR169,0,141,12,144,169,180 ,174,247,29,208,2,169,240,56,229,2 53:141,13,144 10005 DATA238.251,29,173,251,29,20 5,252,29,208,97,169,0,141,251,29 10006 DAT8173.31,145,133.251.169,1 27,141.34,145,173,32,145 10010 DATA133.252,169,255,141,34,1 45,169,4,37,251,208,8 10015 DATA198,253,169,4,197,253,24 0,6,169,8,37,251,208,2,230,253 10020 DAT8169.140.141,245.29 10025 DRTR169,128,37,252,20R,15,16 9.134,141,245,29 10030 DRT8238,248,29,173,248.29,20 1,90,240,11,169,16,37,251 10035 DATA208,18,169:128,141,245,2 9,206,248,29,173,248,29,201,0,208. 3. 10040 DRTR238,248,29,32,206,24 10050 DATA169,3,56,237,247,29,141. 247,29,24,109,245,29 10055 DRTR141,246,29,32,96,29,160, 0,177,251,201,64,240,13 10056 DAT8201,156,176,6,162,255,14 2,224,29,96,76,218,27 10059 DRTR173,246,29,145,251,200 10060 DATR238,246,29,192,3,208,224 10065 DRTA165,253,201,7,144,6,169, 2,141,252,29,96,169,1,141,252,29,9  $\frac{6}{6}$ 

Mode d'emploi:

Nécessite le joystick et l'extension 16 Ko. Tapez et sauvegardez à la suite

tapez ensuite : POKE 8192, 0 : POKE 44, 32 : NEW

tants qui sont sur le toit des immeubles en flammes, pour les ramener à la base d'accueil. Ceci bien évidemment en évitant les obus, les avions et missiles ennemis. Votre appareil ne peut contenir plus de vingt rescapés et vous devrez vous soucier de votre carburant (ravitaillement près

de la citerne à côté du canon).

10705 DATA31,0.0.9,0,0,0,0,240,145. 56,68,68,56,68,130,9,@,@,0,0,0,0,0 10706 DATR192,160,152,152,156,154, 152..152,2:4,24.24:56,216,152,152 10707 DRTA230.185..161,231,153,128.. 128,128,192,160,176,200,164,148,15 2,128 10708 DATR0,124,84,108,84,124:16,2 54,0,16,16,16,16,16,16,254 10709 DRT8146:20:84,1137,129.129,74 :52.136,65,85,181,169,130,162,92 10710 DAT868,9,32,0,220,108,219,25 5,0.16,130,0,221,108,219,255 10711 DRTR24, 90, 66, 60, 24, 24, 20, 20, 24, 24, 0, 62, 90, 28, 20, 20 10712 DATR129,159,159,143,63,62.63 .62, 12, 156, 156, 156, 57, 57, 57, 25, 249 :121,185,185,211,211 10713 DAT8227,243,1,239,199.187.18 7,131,199,187,0,0:1F:56,12456:16 0,0,0,12,12,12,24,24 10714 DRT824,48,48,48:96,96,96,127 ,254,31,6,6,6,12,12.12,63,159,24.2 4, 24: 48. 48: 48, 62 10715 DAT831,25,24,30,6,38:62,0,63 .51,51,51,102.102,102,126.@,124,19 0,96.120.24,152,248 10716 DRTR241, 14, 0, 164, 1, 16, 72, 0, 2 55,8,90.37,106.118,60,129,225.24,7 0,1,64,2:16,1 10718 DRTR9,9,9,0:9:9,9,0,255,258, 255,221,136,0,@,0,128..192,224,240, 248.252,254,255 10719 DRTR255,255,255.255..255,255, 255:25`,7,24,36,66,41,70,36,92 10720 DATA64, 176, 168, 148, 12, 82, 34, 84:?4:21.11.1,1,1.1.1 10725 DRT81F8,192.160.128..128.128, 128.128,255,128,187,170,186,171,12 8,255 10730 DATA255:0:196:34,34.187.0,25 5.255:0:187,177,161.187,0,255 10735 DATA254, 2, 162, 34, 34, 186, 2, 25 4,127.99,99,99.99,127:65,127 10740 DRT8255.156.156.156,156,255, \$,255,254,230,230,239,231,254,66,2 54 10745 DATA127,65,65,65,85,65,65,55 ,128.129.120,128.129.122,128,128 10750 DATRO, 192, 224, 144, 136, 132, 13 0.255,1,1,1:1:1,1,1,1 113755 DRTAl1l.2lA,254,l65,9S,199,1 90, 107, 24, 38, 67, 148, 67, 38, 24, 0 10756 DRTA0:16,72:164.21,140,80,13, 0, 159, 213, 240, 213, 159, 0, 0 10760 DATA0, 255, 85, 107, 85, 255, 0, 0, 9:240,28,15,28,240,0.0 10765 DATA@,1,31,53:127:53,31,0,22 4.16,255..252.240,192,0,255 10779 DRTA9,248:7,15,31.62,127..240 .7.31.249:225,254,2413.128,@ 10775 DATAO..0,0.-122.254,122.0.13..25 5, 255, 153, 153, 129, 153, 153, 153 107813 D8T8124.68,124,68.124.65.124 ,63,24R,136,252,13R,2SA -158,251,13 6 10785 DATA155, 154, 154, 154, 154, 154, 154. 154. 255. 0. 234. 138. 202. 138. 142.  $\boldsymbol{Q}$ 10790 DAT8255.1:2?3:137,201.137:23 7, 1, 255, 201, 201, 255, 255, 255, 255, 19 2 10795 DATR24,60,62,69.254,218:255, 3,24,24,24,24,24,24,24,24 10800 DRTA0,60,36,60,24.24.24..24,0 255, 9,4,0,0,255.0 10905 DATA@,255,1:1:1:1,255,0,9,25 5,3..3,3,3,255,0 10810 DRTA0,255.7,7,7.7,255.0,0,25 5,15,15,15:15.255,0 10815 DHTA9,255,31,31,21,31,255,13, 0,255,63,63:63:63,255,0 10820 DRTAO,255,127,127..127,127.25 5,0,0:255,255,255,255,255,255,0 10825 DATR252,252,253,253,253..253.. 253.252,63.191,191,191,191,191,191 63 10830 D8TRO,0,8,8,8,8,8,24,0,0,2,4 : R, 80, 32,0 10835 DATRO,1,128,252,0,13,0,0,0,32  $.64.32.16.8.4.0$ 10840 DATA24,16.16,16j16,16,0,0 10900 DATA255,193,201,201,201,201, 201,193.255,231.199,231,231,231,22 1,195 10905 DRTR255.195.211.243.195,207. 207,195.255,195,243,243,199,243,24 3,195 10910 DRT8255,207,207,203,193,243. 243, 243, 255, 195, 207, 207, 195, 243, 24 3, 195 10915 DATR255, 199, 207, 193, 201, 201, 201,193,255,131,243,243,227,243,24 3,243 10920 111TA255,193.201.201,227,201. 201:193,255,193,201,201,193,249,24 9,193 10925 DATA255:193.223.207,195,223, 207,207,255.221,221,221,205,205:20 5,193

7

29

1

10100 DATA162, 0, 169, 9, 133, 251, 169, 30,133,252,24,169,22,101,251 10105 DATAl33,251,169:0,101,252,13 3,252,232,228,253,208,238,96 10110 DATR169.249,133,251,169 ,88,1 33,252,162,0,24,169,16,101,251 10115 DATA133,251,169,0,101,252.13 3,252,232..236,248,29,208,237,96 10120 DA7032,6,29,160.0,149,249,29 ,162,0,134,2,24,169,110,109,249:29 10125 DRTR133.1,169,30,101,2.133,2 ,177,251,145,1,24,169,22,101,1 10126 DRTA133,1,169,0,101,2,133,2, 24,169,1,101,251,133,251,169,0 10130 DATA101,252,133,252,232,224, 16.208,221,238,249,29,169,22,205,2 49,29,208,193,96 10140 DATR238,209,29,173,209,29,20 1,2,208,5,169,0,141,209.29 10141 DATA162,0,189,72.88,240,28.1 89,52,88 10145 DATA133,254,32,36,29,160,0,1 77,1,201,156,176,12,189,92,88,240, 10150 DATA169,156,145,1,222,92,88, 173, 209, 29,240,3,76,205,25 10151 DAT8189,72,88,208,3,76,205,2 5, 254, 72, 88, 189, 72, 88 10155 DATA201,2,208,7,160,152,132, 252,24,144,25,201,200,208,7,160,83 ,132:252,24,144,14 10160 DATR201,250,208,82,160,64,13 2,252,188,52,68,200,132,254,32,43, 10165 DATA160,0,132,251,160,0,165, 252:145,1,160,16,145,1,160,32,145, 10170 DATA24,169,1,101,1,133,1,169 ,0,101,2,133,2,230,251,165,251 10175 DATA221.52.88,208,220,189,72 ,88,201,259.208,22,160,0,169,154 10180 DRTAl45,1,l60,16,l45,1,160,3 2,145,1,169,0,157,72,88,238,223,29 ..232 10182 DATA224.20,240,3,76,42,25,96 10185 DRTR238,250,29,173,250,29,20 1,12,240,1,96,160,0,140,250,29,32,<br>1,12,240,1,96,160,0,140,250,29,32, 10186 DATA24,l69.96,191.25l,133,l, 169,1,101,252,133,2,177,251,201,14 6, 144, 4, 73, 1 10190 DA7A14S,25l,24,l69.l,101,25l ,133.251,169,0,101,252,133,252 10195 DATR197,2,208,229,165,25l,l9 7,1.208,223,96 10200 DRTA173,236,29,133,1,173,237 ,29,133,2,169,64,160,0,162,0,145,1 10205 DATA24, 173, 236, 29, 105, 16, 141 ,236:29,133,1.173,237,29,105,0 10210 DATA141,237,29,133,2,165,2,2 01,95,208, is, 165.1,201,224,144,9 10215 DAT8173.238,29,133,1,169,89, 133,2 10220 DATA189,239,29,145,1,24,165, 1,105,16,133,1,165,2,105,0.133,2 10225 DATA232,224,4,208,212,173,23 7,29,201,95,208,28,173,236,29 10230 DAT8201:224,144:21:173.238:2 9,141.236,29,169,89,141,237.29 10235 DATR173,20,144,41,3,168,200. 140,238,29.173,239.29,73,1,141,239 ..29,96 10240 DATA173.226.29,133.1,173,227 ,29:133,2,169,64.160,@,162.0,145.1 10245 DAT856,173,226,29,233,16.141 ,226.29,133.1,173,227,29,233,0 10250 DAT8141:227,29,133,2.206.232 .29.165,2,291.88,208,14,165,1,201 10255 DATR240,176,8..169,208.133..1, 169.95.133:2 10260 DATA189, 228, 29, 145, 1, 56, 165, 1,233,16:133:1,165.2.233.@:133,2 10265 DATA232,224,4,208,213,173.22 7,29.201.88,208,25,173:226.29 10270 DRTA201:240,176.18.169.208.1 41,226,29,169,95,141,227,29 10275 DATA233.254,29,169.1139,141:2 32,29.96 10280 DATA173,235:29,201,0,240.1,9 6,173.20,144.2@5,254,29,144,1,96 10285 DATA 173.232, 29, 201, 14, 17 6, 1, 96.201:71,144,1,96.173,226,29 10290 DATA141.233.29.173,227,29.14 1, 234, 29, 169, 1, 141, 235, 29 10295 DRTA173,232,29.141.225.29,96 10300 DRT8173,235,29,201,0,208,1,9 6,201,1.240,13,173:2:33:29,133,1 10302 DRT8173,234:29,133,2,24,144. 21238,235,29,56,173,226,29,233:16 ,133:1,173.227:29 10.305 DATA233,0,133,2:24,144:7:160 ,0,169,64.145,1,24,165,1.105,1,133 ,1,141,233,29 10310 DATA165,2,105:0:133,2,141,23 4.29.177.1.201.64,208.5,169,93 10315 DATH145,1,96.201,79,176,34,5 6,173,225.29,233,12,141,225.29,162 10320 DATA232, 138, 133, 252, 10, 24, 10 1, 252, 205, 225, 29, 144, 243, 202 10325 DRTA254,72,88,169,@,141.235, 29,96 10330 DRTA169:0.141,235.29.96 24 54 117 8,240 249

OÙ VAIS-JE? 10340 DAT8169.175.133:1:24.144.4.1 69,160,133,1,169,89,133:2 10345 DAT8160,255,132:251.24,169:4 8, 101, 1, 133, 1, 169, 0, 101, 2, 133, 2 10350 DRT8230.251,228,251,208,237. 56,165,1,229,254,133,1,165,2,233,0 , 133, 2.96 10355 DRT8173.251,29:248,3:76:172: 10360 DATR173:243,29,291,29,298,7: 169:156,145,251,76,177,24 10361 DRTR169, 0, 141, 13, 144, 169, 240 ,141,12,144 10365 DATA152,72.165,251,72.56,173 ,248,29,233,2,141.249.29,162.0,232 I 138.. 133.. 254 10370 DRT810,24,101,254,205..249..29 ,144,243:202,238,243,29 10375 DRT13189,52,88,133,254,32,36.. 29.160,0,169,64,145,1,104,133,251, 104,163:76.172:24 10380 DRT8165,253:201,19,240,1.96. 173,248:29,201.89,240,1,96 10381 DATA173,243,29,208,1.96,169. 0.141,13:144 10385 DATA169,250,141,12,144,296:2 43,29,238,244,29,96 10390 DRTA165,253:201:20,240,1,96. 173,248:29,201,71,240,1,96 10391 DAT8173,222,29,201,80,208,1.. 96,169,0,141,13,144 10395 DATR169,200,141,12,144..169..8 0,141,222.29.169,9:141,220.29 10396 DRT8169,76,133,1,169,30,133, 2,160,0 10397 DRTA169,104,141,219,29,145.1 ,200,192:10,208,249,96 10400 DATR238,221,29,173,252,29,20 1.1.208,7.173,221.29,291,6,240.8 10401 DATA173, 221, 29, 201, 15, 240, 1, 96,169.0,141,221,29 10405 DAT8206,222,29,238,219,29,17 3:219,29,201,113.208...169.105 10410 DRT8141.219,29,206,220,29,16 9,76,133.1,169,30,133.2,172.220,29 10415 DATR173,219:29,145,1,173:222 ,29,208,5,169,128,141,224,29,96 10420 DRT8173,243.29.201.19,176,5, 169.67,141,27:39 10421 DAT8169.0,172.243,29,32,145, 211,32,221,221 10425 DATA162, 1, 160, 3, 24, 32, 240, 25 5,169:0:169.1,32,30,203 10430 DRTA169,9,172.244,29,32,145. 211:32:221,221.162,1 10435 DAT8169,9,24.32,241.255.169. 0,160,1,32,30,203 10436 DATA169,0,172,223,29,32,145, 211,32.221:221,162:1 10437 DATA16@.1E..24..32,240.255,169 , 0, 16\_.GI, 1 .. 32.. 30.. 203.. 96 10440 DATA173,217,29,133,1.173.218 29.133,2,169,64,160,19,145,1,1222 10445 DRTR238,215:29:174:215:29.17 :215.29,221,210,29,298,8.169,0 10450 DRTR141,216,29..234.215:29:17 3,216.29.213.1S 10451 DRTA5E.165,1,233,1,133,1,165 :2.233,0+133,2,32:208,87,169,115 10452 DRTFs2O1,1.208..7 10455 DATR169,15.32,188,87,169,116 .201.. 2,208,7,1613,16,32..182.87,169.. 10460 DATA2@1,3,208,7,1613,17..32..18 2.27.169.112.201.4.202.7.160.1 10465 DATA32, 188, 87, 169, 119, 201, 5, 2413,17,166,254.208,13..145..1,165,1: 141:217.29 10470 DRT81E5,2,141,218,29.96,169, 172.141:217:29,169.93,141.218.29 10475 DRTA159:0,141.216,29,141,215 29.173.20.144,41,7,24:105,3 10480 DATR141,212.29,173.20.144,41 .7,24,105,3,141,210,29,141,214,29 10451 DAT8169,172-133.1.169,93,133 :2:169,115,145,1.96 10485 DATA24, 152, 101, 1, 133, 1, 165, 2 105,0,133,2,32,2@8.87,96 10490 DAT8160,0:177,1,201,64,208,1 96.201.128.144.10,201,146,176,6 10495 DAT8169,255:141.224.29.96,16 9,1.133,254,96 10500 DAT832,1..24..32,52,28,32,92,2 8.32.112.88.32.25.25.32.220.25 10505 DATA32.54,26,32.164,26,32,28 .27, 32, 88, 27, 32, 162, 28, 32, 0, 87, 96 10680 DATR9,0,7,9:9,7,1,15,31,16,2 55,199,199,254.8,254,243,7,255.254 ,128,0,0,0 10685 DRT031,0,7,9,9,7,1.15,240.16 .255.199.199.254.8,254,3,7,255,254 ,128,0,0,0 10690 DATA192, 224, 255, 127, 1, 0, 0, 0, 15,8,255,227,227,127,16,127 10691 DRTR248.0,224,144.144.224,12 10695 DAT8207,224,255,127,1.0,0:0, 248,8,255,227.227.127,16,127 10696 DRT80,0,224,144,144,224,128, 10700 DRTA0, 0, 0, 0, 0, 0, 0, 31, 16, 56 ,68,68,56:68,130,240,0,0,0,0,0,9,0 Suite page 25

ces deux programmes. Le lancement du premier, charge et lance auto-<br>matiquement le second. ATTENTION, avant l'entrée ou le chargement de

,0

## **OGNOM**

Seul face à la piquante malédiction d'OGNOM, bravez le mage ADGA en recherchant une bombe dissimulée dans son sinistre labyrinthe.

Michel GOMEZ

NEXT n

 $, 32$ 

Ø

E Ø

900

SALUT Ô MAGE

DE TÊTE, JE ME<br>SUIS ASSIS SUR

PIQUANTE!

DELIVRER?

205 DATA 40,14,31,34,10,14,31,3<br>4,14,30,12,32,10,60,30,12,34,50,

60, 34, 14, 34, 14, 60, 34, 14, 32, 24, 12

210 DATA 24, 12, 32, 24, 24, 12, 34, 1<br>2, 31, 34, 12, 31, 34, 12, 32, 14, 32, 40,<br>14, 32, 14, 30, 12, 34, 40, 12, 31, 32, 24

40, 50, 30, 14, 32, 12, 31, 34, 14, 32, 2

215 DATA 24, 14, 32, 10, 31, 30, 12, 3<br>2, 14, 32, 50, 60, 31, 34, 14, 34, 14, 34,

12, 34, 20, 12, 30, 12, 32, 12, 32, 12, 31

600 INVERSE 1: PRINT AT 3,22;"-<br>CARTE-": FOR n=56 TO 136 STEP 8:<br>PLOT 160, n: DRAW 80, 0: NEXT n:<br>FOR n=160 TO 240 STEP 8: PLOT n,<br>136: DRAW 0,-80: NEXT n: INVERSE

700 PRINT INVERSE 1, AT 18, 1, "VI<br>ES -3"; AT 20.0; "TEMPS -": INVERS<br>E 1: PLOT 92, 20: DRAW 0, -15: DRA

U 16,0 DRAU 0,16 DRAU -16,0 DRAU 0,16<br>RAU 0,16 DRAU 16,0 DRAU 0,-16<br>PLOT 90.2 DRAU 20,0 DRAU 0,36<br>2 DRAU -20,0 DRAU 0,-36 INVERS

LET  $L = INT (RND*100)+1$ : IF  $L$ 

800 PLOT INVERSE 1;220,60

500 BORDER 0: POKE 23624,0: CLS

FOR n=0 TO 21. PRINT AT n,0, "

PEUX-TU M'EN

UNE MALEOICTION

1 REM GOMEZ MICHEL 2 REM PRESENTE 3 REM  $0.5 N.0 M$ REM 4 5 **REM** REM 6 **REM** PRESENTATION  $10$ REM 11 REM PAPER 0 **BORDE** CLS  $INK<sub>7</sub>:$  $12<sub>1</sub>$  $\frac{9}{13}$ R **CLS** PRINT TAB 14; INK 7; FLASH **DENOM**  $1;$ "VOUS VOUS TROUVEZ<br>LABURINTHE QUI COM<br>PIECES TOUTES DIFF 14 PRINT DANS UN **PORTE 100** ERENTES' IS PRINT WOUTRE BUT EST DE R<br>ECHERCHER LA CLEF QUI APPARAITR<br>A DANS UNE PIECE CHOISIE PAR L'ORDINATEUR" L 16 PRINT THE FOIS QUE VOUS MENER JUSQU'A L'ENDROIT OU VOUS AVEZ COMMENCE SH 1; "APPUYEZ SUR ENTER"<br>
18 BEEP .92,12: PAUSE 0: BEEP INK 7; FLA  $.93,21$ PAPER 0: INK 7: BORDE 19 CLS DE CLE PRINT  $\mathcal{L}$ PRINT TAB 13; INK 7; FLASH 1; 20 PRINT GAUCHE ---> P  $2 - 2 - 11$  $PROIT$  ---> 0" 21 PRINT ""DESCENDRE ---> A" PRINT 55 PRINT  $2.7.41$ MONTER  $---> 0$ " 23 PRINT THE 9: INK 7; FLA PRINT  $24$  $SH$  1; 25 BEEP .08,1: PAUSE 0: BEEP .  $08, -2$ 30 CLS : PRINT AT 12,10; INK.7<br>FLASH 1, BONNE CHANCE ... 40 FOR F=1 TO 19: READ A,B: LE<br>T A=A/2: BEEP A,B: NEXT E 50 DATA .5, -1, .25, -6, .5, -1, 1, 3  $, 1,$  $-1$ 60 DATA .5, 3, .25, -1, .5, 3, 1, 6, 1  $, 3$ 70 DATA .5,6,.25,3,.5,6,1,10,.  $5, -2$ 80 DATA .5,3, .25, -2, .5,3,1.5,5<br>90 INK 0: PAPER 7: BORDER 7: C LS 100 RESTORE 100: CLS : FOR DEUS R n,t: NEXT n 110 DATA 153, 181, 255, 255, 26, 50,<br>125, 125, 5, 9, 9, 30, 48, 104, 54, 32, 15<br>2, 3, 28, 58, 125, 125, 58, 28, 255, 255,<br>183, 183, 178, 178, 160, 32<br>120 DATA 9, 28, 30, 23, 47, 120, 224,

=5 OR L=6 THEN GO TO 900<br>1000 LET Z=98: LET LV=3: LET t=0<br>: LET e=0: LET x=8: LET u=10: LE<br>T.b=1: LET a\$="00000000000000000 DDDDDDDDDDDDDD" 105 GO TO 8000 1500 IF INKEYS="P" AND ATTR (U.X 1,4+1) <>59 THEN BEEP .003,12: PR INT INK  $(x=10)$ ;  $AT = x$ ,  $x$ ;  $CHR = T(32+1)$ <br> $19*(x=10)$ ): LET  $x=x+1$ : PRINT AT<br> $y-x$ ; "I": IF  $x=18$  THEN LET  $x=3$ : Let  $x=x+1$ : GO SUB 9992: GO TO 800 1510 IF INKEY\$="0" AND ATTR (U,X<br>-1)<>59 OR INKEY\$="0" AND ATTR ( INT INK  $(x=10)$ ; AT y, x; CHR\$ 32+1 19\*(x=10)): LET x=x-1: PRINT AT<br>y,x; U": IF x=2 THEN LET x=17: b<br>ET z=z-1: GO SUB 9994: GO TO 800 1520 IF INKEY\$="0" AND ATTR (y-1 1520 IF INKEY\$="0" AND ATTR (y-1<br>
-1,x)=57 OR INKEY\$="4" AND ATTR (y-1<br>
-1,x)=57 THEN BEEP .003,8: PRINT<br>
AT y,x; INK 1; "H": LET y=y-1: P<br>
RINT AT y,x; INK 1; "K": IF y=4 T<br>
HEN LET y=y-1: P<br>
HEN LET y=y-1: P<br>
9991: 00 T0  $+1$ , x) =57 THEN BEEP .003,8: PRINT<br>AT 4, x; INK 1; "H": LET 4=41: P<br>RINT AT 4, x; INK 1; "K": IF 4=15<br>THEN LET 4=5: LET 2=2+10: GO SUB 9993: GO TO 8000<br>1550 IF ATTR (9+1,x)=59 OR ATTR  $(9+1, x) = 57$  THEN  $60$  TO 1600 1560 PRINT AT 9,X; LET  $y = y + 1$ : PRINT AT U, x; INK 1; CHR\$ (152+<br>RND\*2): BEEP .01, RND\*30: IF u=15<br>THEN LET u=5: LET z=z+10: GO SU<br>B 9993: GO TO 8000<br>1570 GO TO 1550

 $0 1500$ 1640 PRINT AT (, 3)" ": LET \$=\$+1 LET r=8+INT (RND+3): IF s>13 T HEN LET 5=5 TESO PRINT AT (.S. INK 2, "A") IF<br>ATTR (y,x)=58 THEN PRINT AT y=2<br>X; "A";AT y=1,x; "E";AT y=2<br>"FOR n=1 TO S: BEEP 1,RNO+60;<br>NEXT N: LET lv=lv=1: PRINT AT 18<br>{2}, INVERSE 1;lv: GO TO 8000 1670 GO TO 1500 R DES TO 10: PRINT AT 0-1.10." FRINT HT N, 10: INK 3, GODD<br>
BEEP .2, N\*3: NEXT N<br>
2020 PRINT AT 10, 10; OVER 1; INK<br>
3; CABC": PRINT AT 9, 11, INK 3;<br>
"FFF"; AT 9, 11; OVER 1; INK 3; "CABC": PRINT AT 9, 11; OVER 1; INK 3; "CABC"<br>
"BEEP .5, RND: GO TO 15 GO TO 9930 8040 FOR n=4 TO 15: PRINT AT n,2 R n=4 TO 15: PRINT AT n.2, INK 3 R N=8 TO 10: PRINT AT N.5;<br>NK 2; as ( TO 2/0 (2) +1); AT 7, 5; I<br>NK 2; as ( TO 2/0 (2) +1); AT 7, 11; as<br>( TO (1.1\*2-10\*INT (2/10))/11)<br>8050 GO 508 9000+100\*VHL (STR\$\_U  $(z)$ ) (1): GO SUB 9000+100\*VAL (ST R\$ U(Z))(2) 8100 IF Z=5 OR Z=8 OR Z=11 OR Z= 30 OR Z=35 OR Z=38 OR Z=41 OR Z=<br>45 OR Z=65 OR Z=74 OR Z=77 OR Z= THEN FOR n=11 TO 15: PRINT AT n,5;" NEXT n: PRINT INK 2;A<br>T 12,5;"E";AT 15,5;"E"; PAPER 6;<br>INK 2; FLASH 1;AT 11,5;"F";AT 1 98  $4, 5;$ 8110 IF z=15 OR z=18 OR z=21 OR Z=40 OR Z=45 OR Z=48 OR Z=51 OR<br>Z=55 OR Z=75 OR Z=84 OR Z=87 THE N FOR n=4 TO 7: PRINT AT n,5;

R N=0 TO 9: BEEP RND, RND: NEXT N<br>2010 FOR N=4 TO 15: PRINT AT N.5

2000 FOR n=15 TO 4 STEP -1: PRIN<br>T AT n,5; FF"; OVER 1;AT n,5;CHR<br>\$ (144+RND+10);AT n,6;CHR\$ (144+<br>RND+101; BEEP -2,RND: NEXT n; FO

1620 IF Z=98 AND b=0 AND x=7 THE N FOR N=10 TO 15: PRINT AT N-1,6 1630 LET t=t+1: IF e=0 THEN GO T

1610 IF 2=5 AND 6=1 AND x=10 THE<br>N BEEP .5,RND+60 PRINT AT 20.12<br>, INVERSE 1, "C", AT 20,14, "BONBE"  $LET E = 0$ 

O

1600 IF Z=t AND X=14 THEN BEEP S, RND 160 PRINT AT 18, 12, INVERS  $LET I = 0$ 

8120 IF 2=33 OR 2=53 OR 2=80 OR<br>2=71 OR 2=82 OR 2=83 THEN PRINT<br>INK 3;AT 9,9;"G";AT 9,11;"GGGGG"<br>8130 IF 2=1 THEN PRINT AT 10,14; 'В 8140 IF Z=6 THEN PRINT AT 9+1\*()  $= 0$ , 2, FLASH 1, GGG"<br>8150 IF Z=5 THEN PRINT AT 14, 7.  $\frac{1}{2}$ , AT 10.7, INK 3, "A" IF L=1 TH EN PRINT AT 10,10 S160 IF z=98 THEN PRINT AT 10.5;<br>INK 3) ": PRINT AT 13.5; FLAS<br>H\_1; II"; AT 14.5; "I"; AT 15,5; "I 8170 IF Z=30 OR Z=55 THEN PRINT<br>AT 10,16, ",AT 11,16, ",AT 12,17,",AT 13,13,  $"$ ; AT  $12$ \$180 IF  $z=1$  OR  $z=79$  OR  $z=54$  OR  $z=91$  OR  $z=39$  THEN PRINT INK 4, AT 12,5; "DD"; AT 13,4; "D "; AT 14,3;

8900 PRINT AT 9, x; "U": GO TO 155

9110 RETURN 10 10: PRINT AT n, 1

0; INK 1; H"; NEXT n: RETURN<br>9300 FOR n=7 TO 10; PRINT AT n,2<br>9300 FOR NEXT D: BETURN

9400 FOR 0:10 TO 15: PRINT AT 0.<br>10; INK 1; "H": NEXT 0: RETURN<br>9500 FOR 0:4 TO 15: PRINT AT 0.1<br>0; INK 1; "H": NEXT 0: FOR 0:7 TO<br>10: RENNT AT 0.16; " : NEXT 0

: RETURN<br>9600 FOR n=8 TO 10: PRINT AT n,2

Ŕ n=4 TÒ 15: PRINT AT n,10; INK<br>1; H": NEXT n; RETURN<br>9900 FOR n=0 TO 14: PRINT AT n,0

9910 FOR n=0 TO 14: PRINT AT n-1<br>EXT n: PRINT AT 2,3, TU AS VAINC<br>ULE MARE ARE AT 4,14; ECHAPPE A LA<br>9920 PRINT AT 4,14; ECHAPPE A LA<br>1,4; "ECHAPPE A 18; "MALEDICTION DE"; AT 8,1<br>24; "OGNOM."; AT 12,20; FLASH 1;

9980 PRINT AT 0.0."....ENTER P

9991 DRAW INVERSE 1;0,8: RETURN<br>9992 DRAW INVERSE 1;8,0: RETURN<br>9993 DRAW INVERSE 1;0,-8: RETURN

9994 DRAW INVERSE 1; -8,0: RETURN

BEEP . 005, RND: NEXT N: PRIN AT 15,0; INK 3, "GGGGGGGGGGGGGGGG

NEXT n:

 $4C, 7D,$ 

 $4C, 70,$ 

NEXT n: RETURN

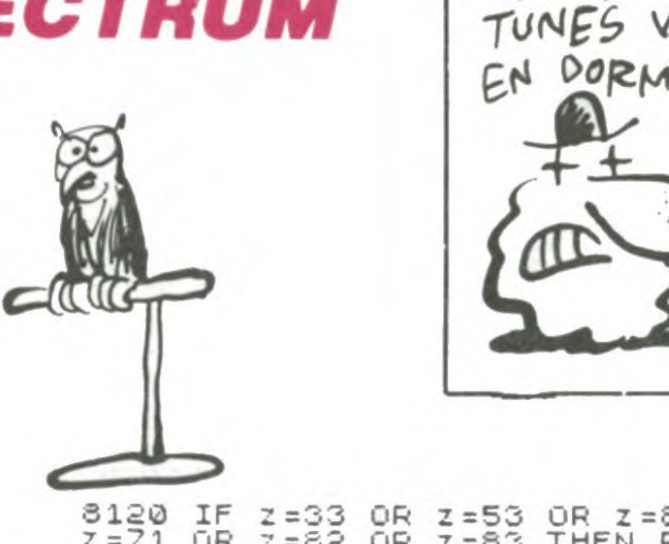

LES FORTS<br>TUNES VIENNENT EN DORMANT

**SPECTRUM** S

Ø

9000 RETURN

RETURN

**BRAVO** 

ececececececececec.

9940 GO TO 9930

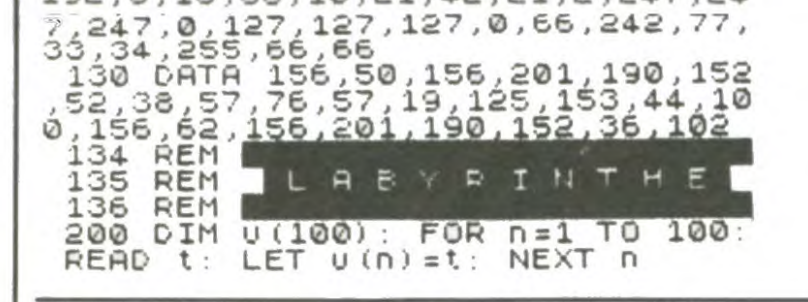

ORIC

E9, 29, 454

AA, 20, 37F

A5, D2, 496

03, AD, 359

E1, 02, 3BO

8A, 38, 525

02, 18, 35F

AC, 05, 344

A9, 63, 429

02,90,2FB

DO, 12, 3CD

29,85,375

A5, O2, 35B

03, AC, 358

A4, E0, 3B3

9E, C9, 482

 $4C, 3B, 5B1$ 

DO, 18, 469

DO, F9, 53A

F9, A0, 579

F8, 9B, 41D

02, 20, 398

05, 04, 437

18,69,4CD

192, 8, 18, 68, 10, 21, 42, 21, 2, 247, 24

" NEXT n: PRINT INK 2, AT 6, 5, "E 8115 IF ATTR (10,10) =56 THEN LET E=0; PRINT AT 11,8; INK 3; PRINT AT 12.8;"<br>T AT 13,8;"E<br>R 6; INK 2; FLASH 1;"F"; PRINT R<br>T 14,8;"A T 14,12;"<br>FOR n=10 TO 14; PRINT AT n,10;<br>INK 1;"H"; NEXT n

9996 REM SAULIEGARDE 9998 REM 9999 SAVE 'OGNOM" LINE 1 0

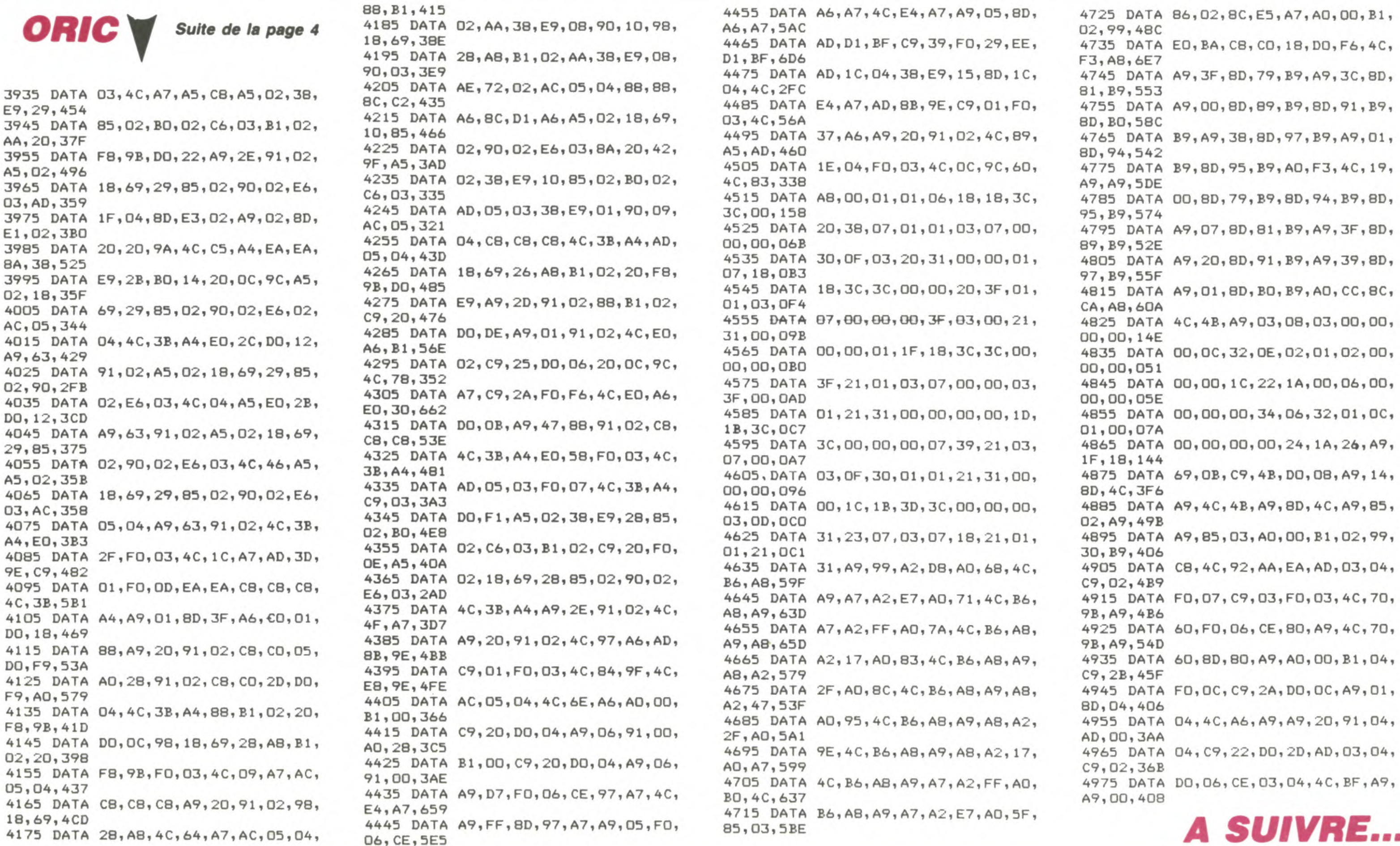

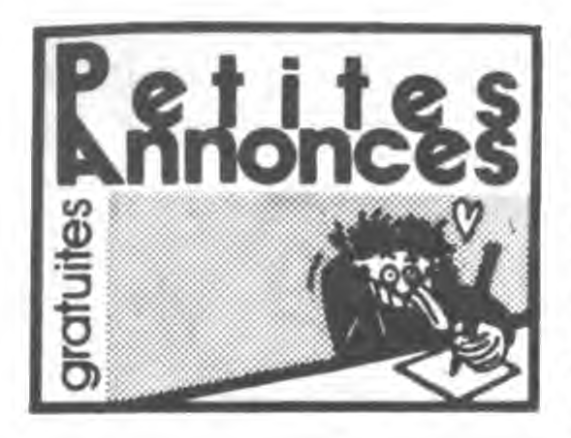

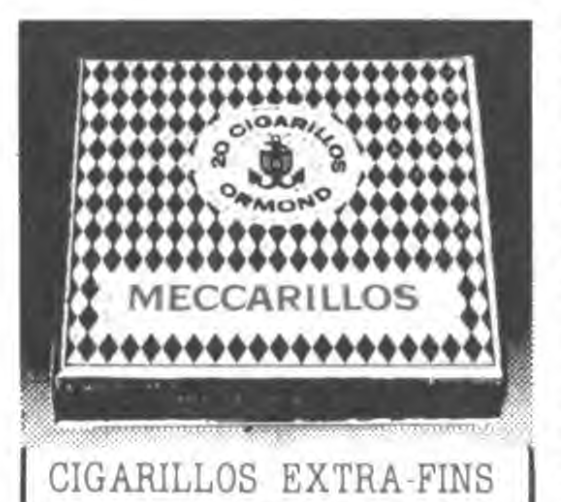

### **AMSTRAD**

VENDS ou échange de nombreux logiciels pour 464 (K7), à partir de 10F l'unité. Vends aussi copieur. Alain Dubuis, 143 rue Félix Pyat, Bt D22, 13003 Marseille. Tél. (16) 91 02 12 83.

VENDS ou échange nombreux logiciels sur K7 ou disquette pour Amstrad. Structure FIFO. Didier Quentin, 26 rue Nationale, 35300 Fougéres. Tél. (16) 99 99 94 14.

ECHANGE programmes sur K7 pour Amstrad. Vends programme de copie performant, 50F tous frais compris. Marc Dejonghe, rue du Gazométre, 107, 7100 La Louvière. Belgique.

VENDS Amstrad CPC 464, moniteur monochrome, joystick, programmes, manuel, revues, 10 logiciels sur K7, garantie 5 mois, 2700F. Tél. (16) 64 97 23 70.

CHERCHE copies pour Amstrad CPC 464 de The way of the exploding fist, Rally II, Cauldron, 3D Grand prix, Sorcery, Limoges. Tél. (16) 55 01 58 86 ou (16) 55 35 12 80 après 17h30

VENDS Amstrad CPC 464 couleur, logiciels, état neuf, 3200F, imprimante DMP1 (3 mois), 1500F. Tél. (1) 48 67 23 55 poste 42 ou 55.

CHERCHE possesseur d'Amstrad à Paris pour échanger 30 nouvaux logiciels contre un synthétiseur vocal anglais. N.H.Eng, 106 avenue Harleau, 93700 Drancy.

CHERCHE contact sur Amstrad CPC 464. Cherche également lecteur de disquettes, disquettes, à orix raisonnables, Jean-Jacques Le Goff, lotissement Mechougoarem, rue du général Leclerc, 29100 Crozon. Tél. (16) 98 27 07 32.

ECHANGE logiciels et notices pour Amstrad CPC 464 avec drive. Laurent Vuez, Le Touillon. 25370 Les Hopitaux Neufs.

CHERCHE possesseur d'Amstrad pour échange d'idées, de programmes sur disquette ou K7. et de programmes utilitaires. Saint-Saulve. Tél. (16) 27 33 24 01.

VENDS imprimante Amstrad DMP1 d'avril 85, achetée 2490F, vendue 2000F. Gérard Daudin au (1) 48 62 24 92 ou au (1) 64 36 13 68

CHERCHE possesseur de CPC 464 pour échange de programmes, astuces, etc... Alexis Letournel, 27 rue Kellogg, 92150 Suresnes. Tél.  $(1)$  42 04 52 99

VENDS Amstrad 464 couleur lecteur de disquettes DDI 1, 22 logiciels sur disquette, 30 logiciels sur K7 25 programmes. 7 Amstrad Magazine\_joystick JY 2\_valeur 12000F\_vendu B000F garantie 8 mois. Tél. (16) 91 70 35 80 vers 19h.

VENDS ou echange programmes pour Amstrad 6128 sur disquette, plus de 130. Eric au (1) 42 40 02 27 avant 21h

ECHANGE 5 logiciels pour Amstrad sur K7 ou disquette contre une disquette vierge 3 Philippe Mazet 7 avenue de la Redoute. 92600 Asnières Tel. (1) 47 98 98 10

VENDS ou echange plusieurs logiciels de jeu ou utilitaires sur disquette pour Amstrad à bas prix R Raynal. 41 rue d'Estienne d'Orves. 92260 Fontenay auk Roses

VENDS CPC 464 couleur. très bon état. logiciels, livres et revues d'informatique, joystick. 2800F (valeur 5000F) Franck Guetta. 55 boulevard de Ménimontant. 75011 Paris Tél (1) 48 05 46 25

CHERCHE possesseurs d'Amstrad CPC 464 pour échanges de logiciels (copies ou originaux). et astuces, de préférence dans la Mayenne Laurent Rocher 19 allée des Cerisiers 53600 Evron Tel (16) 43 01 60 32 après 18h

ECHANGE nombreux logiciels pour CPC 464 Tel (16) 76 64 78 68

ECHANGE très nombreux programmes sur disquettes et informations sur l'Amstrad CPC 464 avec lecteur de disquettes DDI-1 Fabrice Bergeat. 1 allee de Corse. 91300 Massy

CHERCHE programmes pour 6128 en K7 ou disquette Emmanuel Canes. 5 résidence du Jeu de Mail: 34450 Vias Tél (16) 67 94 03 03

CHERCHE programme simulateur de vol pour Amstrad 664, programme de morse et d'RTTY Jean-Louis au (1) 47 94 67 60.

### **ATARI**

CHERCHE contacts Atari 800 XL avec drive. Bruno Aubert. 40 avenue des Orchidées. 72000 Le Mans

CHERCHE collègues possesseurs d'Atari 520 ST en vue d'échanges fructueux et autres plaisirs divers. M.Capton. 4 rue de la Gare, 14100 Lisieux

CHERCHE contacts divers pour échanger trucs. astuces, idées et programmes pour Atari 520 ST. Christophe Capelier, 26 avenue Anatole France, 59140 Anzin.

CHERCHE à louer pendant une semaine une interface Atari A850, Tél. (16) 44 60 63 21.

VENDS Atari 800 XL, magnétophone, joysticks, 3 jeux et plusieurs Atarien, 1500F à débattre Bertrand Drouhard, 2 rue de l'Avenir, 25000 Besançon. Tél. (16) 81 80 97 46.

CHERCHE bidouilles pour déplomber ou recopier tout logiciel pour Atari. Jean-Luc Labit, rue Nationale 20, St Ruslier, 31620 Fronton. Tél. (16) 61 35 16 20.

VENDS Atari 600 XL pal avec manuels et livre neuf, 700F à débattre. J.L. Godard, 2 rue Le Guarguecy Baudonvilliers, 55170 Ancerville.

VENDS ou échange pour Atari 800 XL, programmes de jeu, langages, utilitaires, sur disquette. Eric Giannini, 3 rue des Praots, 21600 Longvic. Tél. (16) 80 65 22 78 après 19h30 ou le week-end

ECHANGE softs pour Atari 520 ST. Jérôme Capton, 4 rue de la Gare, 14100 Lisieux.

VENDS Atari 800 XL, 64K, neuf, sous garantie, livre, version péritel, 530F O. Ferrante, 64 rue

de Limayrac, 31500 Toulouse. Tél. (16) 61 80 75 43

VENDS pour Atari 800 XL, lecteur de disquet-

VENDS Apple Ile (84). 2 drives, moniteur monochrome, très nombreux logiciels, dont Multiplan français et anglais, CX Base 200. copieurs. jeux, etc 9000F Tél (16) 83 21 17 13

### **CANON X07**

VENDS Canon X07 (2 85), état neuf, extension BK, documentation, câble magnétophone. 1500F ou Apple IIc Tél (1) 45 32 30 42

VENDS Canon X07. 3 livres, piles neuves, nombreux programmes, état neul (2 mois), 1500F Sébastien Tisserant, 10 rue du Moulin, 57100 Thionville Tél (16) 82 53 70 45

### COMMODORE

VENDS logiciels pour C64 avec 1541. D Slomka, 32 rue St Just, 95400 Arnouville, Tél  $(1)$  39 85 74 61

VENDS Commodore 64, drive 1541, 2 Datacassettes, 2 joysticks, 2 livres sur le Commodore. nombreux manuels, 100 disquettes soit 300 utilitaires et 700 jeux, 6000F. Tél. 063 22 68 61 Belgique le samedi et le dimanche.

VENDS ou échange originaux pour Commodore 64. Alexandre au (1) 46 04 40 77 avant 20h.

VENDS Commodore 64, lecteur 1541, magnétophone, synthétiseur vocal, Koala Pad, Flight simulator II, 10 livres, 5000F à débattre. Possibilité d'avoir en plus 900 programmes pour 1000F en fournissant les disquettes. Christophe Arnoult, 2 bis boulevard Gambetta, 52000 Chaumont. Tél. (16) 25 32 37 75 après 18h

ACHETE Commodore 128 état neuf, pour 3000F, avec lecteur de K7 et manettes de jeu si possible. Alain Rodriguez, 6 rue d'Occitanie. 31490 Leguevin

ECHANGE environ 300 jeux pour C64. Xavier au (1) 48 67 72 61.

VENDS Vic 20, lecteur de K7, 37 jeux sur K7, 5 cartouches (Gorf, Road Race...), extension 8K. Hippojoyst. Stan au (16) 26 54 05 84 après 18h.

VENDS logiciel pour C 64 pas cher. Victor au  $(1)$  48 21 98 08

CHERCHE correspondant pour échange de programmes sur C 64. Philippe Fiacre, 62 rue Allmend, 57200 Sarreguemines Tél. (16) 87 95 08 46

ECHANGE nombreux programmes de jeu et utilitaires sur K7 pour CBM 64. Luc Etieu, 99 rue du Haur, 1180 Bruxelles, Belgique.

VENDS, neuf, CBM 64 (Noël), garanti 1 an, magnétophone, prise RVB 80, prise UHF, joystick, jeux, 2300F à débattre. Hervé au (1) 46 47 59 02.

VENDS Commodore 64, lecteur de disquettes 1541, lecteur de K7, joystick, 80 jeux, 4000F (valeur 6000F). Rémi Ranguin, 1 rue du commandant Louis Bouchet, 92360 Meudon la Forêt. Tél. (1) 46 30 67 53.

ECHANGE jeux pour Commodore 64. J.B.Roger, RN 15, 78270 Jeufosse. Tél. (16) 30 93 20 91

VENDS ou échange nombreux logiciels sur K7 pour CBM 64. L. Bourneddane, 9 avenue de La Redoute, 92600 Asnières. Tél. (1) 47 98 86 39. VENDS Vic 20 pal/sécam, extension 16K, 8K, 3K, lecteur de K7, 4 cartouches de jeu (Woodoo castle, Mission impossible ... ), K7 de jeu et utilitaires, manuels, sac de transport, très bon

état, 1300F. Tél. (16) 99 66 34 14. ECHANGE logiciels de jeu et utilitaires pour Commodore 64. Lyliane Belmonte, 4 rue J.Richard Bloch, 38400 Saint Martin d'Heres. Tél. (16) 76 42 50 95.

VENDS 10F pièce ou échange logiciels sur C64

ECHANGE ou vends 300 programmes pour Commodore 64 sur K7 ou disquette Achète lecteur de disquettes 1541 Commodore pour 1100F. Thierry Morgane, 10 avenue d'Auvergne. 93220 Gagny Tél (1) 43 51 10 27

CHERCHE correspondant C64 afin d'augmenter logithèque Thao-Phong Sithisak, 9 cours du Buisson, 77420 Noisiel, Tél. (1) 50 06 00 97

VENDS Commodore 64 pal avec lecteur de K7 et plus de 300 logiciels avec documentations. 2800F. Sorin, 27 rue Sayous, 16100 Cognac: Tél (16) 45 35 03 98 le soir

VENDS Commodore 64, lecteur de K7, 5 livres, 15 K7, joystick, 2000F Patrick au (16) 78 90 33

ECHANGE plus de 200 programmes pour C 64 Gilles Lemée au (16) 99 99 35 46

VENDS Vic 20 avec extension 3, 8, 16K, superexpander, Vicmon, 17 cartouches de jeu, 31 K7 et livres, 3500 F. Tél. (16) 48 74 81 44 après 18h. VENDS ou échange logiciels pour Commodore

64 ou 128 (150) Franck au (16) 88 93 99 75 après 18h VENDS C64, 1541, magnétophone à K7, clavier, Fast Load, très très nombreux jeux et utilitaires

Yann Schuster, 47 avenue Mathurin Moreau. 75019 Paris Tél. (1) 42 38 10 41

VENDS ou échange nombreux programmes pour Commodore 64 (Sorcery, Spy vs Spy, Solo Flight...). Cherche contacts sur Montpellier ou Narbonne. Tél. (16) 68 41 03 63

CHERCHE contacts avec Commodore 128 en mode 128 et CPM. Cherche renseignements sur la C1571 et la programmation 640x200. J.F.Herry, 43 rue Chaude, 78240 Chambourcy. ECHANGE mes 300 programmes pour CBM 64 contre nouveautés. Stéphane Chasan, 15 rue de Villette Caumont. 02300 Chauny. Tél. (16) 23 52 32 24.

VENDS Onc Atmos 48K, moniteur avec cordon. adaptateur péritel, livre, logiciels, 1000F, parfait état Thierry au (1) 48 05 97 08

CHERCHE ou échange déplombeur ou copieur de jeux pour Oric 1 ou Atmos contre nombreux jeux. Richard au (16) 78 81 23 49 à partir de 18h

CHERCHE correspondant pour échanger des programmes pour Almos. Stéphane Colombani. 112 avenue de Verdun, 06800 Cagnes sur Mer

VENDS Atmos. 13 jeux. périphérique. 1000F Cherche Amstrad 464 couleur pour 3000F Alexandre Lucy, 56 avenue des Patapans. 83580 Gassin Tél. (16) 94 56 10 40

ECHANGE programmes Atmos. Jy Hermann. 380 route de Lindre-Haute, 57260 Dieuze.

VENDS Oric Atmos péritel, 500F, modulateur noir et blanc, 100F, magnétophone, 200F, logiciels. 50F pièce, moniteur couleur Océanic, 1600F, le tout 2200F. Tél. (1) 48 44 11 50.

### **THOMSON**

CHERCHE interface avec 2 manettes de jeu pour Thomson MO5. Christophe Vié au (16) 86 95 27 97 aux heures de repas.

VENDS pour TO7 70 et MO5, imprimante à impact PR90-580 (6.85), interface, 2000F, pour MO5, lecteur de disquettes 80K, 2000F avec contrôleur, le tout vendu avec Mégabus. Tél. (16) 55 87 75 61 aux heures de repas.

CHERCHE contacts MO5 pour échanges ou vente. Olivier Stassi, 22 avenue des Bergeronnettes, 44800 St Herblain. Tél. (16) 40 76 89 23 vers 6h

VENDS TO7, clavier mécanique, extension 16K et BK, jeux, manettes, contrôleur de communication, contrôleur de lecteur de disquettes, LEP. modulateur sécam. Basic. DOS. logiciels sur cartouche et disquette, 5000F Mironneau, 7 allée des Sources, 69290 Craponne. Tél. (16) 78 89 81 30 poste 342.

DESOLE SE PEUX<br>RIEN POUR VOUS.

 $\omega$ 

- 2

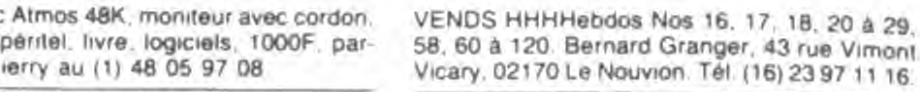

GROUPEMENT d'achat pour payer des prix revendeur sur IBM, Apple ou compatibles Philippe au (1) 46 47 48 66

VENDS Apricot F1, 8086, MS-DOS, 256K, moniteur 9 pouces, GW-Basic, GSX-Graphics, Textor, 10 disquettes DFDD 720K Alain Febrer au (1) 47 44 30 82 (travail) ou au (1) 43 67 09 52 le soir

VENDS dans la région de l'Eure, ordinateur de jeu Vidéopac G7200 avec écran incorporé, 2 manettes de jeu. 8 cartouches de jeu. 1800F. très bon état Tél (16) 32 37 93 46

VENDS Dragon 32, 32K, câble péritel, câble pour téléviseur noir et blanc, 2 joysticks, 4 K7 Donkey King, Drone, Planet invasion et Destruction), manuel d'apprentissage, valeur 4000F, vendu 1500F. Laurent Bouchet, 17 rue du Précuré, 95440 Ecouen. Tél. (1) 39 90 51 65 après 19h.

ECHANGE Laser 200 contre PC 1500 ou autre. Cherche personnes ayant un Microdisc Oric pour transferts de K7 à disquettes (trucs) et échanges de jeux sur Oric. Emmanuel Chonion au (1) 69 09 51 49. Dans l'Essonne.

VENDS ou échange Jupiter Ace, 64K, PC 1500. 4K, imprimante. Achète 6128 Amstrad couleur Tél. (1) 30 92 43 55.

VENDS FX 702 P (1985), interface K7 FA2, 2 livres, livre de programmes, K7 de jeu, HHHHebdo du 104 au 117, le tout dans son emballage d'origine, 1100F. Tél. (1) 69 30 28 27 après 18h.

VENDS Vidéopac Philips, 15 K7, en très bon état, 1500F. Tél. (1) 39 95 61 59.

VENDS VG 5000, magnétophone, 6 K7 (US) Rallye, Le monstre, Le fou volant, Hélicoptère, Mission Oméga, Viking), 102 programmes, 2 K7<br>de programmes, 2000F. Olivier Poffini au (1) 30 35 31 62 ou au (1) 39 94 05 28.

SOS, Arles et 50kms, cherche clubs ou/et surdoués pour exploiter stock scénarii inédits et graphismes pour Thomson, Amstrad, EXL. Commodore, Spectrum. Basiqueux en rupture de clavier s'abstenir. Dialogue ouvert avec vendeurs et serveurs. Tél. (16) 90 96 44 92.

VENDS Spectravidéo SVI 328, 80K Ram, 48K Rom, lecteur de K7, K7 de jeu, nombreux programmes, livres, adaptateur CBS, acheté 6000F, vendu 2900F en état neuf, Super K7 CBS de 90 à 290F, module et K7 Turbo Cbs, 450F, très bon état. Christophe Hoffmann, 15 rue du Chardonneret, 68200 Mulhouse. Tél. (16) 89 60 41 19.

VENDS magnétophone en très bon état spécial micro, alimentation. Vends K7 pour ZX 81 16K. Emmanuel Gouin, L'Essongère, 44800 St Herblain

### CHERCHE généreux donateurs de tout ordinateur pour monter un club. Tél. (16) 26 54 37 94.

VENDS Casio PB700, OR4, programmes, livres. 1200F, HP 33C, chargeur, 400F, HHHHebdos du 30 au 110. D Burget, 5 place de l'Ecole. 68600 Biesheim. Tél. (16) 89 72 60 55

VENDS robot électronique programmable Memo Crawler de marque Movit, liaison avec micro possible, livré avec clavier, tous mouvements sur 3 roues (2 micro-moteurs). LED et beeps Thierry au (16) 73 37 62 46.

VENDS imprimante Microline Oki 82-A, 80 colonnes, 120 cps, bidirectionnelle, 9 jeux de caractères (US, français, etc. ). Didier Lefeuvre au (1) 39 82 22 42 ou (1) 39 81 54 32

SCHOSS Cracking Service salue ses collègues pirates : Mr Breaksoft, Computer Reset All, ainsi que Freddie Disk. Pourquoi tant Dehenne

VENDS CB 120 canaux AM FM USB LSB CW.

décalage 5 KHz, etc..., marque Tristar 777,

antenne voiture, TOS, ou échange le tout con-

tre interface ZX1, unitée de disquette, ou tout

autre matériel de même valeur. Eric au (16) 93

VENDS Bull Micral 30 jamais servi, 256K, 2 lec-

VENDS Lynx 48K péritel (ou moniteur), interface

joystick, 6 K7 (jeux, utilitaires, etc...), 4 revues

Oeil de Lynx, le livre Tout savoir sur le Lynx,

2000F. Samuel au (16) 37 31 05 68 le mercredi

toir et le week-end. Vends moniteur noir et vert.

VENDS clavier 5 octaves, orgue électronique

Casitone CT 610, 20 instruments, 12 rythmes,

plusieurs accompagnements, touches sustain

et stéréo, très bon état, très peu servi, 2500F.

VENDS Sanyo PHC 28, extension 64K, lecteur

de K7, câbles, logiciels, 2100F. Vends joystick,

prix à débattre. Alain Legoevil, 5 villa Champa-

gne, 91800 Epinay sous Sénart. Tél. (1) 60 47

VENDS TRS 80 16K couleur, magnétophone,

me ulateur, joystick, câbles (magnétophone,

péritel...), jeux, documentations, 1500F. Laurent

Granier, rue du Trimollin, St Andéol le Château,

69700 Givors. Tél. (16) 78 81 20 71 ou (16) 78

VENDS Casio FX 702 P (acheté en septembre

84), interface K7, livres et programmes, 1100F.

Eric Aubisse, 1 lotissement La Bodetterie, 33230

VENDS Sharp PC 1211, accessoires, piles neu-

ves, 2 manuels, livres (maths, gestion, trigono-

métrie), listings, interface K7, jeux sur K7, 650F.

ACHETE les numéros 1 à 5 et 20 à 25 de

l'HHHHebdo, 7F pièce. Michel Riou, 39 rue du

VENDS console Philips G7400 péritel, 2 manet-

tes, extension Basic Microsoft, 16K ROM, 16K

RAM, 400F, 5 cartouches de jeu (Terrahawks,

Killer bees...), 400F, magnétophone Philips

D6340, 200F, ou échange contre Eddy II avec

track ball ou autres programmes ou extensions

pour MSX. Jean-Louis Perru, 1 rue de l'Aque-

duc, 94430 Chennevières. Tél. (1) 45 76 83 83.

VENDS Dragon 32 péritel (révisé 7.85), 4 jeux

sur K7, 10 listings, revues Dragon users, livre

Advanced sound and graphics, 2 joysticks,

valeur 2700F, vendu 1700F. Eric au (1) 48 67

ECHANGE mon émetteur récepteur CB 120

canaux contre un lecteur de disquettes Commo-

dore 1541. En cherche un à prix sympa. Emma-

VENDS Aquarius 4K, extension mémoire 16K,

module adaptateur mémoire et cartouche, K7

de jeu Donjons et Dragon, manette de jeu, le

tout pour 600F. Dominique Boirard, Besson,

FORMATION sympa: Denis au (1) 69 03 96 87.

VENDS terminal Datapoint 1800, 64K, program-

mable, à régler ou pour récupération de com-

posants et moniteur, 600F. Cherche contacts

avec possesseurs d'Amstrad avec lecteur de

disquettes. Rémi Lanne au (16) 30 24 66 17 le

CHERCHE généreux donateurs de tout ordina-

teur pour monter un club. Tél. (16) 26 54 37 94.

nuel au (16) 60 08 53 23 à partir de 19h.

Gledic, 29116 Châteauneuf du Faou.

Coutras. Tél. (16) 57 49 18 75.

Tél. (1) 48 85 49 36.

37 79 après 19h.

97190 Le Gosier.

soir

94

NDG C'est un bon.

Jean Luc au (1) 43 26 66 72.

900F, magnétophone, 300F, joystick, 100F.

teurs, compatible IBM, 30000F à débattre. Tél.

envers les hackers ?

33 95 45 le soir.

 $(16)$  21 83 31 94

18 82 après 19h.

81 22 31

A BOILLING J'AI PAS DE MONNAIE. тù

ORIC

53 78.

CHERCHE correspondant Amstrad CPC 464. Jérôme Godard, 16 bis rue Quentin, 21000 Dijon:

ECHANGE ou vends programmes pour Amstrad CPC 464 sur K7 (40F). Franck Reuil. 20 avenue Gravier, 06100 Nice, Tél. (16) 93 98 16 69.

VENDS ou échange logiciels pour Amstrad sur K7. Térence Cabot, 48 quai A.Le Gallo, 92100 Boulogne. Tél. (1) 46 03 63 53 après 17h.

CHERCHE nombreux correspondants Amstrad pour échanges de logiciels. Alexis Turlin, La Pépie, 03150 Varennes sur Allier. Tél. (16) 70 45 03 97

VENDS Amstrad CPC 464 monochrome, 130 logiciels, documentation, 2000F, ou avec lecteur de disquettes et disquettes, 4000F. Stéphane Narboni, 173 rue Victor Hugo, 93110 Rosny sous Bois. Tél. (1) 45 28 43 42.

ECHANGE très nombreux logiciels contre walkman, guitare, disques, K7, briquets à essence, ou les échange contre autres logiciels. Cyrille Van Hove, rue de La Vesgre, 78113 Conde sur Vesgre. Tél. (1) 34 87 04 30.

VENDS logiciels pour Amstrad CPC 464, 15F I'un, 120F les 10. Olivier Claus, 33 rue du 8 Mai 1945, 92230 Gennevilliers. Tél. (1) 47 93 64 59.

ECHANGE logiciels de jeu et utilitaires pour Amstrad CPC 464 sur K7. Luc Van Dongen, 21 chemin des Palettes, 1212 Grand Lancy. Genève

VENDS Amstrad CPC 6128 du 01.86, 4150F (monochrome), drive Amstrad DDI avec controleur, 1700F, 25 logiciels originaux, 50F pièce, imprimante DMP1, papier, 1700F. Marc au (1) 39 56 03 40

ECHANGE trucs, astuces et programmes sur disquette pour Amstrad. Cyril au (1) 30 53 00 97.

VENDS plus de 120 logiciels de jeu ou utilitaires pour Amstrad CPC 464 à très bas prix, 10 logiciels de copie et déplombage. Gilles Caballero. 59 rue Grande, 77430 Champagne sur Seine

CHERCHE jeunes gens pour création d'un club Amstrad. Alain Derumigny, 3 rue de la Bannière du Roi, 60200 Compiègne

ECHANGE programmes sur disquette pour Amstrad CPC 464 ou 6128. Christophe au (16) 93 71 25 49

ACHETE CPC 6128 couleur à bas prix sous garantie. Franck au (1) 49 91 47 60.

CHERCHE moyen de retrouver les Candles sticks au quatrième niveau dans The devil crown pour Amstrad et cherche début de solution dans Strangeloop pour Amstrad Jean-Marc Gérard, 30 rue Philibert Delorme, 76360 Barentin.

VENDS 5 logiciels pour Amstrad 6128 (Franck Bruno Boxing, Spannerman. Beach Head. Masterchess. Flight path 737), 120F le tout. Yves Pérès. 22 rue du Berry, 29200 Brest.

VENDS PCW 8256 Amstrad, Dbase II, Multiplan, disquettes, livres, papier imprimante, bureau spécial ordinateur. 7800F Tél. (16) 20 40 94 85

ECHANGE programmes pour Amstrad CPC 464 (utilitaires et jeux). Cherche Speedmaster et autres copieurs. Cherche notice en français de Devpac, Jean-François Defrance, BP No 2. 65790 Murol

VENDS et échange plus de 120 logiciels Amstrad et cherche programme permettant de copier les K7 de marque US Gold et Lonciels Anthony Gonzalez, 3 rue Jean Mabillon. 08000 Charleville-Mezières

tes 1050, 18 logiciels (Flight simulator II, Karateka, Summer Games, Seven cities of gold, Conan, Free, Spy VS Spy...), 2500F. Vends tablette tactile, livre sur le Basic, 200F. Gérald au (16) 78 56 50 73, région lyonnaise.

ECHANGE programmes pour 520 ST. Tél. (16) 23 97 11 16 le soir.

VENDS Atari 800 XL pal, bon état, magnétophone, jeux sur K7 et cartouche, manettes de jeu, livres, 2600F. Tél. (16) 46 06 05 94 après  $17h$ 

ECHANGE jeux, utilitaires, sur disquette ou K7, pour 800 XL ou 130 XE, 120 programmes dont Winter games, Koronis, Zorro, etc., David Allignet, 71 rue de Vincennes, 93000 Montreuil. Tél. (1) 42 87 33 57.

ECHANGE nombreux programmes originaux (jeux et utilitaires sur disquette) pour Atari 800 XL. Isabelle Vincent, 81 rue Emile Zola, 02300 Chauny.

VENDS ou échange de nombreux programmes pour Atari 800 XL (moins de 30F). Ludovic Valron, 35 avenue Gabriel Péri, 94300 Vincennes. VENDS Atari 520 ST acheté le 31.12.85, 6000F. Tél. (1) 45 31 22 93.

VENDS Atan 130 XE, 131K, de 85, très bon état, lecteur de K7, 8 jeux, 6 K7 diverses, 2 poignées de compétition. 3 livres de Basic. 3600F. Frédéric au (16) 91 40 04 00 après 19h.

### **APPLE**

CHERCHE possesseurs d'Apple IIc pour échanges amicaux de logiciels. Cynthia de Laguarigue de Sousvilliers, route des Rochers, Didier, 97200 Fort-de-France.

VENDS moniteur vert Apple à connection jack, très bon état, 700F. Tél. (1) 69 43 09 68 après 18h

VENDS Apple Ile, contrôleur, lecteur, carte 80 colonnes 64K, softs, 8500F. Tél. (1) 42 46 63 97. Pascal. NDB : Téléphonez, j'ai une commission sur la vente, déconnez pas, et puis, c'est un pote, un ancien légionnaire.

VENDS logiciels pour Apple IIe et IIc. Sébastien Le Pottier, 10 rue de La Corniche, 22190 Plérin.

CHERCHE contacts Apple Ile, en Suisse, pour échanges de programmes récents. Jérôme Zufferey, place du Temple, 1880 Bex, Suisse. Tél. 025/63 18 18 dès 19h.

CHERCHE contacts afin d'échanger ou acheter logiciels pour Apple IIc. Louis Starck, rue de Kemberg, 88580 Saulcy sur Meurthe. Tél. (16) 29 50 01 46

ECHANGE ou vends programme sur les sciences occultes pour Apple IIe. A.Falzone, rue de La Chevrerie Asquins, 89450 Vézelav.

VENDS imprimante Oki 192 qualité courrier. 3800F, carte digitalisation d'image Apple. 2000F, alimentation Apple, 350F. Alain Rouer, 20 boulevard St Georges, 06400 Cannes.

VENDS Apple IIc, 128K (12.85), moniteur, souris, joystick, logiciels, livres, valeur 18000F vendu 13000F Tél. (16) 23 96 16 06.

ECHANGE ou vends plus de 80 jeux et utilitaires pour Apple. Stéphane Laliève au (16) 63 61 34 93

VENDS Apple IIe, lecteur de disquettes, carte Chat mauve 80 colonnes, prise péritel, moniteur vert. 8500F. Maurice Desjardins, villa Constance, Caderousse, 84100 Orange.

CHERCHE contacts Apple dans la région d'Annemasse (Haute-Savoie) pour échanger des programmes. Sylvain au (16) 50 03 62 12.

CHERCHE généreux donateur de jeux pour Apple IIc. Gaspar Nuno, cité La Saussaie, Bt 4. escalier 8, porte 331, 93200 St Denis. Tél. (1) 48 27 59 50

sur K7. En possède plus de 160. Christophe Kibleur, 65 avenue de l'Europe, 37100 Tours. Tél. (16) 47 51 83 03

VENDS Commodore 64 péritel, lecteur de K7. plus de 350 logiciels, documentations, livres, 2 joysticks, 3000F. Cherche correspondant pour échange dans la région parisienne. Tran. 2 rue des Lyonnais, 75005. Tél. (1) 45 35 66 76. VENDS Commodore 64 UHF noir et blanc péritel sous garantie, lecteur de disquettes 1541, logiciels, 4300F. Tél. (16) 94 63 67 56.

VENDS jeux sur C64, une centaine, pour 10F. Gang au (1) 48 87 98 19 après 18h.

ECHANGE logiciels pour CBM 64 avec 1541. Possède 700 programmes. V Boyer, villa EDF Les Hauts de Clairière, 97200 Fort de France.

VENDS Vic 20, 8K, K7, autoformation, adaptateur sécam noir et blanc, nombreuses documentations, 2500F le tout. Guy Bojandwiski, L'Echelle Saint Saviol, 86400 Civray. Tél. (16) 49 87 33 88.

VENDS ou échange plus de 200 logiciels sur CBM 64 sur disquettes. Jérôme Le Hir, 20 rue Gabriel Faure, 79100 Thouars. Tél. (16) 49 66 37 34

VENDS jeux pour CBM 64 en K7 ou disquettes de 10 à 50F. Tél. (16) 27 86 62 20.

VENDS Commodore Vic 20, lecteur de K7, cartouche d'extension 16K, 4 cartouches de jeu. 60 jeux, livre de logiciels, 3500F. Gérard Petrus, 9 allée des Tamaris, 78440 Garganville. Tél. (1) 30 93 71 20.

VENDS kit d'adaptation reset général pour cartouche Fast Load (arrêt de n'importe quel jeu avec conservation de la mémoire), 100F ou programmes récents. Patrice Mistretta, 104 avenue Joffre, 94120 Fontenay sous Bois. Tél. (1) 43 94 03 68

VENDS Vic 20 pal/sécam, 16K, magnétophone, joystick, 2 cartouches, K7 de jeu, manuel, listings, 850F. Tél. (1) 48 85 27 92.

CHERCHE lecteur de disquettes 1541, bas prix pour CBM 64 en détresse. Davy Courvoisier,

Les Vies de Bâle 188, 2942 Alle. Suisse. CHERCHE correspondant(e) pour échange de

programmes sur CBM 64. En possède 200. Philippe Bletsch, 1 rue Rouget De L'Isle, 57200 Les Sarreguemines.

VENDS CBM 64 pal, d'un mois, très bon état, sous garantie, lecteur de K7, joystick Quickshot II, livre, programmes, 2000F. Sébastien Bertholon, L'Ensoleïado Bt B, 13400 Aubagne.

VENDS C64, magnétophone, autoformation au Basic tome 1 et 2, drive 1541 (sous garantie). 600 programmes, 6000F. Cherche et échange notices de jeu. Thierry au (1) 46 60 92 23.

VENDS Commodore 64 pal. région Mulhouse. 1200F avec une cinquantaine de programmes. Weber au (16) 89 48 72 14.

CHERCHE contacts CBM 64 avec 1541 pour échanges de programmes (plus de 900). Laurent Brassart, 67 rue de l'Abbé Lemire, 59200 Tourcoing.

VENDS Commodore 64, drive 1541, 1200 programmes divers, 5200F (sous garantie). Thao Phouang Kham, 6 avenue Balzac, 93420 Villepinte.

VENDS 1500 programmes sur disquette et K7 pour 2500 F. Marc Dulys, 106 rue Danremont, 75018 Paris

VENDS C128, drive, 120 jeux, téléviseur 36cm. le tout sous garantie, 8500F. Didier au (1) 43 60 82 67

ECHANGE programmes pour Commodore 64. Pierre Conche, 1 rue de Kirchheim, 67200 Strasbourg Montagne Verte. Tél. (16) 88 76 03 60 après 19h

VENDS Atmos, magnétophone, Jasmin 2, moniteur noir et blanc, tous les câbles, livres, revues, logiciels sur K7 et disquette, 3500F. Eric au (1) 30 55 16 05 après 20h.

VENDS crayon optique avec son interface pour

Oric à prix intéressant. Cherche contacts dans

machine. Georges Da Costa, 13 rue Maxime

Teyssier, 69120 Vank en Velin. Tél. (16) 72 37

la banlieue de Lyon pour apprendre le langage

VENDS Oric Atmos 48K, adaptateur, prise péritel. 3 K7 de jeu, une cinquantaine de programmes de l'HHHHebdo, 1400F à débattre. Tél. (16) 33 45 20 62

VENDS Atmos, alimentations, cordons, 150 programmes du commerce. Pascal Agussol, 18 rue

Les Hyades, Rodilhan, 30230 Bouillargues. ECHANGE programmes pour Oric Atmos. Olivier Chatrenet, 4 rue du Lycée, 25000

Besancon. CHERCHE contact Atmos pour échanges dans la région parisienne. Thierry Fourage, Bt 5A

C434, 1 rue de Marnes, 92410 Ville d'Avray. VENDS lecteur Jasmin 1, nombreux logiciels, 1900F. Vends Atmos, K7 et livres de référence, revues. Tél. (1) 45 58 48 07 le soir ou le dimanche.

VENDS Oric 1 péritel, alimentation, magnétophone, nombreux logiciels, livres, 1300F, dans la région de Marseille. Tél. (16) 91 52 43 88 après 18h.

VENDS Oric Atmos, très bon état, sous garantie 11 mois, câbles, péritel, alimentation, K7, 3 livres de jeu d'aventure, 890F. Henri, les weekends au (16) 62 35 91 31.

VENDS Oric, péritel, interfaces noir et blanc et joystick, cordons, 3 livres, 120 programmes, 000F. imprimante GP 50 A, cordon, traitement de texte, 850F, modem DTL 2000, programmes d'exploitation, documentations, 850F, ou le tout pour 2500F. Richard Daniel Hoornaert, 41 rue de Chanzy, Bt A1, 21100 Dijon.

VENDS ou échange nombreux jeux pour Oric et Atmos. Tél. (16) 74 04 06 08 après 19h.

VENDS ou échange nombreux logiciels pour Atmos et Oric 1 à 15F et moins. Jérôme Piétri, 591 avenue P Auguste Renoir, 83500 La Seyne sur Mer. tél. (16) 94 94 26 91.

VENDS K7 pour Oric Atmos, toutes originales. David Bayle, 32 rue de la Cécile, 26000 Valence. Tél. (16) 75 40 12 10.

ECHANGE ou vends 15F pièce, nombreux programmes pour Atmos. Laurent Brandin, 11 rue Alfred Delacoux, 95110 Sannois. Tél. (1) 39 81 27 04 après 18h30.

CHERCHE contacts avec possesseur d'Atmos pour échanges. Samy au (1) 47 93 75 84 à partir de 20h30 le mardi et 19h30 les autres jours.

VENDS Oric Atmos, alimentation, péritel, adaptateur couleur, cordons, manuels, joystick, logiciels, valeur 4085F, vendu 1920F à débattre. Denis Dechaume, Bt H2 Les Cros, 05100 Briançon. Tél. (16) 92 20 17 87.

CHERCHE contacts Orio 1 et Atmos pour échanger, vendre, acheter des programmes. Région nantaise. Jérôme au (16) 40 86 08 59.

VENDS Oric Atmos. 40 K7. moniteur monochrome ambre, magnétophone, 2000F payable en 2 fois. Eric Kieffer, 19 rue du Vieux Lavoir, 57800 Freyming-Merlebach. Tél. (16) 87 04 97 38.

VENDS interfaces joystick type P.A.S.E avec programme inédit de gestion de l'interface (sous IRQ) permettant de jouer avec de nombreux logiciels, 180F l'une. Christophe Chamiot, 39 avenue Delattre de Tassigny, 69500 Bron.

VENDS Oric Atmos, lecteur de K7, 50 logiciels, téléviseur noir et blanc, adaptateur noir et blanc, 2 câbles magnétophone. Théoric. 1700F Jérôme au (1) 43 64 89 92 entre 19 et 22h.

CHERCHE programme de transfert de K7 à disquette Microdisc Sedoric pour Oric Atmos. Millotte, 3 rue de Marignan, 14200 Herouville St Clair. Tél. (16) 31 93 35 63.

2000F. Jean Robin au (1) 60 15 78 42 après 18h. VENDS ou échange 9 jeux sur MO5, TO7, TO7 70 (5ém axe, Pulsar II, L'aigle d'or, Space shuttle, Mandragore, Thésaurus, Super tennis...). Jean Louis Gabignaud, Montazels, 11190 Couiza. Tél. (16) 68 74 03 03.

VENDS ou échange pour MO5, Pilot, Loto, 12

ieux de l'HHHHebdo, Flipper et Empire. Tél. (16)

VENDS TO7, clavier mécanique, cartouche

Basic, lecteur de K7, extension 16K, manettes

de jeu, 4000F le tout, imprimante, cordon et con-

30 50 05 27 après 16h.

ECHANGE ou vends (20F I'un) divers jeux ou éducatifs pour MO5. Sébastien au (16) 73 87 50 38 après 5h.

VENDS Thomson TO7 (Mars 84), extension 16K, cartouche Basic, K7 de 10 programmes. 2000F. Tél. (1) 34 73 04 02.

VENDS programme déplombant tous les logiciels pour TO7, sans exceptions. Echange ou vends de nombreux logiciels. Nicolas Rieucan, 11 résidence des Longues Raies, 95330 Domont. Tél. (1) 39 91 80 63.

VENDS TO7, lecteur de K7, Basic, Trap, Pictor, livre, manettes, 3000F. R.De Fouille, 14 rue Desmarets, 76200 Dieppe. Tél. (16) 35 82 44 18.

### ZX 81

CHERCHE programmes de l'HHHHebdo sur K7 pour ZX 81. Marc Lafabréque au (16) 86 68 68 33 le week-end.

VENDS ZX 81, 16K, ZP 82, livres, K7. Cherche interface pour Spectrum 48K et GP 100. P.Falk, 22 rue de l'Hôtel de Ville, 01130 Nantua. Tél. (16) 74 75 11 20.

VENDS ZX 81, extension 16K, magnétophone, programmes sur K7, programmes de fichiers et quelques jeux, clavier ABS, 2 livres sur le ZX, 950F. Frédéric Chêne au (1) 30 56 35 39.

VENDS ZX 81, 16K, clavier ABS, 2 K7, cordon magnétophone, manuel et 4 livres, 650F. Tchouan Phou, 22 rue A.Blanqui, 93430 Villetaneuse.

VENDS ZX 81, état neuf, clavier mécanique externe, logiciels, interface téléviseur, livres. 16K, 750F à débattre. Laurent Mazet, 7/2 avenue de La Redoute, 92600 Asnières. Tél. (1) 47 98 98 10.

VENDS ZX 81, 16K, lecteur de K7, clavier mécanique, interface programmable, poignée de jeu, livres, listings, K7 de jeu, 1400F. P.Marchand, 50 avenue de la Mairie, 95120 Ermont.

VENDS ZX 81, 16K, livres, programmes, magnétophone, 800F. Jean François Lacotte, 1 rue P. Corneille, 33270 Floirac. Tél. (16) 56 86 24 90

VENDS plus de 500 programmes pour ZX 81, 5F le programme. Nicolas Cavoleau, 155 boulevard Vincent Auriol, 75013 Paris.

VENDS ZX 81, 16K, 300F, 2 livres de programmation (langage machine), 100F, 9 K7 de programmes, 125F ou le tout 500F. Tél. (16) 91 35 03 11.

VENDS ZX 81, 16K, livres, magnétophone, 5 logiciels dont T.Rex et 3D Formule 1, clavier, emballage d'origine, acheté 1606F, vendu 1000F. Guillaume Restedern, 29234 Plouigneau. Tél. (16) 98 79 80 41.

VENDS ZX 81, 16K, clavier mécanique, 9 livres, nombreuses revues et magazines, très nombreux programmes (40), en très bon état, valeur 2300F, vendu 500F. Ludovic Leffet au (16) 34 17 02 57.

VENDS clavier "Pro" pour ZX 81 (9.85), 4 logiciels dont Cobalt et 3D Formule 1, valeur 900F, vendu 400F. M.Chauvot, résidence des Hauts Lieux, 53 boulevard de La Liberté, 89100 Sens. Tél. (16) 86 65 00 48.

VENDS orgue Yamaha Portasound PS3, 9 ins-

truments, 4 rythmes, basses, adaptateur sec-

teur, notice détaillée, valeur 1300F, vendu 700F.

Tél. (1) 46 44 63 79 après 18h.

**DIVERS** 

8

## C'EST TOUJOURS ÇA LE LOCKSMITH NOUVEAU EST ARRIVÉ L'ENGIN ?

Loriciels, qui décidément n'arrête pas de produire des trucs pour Thomson, nous a concocté deux petits logiciels tout à fait sympathiques. Coliseum vous renvoie chez les romains, au pays de la cinquième chaîne et des jeux du cirque. C'est justement dans une arène que vous vous retrouvez avec une arme à la main en train de combattre un féroce gladiateur. La réalisation : mignonne et amusante. C'est toujours ça de bon à rajouter au catalogue des

 $N$  TOUT AMAIEUR D'INFORMATIQUE, UN PIRATE SOMMEIL eg~KRRR

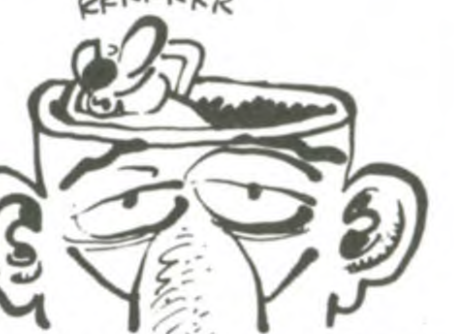

## Z'AVEZ VU

tous les TED de la chaîne. Si le troisième poste de travail correspond à la pose d'un bouton, l'employé devra par exemple à chaque fois qu'il a posé un bouton appuyer sur une pédale reliée au TED. Quand l'ordinateur central questionnera le poste, il pourra évaluer avec précision le temps qu'il faut pour poser un bouton

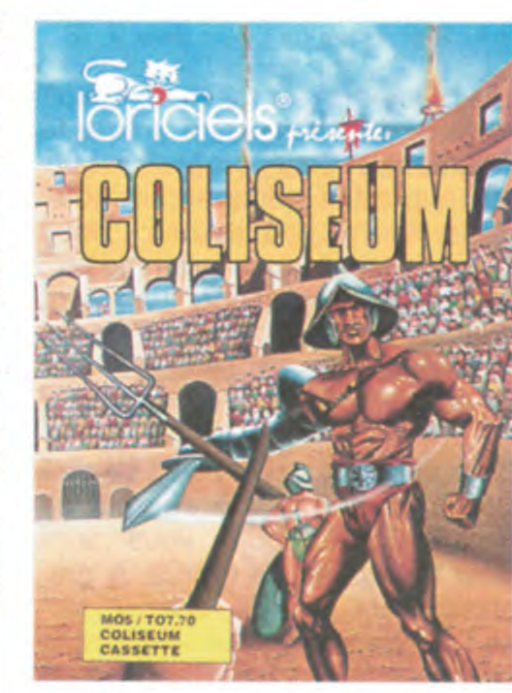

Jetez un oeil sur la photo, là, à côté de cet article. Qu'est-ce que ça vous inspire ? Dites voir... un compteur de cabine téléphonique, un code de porte cochère pour empêcher les clodos de venir coucher sur votre paillasson, une soucoupe volante, un distributeur de billets ? Tout faux ! La machine que vous admirez —

## **CREVER** D'INFORMATIQUE

L'outil de copie par excellence coûte 80 dollars soit 800 balles, si toutefois vous décidez de l'acheter. Détail amusant, les possesseurs de Locksmith 5.0 poyrront se procurrer la nouvelle version moyennant 30 dollars ! Quand on sait que les possesseurs de la version 5.0 se comptent sur les doigts de la main..

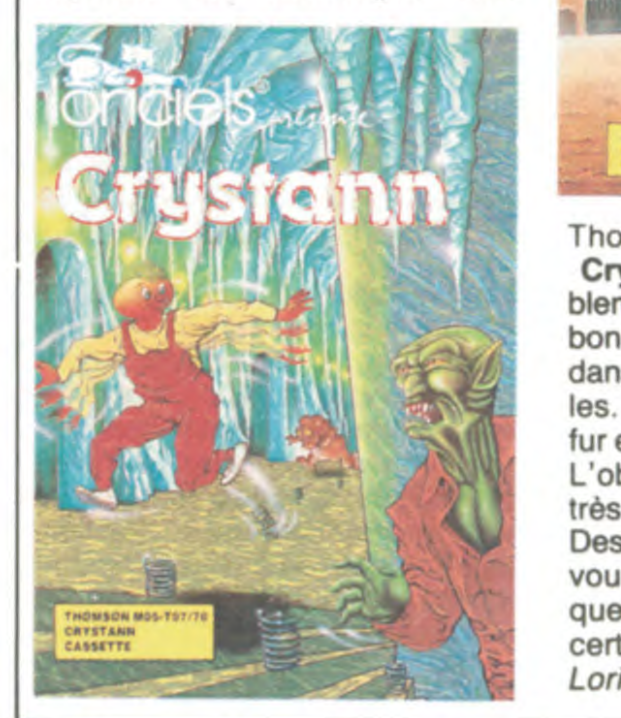

Alpha Logic Business Systems aux États-Unis vient d'annoncer un truc qui va faire baver les plus balèzes de tous les pirates : Locksmith 6.0. Est-il encore nécessaire de rappeler ce qu'est Locksmith et surtout ce qu'il représente ? Ce logiciel pour Apple est sans doute le soft de copie le plus répandu au monde et surtout celui dont circulent illégalement le plus de copies !

> donc déceler<br>des erreurs d'orgades erreurs d'organisation. Ainsi l'entreprise pourra améliorer le rendement, augmenter le profit, investir, augmenter les salaires, embaucher et donc prospérer... L'intérêt industriel de ce type d'appareil est assez évident. Il faut savoir qu'il est susceptible de se connecter à n'importe quel ordinateur équipé d'une RS232 pour

la modique somme de 3000 balles par TED, ce qui est très exactement hors de prix. Pour le moment, le logiciel adéquat n'existe que sur IBM PC mais verra peut-être le jour sur d'autres ordinateurs. Imaginez un peu la tronche de nos micros dans 2 ans si dès maintenant les industriels font des bécanes qui ressemblent

Tous les Apple Maniacs du monde possèdent déjà la version 5.0 de ce programme, maintenant ils vont pouvoir aller encore plus loin avec Lockmith 6.0. Au programme, un utilitaire de déplantage de disquette avancé, un traceur de boot automatique. un disk-fixer classique, des tonnes d'autres utilitaires et bien sûr. le plus puissant des copieurs bit par bit disponible. c'est pas moi qui le dis,c'est Alpha Logic Business Systems

Thomson.

Crystann est également agréablement réalisé. Vous êtes un petit bonhomme et vous vous déplacez dans un labyrinthe de soixante salles. Vous récupérez des objets au fur et à mesure que vous avancez. L'objet de votre quête n'est pas très original, une statuette de jade. Des tas de bestioles dégueulasses vous courent après, bref, pour quelques moments d'amusement certain, Crystann et Coliseum de Loriciels pour Thomson.

### COMMODORE VIVANT ? ANEC LES POCHES PLEINES,

Depuis l'annonce du moratoire,  $\vec{v}$ E SuiS SUR DE PAS l'éventualité la plus probable sur  $\left\{$  PEFAIRE SURFACE ! dépôt de bilan. Voilà que le 25 février dernier, Commodore Computer a trouvé un accord avec les banquiers qui acceptent finalement de lui prêter 135 millions de dollars. Alors ? On se pose des questions ici. On se demande si Commodore, même avec des prêts de banque , va continuer à pouvoir traîner la patte longtemps. De deux choses l'une, soit c'est un pouvoir trainer la patte longtemps.<br>De deux choses l'une, soit c'est un<br>nouveau démarrage pour la boîte,<br>soit ce n'est que reculer pour nouveau démarrage pour la boîte,<br>soit ce n'est que reculer pour

> vaincu de la validité de ce qui précède. Allez-y, achetez la joie dans l'âme ! Tornado Low Level de Vortex Software pour Amstrad. vaincu de la vali<br> *cède. Allez-y, al<br>
> l'âme ! Tornad<br>
> Vortex Software*

L'année dernière, 340.000 personnes ont été visiter le pavillon "Vivre avec l'informatique" de la Foire de Paris. Cette année, on recommence, avec 3000 mètres carrés de pavillon et des tonnes d'exposants. Jusque là, je ne suis pas contre, je suis même plutôt pour puisque les expos relatives à la micro sont relativement peu nombreuses en France. Mais attention, si vous nous refaites le coup de "La Nuit des Puces", là, rien ne va plus. On ne se redéplacera pas pour assister à un cafouillage technique d'une incompétence rare. Vivre Avec l'Informatique avait intéressé 30% des visiteurs de la Foie de Paris l'année dernière. On verra s'ils réussiront à battre les records cette année. Ça se passe du 30 avril au 11 mai au bâtiment 8 du Parc des expositions de la porte de Versailles. Dans le même style mais en sans doute un peu moins grand, le Lions Club Perche-Thymerais organise une exposition à Nogent le Rotrou dont le but est de répondre à la question fondamentale : "L'informatique familiale est-elle une mode ou une nécessité" ? IIs

à des Ovnis!

la bouche grande ouverte est un terminal téléporté. Vous n'y pigez que couic. Je sais. C'est parti pour un exemple concret, hue !

suprême que seuls les rois des nuls sont susceptibles d'acquérir. Merci Norsoft de nous montrer ce qu'il ne faut pas faire

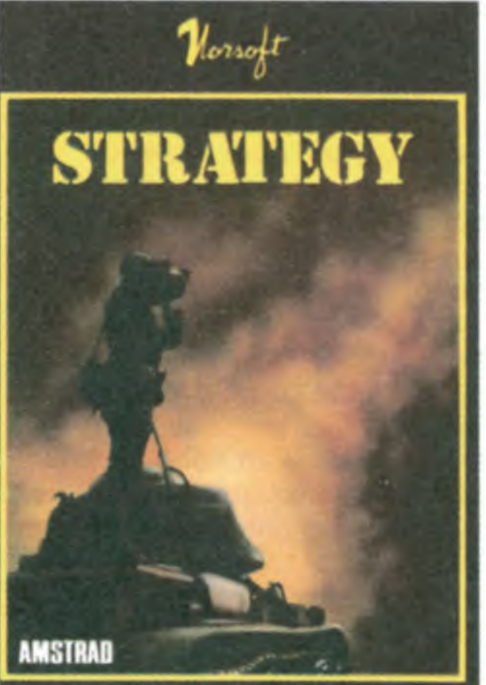

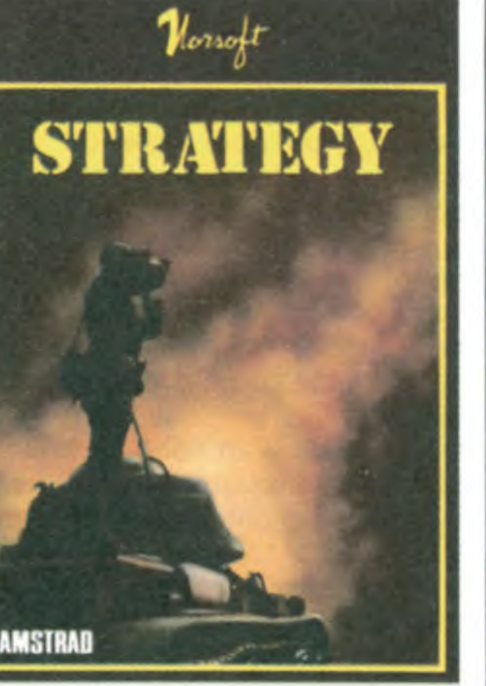

Imaginez une chaîne de fabrication de chemises. Observez attentivement : au départ, des grands rouleaux de tissus qui sont tout d'abord coupés puis cousus, après quoi on leur perce des trous, pose des boutons, fabrique les cols, dessine des motifs puis on repasse le produit et on l'emballe éventuellement. Chacune de ces étape correspond à un maillon de la chaîne et l'organisation totale est loin d'être simple. Le TED1 (l'appareil de la photo) est censé faciliter l'analyse et l'organisation d'une chaîne de production de ce style. Chaque poste de travail, chaque maillon de la chaîne, s'il est équipé d'un de ces bidules peut répondre aux questions que lui pose périodiquement l'unité centrale à laquelle sont connectés

mieux sauter et, éventuellement, se casser la gueule. Si même les grosses boites se mettent à avoir

de tels problèmes...

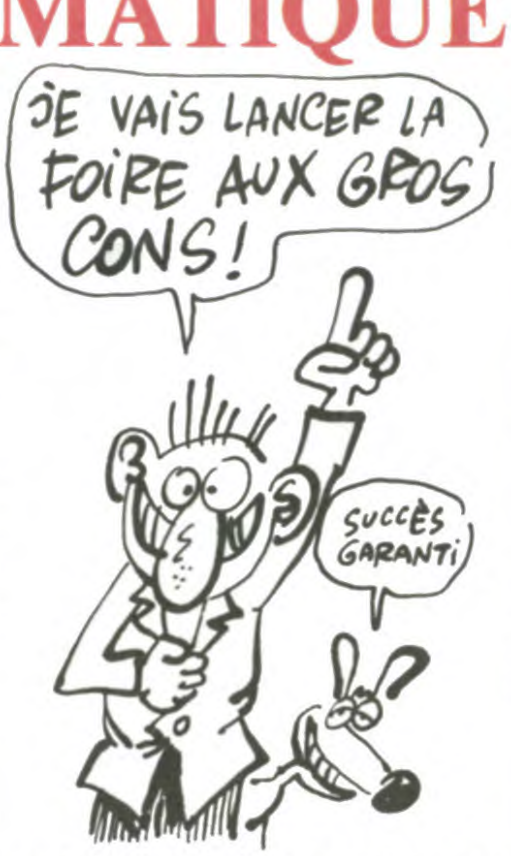

### UN P'TIT TOUR

WOUAH LE DISNEY !

ont du boulot. L'expo est censée vous montrer à quoi peut réellement servir un micro et là aussi, il va falloir être très ingénieux pour trouver des réponses. Si tout ceci vous intéresse, il vous faudra attendre les 8 et 9 novembre 1986 et aller à la salle des fêtes de Nogent le Rotrou, si toutefois vous êtes encore vivant d'ici là.

Ça y est, ils s'y sont mis ! Les premiers logiciels de Walt Disney (Walt Disney Personal Computer Software, ça ronfle vraiment comme nom) viennent de franchir l'Atlantique. Damant le pion à Computer 3 (qui fournit tous les softs anglais pour le 520) c'est Électron qui importe ces curiosités. Tous axés sur l'éducation, ces programmes mettent en scène les

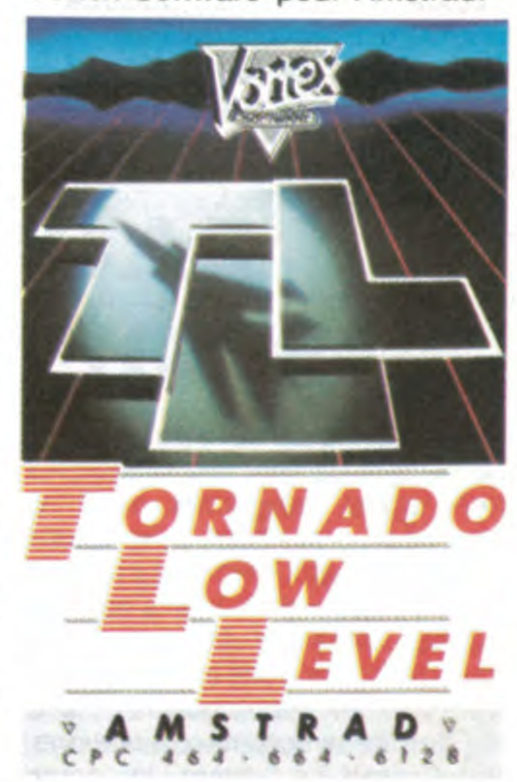

trant ses cours dans l'usine des mots. Donald aimerait offrir à ses trois neveux un portique, mais vous devrez auparavant l'aider à gagner l'argent pour l'acheter, puis le monter dans le jardin. Enfin Winnie l'Ourson doit retrouver tous les objets égarés par ses amis, le tigre, l'âne, le lapin... Là encore l'aventure est graphique, appuyée de menus déroulants

## STRATEGY ? AÏE, AÏE, AÏE...

Allez, pour une fois que je ne vais pas détruire complètement un jeu où l'on vole, je vous conseille de vous précipiter dessus ! Tornado Low Level offre plusieurs arguments pour vous convaincre : d'abord le graphisme est beau, môme si les décors sont particulièrement simplifiés, ils gagnent ainsi en lisibilité et ressemblent à de la BD. D'autre part le jeu est complètement délirant, entre autres grâce à sa rapidité vraiment décoiffante et à son scénario pas trop débile : vous devez bombarder quelques positions stratégiques ennemies sans vous vautrer dans un quelconque élément du décor (pylones, maisons, arbres...). Enfin la sonorisation vous fait croire que vous ôtes réellement à bord d'un chasseur bombardier et non dans le tambour d'une machine à laver hors d'usage. Il ne vous reste plus qu'à en faire l'essai pour être con-

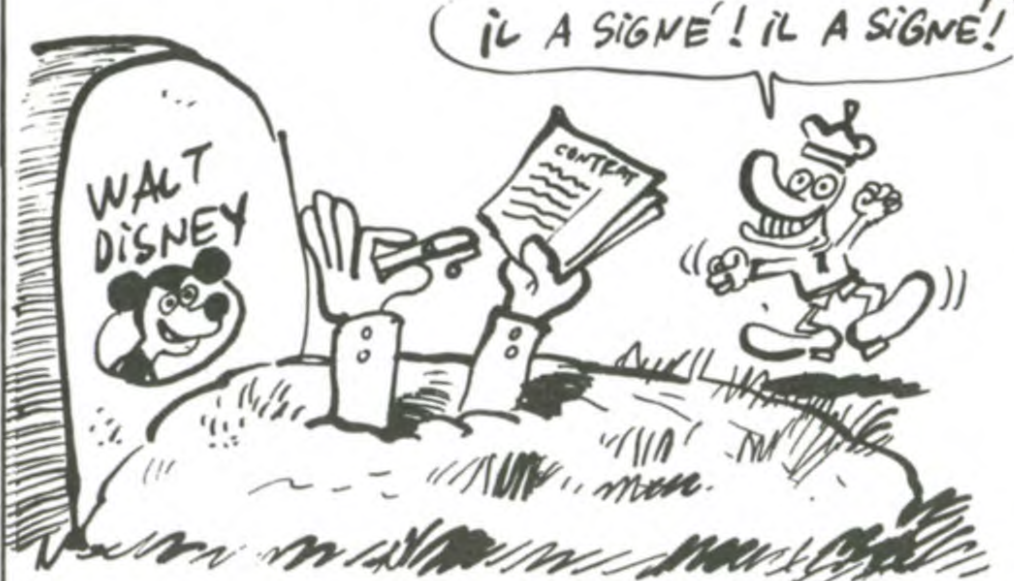

## MONITEUR BRONZÉ ET IMPRIMANTE CHAUVE

Les possesseurs de Commodore<br>128 vont pouvoir se réjouir. Rob-<br>tek commercialise en Angleterre  $\delta$  ( $\mu$ )  $\mu$ )  $\mu$ 205<br>une interface d'enfer permettant<br>de vieualise 128 vont pouvoir se réjouir. Robtek commercialise en Angleterre une interface d'enfer permettant de visualiser 80 colonnes sur le vieux moniteur Commodore monochrome. Un petit bouton sur l'interface permet de passer de 40 à 80 colonnes. Le nom de cette superbe chose : Magic Monitor Interface. Pour tout renseignement : Robtek en Angleterre. Commodore de son côté sortira bientôt un nouvelle imprimante agréablement nommée : MPS 1000. La chose devrait coûter 2800 balles (théoriquement) et fri-

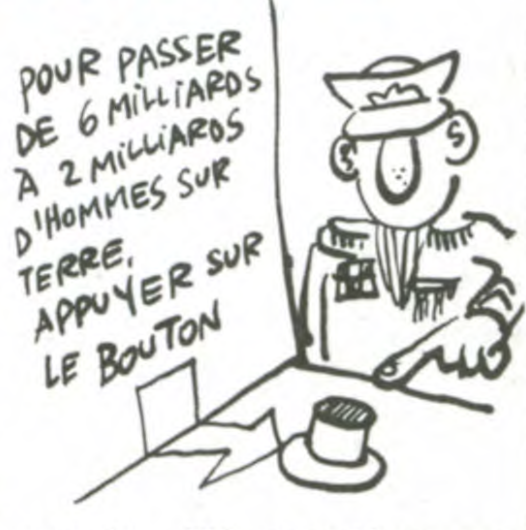

Norsoft récidive dans les logiciels buera le caca d'or, récompense au delà du lamentable. Ce coupci c'est une millième version de ce qui aurait pu être un excellent wargame mais qui n'est qu'un excellent ratage, de ce qui aurait pu être un jeu de simulation passionnant mais qui n'est qu'une pâle copie d'un grand jeu stratégique à l'américaine. Strategy, puisqu'il faut l'appeler par son nom est 100% basic dans la plus pure tradition Norsoft. C'est à la limite du comique. Encore, il aurait été vendu 10 ou 15 balles, on aurait compris. On aurait dit : "ils ont fait ça pour aider les débutants en programmation avec des programmes simples qu'ils peuvent lister et comprendre pour faire mieux après". Le problème, c'est que cet étron coûte 160 francs pour la version cassette et 200 pour la version disquette.

Comment conclure ? En disant que s'ils continuent, on leur attripour vous permettre de communiquer avec les autres personnages.

héros de Disney (Mickey et Pluto, Dingo, Winnie ('Ourson ainsi que Donald) dans des jeux sans grande prétention ludique mais avec une volonté didactique fortement marquée.

L'ensemble de ces produits est destiné à des enfants d'une dizaine d'années, à condition qu'ils manient à peu près correctement l'anglais. Tous disposent d'un graphisme soigné et de menus déroulants pour le dialogue avec la machine. Mickey's Space Adventure, Goofy's Word Factory, Donald Duck's Playground et Winnie The Pooh in the Hundred-Acre Wood de Walt Dis*ney PC Software* pour Atari 520 ST.

Mickey et son sympathique clébard vous font découvrir le système solaire au travers d'un petit jeu d'aventure graphique tout à fait alléchant. Ils doivent retrouver les neuf morceaux du cristal de mémoire des habitants de la planète Oron. Dingo, pour sa part. se transforme en un prof de grammaire tout à fait honorable perpé-

ser les 100 caractères par seconde en mode normal et les 20 cps en mode "chicos". .

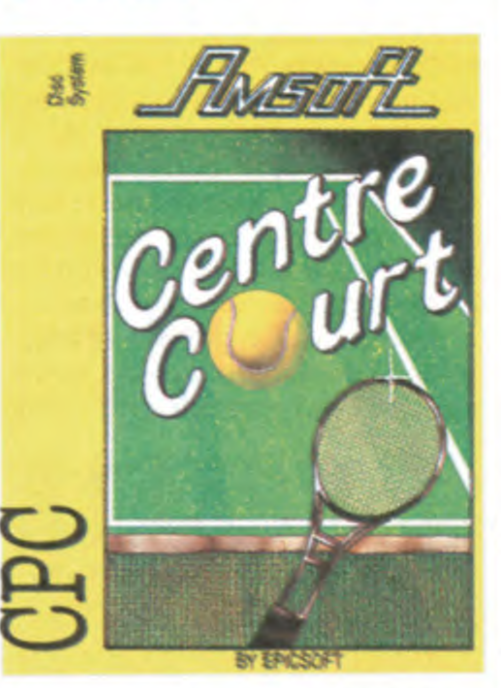

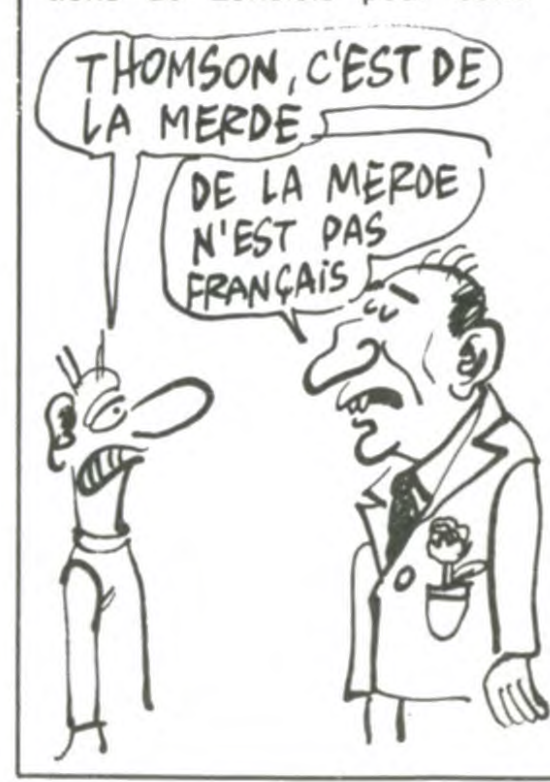

doute avec émotion du temps béni où les seules personnes à vous emmerder étaient les adultes. A cette époque. vous vous baladiez dans un lieu ô combien éprouvant : l'école. Vous allez pouvoir y retourner, votre fronde dans la poche et les poings prêts à frapper grâce à Back to Skool, la dernière production de Microsphere. Dans ce jeu au graphisme pas trop soigné mais rigolo, vous devrez accomplir un maximum de mauvaises actions sans vous faire voir des profs (aussi rigides que dans la réalité). Si vous manquez le début d'un cours ou frappez un de vos petits camarades, les lignes de copie s'accumuleront sur votre compte, jusqu'à un maximum de dix mille lignes. Si vous atteignez ce plafond, et ça ne pose aucun problème en jouant au parfait garnement, vous ôtes éjecté du bahut pour une durée indéterminée. Comme de juste, en face de l'école de garçons il y a celle des filles,ce qui vous ouvrirait des perspectives de drague complètement démentes, s'il n'y avait le chaperon des petites délurées qui est un vrai dragon. Du côté du son,

le réalisme de l'ambiance "cour d'école" vous confondra et vous transportera quelques années en arrière. Un bon gag tout à fait marrant à pratiquer longtemps : c'est du comique de répétition ! Back To Skool de Microsphere pour Spectrum.

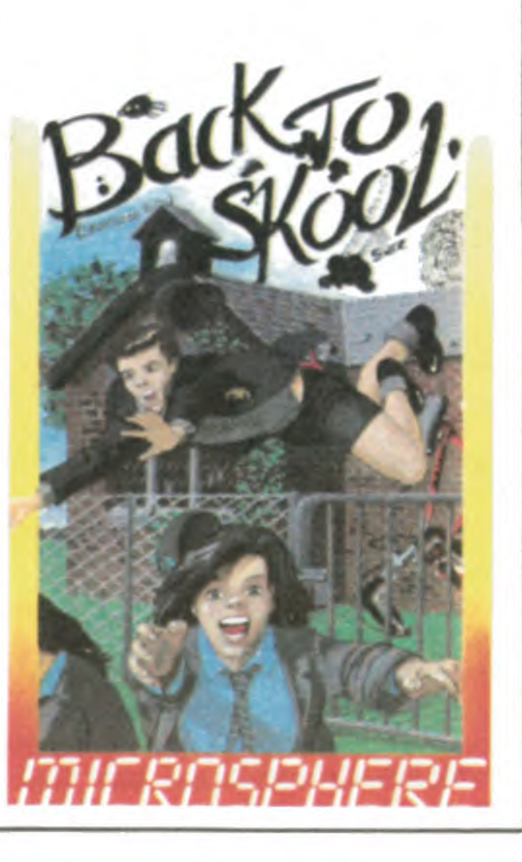

## C'EST LA RENTRÉE BAVEZ BONNES<br>
Vous vous souvenez sans aucun le réalisme de l'ambiance "cour **de l'ambiance de l'ambiance** Vous vous souvenez sans aucun le réalisme de l'ambiance "cour  $\vert \vert$  GENS, BAVEZ...

Les commerciaux de chez Amsoft commencent tout juste à faire la différence entre un programme nul et un produit commercialisable. Dans leurs nouveautés, nous remarquerons un programme nul, justifiant la réputation durement gagnée d'éditeur ringard, et un remake d'un grand classique tout ce qu'il y a de plus honorable.

> semble fortement à Pole Position, en amélioré. A bord de votre Formule 1, vous allez devoir courir quelques épreuves du Championnat du Monde. Tant que vous arrivez dans les premiers, vous êtes qualifié pour la course suivante. La voiture propose quatre vitesses, une marche arrière et un point mort avec en prime deux rétroviseurs parfaitement fonctionnels puisqu'ils vous montrent la route même quand vous êtes dans le décor ! Le pilotage s'effectue sans trop de problèmes , seule la sonorisation du moteur a été vraiment ratée (elle rappelle de loin le bruit d'une cocotte minute sur le retour). Deux problèmes n'ont pas été résolus par les programmeurs : lorsque vous doublez une voiture, le compteur de position oublie d'en tenir compte (alors restez en tête toute la course si vous voulez vous qualifier) et la ligne de départ n'est pas figurée au sol, 66

cise les produits de Général Computer. Hyperdrive-2000 est un de leurs nouveaux produits. Allez chercher un deuxième mouchoir parce que ça va dégager sec. II s'agit d'un disque dur interne 20 Mo mais qui a l'avantage de pousser un deuxième 68000 à 12 MHz au lieu des 8 initiaux. De plus. il ajoute sans se gêner un troisième coprocesseur arithmétique 68881 à virgule flottante ainsi qu'une RAM de 1.5 Mo. Avouez que c'est du solide pour un Mac, non ? Cette extension permet entre autres de faire des calculs de CAO-DAO de derrière les fagots et d'accèlérer toutes les opérations mathématiques.

II est peut-etre temps de vous fare sortir vos mouchoirs pour que vous puissiez baver devant ce que je vais vous dire sans dégueulasser votre pantalon. Qui dit bave. dit produits chers, qui dit produits chers dit produits rêvés ! Parmi eux. le Macintosh ! Je vois déjà le filet immonde et gluant sortir de votre immonde orifice buccal. Le Mac, quelle belle bête ! Regardezmoi cette gestion des icônes. cette rapidité d'affichage. Bon d'accord. il y a aussi les temps d'accès disques et les changements de disque qui n'en finissent plus si on n'a pas encore pu se payer un deuxième drive. Ok. c'est sûr. mais la souris, les fenêtres. les

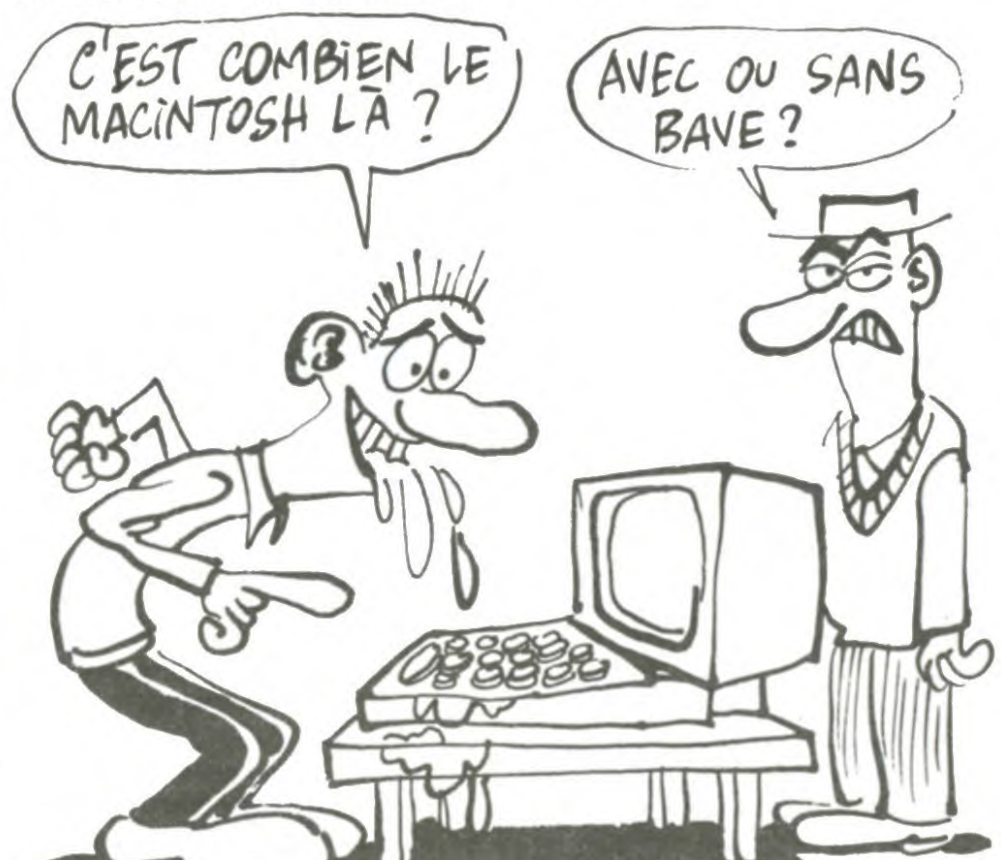

Là où vous arrêtez de baver et où vous êtes content de posséder un Spectrum ou un Oric, c'est quand je vous annonce que l'Hyperdrive coûte 23.000 ou 30.000 balles selon la version désirée (10 ou 20 mégas) et les spasmes apparaissent quand on vous annonce que l'Hyperdrive 2000 avoisine les 45.000 francs. Je vous laisse vous putréfier dans votre fiel immonde et je retourne à mon Alice 32. Y a que ça de vrai !

Commençons par le pire : Centre Court vous emmène du côté de Roland-Garros pour vous faire tâter la baballe de tennis. A graphisme nul jeu nul, chacun sait ça ! A noter que, pour une fois, la vision en 3D se fait à partir d'un côté du court et non plus du fond, ce qui donne une vue plus juste de la hauteur de la balle. Malgré tout, les déplacements cahotiques des joueurs ôtent rapidement toute envie de pratiquer ce noble sport. Pour vous dire, même Tie Break de Sprites est largement meilleur. Soulignons enfin que c'est le premier programme en provenance d'Egypte, ce qui démontre que l'informatique atteint les accrocs de tous les pays.

P-Ingénierie est une boîte jeune et sympa filiale de Polygone-Informatique qui importe et fran-

LES PROS DISENT

N'IMPORTE QUOI

Par contre, vous allez pouvoir vous ruer sur 3D Grand Prix qui res-

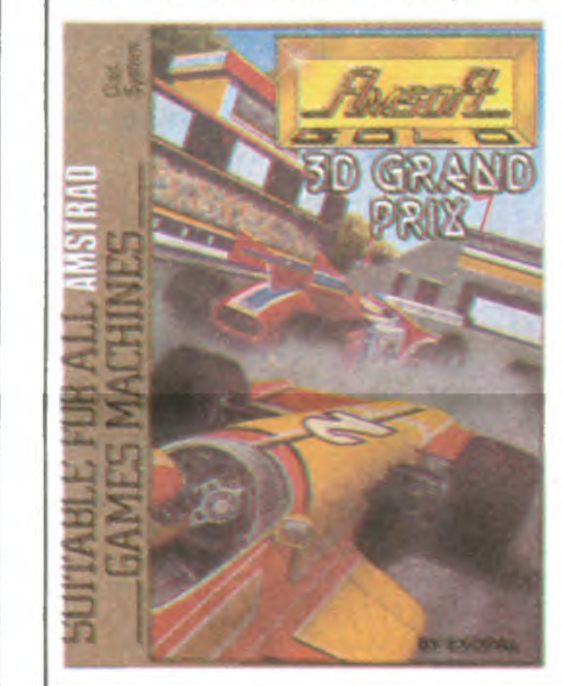

tions, appelez les numéros verts 05 00 30 03 ou 05 15 00 00.

Si vous deviez parler d'informatique à un cocktail réunissant les membres du gouvernement, il serait fort malvenu de critiquer la gamme Thomson sous peine d'être raccompagné chez soi par deux gorilles patibulaires. Par contre, si vous vouliez faire bonne impression, une très bonne méthode consisterait à vous pointer à la réception avec dans votre poche une des dernières réalisa-<br>tions de Loriciels pour cette

Acrojet est un véritable avion à réaction d'acrobatie d'un volume ridicule. Son utilisation permet des manoeuvres complètement dingues du style vol à ras de terre, vrilles, loopings, tonneaux à des vitesses époustouflantes. Comme reaction d<br>ridicule. Sc<br>manœuvre<br>gues du s<br>vrilles, loo<br>vitesses ép<br>tout le mor

qui empêche de savoir si on l'a bien franchie.

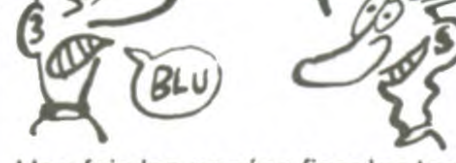

 $2$ LON PATAKO FIZA) ABOULÈK PRON

FA ALORS!

Une fois les années fiscales terminées, constructeurs informatiques se livrent à une bagarre tout à fait comique de chiffres et de résultats de vente. Ces "grands" de l'informatique professionnelle revendiquent tous la deuxième place de leader du marché français. La deuxième ? Ben oui, puisque la première, c'est IBM qui l'a d'office et quel que soit le résultat.

Vous pouvez donc faire une croix sur Centre Court, mais vous pouvez vous laisser tenter par 3D Grand Prix d'Amsoft pour Amstrad.

### **BON PLAN** Tous les enseignants vont pouvoir FINI DE FROTTER,

Cette année, le groupe Olivetti (donc Olivetti lui-même et Logabax entre autres), d'après une étude interne, s'attribue 21 % des ventes alors qu'IBM atteindrait les 29%, Bull 15% et Apple 9,14% Là où ça

vitesses époustouflantes. Comme rabattre sur les sous-marins :<br>tout le monde n'a pas les moyens Silent Service vous envoie en mission sous-marine dans les Si vous n'êtes pas tenté par l'avion, vous pouvez toujours vous rabattre sur les sous-marins : Silent Service vous envoie en mission sous-marine dans les mers bordant le Japon durant la seconde guerre mondiale. Là encore, les programmeurs de Microprose se sont efforcés d'éviter l'obstacle des cinquante.huit touches à manipuler : toutes les commandes passent par la manette. Entièrement graphique, vous allez de la salle de commande au périscope ou à la carte en un coup de joystick. Facile d'utilisation et fascinant de qualité : une merveille dans ce domaine.

devient drôle, c'est quand Intelligents Electronics (une boite qui fait la pluie et le beau temps dans le domaine des statistiques de ventes) fait le classement suivant : IBM, Apple, Bull, Olivetti, Logabax, Goupil. Voyez-vous ça ! Apple devant Bull, si c'est pas malheureux ! Bien évidemment, tous ces chiffres sont faux, ne rêvez pas. Les constructeurs les contestent sans exception. Vous voyez que les pros de l'informatique peuvent s'amuser à imiter les petits de la micro familiale !

## BANDE DE

Quelques autres babioles viennent également de sortir de leurs laboratoires stérilisés : Speedy 1 Mo et TML Pascal Speedy est un Ram Disk paramétrable et TML Pascal un Pascal multi-fenêtre tout complet comme il faut.

softs diaboliques disponibles n'importe où.. Inutile de continuer. vous m'avez compris.

P-Ingénierie s'est spécialisée dans la commercialisation de produits spécifiques au Mac. Parmi eux. Hyperdrive. un disque dur 10 ou 20 Mo intégré accompagné de quatre softs tout à fait balèzes et exploitant un max les possibilités de la bécane. Inutile de vous dire que le Mac avec un disque dur vous en jette un sacré paquet dans les mirettes ! Là, les petits cocos qui critiquaient les temps d'accès au lecteur trop lents sont humiliés jusqu'à l'os !

Les Américains sont fous ! Non seulement ce sont des fanatiques des sports dangereux mais en plus ils en créent des adaptations informatiques. Microprose, une boite d'édition de là-bas s'est spécialisée dans les simulateurs en tous genres et dans les wargames (des simulations de guerre). Dans les dernières commercialisations, deux produits valent la peine d'être auscultés.

se frotter les mains de plaisir, avant de taper sur le clavier de leur serveur : La Gazette du Nanoréseau vient de paraître. Sur quatre pages en couleur, vous pourrez découvrir les trucs et astuces, les courriers des lecteurs et les informations utiles à tous ceux qui disposent d'un nanoréseau dans leur établissement scolaire. La gazette se veut le lieu de rencontre entre le constructeur (Léanord). les développeurs de logiciel, les fabricants de périphériques et les utilisateurs. Ce mensuel est distribué gratuitement dans les écoles et attend des nouvelles de

de se payer un coucou de ce style, Microprose a reproduit les caractéristiques de cet engin et vous invite à participer aux compétitions d'acrobatie telles qu'elles se déroulent dans la réalité. A l'aide d'un graphisme excellent, ce soft vous place dans les conditions réelles y compris lorsque vous vous écrasez ! Nec plus ultra de ce logiciel : toutes les commandes sont rassemblées au joystick ! On est loin de l'ennui de Flight Simulator II où vous deviez taper sur une trentaine de touches pour maîtriser votre aéroplane.

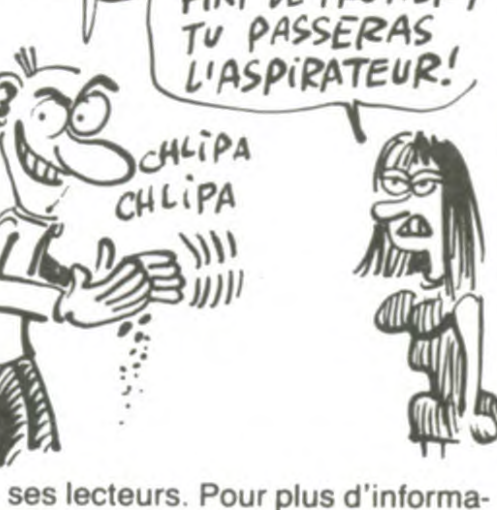

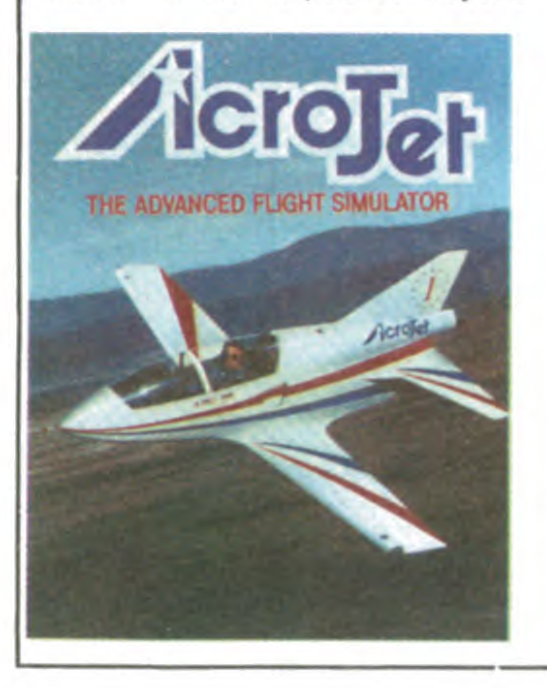

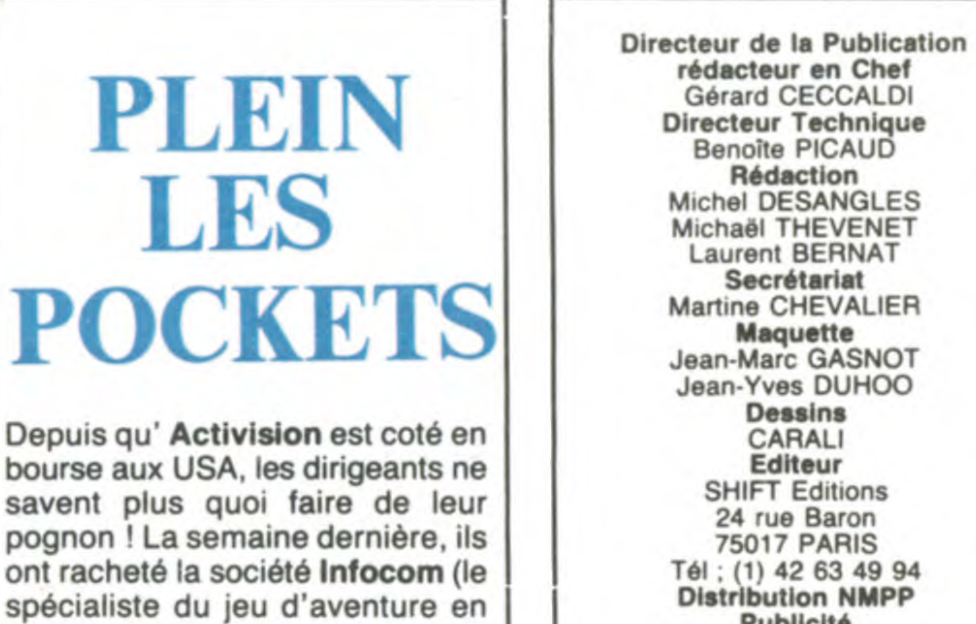

texte sur Apple) avec un joli paquet de billets verts : le montant de la transaction a été tenu secret, mais l'on sait que le total compte huit chiffres en dollars (soit un minimum de 10 millions de dollars, environ 70 millions de francs). Le rachat a bien entendu été accompli cash : on fait bien les choses ou on ne les fait pas ! Du coup c'est Loriciels qui hérite de leur

distribution en France.

SHIFT Editions 24 rue Baron 75017 PARIS Tél; (1) 42 63 49 94 Distribution NMPP Publicité Véronique CARRARA 5 rue de la Beaume 75008 PARIS Tél . (1) 45 63 01-02 Tix : 641866F Commission Paritaire 66489 RC 83 B 6621 Imprimerie DULAC et JARDIN S.A. Evreux

## -~~jor wj

Vous pouvez partir à l'aventure avec Silent Service et Acrojet de Microprose pour Commodore 64.

## SIMULATEURS | 3D À VOUS FAIRE **CRAQUER**

gamme de bécanes : Minotaure. Une fois de plus, nous avons tous été étonnés, que dis-je "étonnés" ? Interloqués,époustouflés par la qualité graphique de ce soft. Vous pilotez un vaisseau spatial et vous vous baladez dans un labyrinthe peuplé de créatures tout à fait abominables. Le paysage est tout ce qu'il y a'de 3D avec en plus une animation très réussie.Vous pouvez accélérer ou ralentir, tirer et tourner dans tous les sens. Le vaisseau réagit immédiatement à la moindre sollicitation. Certes, l'intêret ludique de ce programme n'est pas évident. Se balader dans un labyrinthe pour exterminer des envahisseurs, ça fait un peu réchauffé, mais la réalisation change tellement des habituelles nullités dont les éditeurs nous submergent régulièrement que je suis resté un bon moment en extase devant mon pauvre vieux M05. Enfin, j'ai retrouvé mes esprits,je vais donc pouvoir vous donner un très bon conseil : si vous voulez voir des beaux graphismes 3D animés, achetez ce soft, sinon... sinon... sinon, attendez qu'un de vos copains l'ait acheté pour y jeter un oeil. Applaudissez le beau Minotaure

de Loriciels sur Thomson.

## MINI MIRE

### QUI **HACHETTE** HACHETTE?

Il y a quoi ? Un an ? Oui, à peu près un an qu'Hachette s'est payé le drugstore Opéra pour le transformer en Multistore. 45 millions lourds de travaux pour arriver au résultat d'aujourd'hui :un immense bordel souvent désert où l'on peut acheter une baguette de pain, un journal,un disque ou un Apple, jusqu'à deux heures du mat'.

Malheureusement, on peut effectivement acheter, mais personne n'achète chez Hachette et les ambitions de couler la FNAC n'ont pas tenu bien longtemps : le

drugstore est à vendre. Il est même acheté par Accor, le groupe qui a essayé de se payer le Cnit. Ce coup-ci, ça a marché, c'est d'accord : Accor achète le drugstore Hachette(vous me suivez ?) et on recommence tout. A la place des restaurants, on fait des restaurants, à la place des disques, on met des disques. A la place des journaux, on met des journaux. A la place de la micro, on met en place un rayon micro. Et à la place de la décoration coûteuse d'Hachette (45 millions je vous le rappelle), on refait une décoration coûteuse de 45 millions. Dans un an, Accor cherche à prendre des accords avec un autre groupe pour remettre tout en place : 45

travaux. A la place de la micro, on met de la micro. A la place de ... For  $1 = 1$  to 10.000 Casse (drugstore) : Construit (drugstore) : Next

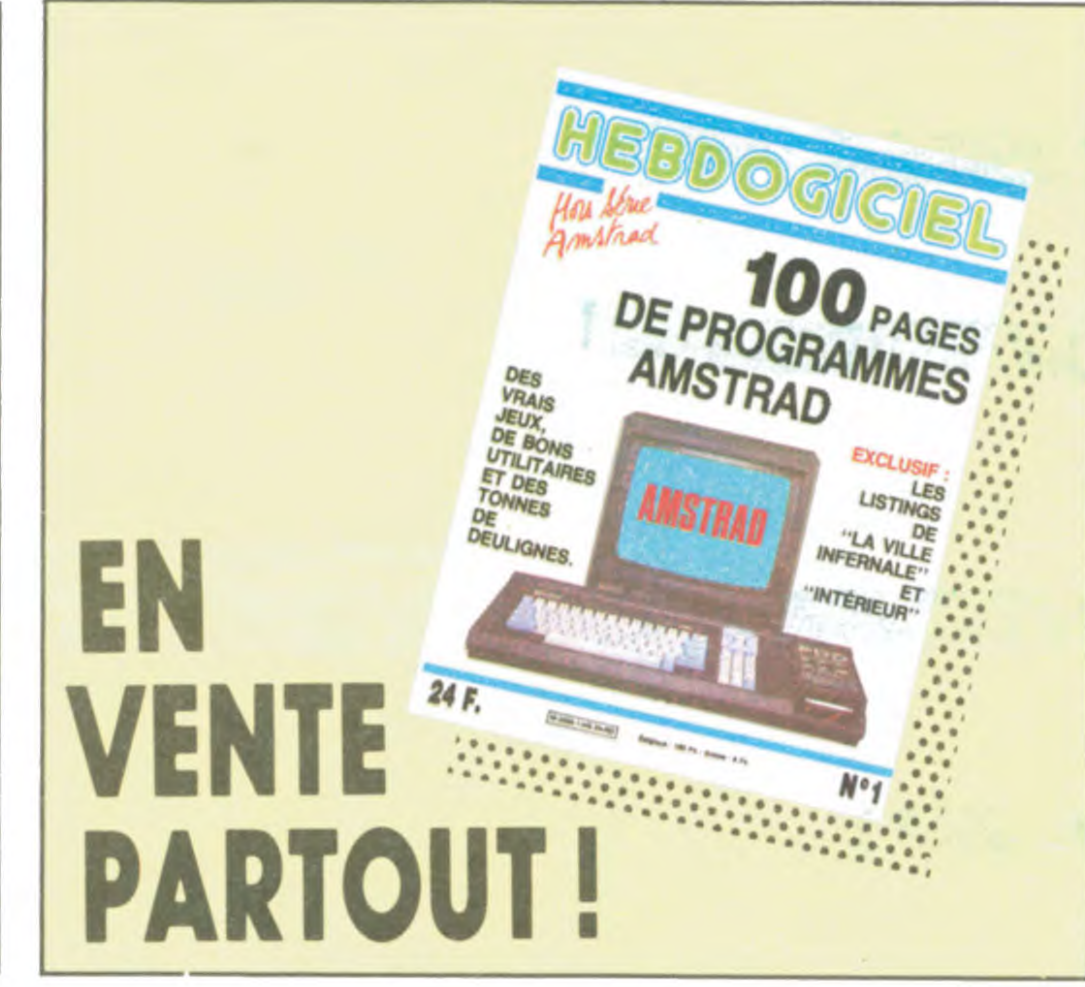

### RA AU POUVOIR COMMUNISTES,

duit pas énormément de logiciels au fil de l'an. Malgré tout, nous pouvons souligner l'effort accompli sur Toutankhamon, leur dernier jeu d'aventure. Vous êtes un joyeux aventurier décidé à violer la sépulture du pharaon Toutankhamon (surprenant non ?). Votre connaissance approfondie de la culture égyptienne devrait vous permettre de franchir la majorité des obstacles sans trop de problèmes. Bien entendu, un minimum de mysticisme antique vous habite et vous n'hésitez pas à vous équiper d'une bardée d'amulettes et d'un flingue soigneusement chargé avant de vous lancer dans l'aventure. Et vous voilà parti dans le dédale de la pyramide servant de sépulture à l'ancien roi.

les,mais il souffre visiblement de lumbago à le voir descendre les escaliers (l'animation est alors passablement nulle). Passant de

Le personnage, dirigé par la manette, se déplace avec agilité le long des couloirs et des échel-

TO7-78/MOS AVEC MANETTES DE JEUX

capacités joviales (V21-V22-V23, appel et réponse, détection de porteuse et autres). Or voilà, pour commander un modem de ce genre, c'était la chienlit. Il fallait tester quelques octets un peu partout dans la zone entrées/sorties de la mémoire, il fallait gérer sans cesse des tas de trucs, bref : avant j'étais moche, depuis, j'ai découvert le DTL 2100: c'est bidonnant.

EURÊKA: AVANT-DERNIÈRE!

salle en salle, il peut fouiller les urnes et les coffres, découvrant au hasard de ses périgrinations de nouvelles amulettes ou l'un des trois parchemins lui ouvrant la route du tombeau. Tout comme Champollion, vous aurez à décrypter les messages donnés en hiéroglyphes pour parvenir à la chambre mortuaire sans encombre. Passionné d'aventure archéologique, vous avez de quoi vous sentir motivé : une croisière sur le Nil est en jeu, si vous arrivez à répondre correctement aux sept questions posées par les auteurs (leur réponse ne se trouve que dans le soft, avis aux maniaques de la déplombe). L'action ne manque pas pour un jeu d'aventure et les appels au clavier ont été limités au minimum,ce qui rend le programme assez plaisant à l'utilisation. Vous pouvez vous laisser tenter ! Toutankhamon de No *Man's Land* pour Thomson.

## La société No Man's Land ne pro- les, mais il souffre visiblement de salle en salle, il peut fouiller les  $\vert$  NOUS ? JAMAIS

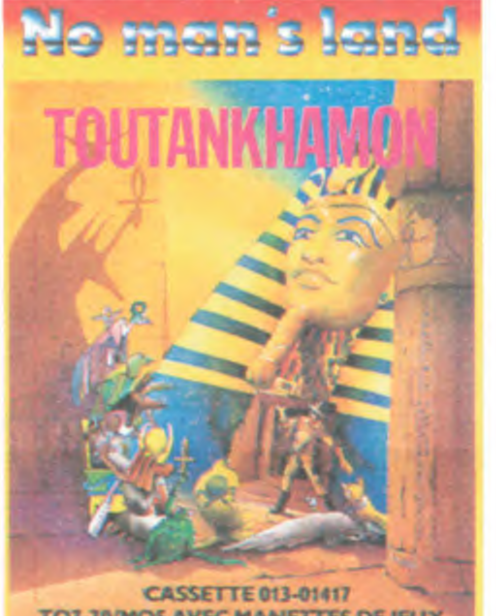

Vous savez ce que c'est une chaise d'essai ? Non. Ah, je savais bien que vous étiez à la limite du lamentable, ignare que vous êtes. Une chaise d'essai, c'est moins long qu'un canapé d'essai, c'est plus sympa qu'un tabouret d'essai et c'est plus complet qu'un banc d'essai, chacun son truc. Pourquoi je vous cause de chaise d'essai ? Parce que la noble société Digitelec nous a enfin prêté son petit dernier, le DTL 2100, modem de course et de classe à la fois.

Digitelec est une petite entreprise fort sympathique qui casse la baraque à chaque produit qu'elle sort. Allez, faites un effort de concentration et souvenez-vous du DTL 2000, le petit modem qui avait fait parler de lui à cause de son prix petit et de ses agréables performances. A l'époque de sa sortie, il n'existait rien de moins cher et les petites bécanes pour lesquelles une interface était prévue se réjouissaient de pouvoir communiquer avec le monde extérieur.

1984 1984 1984 1984 1984 1984 1984 vement en deux versions : 22

Petite note pour les plus nuls : un modem est un appareil qui sert à balancer sur une ligne téléphonique des données sous un certain format (protocole). Ces données sont récupérées par un autre modem de l'autre côté de la ligne qui les retransforme et les donne à l'ordinateur. Vous avez pigé ? Plus tard, on vous causera du Xon-Xoff, des parités et des bits de stop, pour le moment, contentez-vous de ça. Jusqu'à maintenant, les modems de petit prix (inférieurs à 3000 balles) étaient fort peu nombreux. Parmi eux, le DTL 2000 + (grand frère du DTL 2000 tout court qui possédait pour un prix un peu plus élevé une carte Appel-Réponse) était un des seuls à proposer des slots d'exten-

mot ".22" donne "22.". Ce qui est confirmé par les deux vers suivants : il peut encore marquer le point (dans le sens typographique du terme) dans le dos, c'est-à-dire à la fin du "22". Dans la qua-<br>trième strophe,

sions, des cartes pour des tonnes de bécanes (Oric, Amstrad, Spectrum, Apple, Commodore...), et des

les deux premiers vers se l'aventure. Les sont par contre une autre indication, que je vais expliquer, si Madame me le permet. Il est dit "Tu trouveras pour les perles un étui rayon nant, la première de l'emblème pourra sauver le monde". Quel est généralement

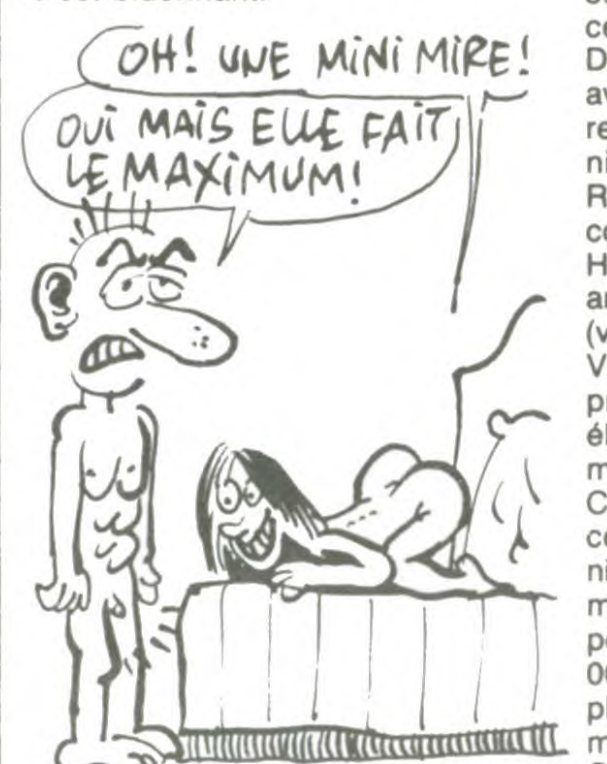

Le cinquième et avant-dernier chapitre d'Eurêka est avancé. Si Madame veut bien se servir... Madame sait sans aucun doute que la première strophe du cinquième poème n'a de rapport qu'avec le jeu d'aventure en luimême, tout comme la deuxième. Elles ne concernent pas les indices. Par contre, ce que Madame ne sait peut-être pas, c'est la signification cachée du troisième paragraphe. En effet, lorsqu'il est dit que von Berg pointe vers vous l'arme qui vous appartient, il faut se reporter au début du jeu d'aventure où il est dit que vous possédez un pistolet 22. Madame sait certainement que le terme technique utilisé pour désigner un 22 est ".22". Or, lorsqu'il est

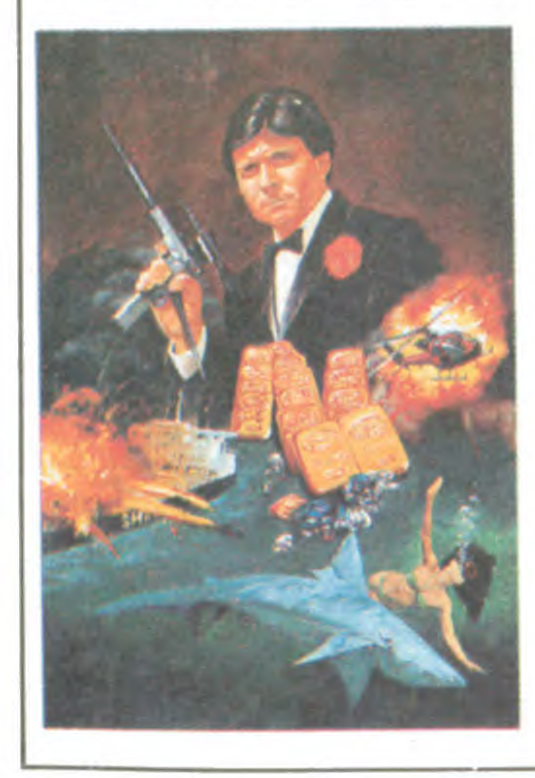

Allez, allez, vous savez que l'HHHHebdo a été racheté des milliers de fois par tous les constructeurs de micro, tous les éditeurs de softs et bien sûr, tous nos confrères. J'ignore pourquoi le fait de dire ce qu'on pense déclenche aussitôt les soupçons les plus bas. J'ignore, mais en tout cas je ne m'arrête pas.

Ce coup-ci, ce sont les communistes qui s'en sont pris plein la gueule il y a deux semaines. Le très excellent (geste de la main nécessaire et obligatoire, Colucci nous regarde) Escapeneufgé, auteur de la rubrique Mini-Mire, avait publié le mot de passe et l'accès de Marchais au serveur du

groupe communiste de l'Assemblée Nationale. La raison première de ce délire résidait dans le choix du mot de passe lui-même : AN comme Assemblée Nationale. L'accès, lui, était quasi-impossible à trouver puisqu'il s'agissait de MARCHAIS, nom inconnu dans les milieux politiques.

Il fallait que ça tombe sur des communistes pour qu'on nous réponde avec humour et sympathie, jugez plutôt : quelques jours après la sortie du canard, nous recevions une lettre signée d'André Lajoinie, le président du groupe communiste à l'Assemblée. On pouvait y lire entre autres : "Nous avons appris avec beaucoup d'amusement - par un de vos lecteurs - que votre revue a publié certains codes d'accès aux bases télématiques produites par le secrétariat de notre groupe. (...) Je comprends la curiosité de vos lecteurs et imagine leur désappointement lorsqu'en tentant de se connecter ils constatent que ce n'est pas possible puisque nous avons modifié les clés d'accès publiées par votre revue. C'est pourquoi je vous propose, pour quelques jours, d'autoriser vos lecteurs à se connecter sur notre base CAHIER".

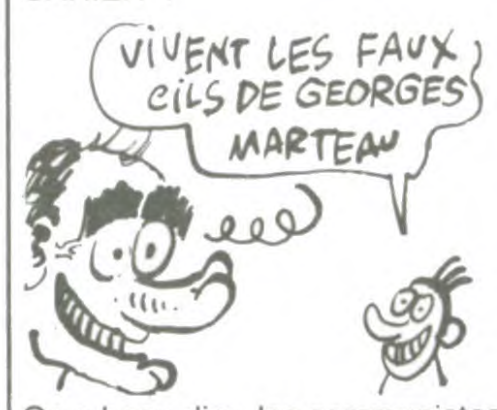

Long (rifle) et 22 Short. Et l'abréviation technique de 22 Short, si vous voulez bien prendre la peine de consulter un catalogue d'armes, est "22.S". Ce qui vient ratifier nos trouvailles

précédentes.

Si Madame me le permet, je vais récapituler tous les indices, afin qu'elle puisse tenter encore de

trouver la solution et de gagner un logiciel offert par Eurêka en déposant une bafouille sur le serveur HG. Première énigme : "T" et "13". Seconde : "C" et ".". Troisième : "RE" et "N". Quatrième :

"H" et "D". Cinquième : "S" et

".22".

La semaine prochaine, Madame, je me permettrai de vous dévoiler la réponse finale...

On a beau dire, les communistes sont peut-être nuls en politique, mais ils ont un certain sens de l'humour bien sympa que nous n'oublierons pas. Alors, avis aux autres : en période de campagne électorale, tout est permis : Chirac, Jospin, Barre, Fabius, Laguiller et autres Le Pen, va falloir nous filer des accès partout si vous voulez pas avoir l'air naze devant les lecteurs, non mais !

On est prié d'aller pirater en coeur le serveur du groupe communiste au (1) 42 97 61 80, identification : HEBDOGIC, mot de passe: PIRATE. Bonne Vodka.

"retourné", le

l'étui dans lequel sont les perles ? Les coquillages, bien entendu. Et le seul coquillage qui rayonne (à cause des tubes fluorescents, si Madame veut bien me pardonner cette intrusion dans le domaine technique), c'est l'emblème d'une compagnie pétrolière bien connue : Shell. Or, la première lettre de Shell est S. Ce qui est confirmé par l'illustration : le bateau qui explose porte ce nom en grandes lettres.

Dans la cinquième strophe, on ne trouve rien de plus concernant de possibles indices. Ce ne sont que des indications pour le jeu d'aventure.

Par contre, la phrase obtenue à la fin du jeu est : "La munition est en version courte". Or, les munitions pour un pistolet 22 se font effecti-

Ou tu pourras enfin l'affronter face à face. Tu devras arracher à ses griffes avides,

AVENTURES AUX CARAÏBES

Eh oui mes lapins, le 2100 est un modem intelligent. Oh, je sais, on ne vous la fait pas. Un ordinateur c'est bête, ça ne pense pas, ça traite la donnée, les robots ne sont que des machines... basta. On est sur la même longueur d'onde. Quand je dis modem intelligent, j'entends modem qui analyse un certain nombre de fonctions et "dialogue" avec l'ordinateur qui le dirige.Vous ne pigez pas? Le modem possède deux modes : le mode transmission et le mode commande. Quand vous êtes en mode commande, la diode "test" du panneau de contrôle du modem est allumée. C'est dans ce mode que vous balancez des instructions au modem. Tout se passe alors comme si vous dialoguiez en 1200 bauds avec un modem distant. Si vous ne possédez pas de soft spécifique au DTL 2100, il vous suffit de configurer votre RS232 (si c'est l'interface à laquelle le modem est connecté) en V22 avec certains paramètres (un bit de stop, parité paire, 7 bits de donnée). Après quoi vous prenez le contrôle du DTL en lui envoyant des instructions composées de trois lettres et quelques

ŒAPTTRE CINQ

ches par-ci, tu le cherches par là, le docteur fou est partout à la fois,

Le dernier morceau qui manque au talisman Pour reconstituer le cristal manquant,<br>Et empêcher la lune d'exploser dans le vide.

Jusqu'à ce qu'à la fin tu découvres la place.

Sachant très bien qu'il peut encore marquer le point, Dans le dos, pas devant, dans la tête ou les membres. rapportent à <sup>2</sup> Caché sous les palmiers Von Berg va t'attendre, l'aventure. Les la pointé vers toi l'arme qui t'appartient,<br>deux derniers sachant très bien qu'il peut encore marque

> Glacé par la terreur, tu chercheras à la ronde.<br>Des pièces d'or enveloppées dans des tapis d'orient. Tu trouveras pour les perles un étui rayonnant, La première de l'emblème pourra sauver le monde.

> Jusqu'à ce que, par hasard, tu trouves le Métachron.<br>Si tu oublies de prendre ta monture d'argent.<br>La dernière bombe de Von Berg, quel attront, T'enverra en enfer, adieu le Talisman!

fois de paramètres. Par exemple, V21 pour indiquer que la prochaine porteuse sera en 300 bauds, ECH pour passer en mode écho, HPT pour ouvrir le haut— parleur du modem pour entendre la communie cation, ou encore IMA pour tenter une connexion immédiate en mode réponse. Voilà déjà un certain nombre de fonctions qui simplifient grandement la vie du programmeur. Mais ce n'est pas tout. REP introduit la fonction de réponse automatique, CRN suivi d'un numéro de téléphone compose ce dernier, RAZ réinitialise le modem, STA donne le statut du DTL.

A chaque commande envoyée, le modem répond par trois lettres, par exemple INV si la commande est invalide ou VAL si elle est bonne. Pour tout vous dire, nous avons essayé cet engin sur un Atari 520 ST par l'intermédiaire de l'interface RS232 avec un soft un peu chiant et lourd à utiliser (PC-Intercom pour ne pas le nommer). Conclusion, l'utilisation de cet appareil est des plus faciles, Un petit détail pour les possesseurs de ST : Atari a fait très fort en se plantant avec le connecteur RS232 sur les premiers modèles. En effet, au lieu de foutre un connecteur femelle, ils ont installé un connecteur mâle. Comme le câble du modem est aussi mâle, on se retrouve dans le caca si on ne sait pas manier le fer à souder. Mais l'erreur vient d'Atari et non pas de Digitelec, l'incident est clos.

Autre détail propre au modem,cette fois-ci : pas d'interrupteur. Très, très très dommage, surtout quand on sait que parfois il faut tout débrancher pour retrouver la main parce que le soft s'est emballé ou parce que le modem ne répond plus. Enfin, là encore, l'erreur est réparable en bidouillant un brin.

Bien sûr si vous voulez faire un serveur, c'est tout à fait réalisable. La seule différence est que sa réalisation est mille fois plus simple. Plus de bits à tester, enfin ! Le prix de l'engin est le même quelle que soit l'interface choisie : 2750 francs. Si vous le prenez en RS232,renseignez-vous à propos du cordon et prévoyez le fer à souder. SI vous le prenez sur Apple ou autre, vous avez le droit à un petit soft destiné à vous montrer ce que cette bête sait faire. Digitelec n'en a pas encore terminé avec la télématique puisqu'ils espèrent montrer au Sicob leur petit dernier, un modem disponible en RS232 seulement, intelligent comme le 2100 mais compatible Hayes pour faire tourner les softs américains et muni d'un symétriseur (vous discutez avec le modem en V22 et il vous génère du V23). Le prix sera sans doute un peu plus élevé, mais la qualité sera des meilleures. Comme je me suis bien amusé avec ce modem, j'ai pu récolter les dernières nouvelles du petit monde des micro-serveurs. Par exemple, un petit nouveau, le Bit Fou au (1) 48 06 47 01 (dont l'opérateur n'est ni plus ni moins que le concombre masqué). La nouvelle version de Cider-1 est prête. Le serveur a été entièrement remodelé et toutes les boites aux lettres ont été vidées. Résultat : votre connexion au 38 90 23 13 est attendue impatiemment par Eric, l'opérateur alcoolique de garde. Cosmos 6502 fait de l'humour de bon goût cette année avec ses pronostics électoraux au (1) 42 83 86 00. Pour en finir avec les microserveurs, le brave Evil Dead s'éclate avec des tonnes de nouvelles options comme un sex-shop, un slide show, un jeu d'arcade, deux jeux d'aventure, des petites annonces. Jean Passédaimeilleures m'en a dit un bien fou. c'est au 90 69 88 43.

Un code diabolique m'a été envoyé par Charlot, un pirate d'enfer : 134000348 suivi de TS2AIPERIG et GABI.

N'hésitez pas à vous jeter au 05 00 02 63, c'est le correspondant qui offre l'appel. Vous pouvez donc y faire ce que vous voulez, c'est absolument gratuit (C'est mon pote "le 613" qui m'a filé le plan). Merci de votre amicale collaboration. A la semaine prochaine. Escapeneufgé.

Eh les mecs ! Vous avez vu ? C'est presque le printemps : je vois d'ici que vous allez me larguer pour vous consacrer à je ne sais quelle activité draguatoire. Honte sur vous si vous suivez vos penchants ! Je vous attends toujours, vous et vos productions, et ce n'est attends toujours, vous et vos productions, et ce n'est pas quelques bourgeons qui éclosent qui vont me dissuader de vous deuligner chaque semaine. Notons le remarquable retour du Commodore dans la rubrique, disparu depuis fort longtemps.

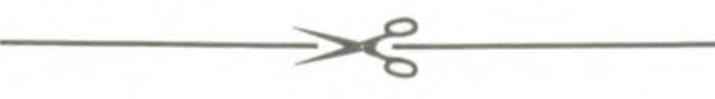

Tiens, l'autre jour, j'ai rencontré Milou, celui qui fait les critiques BD. D'habitude, on ne se voit pas parce qu'on est pas au journal aux mêmes heures. Là, j'avais dû passer plus tôt parce que j'avais un truc à faire après, alors on est allés boire un coup au troquet qui est en bas de la rue. Un jour, je vous causerai du troquet parce qu'il est très rigolo. C'est une vieille dame qui sert, et elle est incapable d'aligner trois mots à la suite sans perdre totalement le fil de ses idées. Comme dit notre coursier, elle doit être programmée en basic : il lui faut deux heures pour comprendre que les mots "deux cafés s'il vous plait" s'adressent à elle et qu'il s'agit d'une commande qu'elle doit apporter. Lorsqu'enfin elle se décide à apporter les dits cafés, elle se plante au milieu de la salle, prend l'air dubitatif et on l'entend presque penser : "Mais qui suis-je ? Ah oui, je suis tenancière d'un bistro. C'est quoi, les machins que j'ai dans la main ? Ah oui, c'est des cafés. Et qu'est-ce que je vais bien pouvoir en faire ? Ah oui, on me les a commandés. Mais qui ? Ah oui, c'est le monsieur qui vient tousles jours. Je vais lui... Euh... Merde, j'ai oublié !"

Christian QUIGNON vous donne une routine de remplissage texte d'enfer. Matez un peu la vitesse !

### Listing Apple

- 1 TEXT : HOME : HTAB 5: PRINT " REMPLISSAGE INSTANTANE";:B\$ = '\*.!-=\_ù+'3": FOR I = I TO 1  $0:$  $A$ \$ = MID\$  $(B$ \$, I, 1): GOSUE 2: FOR  $K = 1$  TO 500: NEXT  $K$ , I: HOME : HTAB 15: PRINT "A  $TOI: "$ ;: FOR  $I = 1$  TO 2 STEP 0: HTAB 25: GET A3: GOSUB 2:  $I = 1 + (ASC (A*) = 13)$  : NEXT HOME : VTAB 22: END
- 2 POKE 58,44: POKE 59,254: POKE 62,206: POKE 63,7: POKE 71,0 : POKE 72,0: $X = \text{ASC } (A \#) +$ 128: POKE 1064,x: POKE 60.40 : POKE 61,4: POKE 66,41: POKE 67,4: CALL - 327: RETURN

Mais bref, revenons à Milou. Il est gentil, mais à part la BD, il n'a pas beaucoup de conversation. J'étais en train de lui faire l'éloge du Téléstrat qui vient de sortir, il me coupe : "Je m'en fous, de tes ordinateurs à la con. Ce qui m'intéresse, c'est l'art, si tu veux, ce qui sort des tripes. Tu vois, le plus beau truc que j'ai vu, c'était un dessin de Clopinette Masqué Connection. Pas vraiment un dessin, y avait un gros texte dessous, qui disait :

"Solution de "The sword and the Mace" sur CBM 64.

E, w, s, w, look box, press button, push devil, say "no", listen devil, take box, n, n, w, open door, enter door, lock door, n, u, break chest, take hammer, go table, eat jam, look all (jusqu'à ce que le maitre d'hôtel arrive), say "hello", give hammer, take key, read key, e, call lift, enter lift, press red button, wait, wait, e, unlock door, give key, open door, go door, e, n, look bath, empty bath, cut body, drink blood, look mirror, s, w, w, look all, take sword, score, e, go

door, d, d, d, break door, with sword, kill man, with sword, search body, take cart, take dagger, e, break window, throw dagger, cut curtain, go window, drop curtain, d, d, open window, say "hello", show cart, open mouth, say "yes", take lunch, take lamp, say "thank", take money, e, go out, e, e, enter library, buy paper, buy pen, go out, n, n, e, n, wait, wait, catch bus, give money, wait, wait, wait, wait, wait, leave bus, go forest, e, s, s, enter cave, light on, d, d, e, say "no", give lunch, take mace, w, u, u, u, n, n, w, w, go post office, pack sword, with paper, pack mace, with paper, write address."

Ben tu vois, ça, pour moi, c'est un chef-d'oeuvre absolu.

- Ecoute, mon pti Milou, t'es bien gentil, mais ta notion de la beauté me parait un peu étroite. Ce que tu viens de me décrire, ça ne vaudra jamais ce que fait Kilroy Wuzhere. - Qu'est-ce qu'il a fait, lui ? Je vois pas très bien qui c'est.

- Ben, c'est celui qui a trouvé la solution du "Mur de Berlin". Tu te rappelles ? Cette page complète, pleine de graffitis. Y en avait des supers, dans le tas :

"S, fouiller caisse, prendre couteau, n, menacer balayeur, prendre balai, casser balai, e, assommer policier, fouiller policier, fouiller policier, fouiller policier, fouiller policier, prendre dollar, prendre clé, o, o, n, échanger dollar, échanger clé, prendre pot, s, e, entrouvrir poubelle, entrouvrir poubelle, entrouvrir poubelle, prendre ticket, e, peindre ticket, s, e, tuer nageur, prendre masque, e, ouvrir trappe, utiliser matraque, prendre lunettes, o, s, fouiller costume, laisser pot, prendre grenade, n, o, n, o, s, dégoupiller grenade, n, s, prendre bague, n, e, fouiller policier, fouiller policier, fouiller policier, laisser montre, prendre carte, o, n, b, n, donner bague, prendre clé, s, h, s, o, o, n, prendre perruque, s, e, e, e, laisser tout, prendre gilet, prendre casquette, prendre perruque, o, n, n, n, n, prendre revolver, s, s, s, s, e, laisser tout, prendre masque, prendre revolver, prendre lunettes, o, o, n, menacer antiquaire. Ça, c'est de l'art brut. - Ouais. Ben je comprends pourquoi

THEN LOCATE 12, 25: INPUT "NOMBRE DE JOURS :";ND:  $FR = 1$ : IF ND ( $\ge$ ) 99 THEN GOTO 160 170 ND = VAL("&" + STR\$(ND)) 180 LOAD " !", &2000 190 POKE &3AFF, NO 200 IF CJ\$ = "o" THEN POKE &49C9, 0 210 IF  $DGS = "o"$  THEN POKE &3C4E, 0 : POKE &3C4F, 0 : POKE &3C50, 0 ELSE IF FR THEN POKE &3CCF, ND 220 CALL &1148 Et tapez RUN avant de charger le jeu. Pour Alien 8, toujours sur Amstrad, tapez ce programme : 10 OPENOUT "d" 20 MEMORY &1OFF 30 LOAD " !", &1100 40 FOR  $I = 1$  TO 7 50 READ AD\$, BY\$ 60 POKE VAL("&" + AD\$), VAL("&" + BY\$) 70 NEXT I 80 DATA 1101, 0, 1102, 0, 1103, 0, 1128, C9, 113E, 31, 113F, FF, 1140, BF 90 CALL &1100 100 LOCATE 12, 25: PRINT SPC(25) : LOCATE 12, 25 : INPUT " VIES INFINIES ";CJ\$ 110  $CJS = LEFT$$  (LOWER\$)  $CJ$ + "N"$ ), 1) 120 LOCATE 12, 25: PRINT SPC(25) : LOCATE 12, 25 : INPUT " TEMPS INFINI ";TI\$  $130$  TIS = LEFTS(LOWERS)  $TIS + "N"$ ), 1) 140 LOCATE 12, 25: PRINT SPC(25) : LOCATE 12, 25 : INPUT "NOMBRE DE SALLES :";NC 150  $NC = VAL("& " + STRS(NC))$ 160 LOCATE 1, 25 : PRINT "" 170 LOAD " !", &2000 180 IF CJ\$ = "o" THEN POKE &418E, 0 190 IF NC  $(<)$  ) 0 THEN POKE &315E, NC 200 IF TI\$ = "o" THEN POKE &2EFE, 0 220 CALL &113E Faites RUN avant de charger le programme." Tu vois, ça c'est grand public. - Ouais, ben moi je persiste. Je suis sûr d'avoir raison. - Justement, moi aussi. - Ben moi aussi." On peut jamais parler, avec Milou.

vir ? Pourquoi n'est-ce pas implicite. comme sur tous les autres micros ?

## Eh les mecs ! Vous avez vu ? C'est presque le prin- (CA T'EMBÊTE SI` JE PÈTE AU LIT?)<br>Eh les mecs ! Vous avez vu ? C'est presque le prin- (CA T'EMBÊTE SI` JE PÈTE AU LIT?)

au niveau de tes lecteurs. Tiens, je vais t'expliquer ce qu'il aime, le public, c'est les trucs du style de Clot-Giral. Dans le dernier, il y avait ça :

"Pour avoir des vies illimitées sur Knight Lore pour Amstrad, taper ce programme:

t'as pas réussi à être critique de BD. 7 632

## **BIDOUILLE GRENOUILLE**

- Ouais... Tu m'excuses, mais je

J (ean, acques ... ?) LE ROUX empoche les deux logiciels en jeu cette semaine avec son deuligne génial vous allez pouvoir taper des lignes de la longueur désirée par la bidouille suivante : toutes les lignes qui doivent venir en complément de la première commenceront par deux points. Le mode d'emploi figure dans la ligne 3 qu'il est inutile de taper !

10 OPENOUT "d" 20 MEMORY &1OFF 30 LOAD " !", &1100 40 FOR  $I = 1$  TO 7 50 READ AD\$, BY\$ 60 POKE VAL("&" + AD\$), VAL("&" + BY\$) 70 NEXT I 80 DATA 1101, 0, 1102, 0, 1103, 0, 1132, C9, 1148, 31, 1149, FF, 114A, BF 90 CALL &1100 100 LOCATE 12. 25: INPUT

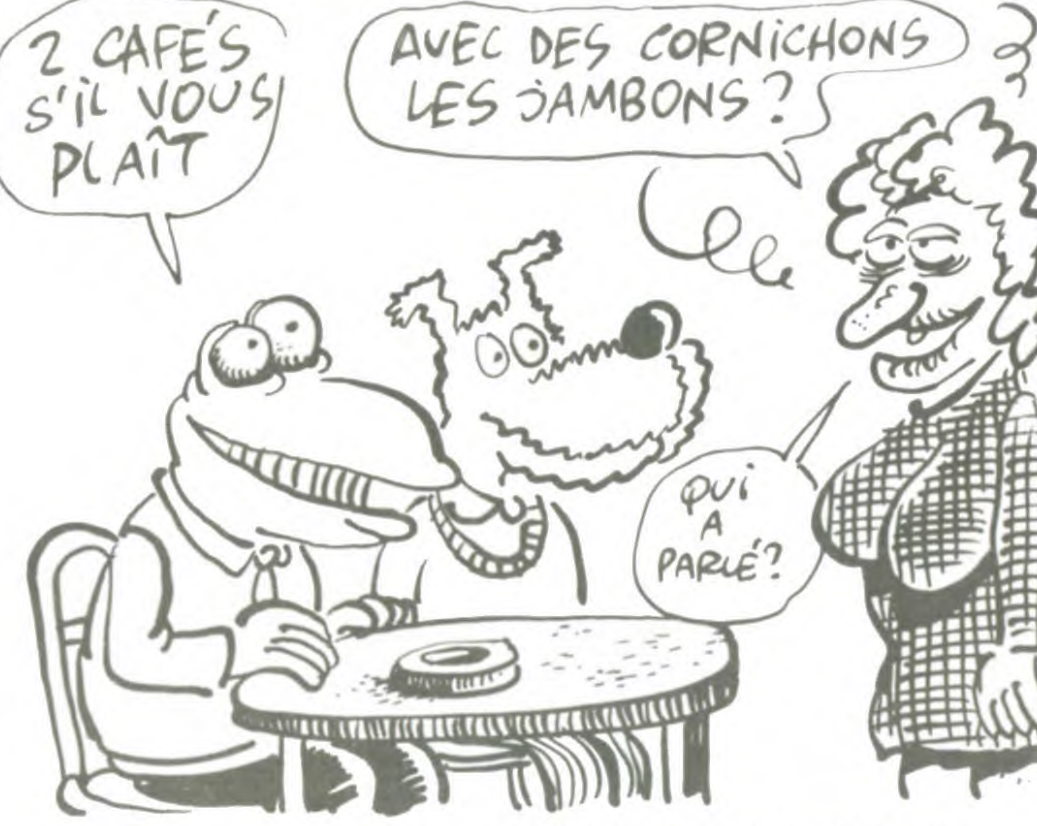

Faut un jugement plus sûr que le tien. Par exemple, ce qui est vraiment beau, c'est pas les broutilles dont tu me parles, c'est les trucs que fait John Difool. Tu sais ce que c'est, son dernier album ? - Non, c'est quoi ?

0 CLEAR, &HBEFF: A\$="8601B7620B8EBF12BF620 C8CBF176F626E395055G4BF2988G661620825037 E©'F3AE8C037E2838BF153412BDOEF51F129DCA8 D► 92E68027168D16585858583404E6882708800 AEBEBE7A829E835043592C1412Dg2Ce87C83039" 1 SCREEN4,6.6:CLS:PRINT"IMPLANTATION de 1anaage Machine" :PRINT"Fonc tion PUT":PRI AIT"Copyright 1985 by Fabrice":PRINT:IFPE EK(:H611C)=181THENFORT=1TO98:POKE&HBEFF+ T, VAL("&H"+MID\$(A\$, T#2-1, 2)): NEXT: EXEC&H BF80:NEWELSEPRINT "COMMANDE ILLEGALE A CA USE DU DOS" : NEW

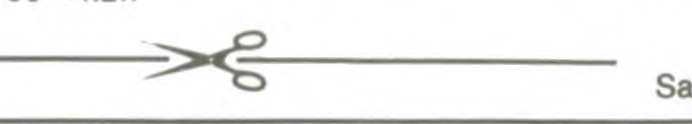

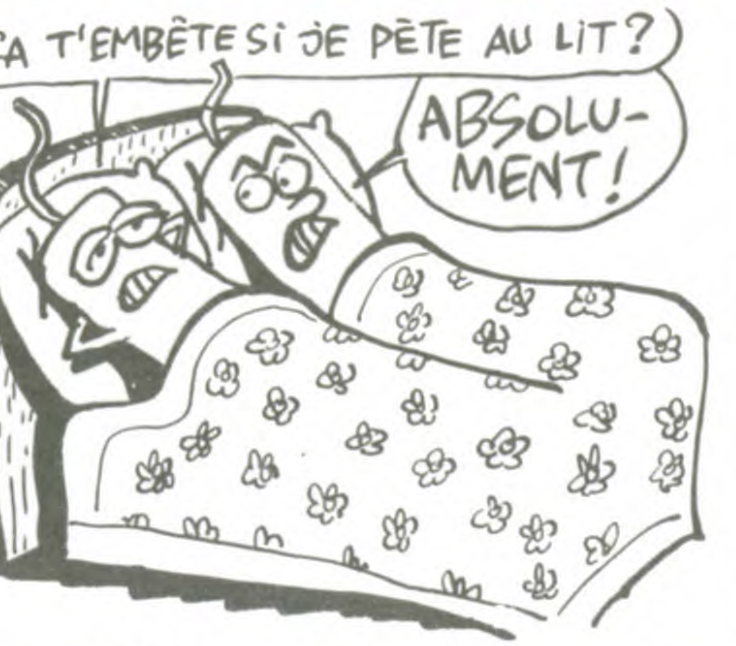

- C'est "Trucs sur Spectrum". Alors non seulement il a progressé sur les dessins, mais en plus ses scénarios sont de mieux en mieux. Dans le dernier, il y a une case géniale où ilya:

"Dans Fighting Warrior, on voit de temps en temps défiler des jarres magiques dans le décor. Les frapper avec le bâton peut être soit positif soit négatif. Les seules qui soient positives sont la deuxième, la troisième, la cinquième, la sixième et la septième.

Sur Kokotoni Wilt, les possesseurs de Spectrum Plus pourront appuyer à la fois sur Inverse Vidéo et sur True Vidéo, pour se retrouver directement en 1467, pendant la renaissance, avec 20 objets en plus.

Sur Arcadia, en faisant POKE 25776,0 on a des vies infinies. On peut faire aussi POKE 27339, x où x est la valeur du temps et POKE 27334,x où x est le nombre de vies avec lequel on commence.

> Et pourquoi, ô Dieu des yaourts, pourquoi faut-il taper LET variable = quelque chose avant de s'en ser-

Sur Manic Miner, en faisant POKE 35136,0 on obtient des vies infinies. Lorsque le jeu est chargé, si on appuie sur Enter puis sur les touches 6, 0, 3, 1, 7, 6, 9 un pied apparait à côté des vies de réserve. On peut alors accéder à n'importe quel tableau en appuyant simultanément sur les touches qui forment son code.

Tableau : Code:

16 261

- 3 62
- 4 621 563
- 

6631

86321

suis pas convaincu. C'est vraiment un truc de spécialiste. Je préfère les valeurs sûres, tu vois, les trucs grand public, quoi.

- Mais y a pas de trucs grand public ! Ça existe pas ! Le grand public, il est prêt à aimer tout ce qu'on veut, il suffit de lui donner le temps de l'apprécier ! Ce que tu appelles truc de spécialiste, il suffit qu'il rentre dedans, le public, et il aimera ça !

- Mais non, enfin. Tu raisonnes encore en critique. Tu te mets pas NOMBRE D'OBJETS ";NO 110 LOCATE 12, 25: PRINT SPC(25) : LOCATE 12, 25 : INPUT " VIES INFINIES ";CJ\$ 120 CJ\$ = LEFT\$( LOWER\$(  $CJS + "N"$ ), 1) 130 LOCATE 12, 25: PRINT SPC(25) : LOCATE 12, 25 : INPUT " TEMPS INFINI ";DG\$ 140 DG\$ = LEFT\$( LOWER\$(  $DG$ + "N"$ ), 1) 150 LOCATE 12, 25: PRINT SPC(25)

160 IF DG\$ ( $\langle \rangle$ )''o"

### Suite de la page 1

che et un indicateur vous donne le niveau d'écoute de la bande. Vous modifiez le réglage de volume, hop, l'indicateur suit et vous savez exactement à quel niveau mettre le magnéto. Pour charger un logiciel du premier coup, c'est champion.

### À PEU DE CHOSES PRÈS

Le basic 128 est pratiquement le môme que le basic 48. Pratiquement, pas complètement : la différence majeure est le codage des mots-clés.

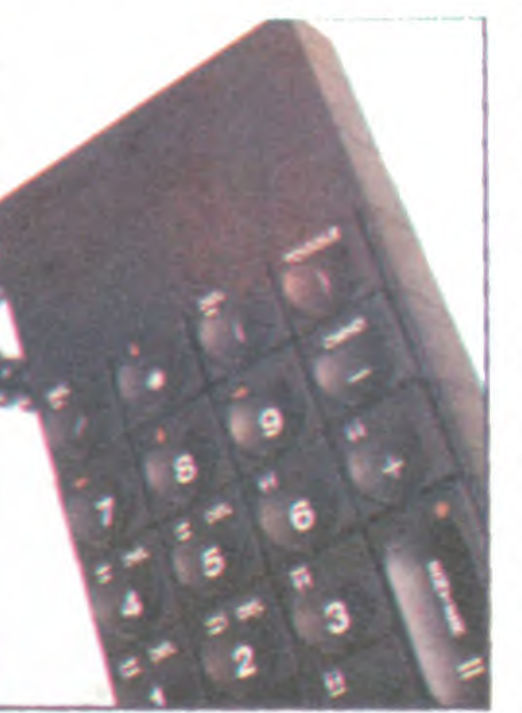

Francis BENOIT vous offre une bonne tranche de g phisme comme vous n'en aviez pas encore vu !

### Listing Amstrad

1 CLS: MODE 1: BORDER 15: INK 1.9: INK  $1, 1:INK$  0, 14: LOCATE  $1, 1:DEFINT$  a $z: r = 100: t = 65$ 

2 IF INKEY\$=CHR\$(13) THEN 1 ELSE a  $=$ RND\*70:  $y =$ RND\*3: cx=RND\*3-2: I x=RND\*  $3-2$ :FOR  $u=1$  TO a:PLOT  $r_1t_1y_1P!$  OT 6 40-r• t t.:F'L.OT £4C'-r•,400-t.:PL-OT r-,400 -t.:rr•+rx :t.=t-+ I x:rr •-E:33\*INT(r-/633  $i$  : t=t.-399\* INT (t/399) :NEXT : GOTO 2

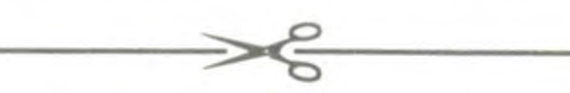

standard du tout. Pire : c'est la prise par laquelle transitent les informations Midi (permettant de connecter un synthétiseur), mais on ne peut qu'émettre vers le synthé (ce qui est bougrement gênant, surtout si l'on veut garder un clavier maitre, je ne vous submergerai pas de détails mais sachez que c'est drôlement embêtant) et que non seulement le connecteur n'est pas au standard RS 232 mais qu'il n'est pas non plus au standard Midi ! Tant pis, on repassera vers deux heures.

Et derrière, alors là, c'est un véritable festival de trous. Il n'y en a pas moins de 4, ce qui est positivement incommensurable. L'un se connecte à l'alimentation, le second est le bus d'expansion, le troisième la péritel et le quatrième la sortie UHF. De quoi passer d'interminables soirées d'hiver dans la joie et la bonne humeur.

Regardons dedans, c'est plus réjouissant que dehors.

### SPECTRUMINTOSH

Vous tapez PRINT A, hop, ça ne marche pas parce que la variable n'est pas déclarée. Jamais, on tient compte des valeurs par défaut, chez Sinclair ?

En plus, tout à fait entre nous, ce nouveau basic est buggé. Vous tapez un numéro de ligne. N'importe quoi, 10, 20, 23784, ça marche pareil. Vous tapez ensuite n'importe quoi, pas des mots-clés. Une suite de L, par exemple, ou de K si vous êtes sectaire. Vous faites Enter : votre ligne est refusée, puisqu'elle n'est pas comprise. Vous tapez trois fois sur la flèche du bas pour aller à la fin de la ligne, et là, ça dépend : soit vous perdez la main, soit vous retournez en mode 48, soit il se passe n'importe quoi d'autre, tout est possible.

Au fait, les 128 kilogrammes d'octets, ils sont en ligne ? On fait PRINT FRE(0) et on obtient 131070 ? Non. Pour deux raisons: d'abord, l'instruction FRE n'existe pas, et ensuite la Ram n'est gérée que comme un disque virtuel. Sauf en langage machine, bien sûr. Ah. Mais il y a des instructions en plus, zicheune Mabuse ! Play, ça fait du son ! Sur trois voies, comme au manège. Ne nous gaussons pas: c'est pas trop mal fait.

Nous trouvons aussi, à l'intérieur môme du basic, une fenêtre sembable à celle d'accueil, qui propose outre une recopie d'écran, un renumérotage automatique et un format d'écran différent.

Nous cherchons encore un peu,<br>mais ne trouvons rien d'autre.

### CONCLUTATION

L'infâme Fabrice Bellet squatte allègrement une nouvelle place dans nos deuligneries hebdomadaires avec sa fonction PUT. Lancez le deuligne et implantez vos codes machines directement sous la forme PUT adresse d'implantation, codes sous formes hexa.

### Listing Commodore

Listing Thomson 1 IFPEEK(L+4)=58THENPOKEV, PEEK(L): POKEV+1, FEEK(L+1): FORI=L-1TOF-N:PO KEI, PEEK(I+5):NEXT:N=N+5:L=V 2 V=L-2191\*(V=0):L=PEEK(V)+256\*PEE K(V+1)-N: IFL>VTHENPOKEV, LAND255: PO KE'Y+1.L/256:PPINTTAB(1?)L:UFJTO1 :3 REM COMPACTEUR<br>PAR CLR:F≕PEEK(45) CLR: F=PEEK(45)+256\*PEEK(  $46$ ) -1 : GOTO1

Saludos amigos.

Lorsqu'on le branche, on... Attendez, je vais procéder méthodiquement pour ne rien oublier, je vais tout passer en revue.

Lorsqu'on ne le branche pas, il ne fait rien. Au moins, je l'ai dit. Lorsqu'on le branche, on est accueilli par une superbe page de présentation proposant cinq choix : Tape loader, 128 basic, Calculator, 48 basic, Tape tester. Et attention : avec le mouvement des flèches, les options passent en vidéo inverse, indiquant par là qu'elles sont sélectionnées ! II ne reste plus à l'utilisateur qu'à taper Enter pour valider, presque comme le Mac.

"Tape loader" sert à charger les programmes spécifiques du 128. Nous reviendrons sur le basic 128 tout à l'heure. "Calculator" est une calculatrice toute bête, sauf qu'elle n'est pas pratique du tout puisqu'il faut appuyer sur deux touches pour obtenir le plus ou le moins lorsqu'on n'a pas de pavé numérique détaché (et je ne parle pas des multiplications ou des divisions). "48 basic" est le mode d'émulation du Spectrum normal, rien à dire là-dessus, et "Tape tester" est une excellente idée, qui plus est bien réalisée : vous mettez votre magnéto en mar-

Jusqu'à présent, sur un Spectrum, il fallait appuyer sur un bon paquet de touches pour avoir un mot-clé qui s'affichait instantanément. Maintenant, on peut taper les lettres indépendamment, un beau P, un joli R, un subtil I, un N et un T qui trainaient par là et on a un superbe PRINT en bonne et due forme qui ne marche pas parce qu'il faut rajouter un espace. Eh oui, un espace entre chaque mot-clé, Sinclair n'a fait le travail qu'à moitié. Et quand je dis qu'on peut taper les lettres indépendamment, je pêche par omission : on est obligé, pas le choix. Ce qui fait que les habitués du Spectrum vont ramer pour perdre leurs habitudes, et que les non habitués vont ramer pour s'adapter à la syntaxe.

Le problème de la maintenance et des services est résolu : personne ne songerait à s'en plaindre. D'autant que la solution choisie semble bonne. Reste le 128 Ko, estce un coup dans l'eau, on le saura plus tard. Toujours est-il qu'il est beaucoup trop cher pour l'instant, et pas assez ouvert ni performant. Qui va acheter ça ? Les anciens possesseurs de Spectrum ou de Spectrum Plus ? Ils ont déjà leur machine, celle-ci n'est pas assez différente. Les autres ? Ils achèteront plutôt un Spectrum Plus, d'un meilleur rapport qualité/prix. Reste, euh... Ben, reste personne. Si le prix baisse, on changera peut-être d'avis.

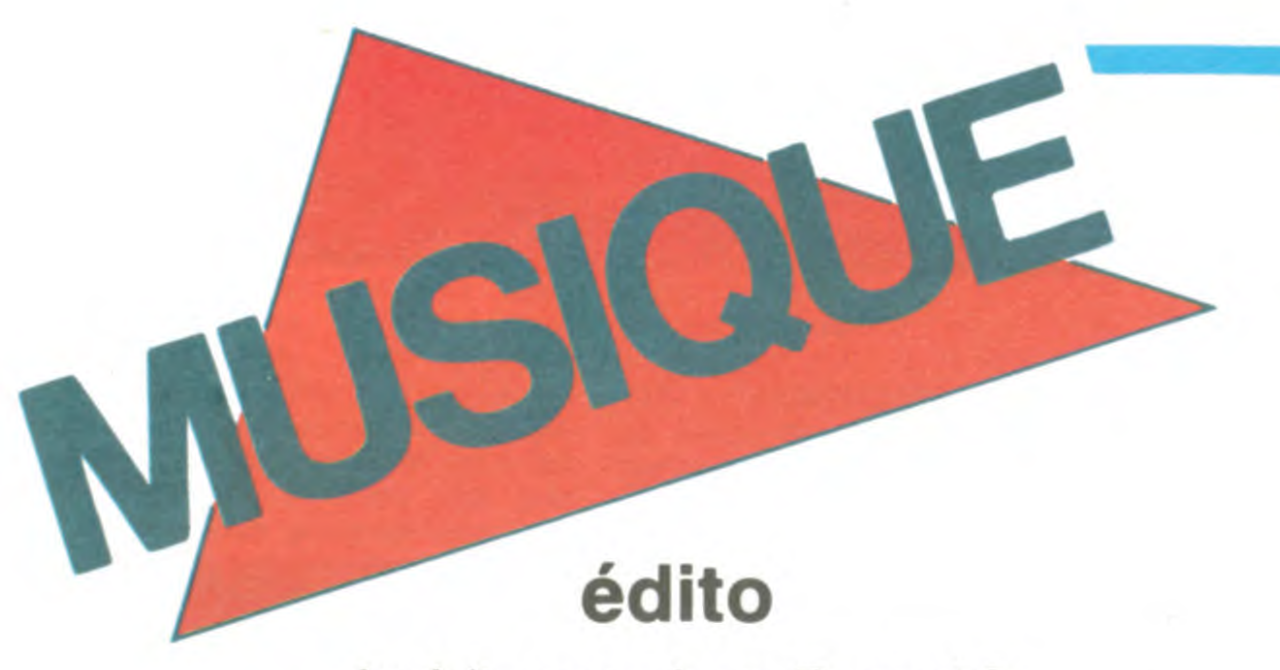

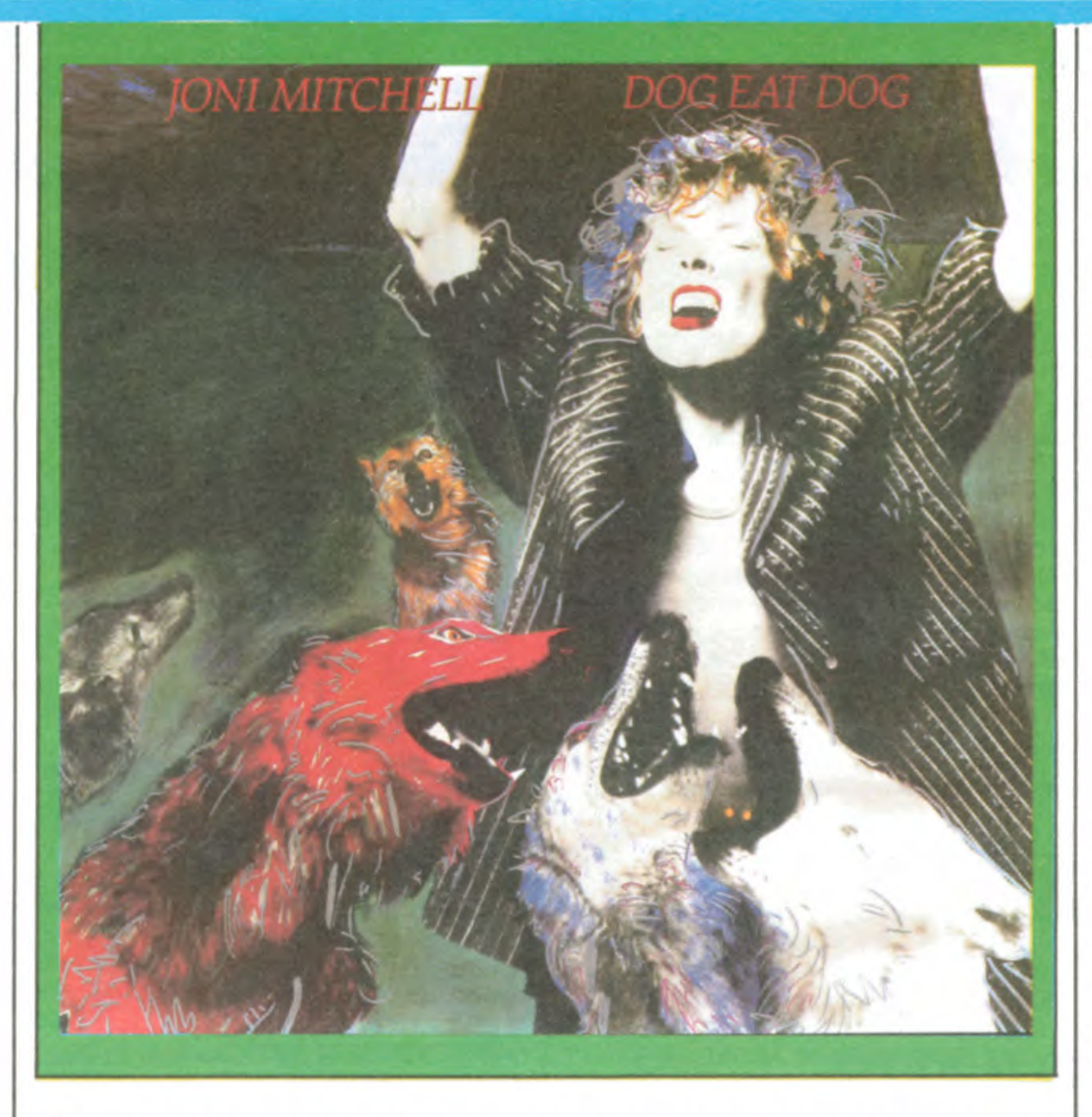

Au fait, vous aimez Renaud ? Vous êtes fan, dites vous, et vous aimeriez bien connaître sa vie ?... Seulement, vous n'avez pas de quoi vous payer un bouquin cher. Pas de problème, ce que vous cherchez existe. Ça s'appelle "C.V. STARS", ça se trouve chez tous les bons marchands de journaux, c'est entièrement consacré à la vie de Renaud, c'est plein de photos, c'est pas bidon et ça ne coûte que 25 F. Après ça, ne me dites pas que je ne vous file pas les bons tuyaux... BEN.

> che comme étant sans doute le titre le plus original, la production de l'ensemble étant très soignée. C'est maintenant aux programmateurs radio de jouer.

nés au concours Rock Envol, on fait vraiment la différence : on est le seul groupe rock. Le seul groupe noir et blanc. Notre clip a d'ailleurs été fait en 35 mm noir et blanc, par Christian Paligliano, le frère de Fabrice, notre guitariste, et par ailleurs excellent réalisateur. Il n'y a pas d'histoire, rien. C'est une répétition avec nos copains, comme ça se passe généralement à Crimée, au Parking 2000, où on tient toujours... "

Certains se souviendront que depuis avril 85, les 49 groupes associés qui répètent au quatrième sous-sol de Parking 2000, rue de Crimée, sont menacés d'expulsion par l'office parisien des H.L.M., mais sont soutenus par le Ministère de la Culture.

 $EVANT$ SHOW DEVANT pano Aulnay Soc  $*$  PAUL 10 11/3: Con 13/3: Gro

"On est toujours en procès avec la Mairie de Paris, mais on est toujours là et on veut y rester...

## MICRO... SILLONS

Des groupes de filles, il n'y en a pas tant, alors autant marquer le coup, quand cel-<br>les qui succèdent aux pauvres Go Go's

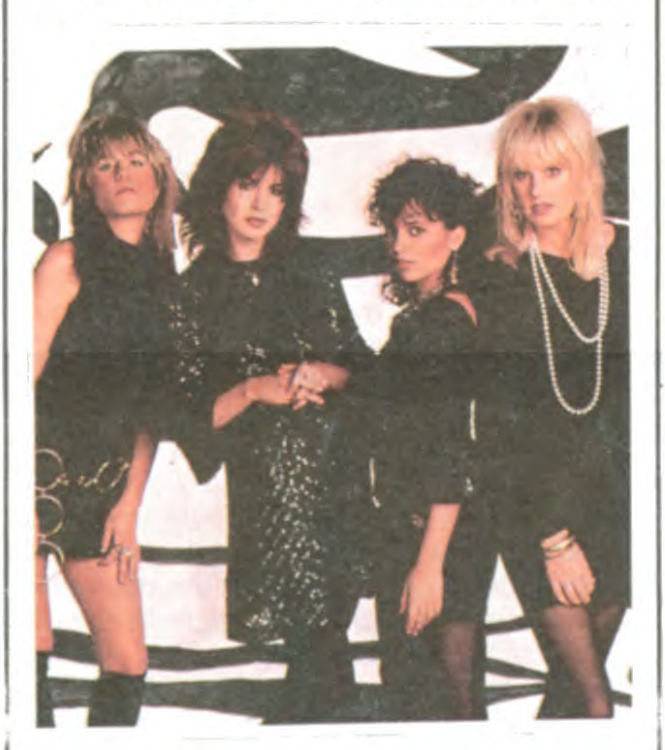

## LES PORTE-**MENTAUX**

apprécie. Joni Mitchell est définitivement l'une des plus intelligentes, des plus honnètes chanteuses américaines. Ceux qui en sont encore au cliché "folk", aux sarcasmes des crétins branchés de la presse, feraient bien de se mettre un peu au parfum. Depuis maintenant dix ans, Joni Mitchell s'est inventé une musique à son usage personnel, entre pop, rock et jazz, dont elle est l'unique interprète inspirée. Autour d'elle, d'excellents musiciens:

GHETTO<br>
SLASTER<br>
TOBLASTER<br>
TOBLASTER<br>
TOBLASTER<br>
TOBLASTER<br>
TOBLASTER<br>
TOBLASTER<br>
TOBLASTER<br>
TOBLASTER<br>
TOBLASTER<br>
TOBLASTER<br>
TOBLASTER<br>
TOBLASTER<br>
TOBLASTER<br>
TOBLASTER<br>
TOBLASTER<br>
TOBLASTER<br>
TOBLASTER<br>
TOBLASTER<br>
TOBLAST SHOW DEVANT

Bon, ben ça va, assez ri ! C'est le nom du groupe qui vous surprend ? Alors, atten-

pioche du son dans tous les coins : Beatles et Beach Boys, toujours, mais aussi Byrds (certaines guitares), Crosby, Stills, Nash & Young (certaines harmonies vocales) ainsi que Mama's and Papa's. Un tutti frutti bien californien, en somme, nappé d'un savoir-faire séducteur. Bref, c'est du superficiel et ça plait.

**BLA BLA...** 

## BLASTER

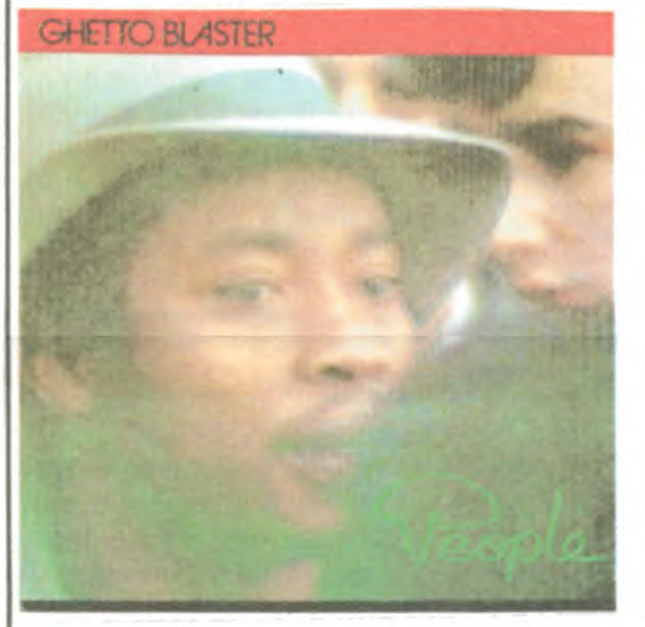

Eux qui reprennent à leur façon "Ah ! Ça ira, ça ira, ça ira !" L'hymne de la Révolution française, on peut leur faire confiance pour avoir encore un tant soit peu l'esprit de lutte, ce qui fait plaisir à voir.

"Pour le 45 tours, comme pour le clip, on n'a absolument pas baissé notre pantalon. C'est-à-dire qu'il n'y a pas d'ambiguïté : tout a été fait par nous, la pochette, le son, le clip. Quant au clip, il représente notre réalité qui est assez violente."

Les Porte-Mentaux n'ont pas ces travers un peu faux-jetons de certains punkrockers qui se prétendent purs et durs. Ils sont fils de prolos et le proclament. Ils vivent de leur musique et ne s'en cachent pas. Plan boulot, FR3 Marseille contacte récemment Bébé, le chanteur-guitariste,

SHOW DEVANT e 713 : Ille d'Abeau, le 813 : N<br>e 713 : Ille d'Abeau, le 813 : Freyr KACEL, le 713 . le 120 con. K NAMIM MACEL, IB (13: 1118 0 Abeau, IB or 3: MBY)<br>K NAMIM MACEL, IB (13: 1118 0 Abeau, IB or 3: Freyming-<br>Ian, IB Merlebach, IB 13/3 Besançon.

dez de les voir sur scène et c'est là qu'ils vont vraiment vous surprendre. Un son d'une incroyable concision, un gang de quatre musiciens déterminés à tout pour secouer les murs de n'importe quel lieu de concert. Si à leurs débuts au Golf Drouot, juste avant sa fermeture en 81, les Porte-

Mentaux étaient encore apparentés punk, (victimes de leur sabordage), viennent faire<br>un voyage éclair sur le vieux continent.<br>(Aux prises avec une grinne continent.

Depuis environ trois ans, les amateurs de rythmes africains ont eu maintes occasions de voir Ghetto Blaster électriser des salles avec leur beat. Parmi les groupes basés à Paris, il est pratiquement le seul (Cheap Vanity mis à part) à jouer les rythmiques nigérianes - on se souviendra que Udoh, le percussionniste, travailla longtemps dans l'orchestre de Fela. C'est donc fort agréable d'avoir à présent gravé ces six titres de leur répertoire de scène, excellents pour danser. Entre son premier Maxi 45 tours et ce nouvel album, Ghetto

 $n_{\rm m}$  $EVAR<sub>18</sub>$   $2812,10P<sub>S</sub>$ SM FORUM FEBEL MOODEURIJOHN MODEL CYCLO'S RAINA FORUM)

Chanel pour se joindre aux bretons, le groupe présente une "London side" et une<br>"Paris side" de deux titres chacune. "Soft MITCHELL | "Paris side" de deux titres chacune. "Soft Silk Pillow", sur la face anglaise, se déta-

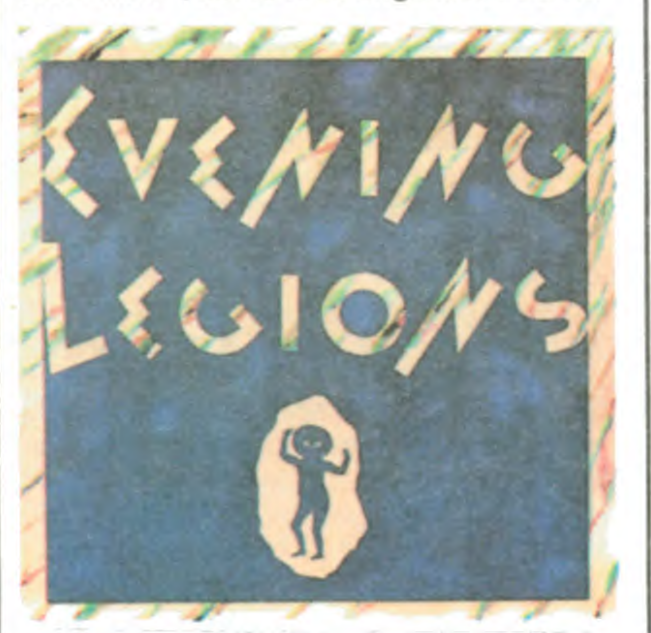

cette fois Thomas Dolby, Larry Klein, Mike Landau, etc... et quelques invités de passage comme Michael MacDonald aux vocaux sur "Good Friends" et Wayne Shorter au saxo sur "Impossible Dreamer" et "Lucky Girl". Enchantement des har-

Dog Eat Dog (Geffen/CBS) aiste Michael Steele Au printemps 83 leur victories par la base anaison de disques Island, s'offre une joyeuse promenade autour<br>Steele Au printemps 83 leur victories de factories de la printemps an du monde. Après avoir donné sept concerts en Australie, il ira chanter en Chine. en Thalande et en Inde.

> \* Alain Bashung est en train d'enregistrer son nouvel album, dont la sortie est prévue au printemps. Il marquera la réconciliation avec son meilleur parolier et ami Boris Bergman et sera produit par Nick Patrick, déjà responsable de la production et du mixage du live 85. L'enregistrement a lieu à Londres, où Bashung vient également de faire la musique de "Half Moon Street", le dernier film de Bob Swain.

monies de cette musique complète, aboutie, mûre, sans faille... Et si l'on se penche sur le sens des mots - ici tous les textes figurent sur la pochette - on perçoit la sensibilité ainsi que le point de vue très critique de la dame sur la connerie qui préside aux destinées de la masse américaine. "Dog Eat Dog", un nouvel album jalon qui devrait satisfaire les gens de goût.

> \* Sapho quitte nos frimas pour le Mexique, puis l'Egypte (veinarde), où elle donnera quelques concerts, avant de s'instailer pour deux jours à l'Olympia, les 4 et 5 avril prochains.

EV ANT Mulhouse. Strasbour it

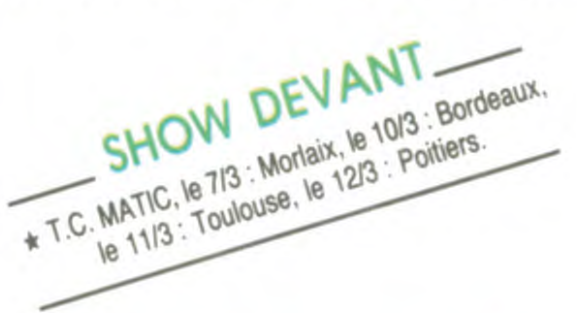

 $*$  Une bonne nouvelle pour les accors du Voodoo Chile. On annonce la sortie, chez Polydor, de l'enregistrement intégral du concert donné par Jimi Hendrix le 18 juin 1967 au Festival Monterey Pop. Il y a de quoi craquer, d'autant que la version de "Purple Haze" est absolument exclusive.

un voyage éclair sur le vieux continent. (Aux prises avec une grippe sauvage, impossible de rencontrer les quatre belles pour vous... Deeply sorry !) A défaut de vous détailler les charmes de Debbi, Vicki, Michael et Susanna - c'est elle la petite brune frisottée, chanteuse-guitaristeleader que Prince, tombé de la dernière pluie pourpre, voulait récemment débaucher pour soumettre à sa loi : elle l'a envoyé paître ses cordes de guitares - on s'en tiendra à un bref résumé de carrière. Au départ, Vicki et Debbi Peterson, les deux blondes, respectivement guitariste et batteuse, qui veulent fonder un groupe, contactent Susanna Hoffs grâce à une

MOOCHINE; le 713 : may 23 : Melun  $16$ 

pour jouer sensiblement le môme rôle dans une fiction. Bébé parvient à faire s'incruster iout ie groupe.

"On est descendu travailler un mois à Marseille. On a gagné de la tune. On s'est payé 5 briques de matos. Des instruments neufs, parce que jusqu'à présent on jouait sur du matériel qu'on nous prêtait. L'année dernière, on avait fait une pub kodak pour se payer une estafette. On investit tout dans *le rock. "* 

Les Porte-Mentaux, aujourd'hui, c'est un groupe sur lequel il va falloir compter.Leur 45 tours devrait être là pour le prouver. II sera distribué par Barclay. C'est Franck Darcel (ancien guitariste de Marquis de Sade, qui produit aujourd'hui Daho,etc.) qui a travaillé à la réalisation du disque. '?1 nous a surtout aidé au niveau de la mise en place. Ça s'est très bien passé avec lui".

Alors, si vous êtes de la région parisienne et que vous avez envie d'en savoir un peu plus sur les Porte-Mentaux, soyez le 14 mars à 17h à l'auditorium de la FNAC Forum : leur clip y sera projeté à l'occasion de la sortie de leur 45 tours. Autrement, ils tournent un peu partout en France en ce moment et seront au Printemps de Bourges le 30 mars. Vous entendrez parler des Porte-Mentaux, soyez-en certains !

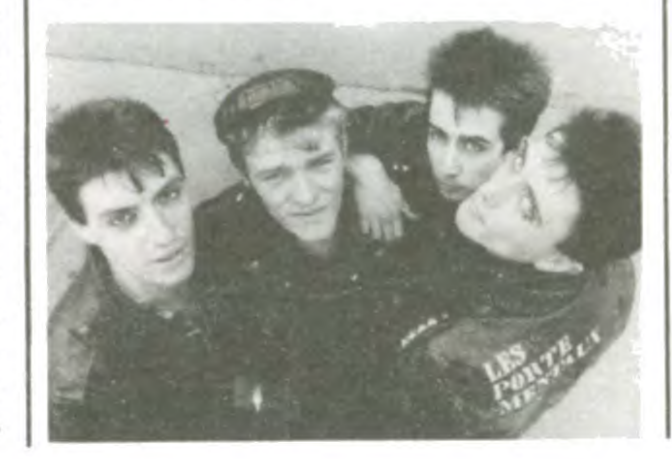

## **INFOS TOUT POIL**

## EVENING LEGIONS

Maxi 45 tours (Divine/Madrigal)

Issu de la mouvance rennaise, Evening Legions distille une new wave assez énergique. Franco-anglais, puisque le chanteur, Leaf, géant rouquin, a traversé le

SHOW DEVANT SHOW DEVANT

Blaster aura perdu sa chanteuse (noyée accidentellement) et gagné un saxophoniste de renom, en la personne de Steve Potts. Sa musique n'en est que plus tendue, plus concentrée. Un disque à danser, mais aussi à écouter.

## JONI

en cinq années, ils ont évolué vers un univers rock où la musique ne se satisfait plus d'étiquettes restrictives. Bien sûr, ils sont suivis dans tous leurs concerts d'une bande de fidèles déchaînés du pogo faites-leur confiance pour faire bouger une salle - mais si les abrutis se décidaient à décoller leurs étiquettes en forme d'ceillères, ils s'apercevraient enfin que les Porte-Mentaux sont un groupe rock autrement prometteur. En 85, ils raflaient d'ailleurs tous les prix destinés à aider l'émergence d'un certain rock français. Le 18 mars, ils remportaient le prix SACEM sur 11 participants, eux-mêmes sélectionnés parmi 700 postulants de tous les coins de France. Peu après, les Porte-Mentaux étaient choisis parmi les 5 vainqueurs de l'opération Rock Envol (lancée par le Ministère de la Culture, la FNAC et la SACEM). Résultat :

"On a fait un clip : 15 briques. On a fait un 45 tours : 15 briques. Donc, on a eu les moyens de travailler comme des professionnels, ce qui n'est pas offert à tous les groupes. Parmi les cinq groupes sélection-.

Régulièrement, après une longue période sans nouvelles, arrive un album de Joni Mitchell. Heureusement, il est rarement précédé ou accompagné des bulldozers de la promo, contrairement aux albums de la plupart des stars de sa génération. On

petite annonce. Elles jouent en trio pendant deux ans, devenant un peu le groupe mascotte du "Paisley Underground" de Los Angeles, enregistrent avec un petit label sous le nom de Bangs, avant de tout larguer pour entreprendre une tournée de six mois. Obligées de changer leur nom, sous peine d'être confondues avec un groupe de New York, elles deviennent les Bangles et sont bientôt rejointes par la bassiste Michael Steele. Au printemps 83, leur carrière peut vraiment commencer : signature chez Columbia (CBS), premier album. Incontestablement, on a affaire à des nostalgiques amoureuses du son des années 60 : fans avouées des Beatles, des Beach Boys, etc. Ça marche. Leur disque "All Over the Place", est fort remarqué en 84. Elles feront, dans des stades, les premières parties de Cyndi Lauper et viendront une première fois en Europe, avant d'enregistrer leur tout récent album "Different Light". A constater les compromis tous azimuts, les belles cherchent manifestement à amorcer la pompe à fric avec un tube. Toujours dans l'ambiance années 60, on

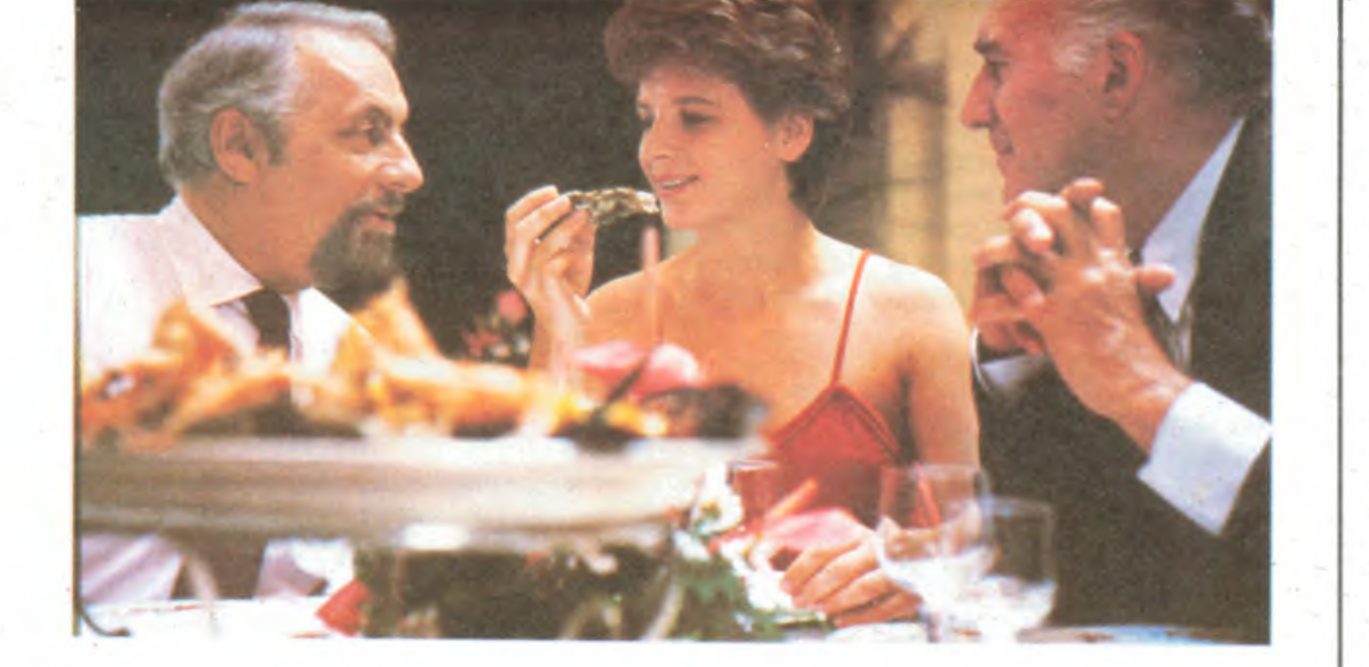

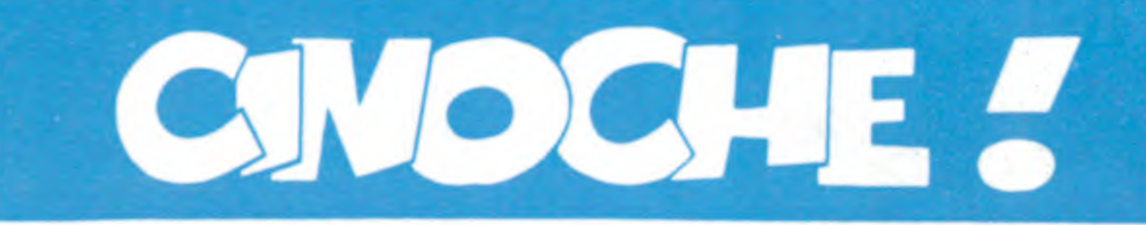

Jouissez hémoglophiles chevronnés, courez hystériques assidus, on annonce votre messe noire annuelle. Du 7 au 15 mars Paris vivra sa semaine la plus folle, la plus déjantée... la plus comique aussi pour les vicieux très atteints. Le Grand Rex (Boulevard Bonne-nouvelle. Paris 10ème) nous ouvre les portes damnées de son 15ème Festival International du Film Fantastique

et de Science Fiction. Chaque soir, deux films et un court-métrage seront projetés, de 19h30 à minuit ! Pas moins de 6 (j'ai bien dit six) avant-premières mondiales sont offertes aux 30.000 "mordus" qui hantent chaque année la salle aux mille perversités... Si vous êtes sages, vous saurez tout la semaine prochaine sur les délicieuses nuits du Rex, et je ne vous épargnerai aucun détail scabreux ! D'ici là les renseignements se crachent et se bavent au 42.36.83.97. Rex fluctuat nec mergitur !

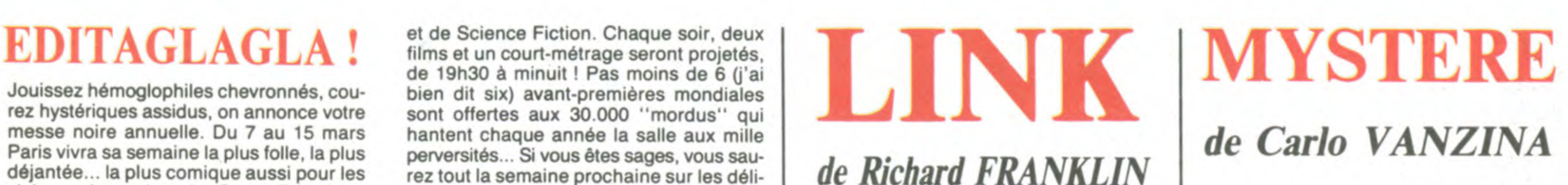

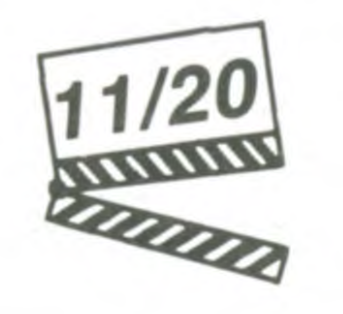

*de Carlo VANZINA* 

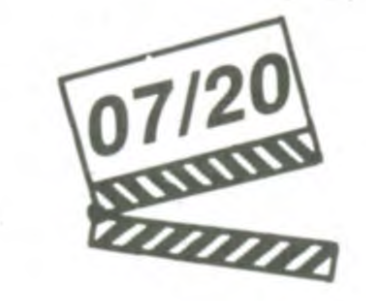

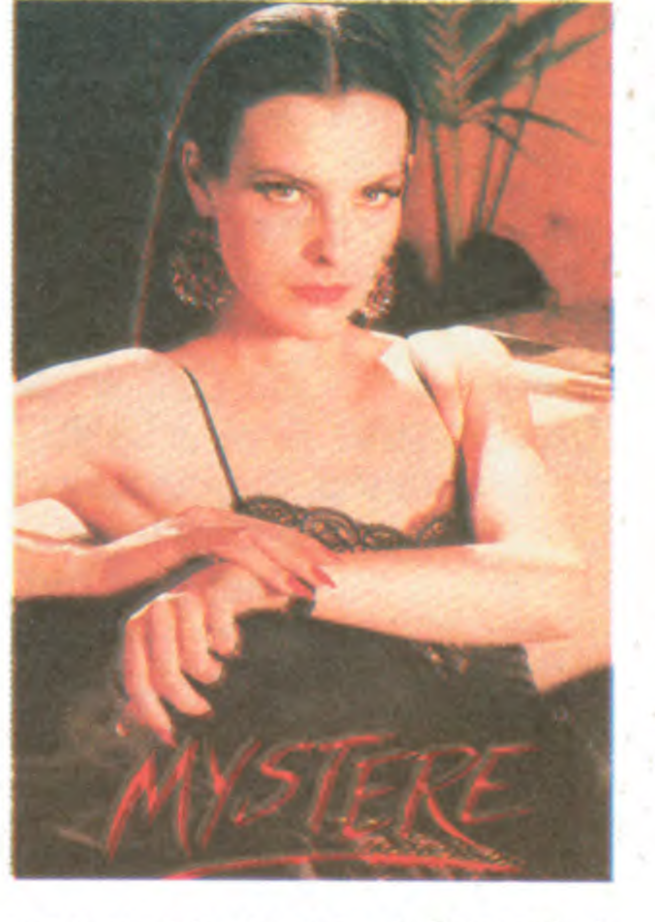

## MON BEAU-FRÈRE **A TUÉ MA SOEUR** avec Carole BOUQUET (Mystère), Dui-

**de Jacques ROUFFIO avec Terence STAMP (Docteur Phillip), avec Terence STAMP (Docteur Phillip)**,

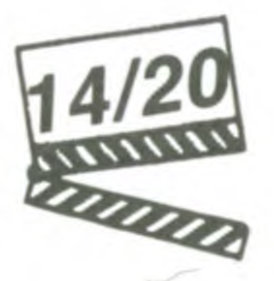

**lio DEL PRETE (Inspecteur Levi), John STEINER (Iranov)** 

4/20 qu'eux tu meurs ! Georges Conchon (le Link accueille les visiteurs, Link leur sert scénariste) a beau hurler à la lune : "plus de boire, Link ne rote jamais à table, Link rants numéros d'acteurs. Plus cabot qu'eux tu meurs ! Georges Conchon (le c'est fou, plus c'est vrai", il s'est surtout laissé aller à un divertissement carnassier qui n'a **absolument rien** de réaliste! L'occasion rêvée de déterrer aphorismes et bon mots cinglants (voire navrants !) du type "les papes ont toujours été des personnages surfaits. Le dernier est non seulement surfait mais polonais." On marche ou on marche pas, mais difficile de faire plus chic et glacé. Quelque chose qui ressemblerait à l'humour iconoclaste de Pierre Desproges.

**VAUDOO et IMP.** 

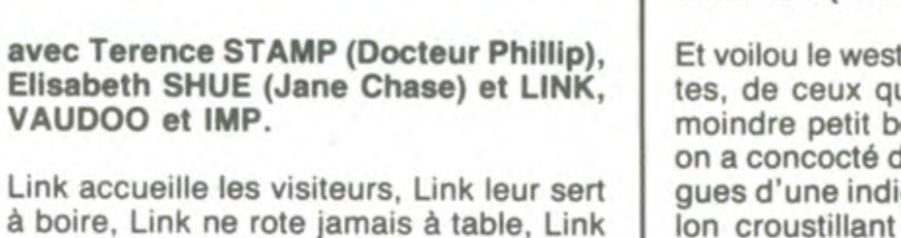

**avec Michel SERRAULT (Octave Clapo**teau), Michel PICCOLI (Etienne Semba**del), Juliette BINOCHE (Esther Boulofre), Jean CARNET (Jocelyn Bouloire) et Tom NOVEMBRE (Léon).** 

Dans Mon beau-frère a tué ma sœur, y a déjà quelque chose en trop : le titre ! La frangine est morte donc personne ne peut plus lui causer, le beauf accusé est un pau-

Rien de bien entraînant donc (le film se traîne d'ailleurs plus souvent qu'à son tour !) s'il n'y avaient EUX. Elle, c'est Binoche la sublime, hilarante en oie blanche

Et voilou le western pour togolais troglodytes, de ceux qui n'auraient jamais vu le moindre petit bout de cinoche. Pour eux on a concocté des situations et des dialogues d'une indigence rare. Petit échantillon croustillant : Mystère, pute de luxe, refuse de payer son "loyer" à son mac; tout ce qu'elle daigne lui laisser, c'est de baiser une fois par mois avec lui. Il exige alors que la dose soit doublée et Mystère de répondre : "A voir si tu vas pouvoir assurer deux fois dans le mois" Bouououhh!!

Mystère est la pute la mieux rétribuée de la Via Veneto à Rome. Ferrari, appart luxueux, on se demande pourquoi elle tapine sur le trottoir alors qu'elle pourrait fricoter peinarde avec le téléphone rose. Passons ! Elle aura le tort d'avoir passé un (court) moment dans le même pieu que Reinhard, un gros porc qui cache de terrrribles microfilms dans son briquet en or massif. Pamela, la meilleure co-pine de Mystère, a eu la délicieuse idée de piquer le dit briquet et de le planquer dans le sac à Malice ! Un tueur masqué (le genre de plan original où tu lui vois que les **porn**-

pes !) va faire la peau à Reinhard, à **Pamela et à... Eh ben** non, notre amie s'terre chez un flic viril qui **la protège** et **qui va remonter** toute la filière ! Et qui c'est qu'est derrière tout ça ? Les Russkofs. Ben voyons !

Méfiance, on essaie de nous refaire le coup de Commando : paraitrait qu'y faut pas prendre tout ça au premier degré, que ça serait du roman-photo **mélo, du soap**opéra tendance Berlusconi, gnagnagna ! Alors vous faites pas avoir : c'est sûr qu'on rigole, mais je suis pas convaincu que le réalisateur l'ait vraiment voulu ! Mais y a Carole Bouquet, belle, virevoltante, elle vous pète le disjoncteur au premier déhanchement meurtrier ! Elle s'amuse à l'évidence des naseries qu'on lui fait dire, clins d'oeil aguichants à l'appui. M'enfin, comment cette sublime et néammoins intelligente créature a-t-elle pu se fourvoyer dans un tel minestrone débandant ?

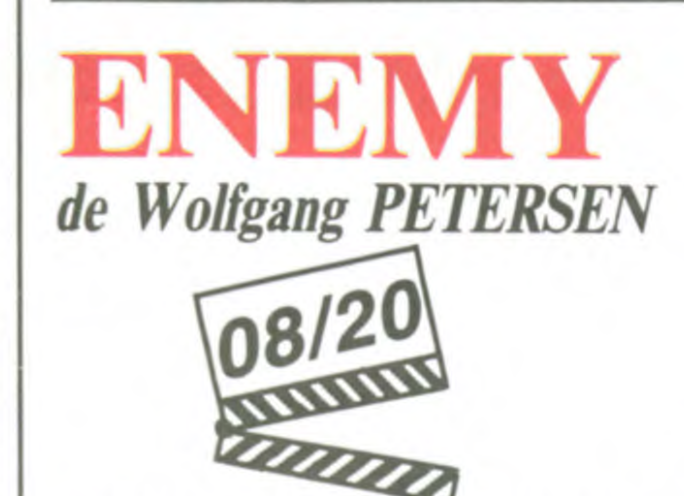

**avec Dennis QUAID (Davidge), Louis GOSSETT,** Jr. **(Le Drac) et Bumper ROBINSON (Zammis)** 

vre hère insignifiant et le meurtre en question n'est qu'une trame mafioso-policière qui compte pour du beurre ! Imaginez deux secondes (si vous lisez vite !) que vous receviez une pile de softs hyperchiadés emballés dans un paquet d'enfer. Vous êtes comme moi, vous jetez l'emballage vite fait, bien fait et vous vous ruez, comme la bête assoiffée de bits que vous êtes, sur les logiciels nouveaux.

Et ben c'est kif-kif pour le film de Rouffio l'histoire n'est que l'emballage, le prétexte à des dialogues fantasques et à de déli-

chose à la gueule vaguement reptilienne mais surtout humaine. Désolant !

Davidge, jeune pilote de chasse moyen, se crashe sur Fyrine IV, planète désertique et fumigéneuse, en même temps qu'un Drac. De tentatives d'élimination de l'autre en domestication réciproque de cet univers impitoyaaable, ils vont apprendre à apprécier leurs différences, garantes de moyens de défense complémentaires. Leur amitié virile vaincra tous les périls jusqu'à ce que le Drac meure... pour cause d'accouchement. Loi éternelle de cette étrange secte, chaque hermaphrodite doit mourir pour permettre sa succession (unique bonne trouvaille du film). Davidge, en bon papa remplaçant qu'il deviendra, donnera à Zammis (le fiston Drac) toutes les bases d'une éducation saine et morale. Le brave petit sera même kidnappé pard'infâmes esclavagistes terriens. Mais vous inquiétez pas, son faux-pôpa est un héros, un vrai !

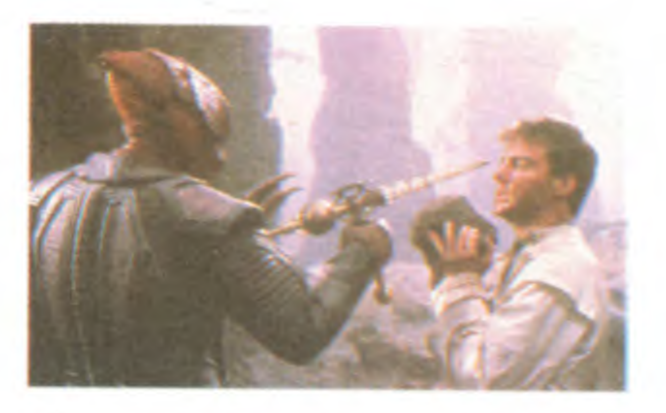

hystérique **et** paumée qui tente désespérement de dénoncer son beauf ! Eux, ce sont Carmet en bossu magouilleur et surtout Piccoli et Serrault en académiciens gamins. Mauvais coucheurs, plaisantins débiles, intellectuels dépravés, ils s'amusent à l'évidence comme des petits fous dans ce lupanar incohérent et jubilatoire. Ce film ne ressemble à rien d'autre, ce qui fait tout son intérêt. Un essai qui n'est pas un coup de maitre, mais une curiosité immanquable dans la médiocrité du cinéma français ambiant !

s'offre toujours un Davidoff en fin de repas. Rien que de très normal si Link n'était un chimpanzé ! Ces charmantes bestioles à **la force discrète mais** dévastatrice (i'équivalent de plusieurs hommes) me manquaient depuis la retraite anticipée de Cheetah. Les voilà de retour mais dans le genre amis de l'homme, ça serait plutôt des cousins à Rambo qu'à Blanche-Neige ! Tout ça parce que cet illuminé de Docteur Phillip, qui leur a tout appris, à décidé de se débarrasser de Vaudoo et de Link pour d'obscures raisons financières. Link est bafoué dans son honneur simiesque et va montrer de quel bois se chauffe un singe allumé ! Exit le professeur et le marchandeur; ne restent plus en tête à tête que Link, fou-furieux, et Jane, l'innocence faite assistante. Plus Imp, le plus jeune des chimpanzés, terrorisé par son odieux aîné. Celui-ci va encore se faire la main sur deux potes à Jane, venus aux nouvelles, mais va rater le fiancé de Jane (Tarzan ?). Même amochés, les deux humains tenteront l'impossible pour avoir la peau du chaînon (Link en anglais) manquant enragé. L'intérêt de toutes ces horreurs (y a pas beaucoup de sang, je vous rassure), c'est de montrer que les chimpanzés ne sont pas plus pacifiques que ça; nous voilà enfin délivrés du mythe hollywoodien de l'animal garant de la sécurité de l'homme ! Malheureusement ce propos éthologique est délayé dans une pâtée roman-photo insipide. Tous les ressorts éculés du thriller sont banalement passés en revue ! A part la sublime baraque du Docteur, perchée sur une falaise anglaise et l'éventail étonnant des pitreries de Link, les suprises sont inexistantes. Un comble pour un film récompensé du Prix Spécial du jury à Avoriaz ! !

### LE JUSTICIER DE NEW-YORK *de Michael WINNER*

Dans le cadre de la campagne d'intoxication sur la pseudo-réconciliation des peuples, j'ai la tristesse de vous présenter une odyssée-métaphore "touche pas à mon E.T." Après **L'histoire sans fin** Wolfgang Petersen nous remet ça, prisonnier de l'énooorme budget qui le tient en otage, en cinémascope flamboyant et messages "d'amour et de tolérance" bien rampants, merci !

Un film tout en décalages gluants : c'est pas comme chez nous, mais ça n'en est pas loin. Exemple : on n'est plus en 86 mais à la fin du XXléme siècle ! Deuxio exemple : toutes les nations de la terre s'étant réconciliées, les forces de la nouvelle Alliance colonisent les galaxies et se heurtent aux hermaphrodites de la planète Dracon, cong ! Tertio (et nul) : les Dracs nous ressemblent. Pour une fois qu'on aurait pu sympathiser avec des masses gazeuses, des araignées poilues ou des cactus à pois jaunes, ils nous refilent une

Bien sûrles effets spéciaux sont irréprochables, mais à quoi ça sert qu'ils se décarcassent si c'est pour en faire de la bouillie pour reaganien chronique?

### 2/20 *AMUSE-GUEULES*

**avec Chartes BRONSON (Kersey), Deborah RAFFIN (Kathryn), Martin BALSAM (Bennett) et Gavan O'HERLIHY (Fraker).** 

rêvé : modeste employé, catholique mystique, asthmatique fiévreux, c'est un perroquet zélé qui applique à la lettre les principes sanglants des meneurs conservateurs. Tueries, expulsions, viols à la tire, le moineau deviendra "El Condor", l'oiseau de proie qui se jette sur les victimes sans défense. Mais même les condors ont une fin ! Un survol alléchant d'un destin "malgré lui", malheureusement noyé sous d'interminables mises en place historiques soporifiques à la longue.

Au top 50 des films à suite, Bronson est toujours dans le coup. Loin derrière Statlone, Spielberg ou Schwarzenegger. Mais à égalité (nulle) avec Chuck Norris ou Terence Hill/Bud Spencer ! Certains

esprits innocents (comme le mien) espéraient qu'on en avait fini avec les massacres soi-disant "humanitaires" du **justicier dans la ville.** Mais non, Bronson persiste à symboliser depuis 12 ans le défenseur du gazon piétiné, des géraniums arrachés

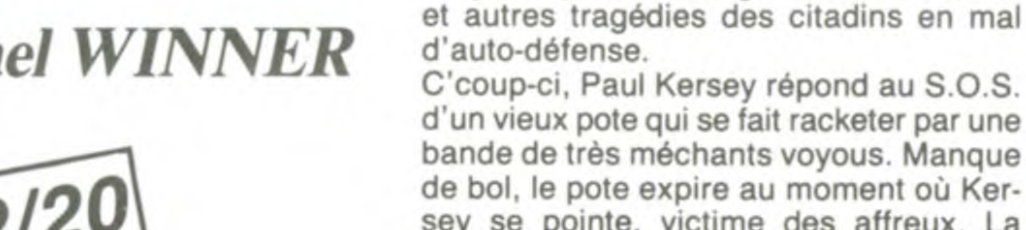

bande de très méchants voyous. Manque de bol, le pote expire au moment où Kersey se pointe, victime des affreux. La police, archi-conne, l'accuse du meurtre. A la maison poulagas on se souvient de lui, du fameux justicier et on lui met dans les mains ce deal bestial : on le charge de massacrer "illégalement" les petites frappes du quartier en échange de sa libération. Bien sûr, Môssieur Kersey a des scrupules, il rechigne à la tâche mais finit par accepter. Remarquez, ça aurait été con s'il avait préféré le tricot à la boucherie ! ! Le film "démarre" à ce moment-là : Kersey va tailler un short aux craignos et transformer le quartier en paysage lunaire ! Mais, à part le méchant à la présence frissonnante, tout est chiant à mourir ! Pire, à mourir de rire !

Halte à la politique de l'autruche dans **LES CONDORS NE MEURENT PAS TOUS LES JOURS.** Nous sommes en 1948: les vautours rôdent au-dessus de la Bolivie, théâtre d'une énième guerre civile. Comme les étourneaux vont et viennent sur les lignes électriques, les conservateurs et les libéraux se succèdent au pouvoir, de putsch en coup d'Etat. Les corbeaux qui dirigent le cours cahotique de l'histoire trouvent en la personne de pigeons ambitieux l'occasion d'assouvir à distance leur soif de massacres et de pillages. Leon Maria Lozano est le pigeon

par les insurrectionnistes communistes. Il avait rejoint son père en Amérique et avait dû laisser Eleni, sa mère qui sera torturée, puis exécutée pour avoir refusé d'enrôler ses enfants dans la milice coco. Trente ans après, Nikola va refaire le chemin de croix de sa mère pour comprendre. Et lavenger ! Le récit alterne, avec une rare lourdeur, la recherche du fils et le calvaire de la mère. Gluant, larmoyant, artificiel, le film de Peter Yates parvientà se planter dans tous les domaines. Sur un superbe sujet (très peu adapté d'une histoire vraie) qui ne méritait pas un tel traitement de choc. Même les comédiens peuvent aller se faire voir chez les Grecs : John Malkovich (le photographe de LA DECHIRURE) en tête, lassant avec sa sempiternelle tronche de chien battu et buté !

Re-destin tragique, re-mitonné de sombres magouilles politiques dans ELENI. Nick Gage, journaliste au New-York Times, est nommé correspondant à Athènes. Nick s'appelait autrefois Nikola Gatzoyannis, et avait fui tout petit son village grec, dévasté

# CLUB MEDDOGICIEL

## REGLEMENT

- L'achat des logiciels, des fournitures et des matériels à prix pétés est réservé aux membres du club Hebdogiciel.

- Les membres du club Hebdogiciel bénéficient d'une remise de 10 % sur l'abonnement annuel et<br>semestriel à Hebdogiciel.

Un club pas comme les autres : au lieu de se contenter de vous pomper 150 francs et de partir aux Bahamas avec votre fric, on se décarcasse pour vous trouver les dernières nouveautés à des prix que même les énormes et gras grossistes, ils ont jamais vu ça. Regardez le règlement, là, à côté, tout est expliqué. En plus, les 500 premiers adhérents auront droit à 3 badges et à un bouquin gratos. Magnez-vous le train avant qu'on augmente les cotisations.

## 3 badges et un bouquin gratuits du serveur minitel Hebdogiciel **aux 500 premiers addhérents.**

- Les petites annonces gratuites envoyées par les membres du club Hebdogiciel sont prioritaires.

ciel ont accès à tous les services du serveur minitel Hebdogiciel HG, y compris la section pirate et les boîtes aux lettres (mise en service Avril 86).

- Les membres du club Hebdogicel bénéficient de tarifs réduits sur les badges, tee-shirts, casquettes et autres gadgets inutiles édités par Hebdogiciel.

- Les membres du club Hebdogiciel recoivent une carte et un insigne gratuit lors de leur adhésion (à choisir parmi 9 modèles originaux de Carali).

> $\mathcal{P}(\mathcal{P})$ • **<sup>555</sup>**

- Les membres du club Hebdogiciel bénéficient de la bénédiction permanente de Ceccaldi.

- Le club Hebdogiciel apportera son aide aux membres du club en cas de litige avec des vendeurs ou des revendeurs de matériel informatique.

- Les membres du club Hebdogiciel sont les meilleurs.

- Les membres du club Hebdogiciel disposent d'un numéro de téléphone direct où une charmante personne leur fournira tous les renseignements sur les activités du club et sur les logiciels du soft-parade.

- Les non-membres du club Hebdogiciel sont des cons.

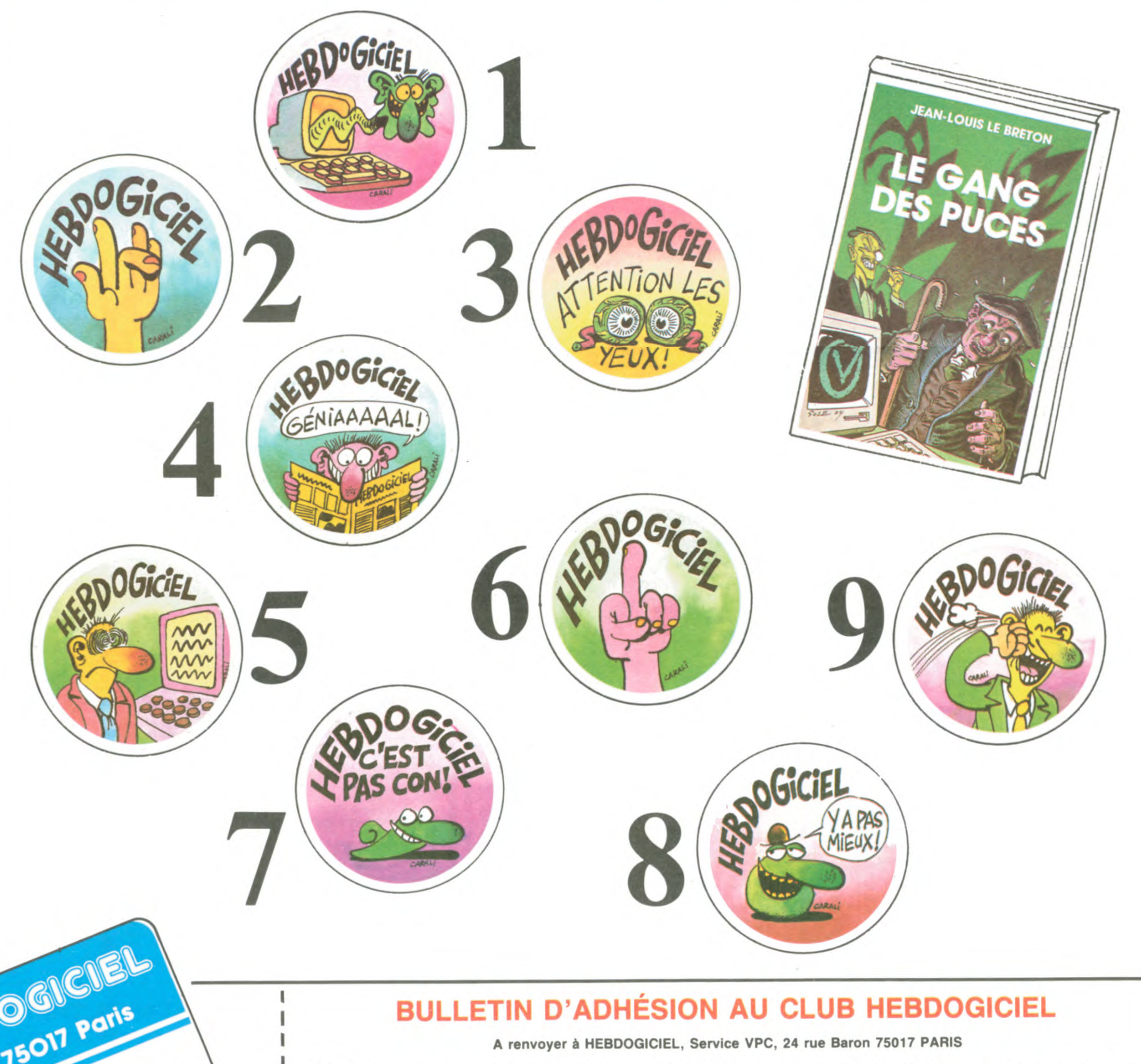

- Un concours de pronostics réservé aux membres du club est organisé chaque mois. Le premier prix est beau. Règlement début Avril, surprise !

- La cotisation annuelle pour l'adhésion au club Hebdogiciel est fixée à 150 francs.

- La carte du club Hebdogiciel est strictement personnelle, elle ne peut être vendue ou prêtée.

- Hebdogiciel se réserve le droit de refuser l'adhésion au club à qui bon lui semble, non mais !

- L'adhésion au club Hebdogiciel entraîne l'acceptation du présent règlement.

Georges Mo 001

•

 $\frac{1}{2}$ 

••

•

t•••

• • • • I

Georges PACINI 001

Adhérent N° 001<br>Expire le : 31 MARS 1987

~

Oui, j'adhère des deux mains et des deux pieds au club Hebdogiciel. J'ai pris connaissance du règlement et je vous envoie le mien (de règlement), soit 150 francs pour un an. Je recevrai ma carte d'abonné sous une semaine et je suis content.

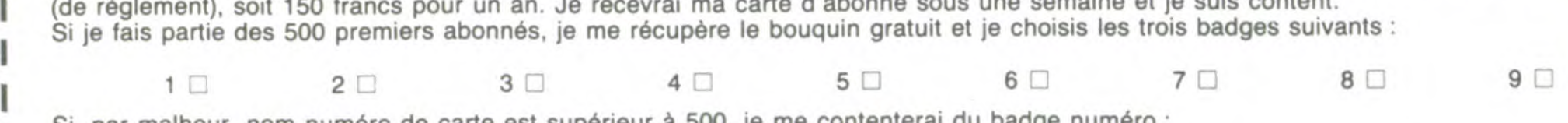

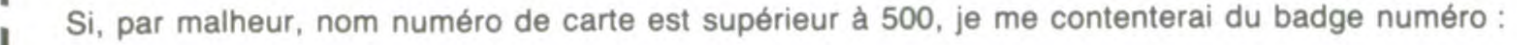

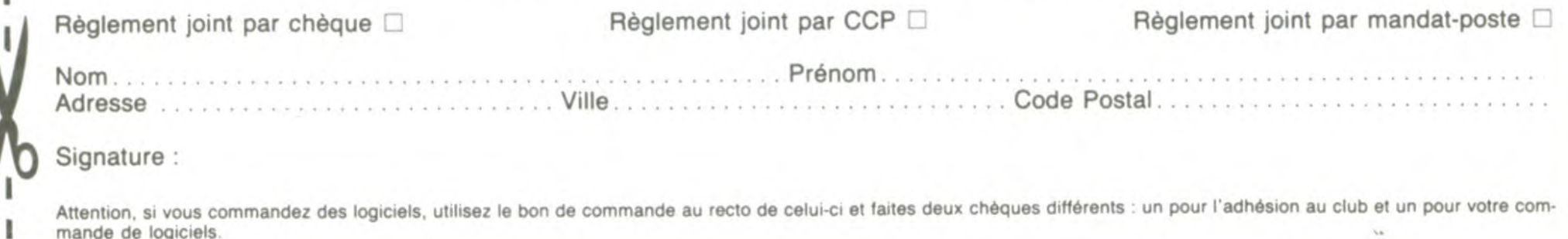

i.

15

sa beauté, un chef-d'oeuvre d'arcade.

KORONIS RIFT sur Commodore poulailler des intrusions renardes- superbe ! Sa rapidité n'a d'égale que poulailler des intrusions renardesques. Grâce à cette idée originale, le jeu est sauvé d'une note plus catastrophique : l'animation simpliste, la sonorisation légère et la lenteur de l'ensemble en font un passe-temps rapidement lassant. Mais quel plaisir de voir les petits coeurs s'aligner à chaque nouvel oeuf conçu avec sa chère et tendre!

### SUPER BOWL sur MSX

L'action se déroule sur deux tableaux différents : d'une part le vaisseaumère, d'autre part les explorations au sol. Le rôle du joueur ne se limite pas à piller les épaves abandonnées et à flinguer les soucoupes volantes mais aussi à analyser les produits de récupération pour en effectuer le tri. Le graphisme, entièrement basé sur la géométrie fractale, donne une consistance incomparable au décor. Les mouvements sont rapides, la sonorisation excellente et le scénario totalement original. Génial.

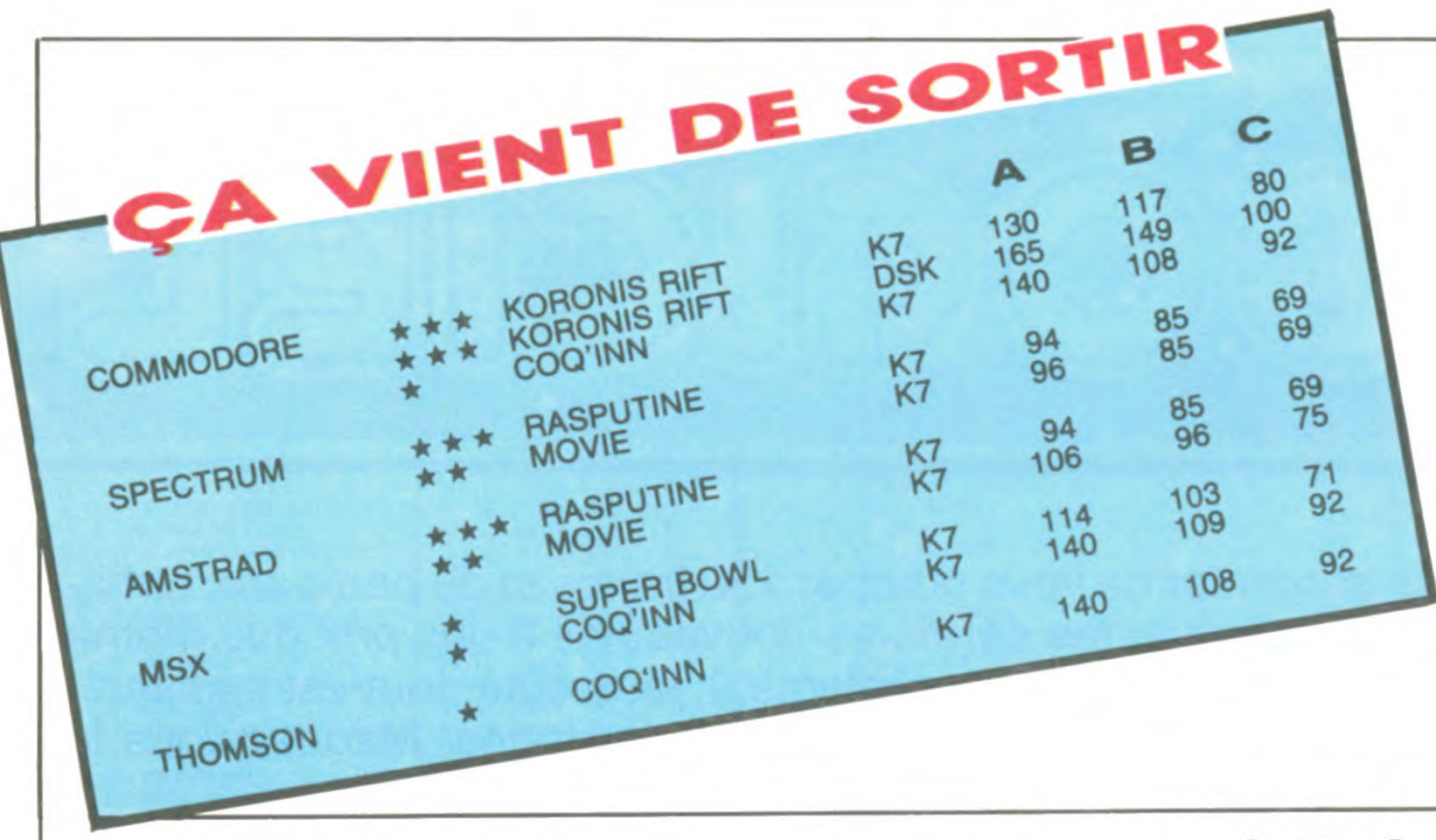

Encore un programme dédié aux sportifs mais, pour une fois, les auteurs ont choisi une optique résolument nouvelle dans cette simulation de football américain. Au lieu de vous faire courir benoîtement derrière un ballon, ils vous proposent de choisir l'attitude offensive ou défensive de votre équipe en fonction de la tactique jouée par l'équipe de l'ordinateur. Une fois les options déterminées. la séquence est entièrement jouée par le micro, au maximum des capacités des deux groupes. Malheureusement pour cette idée hors du commun, le graphisme mal géré et la sonorisation inexistante ôtent une grande partie du plaisir apporté par le logiciel. Un bon jeu tactique, pas très agréable pour les yeux et les oreilles.

### RASPUTIN sur Amstrad et Spectrum

Fidèle à la tradition des logiciels d'arcade finement travaillés. Firebird propose une quête à la mesure de tous les chevaliers de notre temps. Dans des décors dignes du plus fou des constructeurs, un chevalier tente de faire recouvrer la liberté à Raspoutine en luttant contre un peuple de sphères agressives dominées par des yeux électriques. Tant du point de vue graphique que sonore, ce logiciel tient ses promesses : il est

### COO'INN sur Commodore, MSX et Thomson

Ce petit divertissement s'adresse spécialement aux plus jeunes joueurs d'arcade : un courageux poulet doit faire proliférer sa progéniture en la nourrissant, en rendant visite à sa poule et en défendant vaillament le

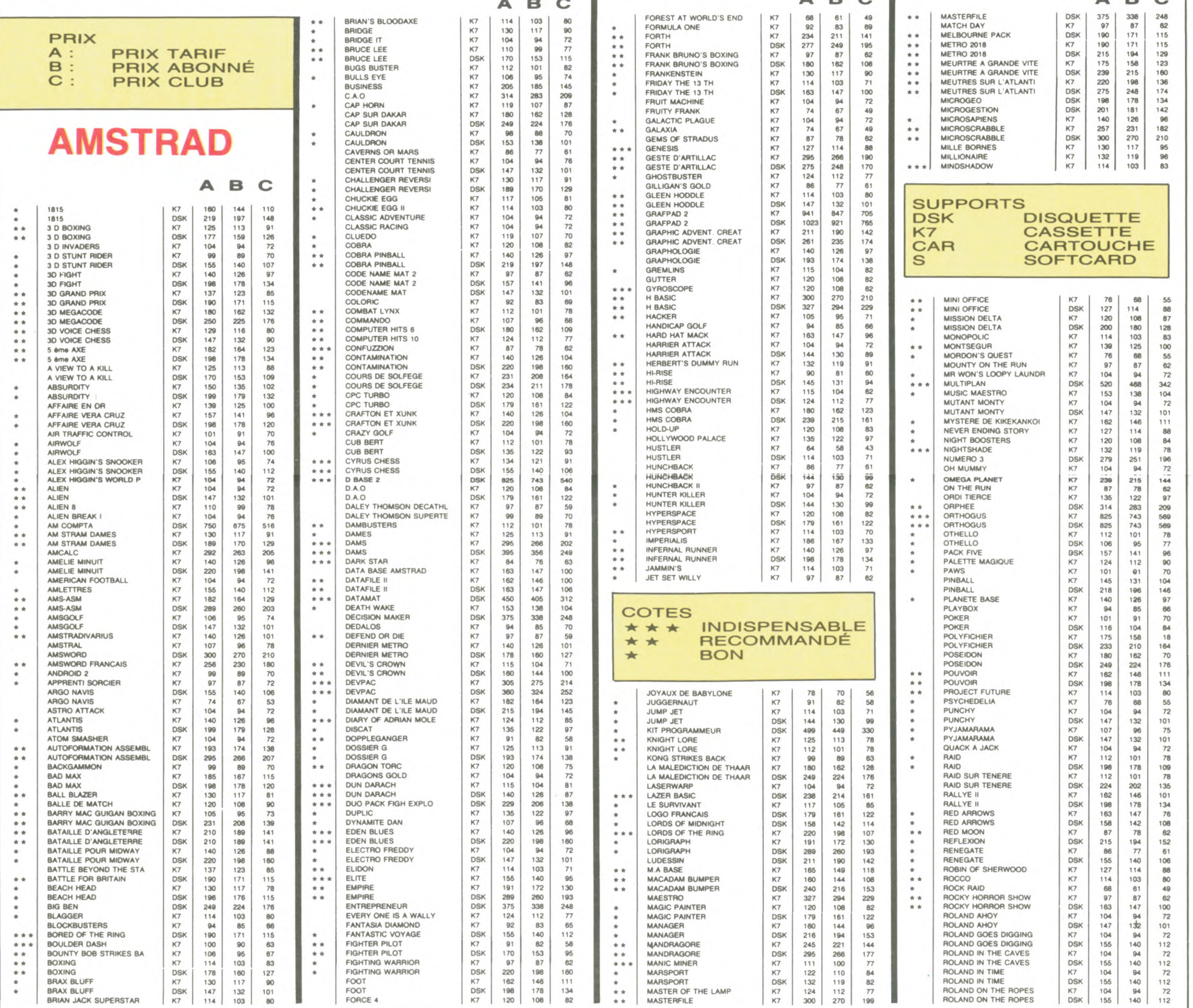

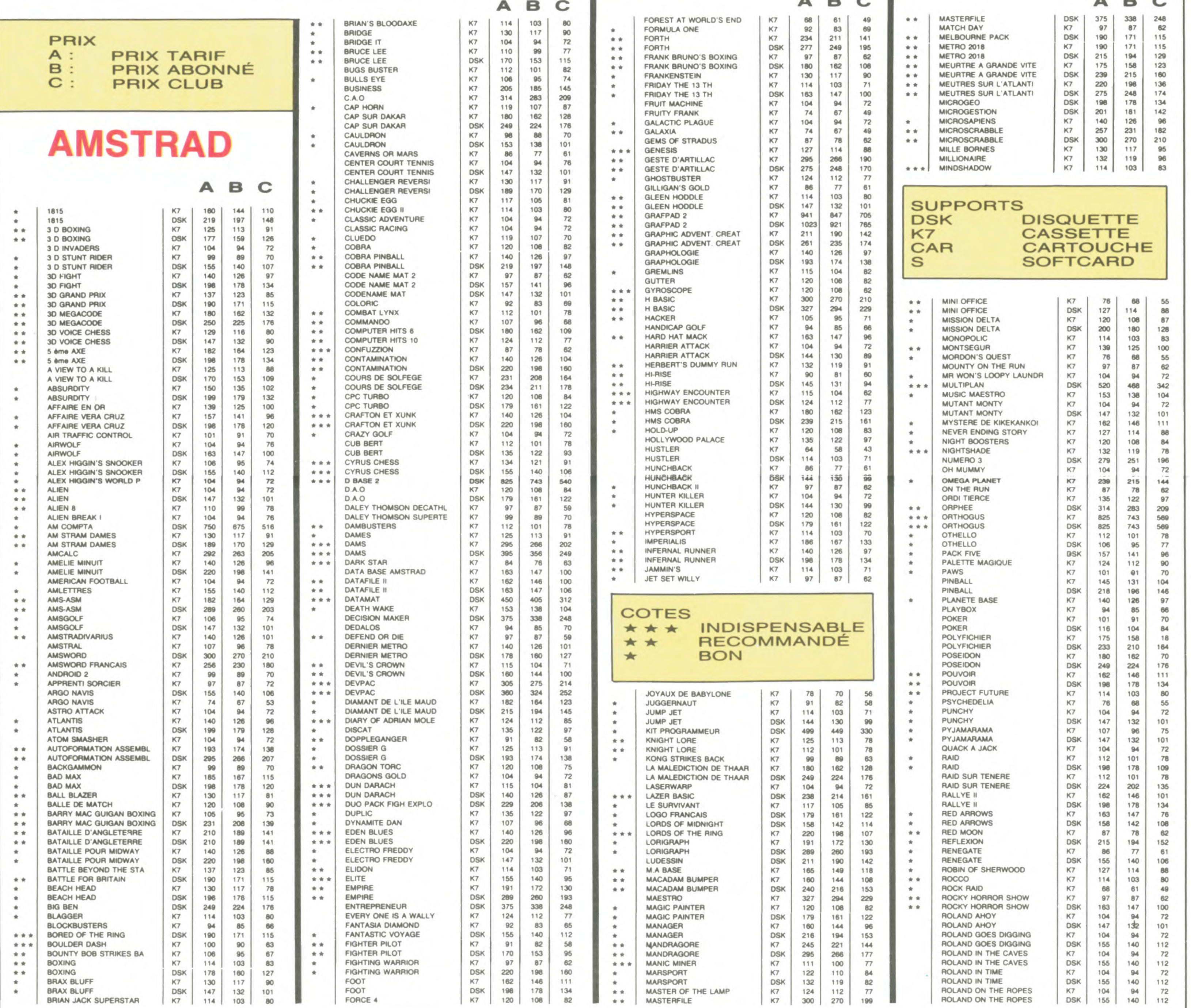

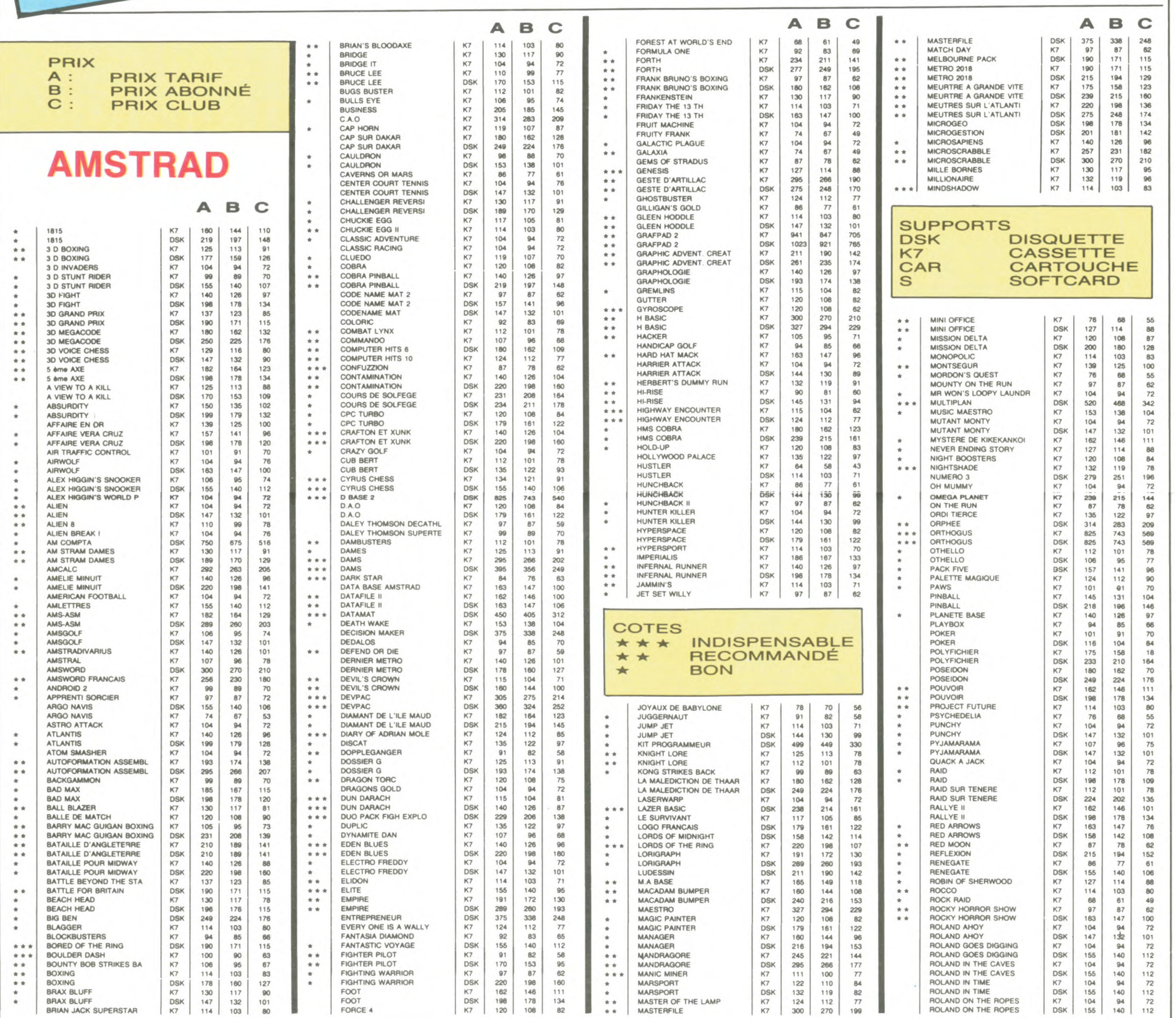

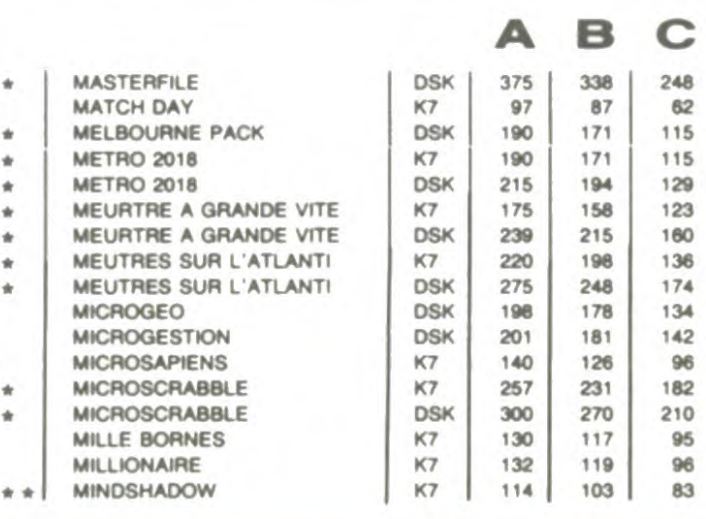

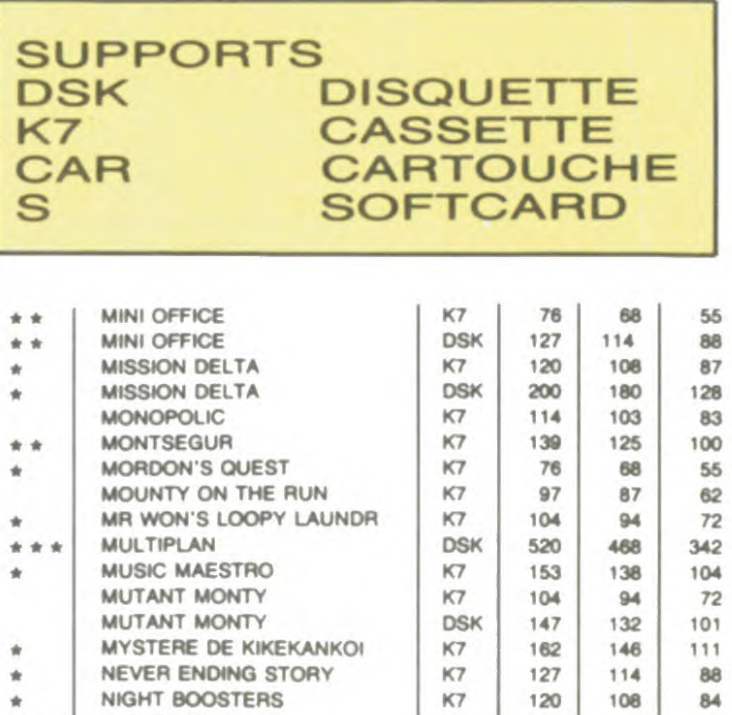

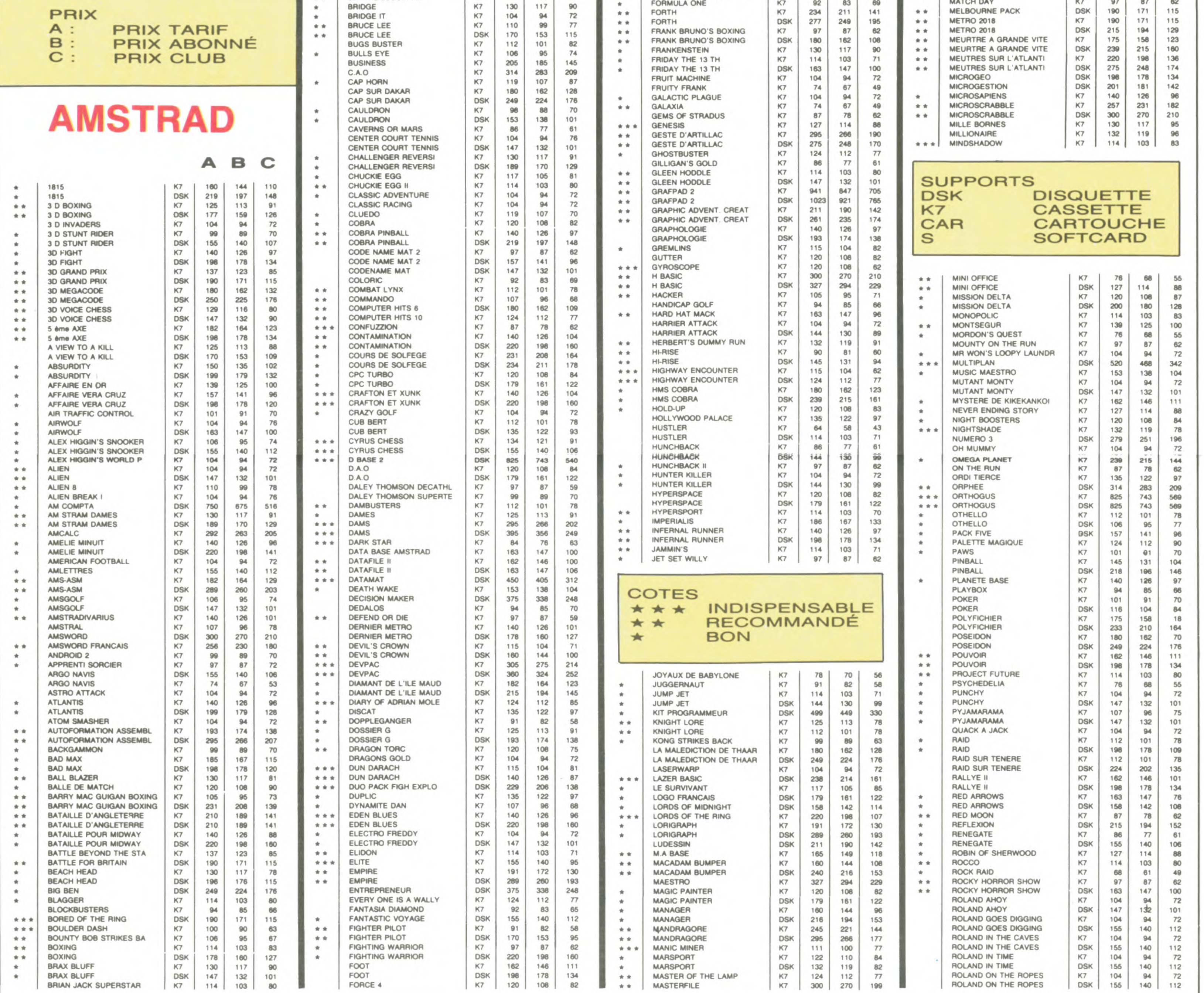

### BON DE COMMANDE A DECOUPER OU A RECOPIER : HEBDOGICIEL VPC, 24 RUE BARON, 75017 PARIS

Déterminez vous-même le prix auquel vous avez droit. Colonne C pour les membres du club. Colonne B pour les abonnés. Colonne A pour les visiteurs.

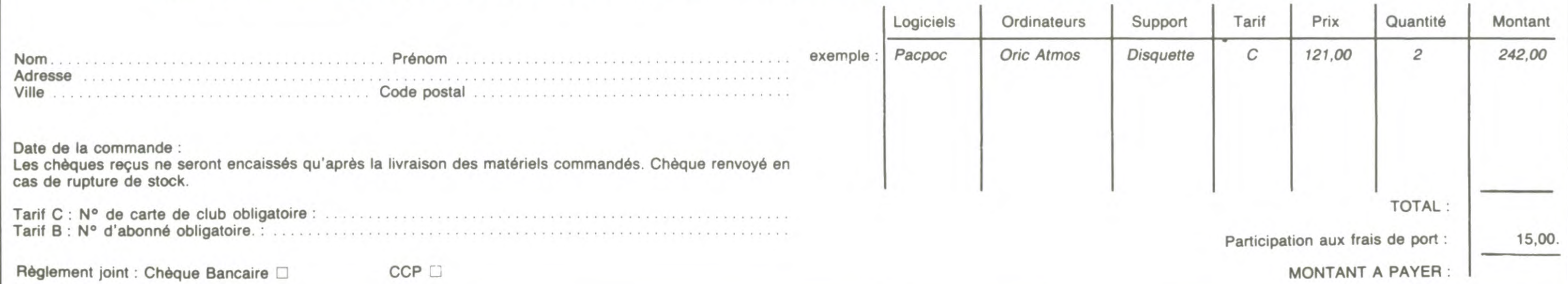

 $\mathbf{r}$ 

 $\mathbf{r}$ 

 $\mathbf{L}$ 

 $\mathbf{r}$ 

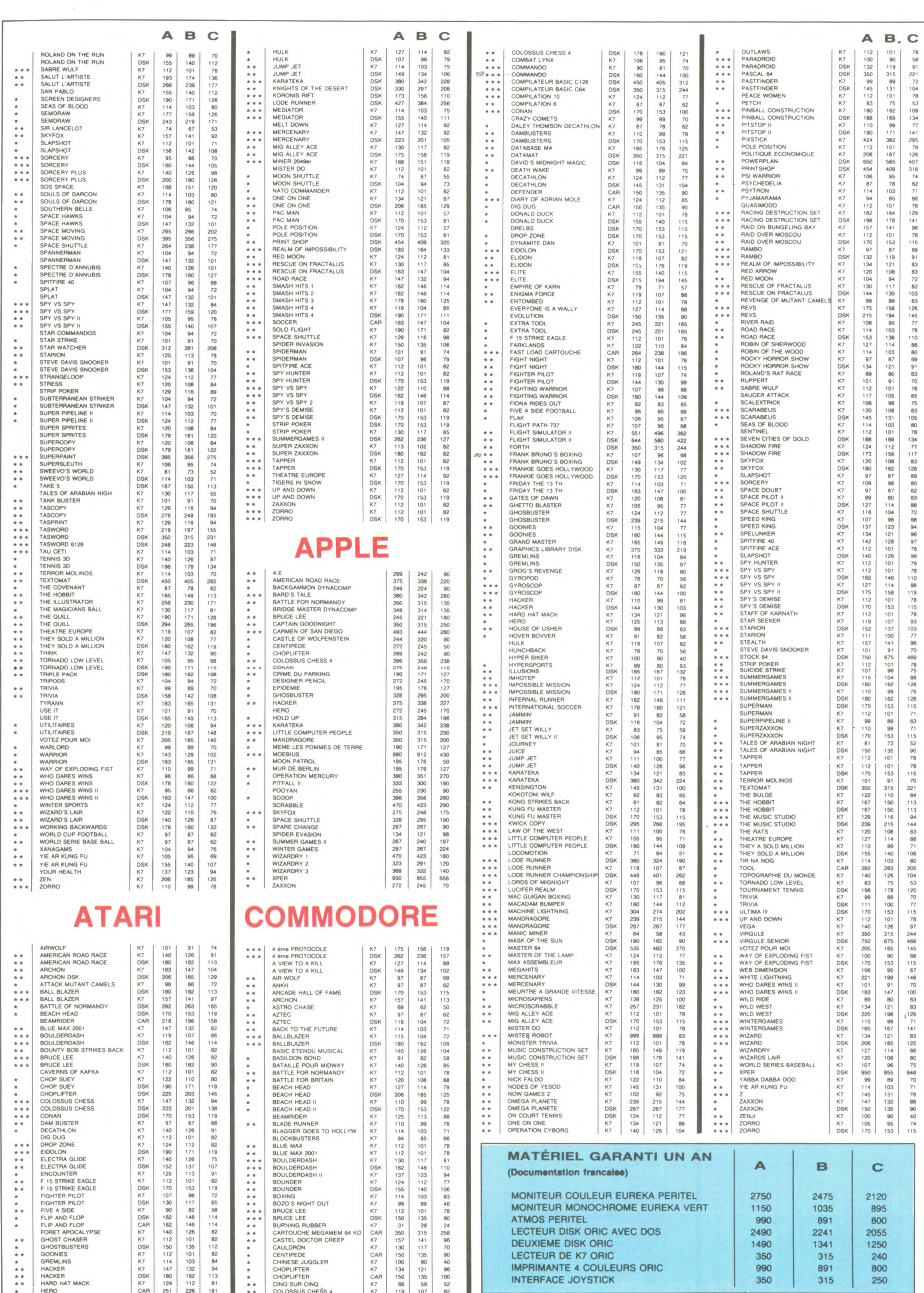

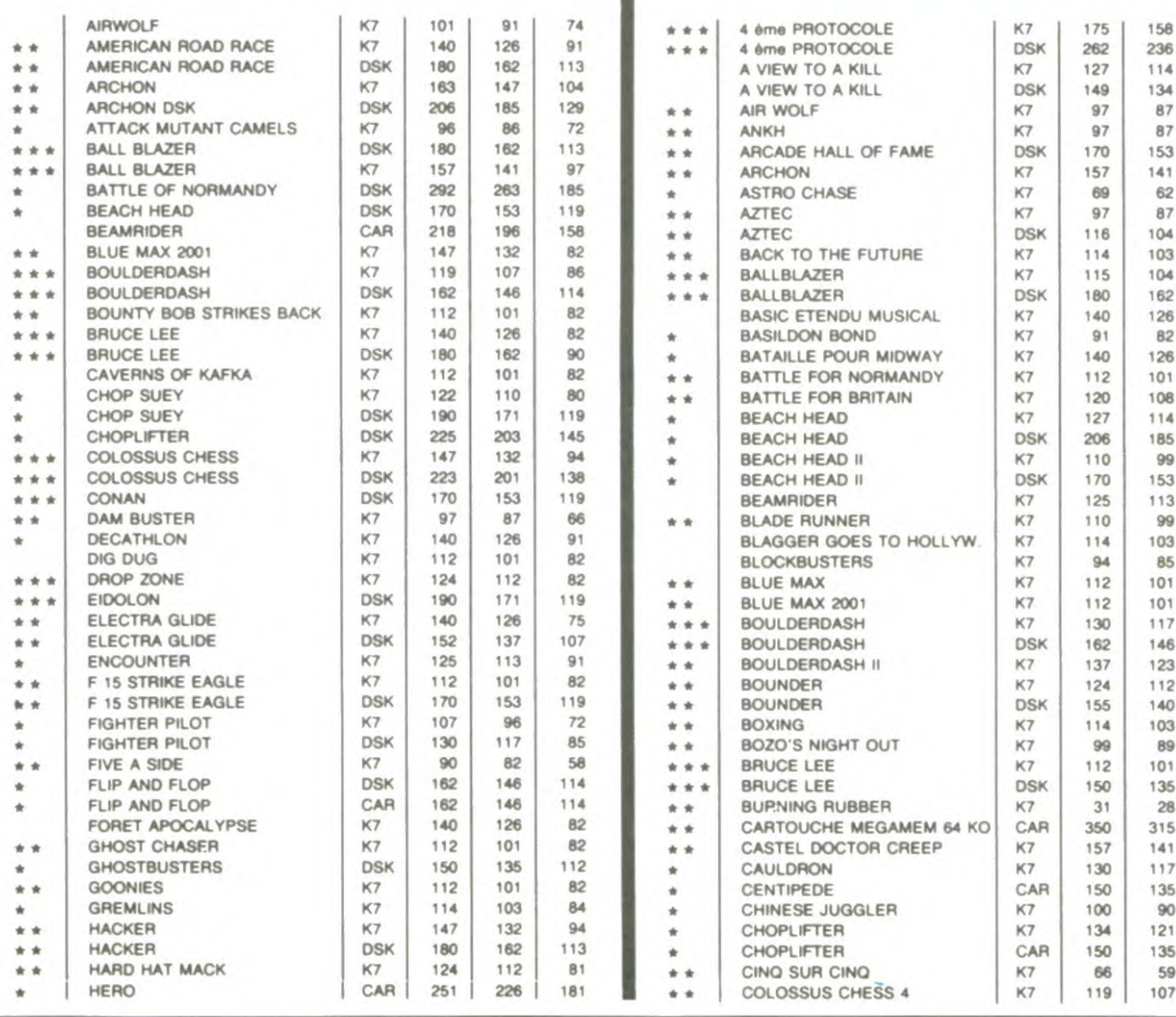

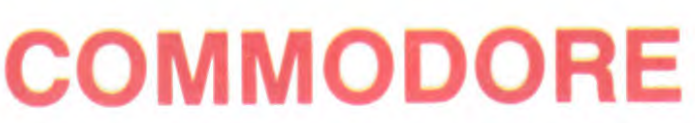

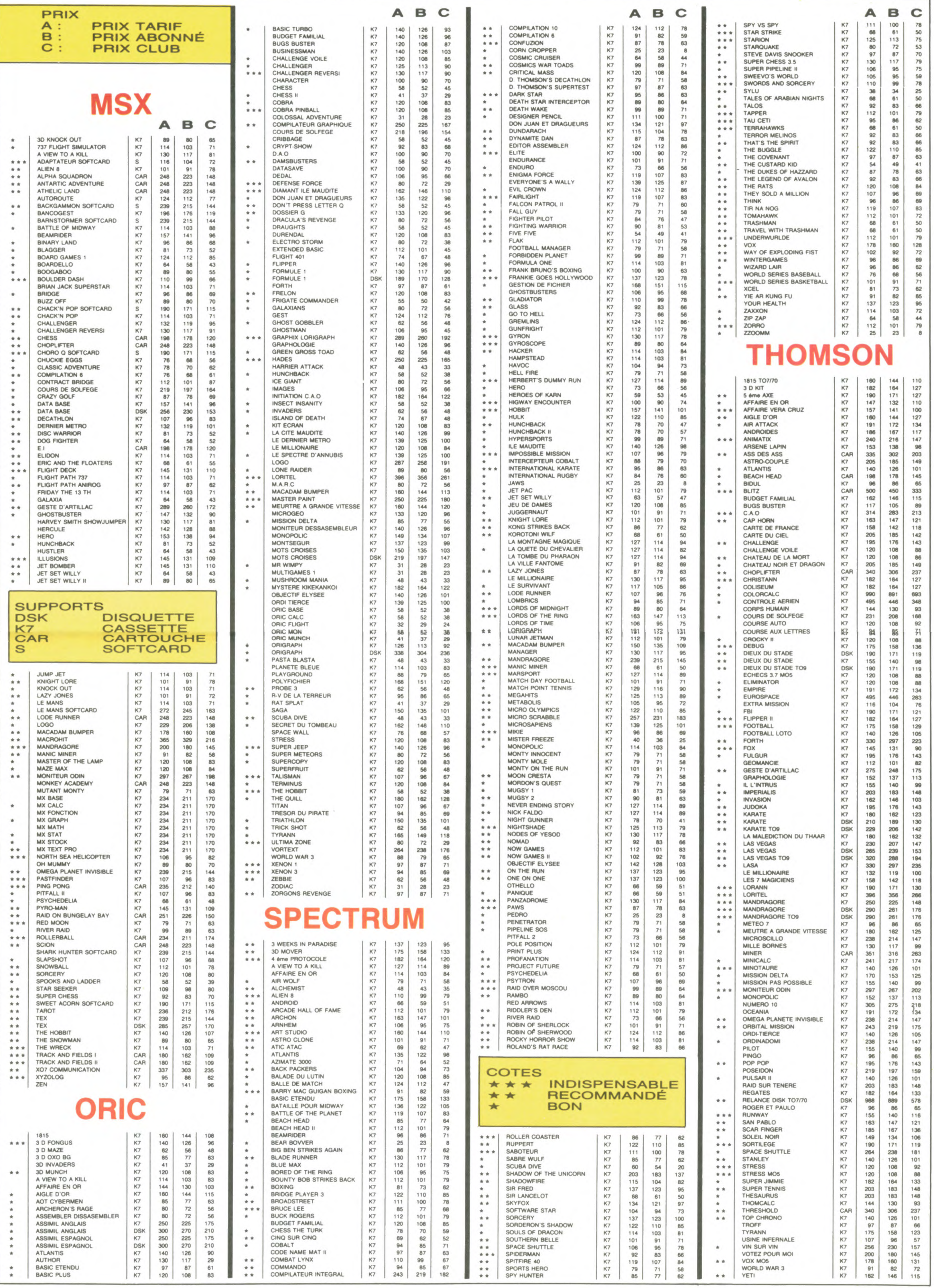

### DEUX SUPER-CONCOURS PERMANENTS

20 000 francs de prix au MEILLEUR LOGICIEL du MOIS et un VOYAGE pour 2 personnes en CALIFORNIE au meilleur logiciel du TRIMESTRE.

Un concours de plus ! cessaires à l'utilisation de ce ture du concours mensuel.<br>Rien de bien original dans programme. ART.6 : Le prix alloué per Rien de bien original dans cette formule, pourtant nous essayons de taire quelque chose de différent : nous organisons un concours permanent tous les mois et tous les trimestres ! Et avec des prix dignes des programmes que vous allez nous envoyer!

De plus, ce seront les lecteurs eux-mêmes qui voteront pour leurs programmes préférés mensuelle.

des programmes qui devront être ORIGINAUX et FRAN-ÇAIS. Si votre programme n'est pas tout à fait au point, un de nos spécialistes vous dira comment l'améliorer pour nous le proposer à nouveau. Pour participer, il vous suffit de nous envoyer vos programmes accompagnés du bon de participation ainsi que de toutes les explications né-

sur la grille récapitulative en cassette ou disquette accom- un mois avant. Pas de jury, pas de décision découpé dans HEBDOGICIEL concours entraîne l'acceptation arbitraire, HEBDOGICIEL n'in- constitue l'acte de candidature. par les concurrents du présent tervenant que dans le choix ART.3 : La rédaction d'HEBDO- règlement. ART.1 : HEBDOGICIEL organise<br>de façon mensuelle et trimesrécompensant le meilleur pro- tre, 1<br>gramme du mois et du trimestre Paris. gramme du mois et du trimestre. Paris.<br>ART.2 : Ce concours est ouvert ART.8 : HEBDOGICIEL se ré- $\overline{A}$ RT.2 : Ce concours est ouvert ART.8 : HEBDOGICIEL se ré-<br>à tout auteur de logiciel quel serve le droit d'interrompre à à tout auteur de logiciel quel serve le droit d'interrompre à que soit le matériel sur lequel il tout moment le présent est réalisé. L'envoi d'un logiciel concours en avisant les lecteurs est réalisé. L'envoi d'un logiciel concours en aven cassette ou disquette accom- un mois avant. pagné d'un bon de participation ART.9 : La participation au<br>découpé dans HEBDOGICIEL concours entraîne l'acceptation GICIEL se réserve le droit de sélectionner sur la base de la **HEBDOGICIEL** : 24 rue Baron qualité et de l'originalité les logi-<br>ciels qui sont publiés dans le ciels qui sont publiés dans le • Sera déclaré gagnant le pro-

> ART.4 : Ce sont les lecteurs qui, plus fort pourcentage de vote par leur vote, déterminent les par rapport à la totalité des par leur vote, déterminent les<br>meilleurs logiciels mensuels et trimeilleurs logiciels mensuels et tri-<br>même ordinateur.

ART.5 : Le prix alloué pour le concours mensuel sera remis au plus tard un mois après la clô-

**programme.** ART.6 : Le prix alloué pour le **Bonne chance !** concours trimestriel sera remis **Bonne chance !** concours trimestriel sera remis<br>
Règlement : au plus tard un mois après la au plus tard un mois après la<br>clôture du concours trimestriel. de façon mensuelle et trimes-<br>
ART.7 : Le présent règlement a<br>
trielle un concours doté de prix été déposé chez Maître Jaunaété déposé chez Maître Jauna-<br>tre, 1 rue des Halles, 75001

gramme qui aura obtenu le<br>plus fort pourcentage de vote

même ordinateur.<br>Ainsi, pas de favoritisme pour les ordinateurs plus puissants<br>ou très diffusés.

Ch'est quoi, la promo, chette chemaine ? Ch'est le Chaland, "la comête de Carthage". Carthago delenda est, comme aimait à répéter ma prof de latin, qui avait toujours deux métros et 2000 ans de retard. Si vous me l'achetez, je vous offre un cadeau somptuaire, Albert : cinq, je dis bien cinq, carte-calendriers d'El Viborg, le canard espagnol. C'est plut6t pas courant, alors les fans, vous avez interêt à vous manifester vite fait. Notez au passage que les cinq sont différentes les unes des autres, je ne me fous pas de votre gueule. Et comme d'habitude (clic, mise en marche du magnéto), si vous achetez cinq albums je vous offre "Kamasutra" de Jacovitti et si vous en prenez trois, c'est "Les robinsons du rail" de Franquin et Delporte (clic, éteignage du magnéto).

Age Profession Adresse N<sup>o</sup> téléphone Nom du programme Nom du matériel utilise

déclare être l'auteur de ce programme qui n'est ni une imitation ni une copie d'un programme existant. Ce programme reste ma propriété et j'autorise HEBDOGICIEL à le publier. La rémunération pour les pages publiées sera de 1000 francs par page (un programme n'occupant pas une page entière sera rémunéré au prorata de la surface occupée)

TRAGIQUES DESTINS 49,00 TSCHAW 45,00 CLARKE ET KUBRICK 2 39,50 BLOODI ET LES RONGEURS 32,00 CONTES PERVERS 59,00 PETER PANK 56,00<br>MORTES SAISONS 33,00 MORTES SAISONS 33,00<br>MY LOFTS 28,00 **MY LOFTS** SUPERMALES 46,00 LES PROFESSIONNELS 45,00 LE RIGE 59,50 LES HARPES DE GREENMORE 100,00<br>KEBRA, KRADO KOMIX 39,00 KEBRA, KRADO KOMIX 39,00<br>AVANT GUERRE 39,00 AVANT GUERRE 39,00<br>LE REVEUR DE REALITE 42,00 LE REVEUR DE REALITE 42,00<br>CANARD A L'ORANGE 37,50 CANARD A L'ORANGE QUEQUETTE BLUES PART 42,00<br>64,00 VIET BLUES 64,00<br>LA FEMME DU MAGICIEN 72,00 LA FEMME DU MAGICIEN LE CHEF 38,00 CITE LUMIERE 38,50 LA GUERRE DES OREILLES 32,00 SHOW-BIZ 49,00 PEAU D'BOUDIN 32,00<br>LE MAITRE DE L'UNIVERS 39,50 LE MAITRE DE L'UNIVERS 39,50<br>LE PASSE COMPOSE 33,00 LE PASSE COMPOSE 33,00<br>TRAQUENARDS 28,00 **TRAQUENARDS** LA VALLEE DE MISERE 39,50 MA VIE 60,00 LA BANDE DE L'ARAIGNEE 42,00<br>DAVID ET SALOMON 59,50 DAVID ET SALOMON OUTSIDERS 55,00<br>KRAKEN 69.00 KRAKEN 69,00<br>EN FUITE 39.50 **EN FUITE** 

Vous détestez votre libraire ? Bravo ! SALUT LA PROMO est faite pour vous. Chaque semaine les plus malins d'entre-vous pourront profiter d'une offre spéciale mais aussi nous commander tous les albums de bandes dessinées de leur choix. Comment faire ? Prenez les prix de la liste ci-contre, ajoutez 6 francs de port par album et renvoyez-nous le bulletin jaune avec votre paiement. Attention, à partir de 4 albums, Vous détestez ve<br>
PROMO est faite p<br>
malins d'entre-vou<br>
ciale mais aussi r<br>
de bandes dessiné<br>
Prenez les prix de<br>
de port par album<br>
avec votre paieme<br>
le port est gratuit<br>
dE VEUX TOUS LES<br>
ALBUMS, SINON JE FI le port est gratuit.

TOUS LES YOUR FAITES UN

WIEUX<br>GMMER-

DEURS

I*NoN*

pullerus

**MALLEGE** 

unun.

MEAL SA .

ALBUMS, SINON JE FAIS) PO

 $PIPI$  AV  $LIT!$ 

Salut les stops.

SALUT LA PF

Stop, à propos. Stop, je n'ai plus d'affiches de Tardi. Inutile de vous lamenter, vous n'aviez qu'à la commander avant.

All Contractor

**JE VEU** 

HOULD!

BON DE PARTICIPATION Prénom

Comment, on se rebelle ? On n'est pas d'accord ? Ecoutez, on a bien une solution pour vous faire gagner quelques ronds sur le prix de votre canard : abonnez-vous, on vous fait une fleur :

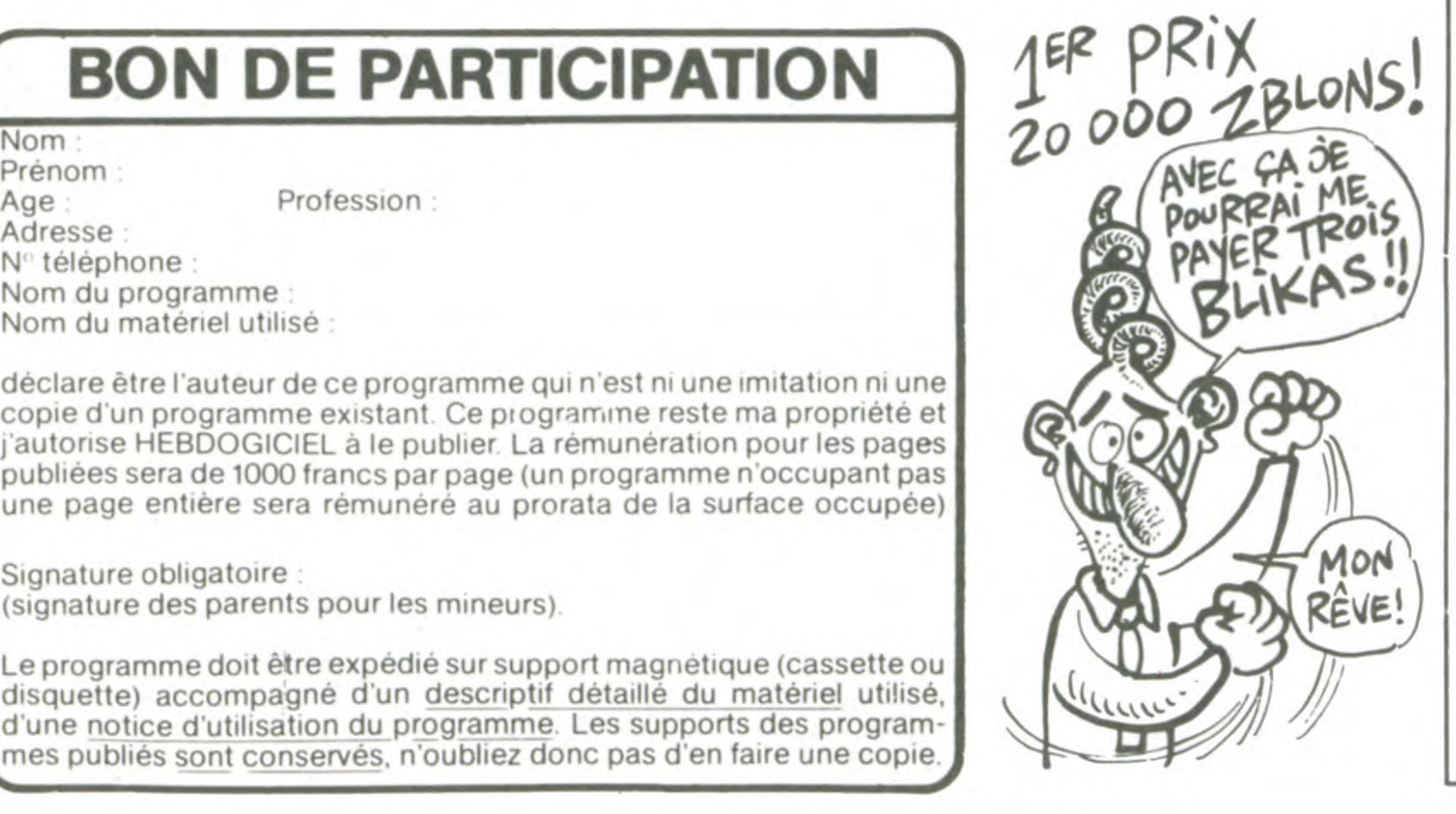

# ABONNEZ-VOUS A HEBDOGICIEL!

ECONOMISEZ LE NUMERO

❑ El Vibora et Chaland dans une seule et même promo ? Je n'aurais pas osé rêver mieux. Envoyez, car ça tombe bien, j'avais justement besoin de l'un et de l'autre.

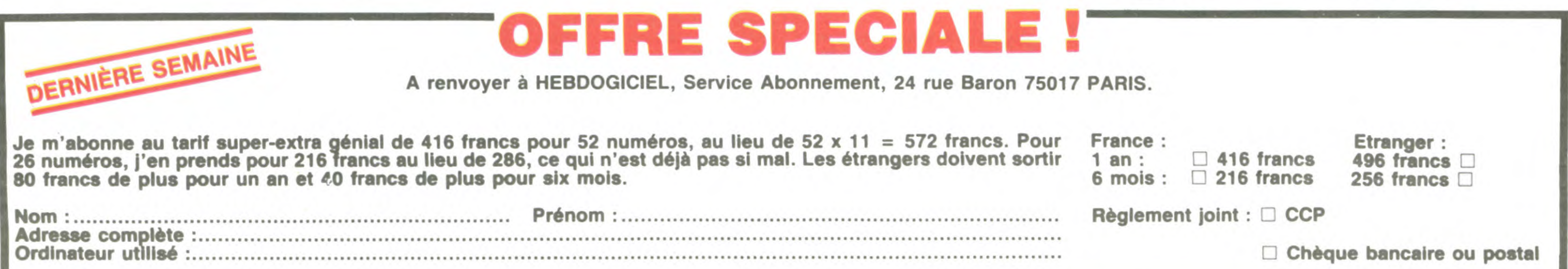

❑ Vos albums m'intéressent. Vous trouverez ci-joint une liste d'albums, ainsi qu'une liste de cadeaux, ainsi qu'une liste de chèques en blanc. Je dors, faites le reste.

Signature obligatoire (signature des parents pour les mineurs) LA COMÈTE DE CARTHAGE 42,00

❑ Oui, pour la 64ème fois, je commande votre catalogue gratuit. Ça ne me sert à rien, j'en ai déjà 63 chez moi, c'est juste pour voir lequel de nous deux craquera le premier.

Le programme doit être expédié sur support magnétique (cassette ou disquette) accompagné d'un descriptif détaillé du matériel utilisé, d'une notice d'utilisation du programme. Les supports des programmes publiés sont conservés, n'oubliez donc pas d'en faire une copie.

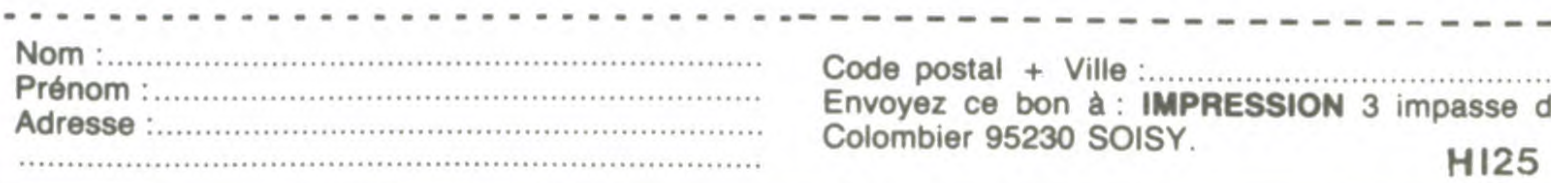

3 passe du

ALLO L'HHHEBOO?<br>VOUS FAITES UN PRIX

At

Eh oui, ça augmente, 11 balles au lieu de 10. Dur, n'est-il pas ? Il va vous falloir sortir 1 franc de plus pour vous procurer-votre dose hebdomadaire. Finies les dépenses somptuaires de Malabar, terminées les visites ruineuses chez le patissier, envolés les espoirs d'économie sur le budget informatique, vous devez y passer ou mourir idiot sans l'information qui fait la différence entre les lecteurs branchés de l'HHHHebdo et les moules qui ne lisent que l'Ordinateur Solitaire, Micro Veau ou Science et Vie Choucroute. A vous de choisir.

## GAGNEZ 156 FRANCS SUR VOTRE ABONNEMENT.

572 francs pour 52 numéros achetés chez votre marchand de journaux, c'est le nouveau prix à 11 balles l'exemplaire. Remplissez le bon ci-dessous et vous n'aurez à débourser que 416 francs, soit 8 francs le numéro. Envolée l'augmentation et, en plus, le facteur vous portera votre HHHHebdo chez vous, le posera à côté de votre ordinateur et viendra vérifier les datas de vos programmes, sans supplément. Contents, les gâtés ?

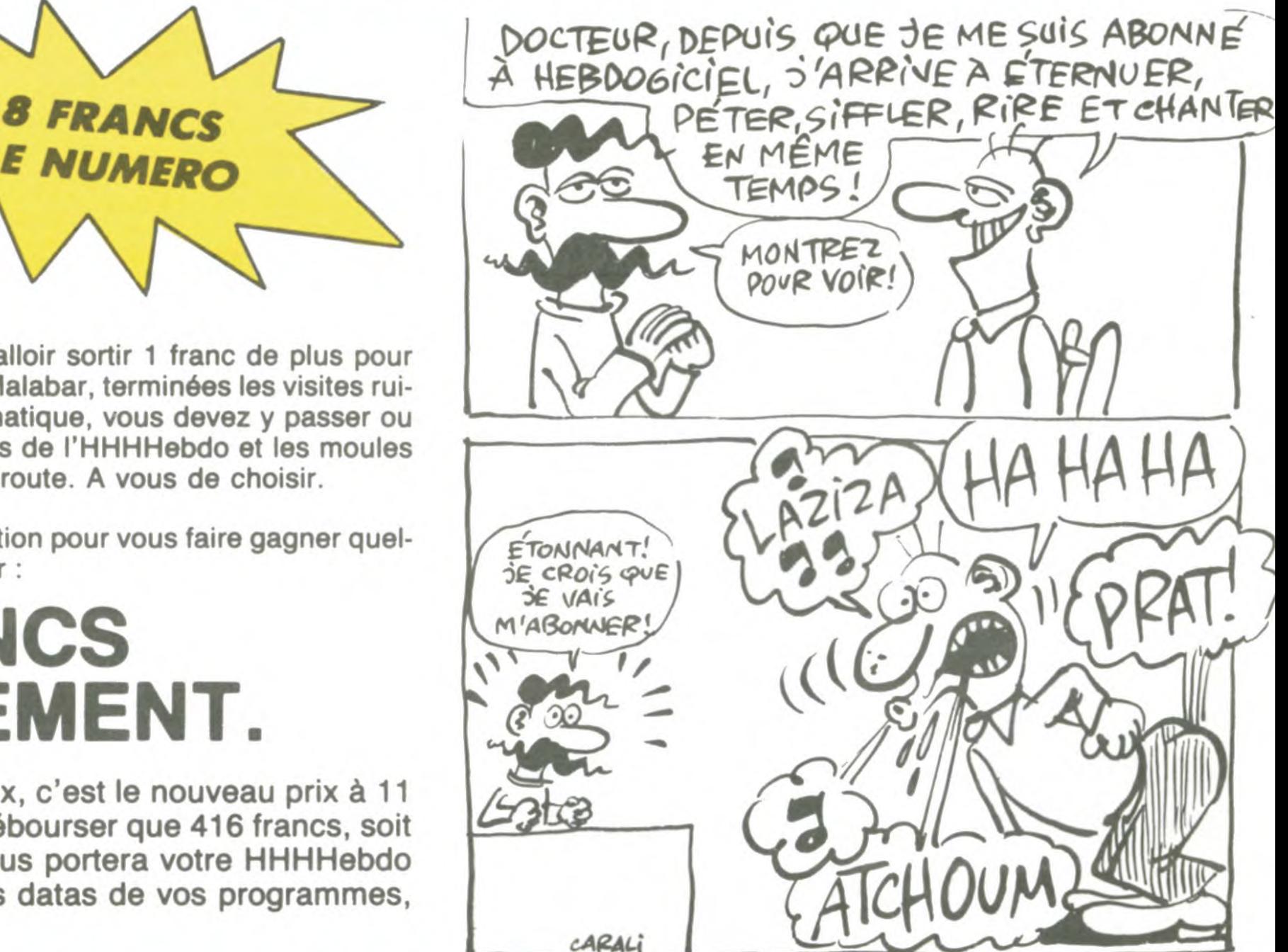

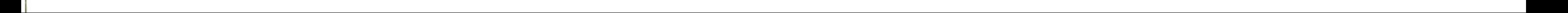

## *I?P Parade!* MÉCHANT

Je vais être méchant. C'est con de Deuxième différence entre nous. Et<br>critiquer un bouquin qu'on aime il écrit drôlement bien, troisième difcritiquer un bouquin qu'on aime il écrit drôlement bien, troisième dif-<br>pas, en fait. Parce que quelqu'un férence. Alors il a beau illustrer des pas, en fait. Parce que quelqu'un férence. Alors il a beau illustrer des qui aime trouverait sûrement les dessins que je n'air arquments pour vous faire partager bravo quand même. arguments pour vous faire partager sa passion. Moi, c'est l'éternel problême, j'aime pas la ligne claire. Je trouve inutile de refaire ce qu'a fait Hergé il y a des années. Si c'est un : hommage, il s'éternise; sinon, c'est un manque d'imagination.

## EBDITO

Tiens je vais vous causer d'autre chose que de bd, cette semaine. Dans l'edito, je veux dire. II y a un jeu de rôles (vous savez ce que c'est, j'espère : un truc style Donjons et Dragons) qui sort le 10 mars chez "Jeux actuels" et qui s'appelle "La compagnie des glaces", basé sur la série de GJ Arnaud. L'histoire se déroule en 2300 et quelques, après une explosion nucléaire qui a réduit la lune en cendres, d'où une glacia-

### **FONT** L'HOMME A LA VALISE LA FEMME DU MAGICIEN TRAGIQUES DESTINS ZEPPELIN CLARKE ET KUBRICK 3 CLARKE ET KUBRICK 2 MORTES SAISONS MEMOIRE DES ECUMES LE BAL DE LA SUEUR KRAKEN

**OUTSIDERS** VIET BLUES

GOOSSENS 18<br>BOUCQ/CHARYN 17 BOUCQ/CHARYN 17<br>VUILLEMIN 17 **VUILLEMIN** PEPE MORENO 17<br>FONT 17 FONT 17<br>FONT 17 BERTHET/ANDREAS 17 CAZA/LEJALE 17<br>RALPH/CROMWELL/REBS 17 RALPH/CROMWELL/REBS BERNET/SEGURA 17 TRAMBER 17<br>SCHULTHEISS 17 **SCHULTHEISS** BARU 17 RODOLPHE/FERRANDEZ 17 MUNOZ/SAMPAYO 17 GEERTS 17 LETENDRE/LOISEL 17<br>ABULI/BERNET 17 ABULI/BERNET 17<br>EDIKA 16 **EDIKA** OUIN 16 KAFKA 16<br>CABANES 16 **CABANES** LA GUERRE DES OREILLES BLOODI ET LES RONGEURS

Milou.<br>
FÉLICITATIONS SELF-MADE ALBUM

FOLIES ORDINAIRES QUEQUETTE BLUES

BONJOUR, MONDE CRUEL

LE RIGE

**TSCHAW** 

Mais peut-être aussi que je ne comprends pas. C'est possible. II y a des \, trucs, comme ça, je n'accroche pas. C'est comme Loustal, tiens. Leur dessin n'a rien à voir, notez bien, **\_\_\_\_\_**  mais le problème est le même : ça plait à des tas de gens, mais pas à moi. Ceci dit, il y a des trucs qui me En passant, l'album (demi-format)<br>plaisent et qui emmerdent les est constitué de 22 "cartes postaplaisent et qui emmerdent les est constitué de 22 "cartes posta-<br>autres. Bon. J'aime pas Floc'h. les "de Floc'h et d'autant de textes autres. Bon. J'aime pas Floc'h. les" de Floc'h et d'autant de textes<br>Par contre, une fois de plus, les tex- de Fromental. Gag : il est édité dans Par contre, une fois de plus, les tex- de Fromental. Gag : il est édité dans<br>tes de Fromental sont en béton. Fro- la collection "Yeux de la tête" et mental, c'est un type bizarre. coûte 60 b<br>D'abord, il fait au moins dix bons dirai rien. D'abord, il fait au moins dix bons centimètres de plus que moi. Rien rie des types bizarres. Et puis on n'a<br>pas du tout les mêmes goûts en bd.

CHAUD DEVANT

MY LOFTS

LE REVEUR DE REALITE

tion totale de la Terre. Du coup, les gens vivent sous des dômes isolés, ne communiquent que par chemins de fer, tout ça, j'y ai joué samedi dernier et je peux vous garantir que c'est le panard total. C'est un livret-portefeuille qui contient un scénario, des feuilles de personnages, les règles du jeu et la description du monde. Génial. En bd, à part le Bernet-Segura, rien de nouveau sous le soleil.

> EN NOS KRAKEN de BERNET et SEGURA de Sépéral Les dessins ne sont pas

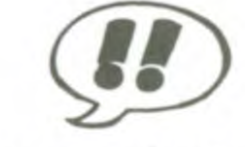

Bon. J'ai un problème, je ne peux Bon. J'ai un problème, je ne peux<br>pas vous parler de la teneur de cet LES CAPAHUCHOS album. Ça me fait ça depuis le premier tome (celui-ci est le quatrième),  $\overline{a}$ . En fuite MARCELI je n'arrive pas à le lire. Deuxième fois que ça m'arrive en deux semaines, faudrait peut-être que je commence à me poser des questions. Pas de lézard : je n'arrive pas à lire ne serait-ce que la première case de la première page. C'est écrit tout petit, les cases sont surchargées, le dessin hésitant et tremblant, j'ai ;. ,\_. beau faire des efforts, savoir **. .** . **.**  qu'après tout, ce ne sont que des mots qui mis bout à bout forment des phrases, je n'arrive pas à me décider à lire les mots en question.

Ca ne m'intéresse pas du tout. Ceci dit, comme dirait un coursier<br>de mes amis. Bel Abbès. comme j'ajouterais, je connais des gens tout à fait estimables qui aiment beau-20. C'est pour vous dire qu'une fois qu'on a fait l'effort de rentrer, ça doit

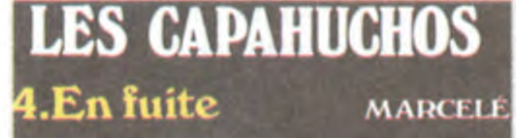

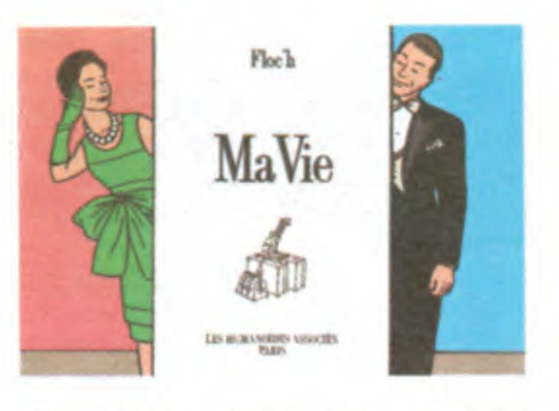

la collection "Yeux de la tête" et<br>coûte 60 balles. Pour une fois, je ne

appels au dictionnaire par page.

coup. Pas un peu comme ça, non, ble (car ils sont un) dont je parlais m'a dit que c'était une série de<br>science-fiction. Dont acte.

victimes pour croître (ce qui ne présente rien d'anormal, moi-même je me laisse aller à me nourrir de mes victimes fromagesques pour grandir, mais en l'occurence, une fois mangées, les victimes deviennent des espèces de charognes vivantes, genre zombies, qui deviennent plutôt dangereuses pour l'entourage). Notons aussi la qualité de la présentation de l'album. Encore une fois, bravo à Gilou qui fait des efforts méritoires.

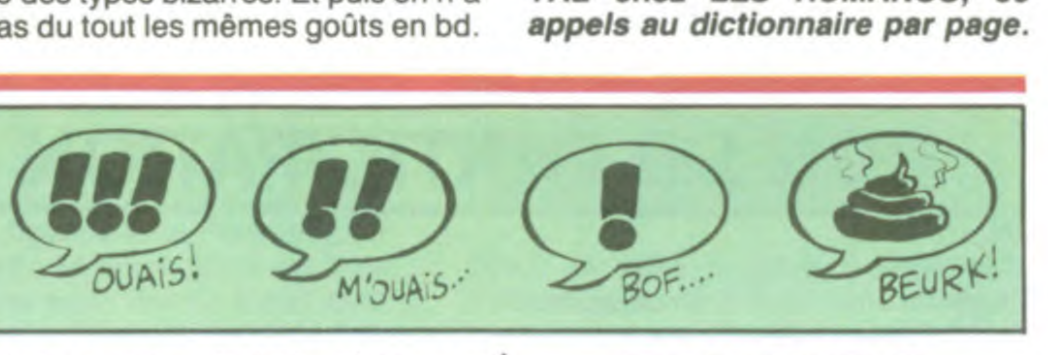

D'abord, Jean Ray, on en pense ce mécanique bien huilée. Du polar<br>solide, qui tient la route. Mais les adaptations faites par des

Ah ! Un album dont il y a beaucoup à dire. D'abord, c'est Bernet qui a reçu le prix de la meilleure bd étrangère à Angoulême. A juste titre, c'est un dessinateur excellent. Ensuite, un bon point à Gilou qui sort un quatrième album se démarquant des trois précédents, plutôt guerriers, et qui a réussi à annexer

les oeuvres de Bernet avant qu'il obtienne son prix. Ces gens-là ont du flair, bravo. J'avais un peu peur qu'ils se cantonnent dans des histoires de GI au Vietnam, tuant tout ce qui bouge surtout si c'est jaune

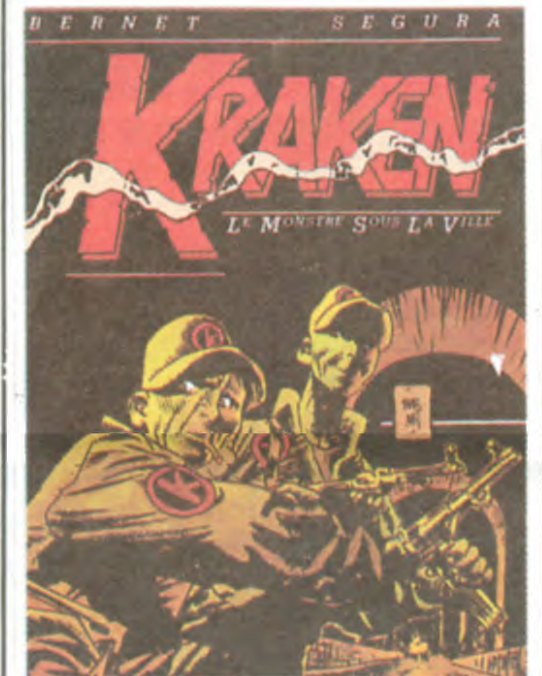

chez GILOU, 69 balles (et le prochain sera sûrement moins cher, puisqu'ils s'améliorent tout le temps).

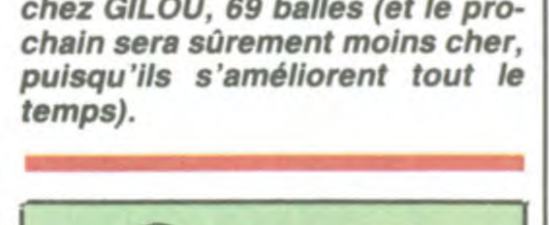

être sympa.<br>Ceci dit, le gens tout à fait estima-<br>Ceci dit, le gens tout à fait estima-<br>MAT, 39,50 conseils estimables. Ceci dit, le gens tout à fait estima-

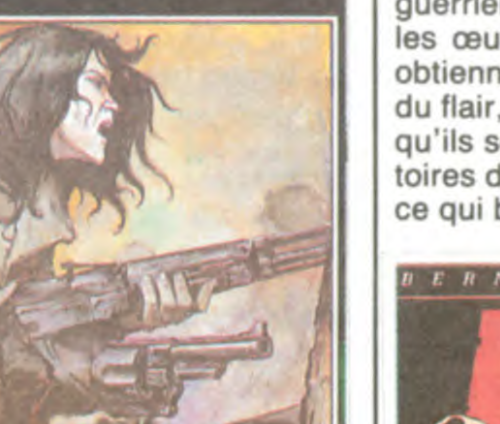

Personnellement, j'aime pas trop, parce que ça fait un peu déjà vu, mais il y a tellement de fans que je n'oserais jamais le répéter en face.

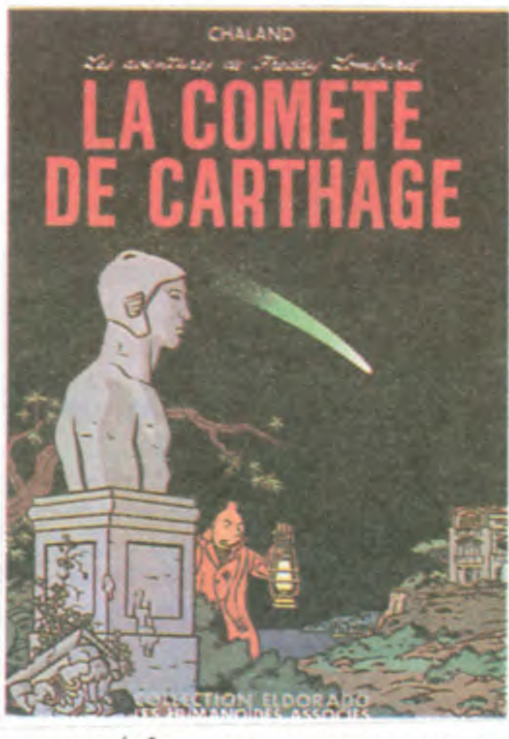

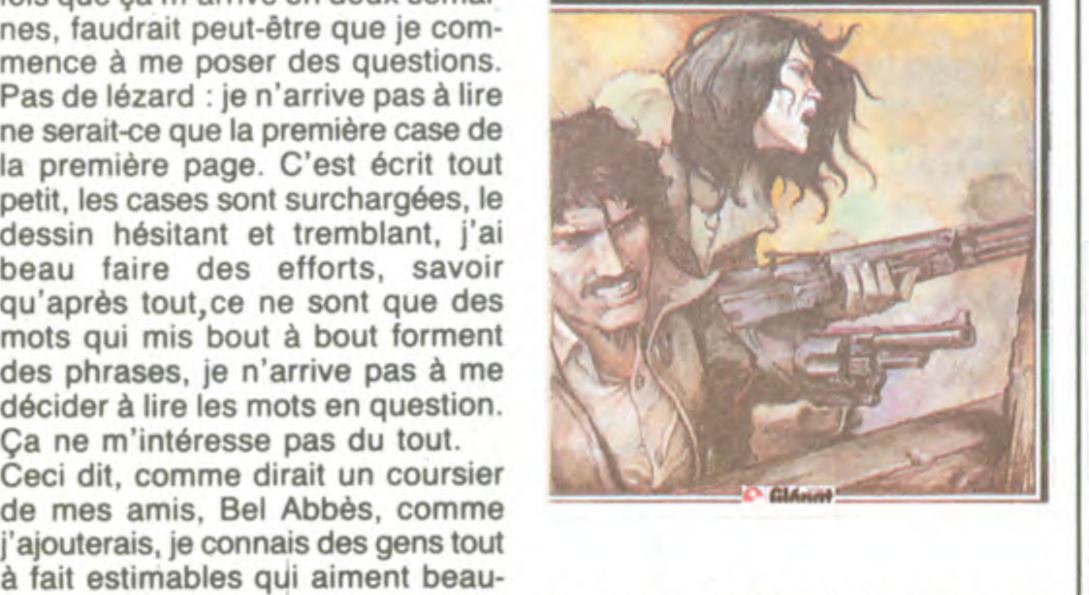

studios, en général, c'est pas génial. Surtout quand, comble de l'horreur, le lettrage est fait à la machine à écrire.

II ne reste de Jean Ray que l'esprit général. Les dessins ne sont pas susceptibles de provoquer un quelconque enthousiasme, ni même un semblant d'intérêt. Ça rappelle à peu près tout, en vrac : Floc'h, Clerc, Chaland, Hergé bien sûr, Swarte, le tout mélangé dans une sauce un peu insipide.

VOIR PAGE 19

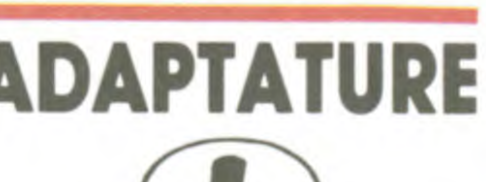

Bon, bon, bon. Bien, bien, bien. Résumons la situation. Nous sommes, que dis-je, je sommes en face d'un album inspiré des aventures De plus, c'est à suivre. C'est pas<br>d'Harry Dickson de Jean Ray. Plu- une tare pour un bon album, c'est sieurs sentiments contradictoires<br>me submergent.

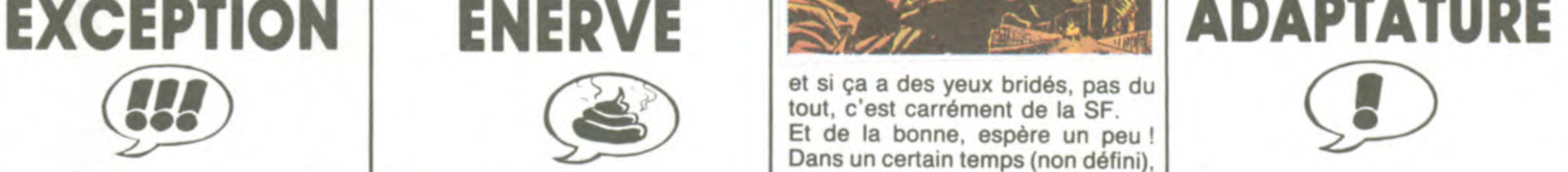

et si ça a des yeux bridés, pas du tout, c'est carrément de la SF. Et de la bonne, espère un peu Dans un certain temps (non défini), dans une certaine ville (Métropol), l'arrestation de trois braqueurs dans des égouts donne lieu à la découverte du "kraken", un machin bizarre dont on ne sait pas grandchose, sinon qu'il se nourrit de ses

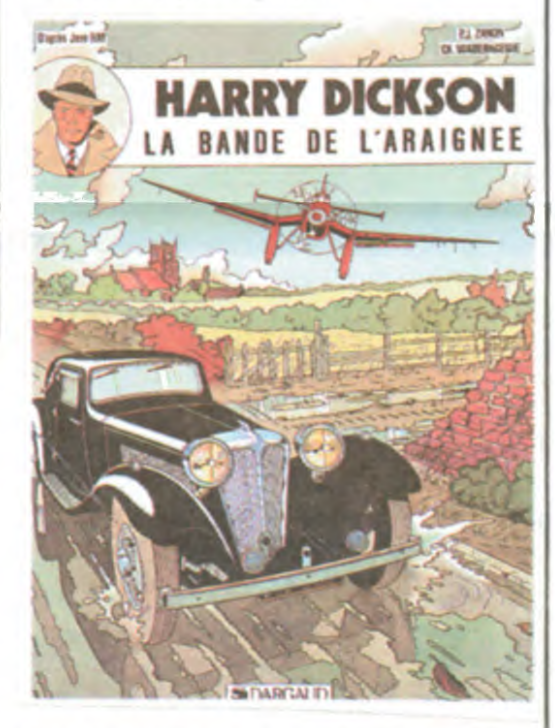

que ça, ça le range dans la catégo- MA VIE de FLOC'H et FROMEN-<br>rie des types bizarres. Et puis on n'a TAL chez LES HUMANOS, 60

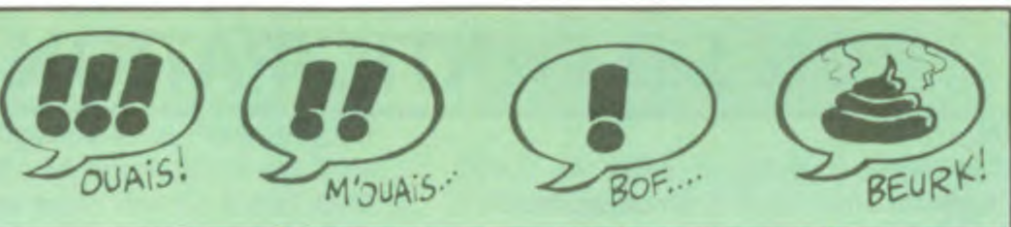

C'est difficile, de ne pas coller d'étiquettes pour définir un album. Là, j'ai envie de dire que ça ressemble à du Baru. Plusieurs choses sont communes : le style des thèmes choisis, le dessin, les chutes... C'est une succession d'histoires courtes, de 4 pages environ. Je vous raconte la première pour vous faire envie : des jeunes qui font un fanzine de lycée vont interviewer un ex-rocker du groupe "Teppaz", qui a connu son heure de gloire au début des années 60 mais a été rapidement oublié depuis. Or, ce chanteur a envie de reformer le groupe. Ii va voir tous les musicos

Première partie. Les faits.

> quelqu'un qui est chargé d'aller voir des mômes assez jeunes pour être influençables, pour les convaincre que la religion catholique est un des meilleurs trucs inventés . Je ne suis pas vraiment d'accord. Si on

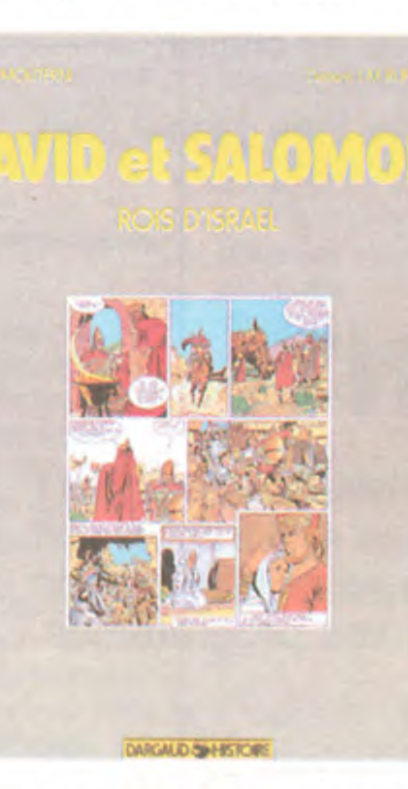

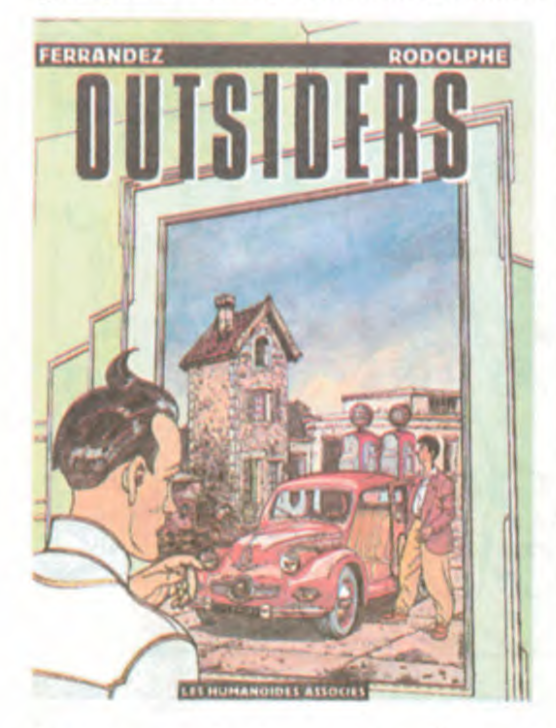

1) Moliterni est un poulpe. Ses tentacules sont partout dans le milieu de la bd.

2) Moliterni avait déjà fait un scénario de bd sur la religion, ce qui lui a valu le "privilège" de baiser la main du pape.

3) La couverture est la plus nulle jamais faite en bd, toutes catégories confondues.

4) Le dessin est le plus nul jamais dessiné, toutes etc...

5) II y a une préface du Cardinal Poupard qui est, je cite, "Président du secrétariat pour les non-croyants".

Deuxième partie. Les commentaires. Au début, ça apparaît comme un album de bandes dessinées, avec une couverture cartonnée, probablement des dessins dedans soutenus par un scénario, c'est un objet classique en papier, en vente en librairie, bref, quelque chose de banal.

Ben ça l'est pas. Parce qu'au tout

début de cet album apparemment banal, il y a une préface de Robert Merle. Vous ne connaissez pas, je parie, bande de noeuds volants ? C'est un des trois ou quatre plus grands génies vivants. Il est l'auteur de "Malevil", de "Madrapour", des quatre ou cinq volumes de "Fortune de France" (je vais y revenir) mais surtout de "Derrière la vitre", un bouquin qui retrace de façon miromancée mi-documentaire la journée du 22 mars 1968 à l'université de Nanterre (je rappelle aux jeûnôts que c'est le jour où les étudiants ont envahi la tour administrative de l'université, le déclic qui a mené aux événements de Mai).

Donc, je reviens à "Fortune de France", qui retrace la vie de Pierre de Siorac, sous Henri III et IV, avec une verve, une truculence et une vivacité hors du commun. Visiblement, Bardet et Dermaut s'en sont inspirés largement pour écrire leur saga à eux. C'est pas au niveau de Merle, mais c'est amusant dans la mesure où ça permet de retrouver l'ambiance de l'époque.

Par contre, il y a un truc extraordinairement énervant : c'est une astérisque dans une bulle qui renvoie à une note en bas de page qui n'existe pas. Là, première page, paf, y en a une. Alors comme je sais ce que ça veut dire, je vais vous en faire profiter : Camarde signifie Mort. Voilà.

J'ai encore oublié de parler de la bd elle-même. C'est le troisième tome.

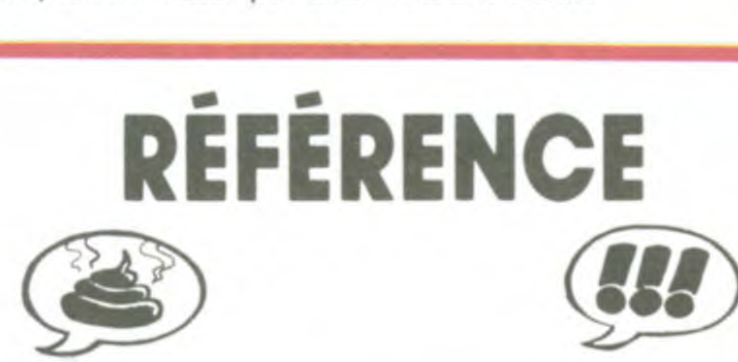

peux pas te dire mieux, fabuleux. Extra."

1) Par son omniprésence, Moliterni énerve. C'est normal. D'autant que comme croque-mort, on ne fait pas mieux. C'est pas grâce à lui que la bd se porte bien.

2) C'est peut-être le souvenir saint de son baise-main qui l'a poussé à récidiver dans le créneau "divin". 3) Faut vraiment s'acharner pour arriver à faire une couverture aussi ringarde.

4) Où est-ce qu'ils ont trouvé un dessineux aussi nul ? Ils doivent recruter dans les ANPE, ça leur permet d'avoir des abattements sur les charges. Mais ils ont tort, c'est pas vraiment la meilleure école.

5) Le Cardinal Poupard, c'est

attendait qu'ils soient majeurs avant d'essayer de leur bourrer le mou ?

les uns après les autres, l'un est garagiste, l'autre clochard, un troisième directeur d'une maison d'édition, etc. C'est assez triste, comme ambiance. Finalement, les jeunes décident de ne pas en parler, parce que ça n'intéressera personne. Et le pauvre chanteur reste tout seul dans ses rêves de gloire, comme on dit quand on mange des dictionnaires au petit déjeuner.

Y a pas que ça, hein, croyez pas. Y a des histoires de science-fiction très bien foutues, des trucs sociauxcrados, un peu de tout. Le dessin, justement, ressemble de loin à celui

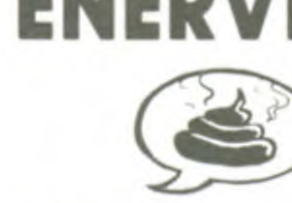

Troisième partie. La conclusion.

de Baru. Notez que Baru est en train de devenir une référence, c'est important. Surtout pour lui, d'ailleurs.

Bon, ben c'est un très bon album, et j'ai rien d'autre à dire.

Ceci est le plus mauvais album de toute l'histoire de la bd, paru dans la plus mauvaise collection de l'histoire de la bd. Nul doute que les suivants arriveront à faire plus fort.

OUTSIDERS de RODOLPHE et FERRANDEZ chez LES HUMA-NOS, 55 étiquettes.

LA COMÈTE DE CARTHAGE de CHALAND chez LES HUMANOS, 42 fans.

DAVID ET SALOMON de RUF-FIEUX et MOLITERNI chez DAR-GAUD, 59,50 baffes dans la gueule de l'instigateur de la série.

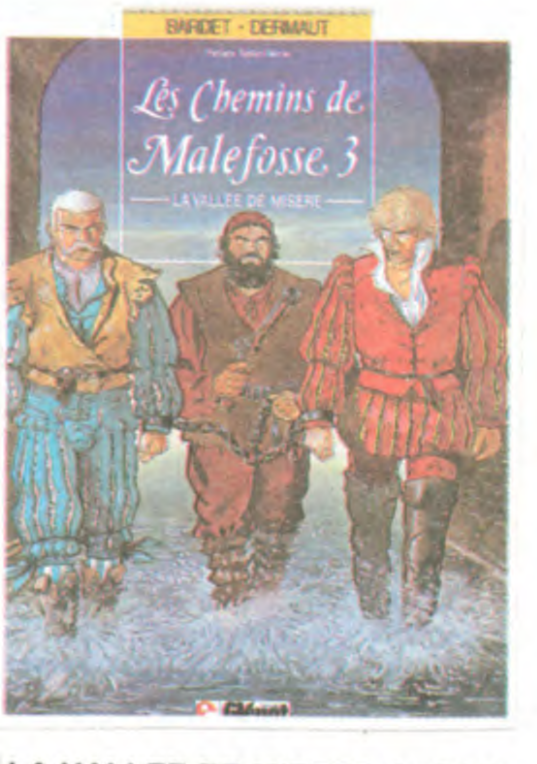

LA VALLEE DE MISERE de BAR-DET et DERMAUT chez GLENAT, Henri 39,50.

Quelque part dans cette page, je vous cause d'un ami à moi qui aime bien Marcelé. Pour vous dire à quel point il est bizarre, il aime bien aussi Yves Chaland. Je lui laisse la parole.

"Alors tu vois, Chaland, on a beau dire que c'est du sous-Hergé, tu vois, eh ben pas du tout, en fait. Stuveux, ceux qui ont l'habitude de lire les aventures de Freddy Lombard vont être drôlement étonnés, parce que ça se démarque drôlement du reste. On sent qu'il est enfin arrivé à maturité. Et puis il y a une ambiance, là-dedans, c'est entièrement nouveau, pour moi c'est l'événement de la semaine, stuveux. Peut-être même de l'année. Et puis il arrête pas de progresser, Chaland ! On a l'impression qu'il a de plus en plus de facilité à dessiner, malgré qu'il ne dessine que très peu. Là, le scénario est plus étayé que d'habitude, alors on est fasciné, quand on lit. Tu commences au début, stuveux, et puis t'es pris, tu t'arrêtes plus, faut que tu lises jusqu'au bout. Jtedipas, si t'es dans le métro, tu rates ta station en deux coups les gros. C'est fabuleux, je

une tare pour un bon album, c'est<br>gênant pour un moyen. L'histoire est bonne. Voilà.

LA BANDE DE L'ARAIGNEE de<br>ZANON, DUBOIS et VANDE-RHAEGHE chez ART&BD, 42 volu-<br>mes à venir.

## VIE

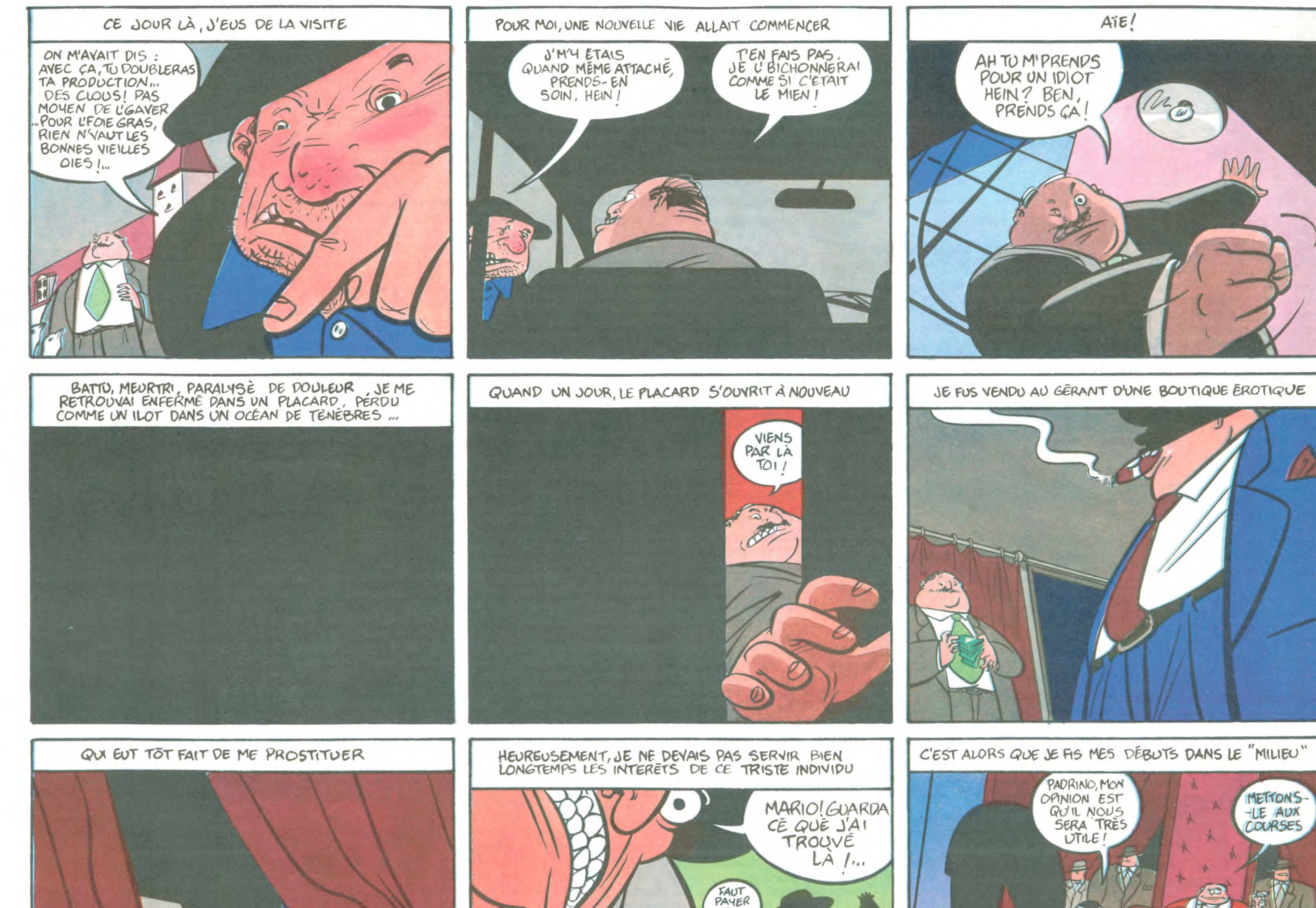

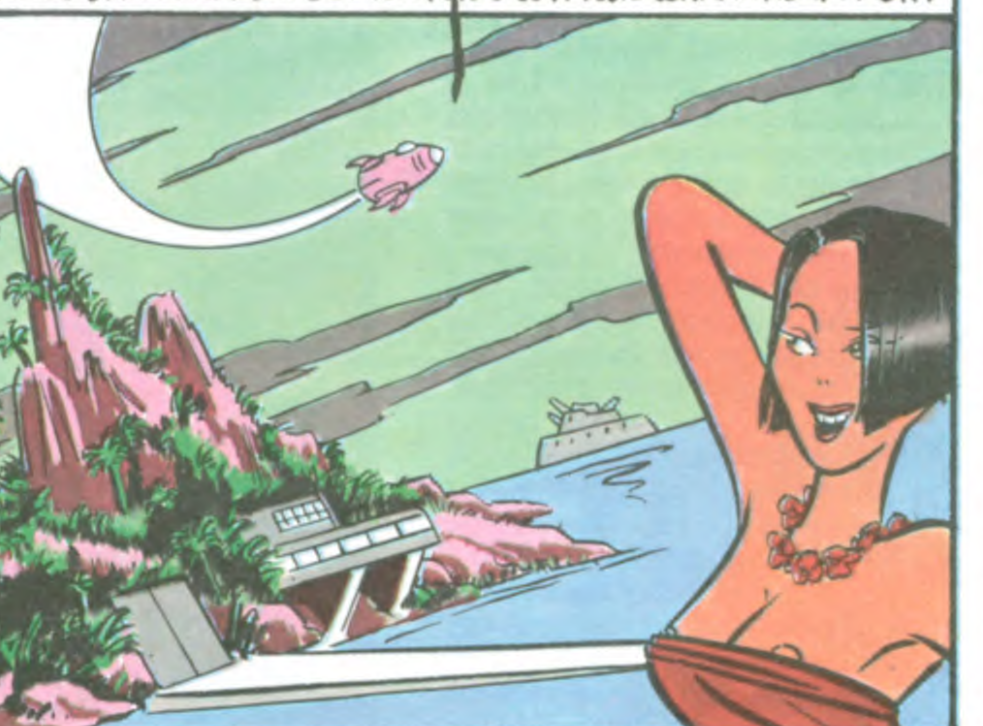

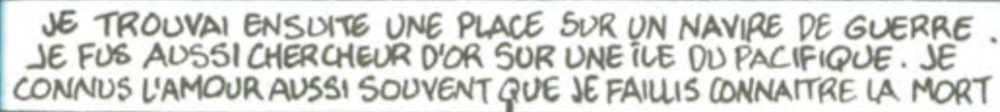

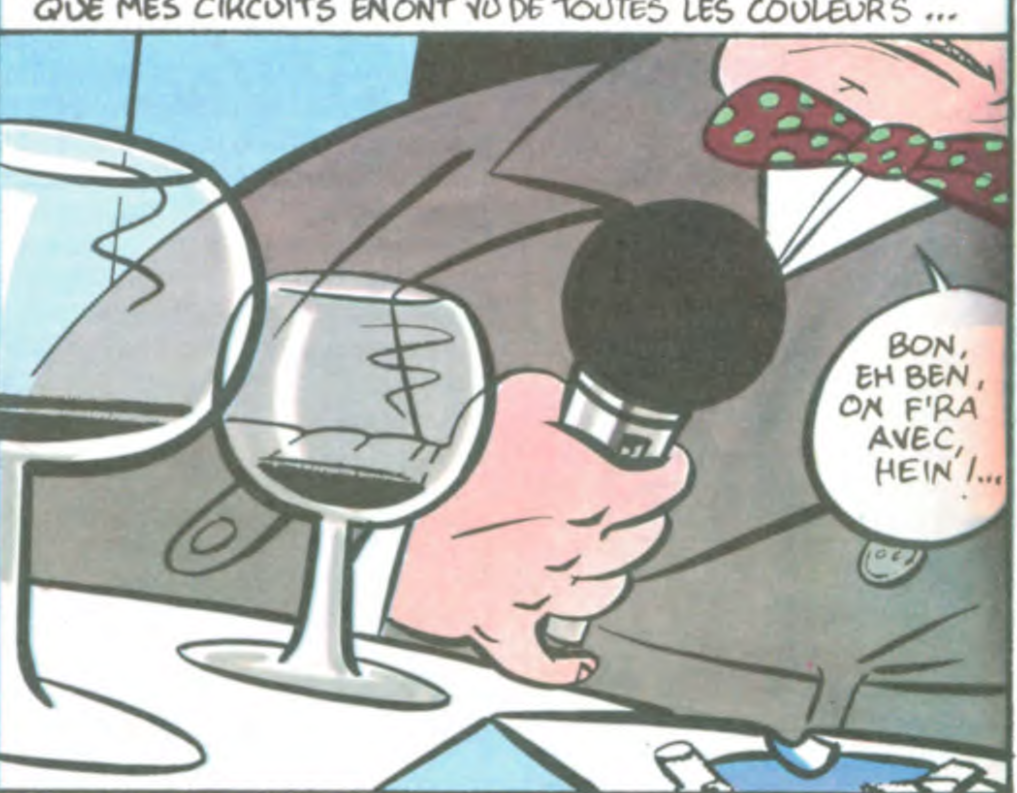

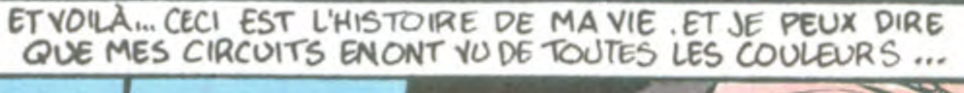

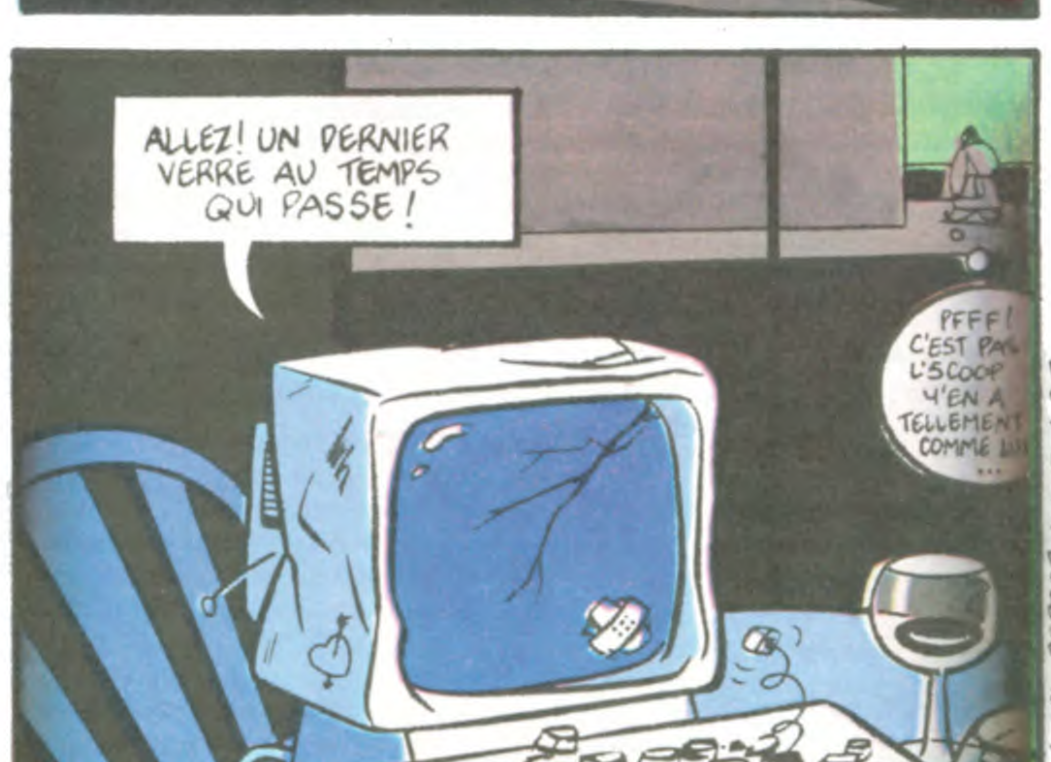

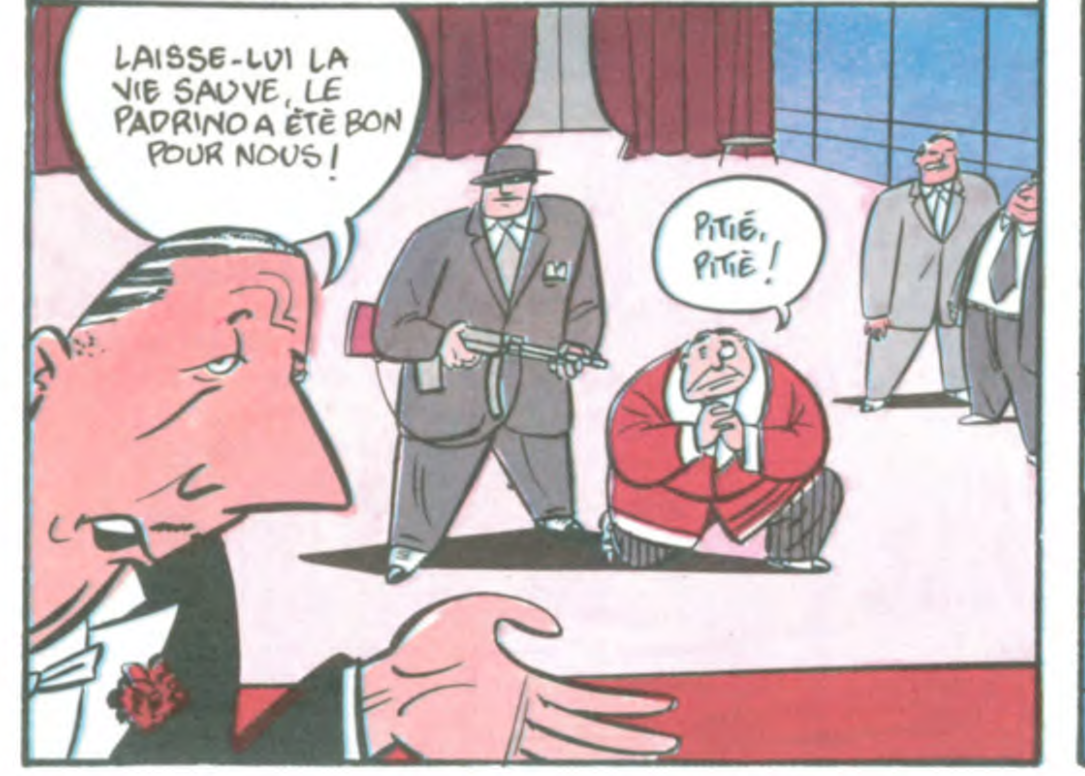

EN UN RIEN DE TEMPS, JE ME RETROUVAI

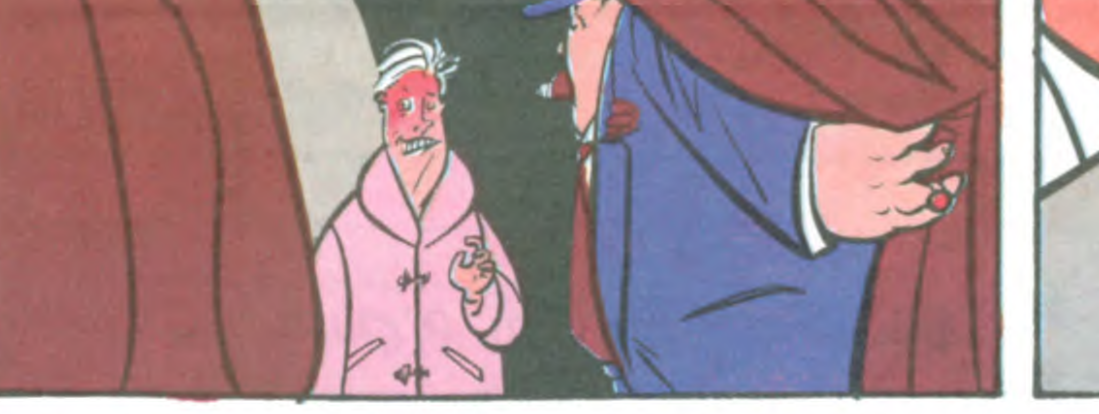

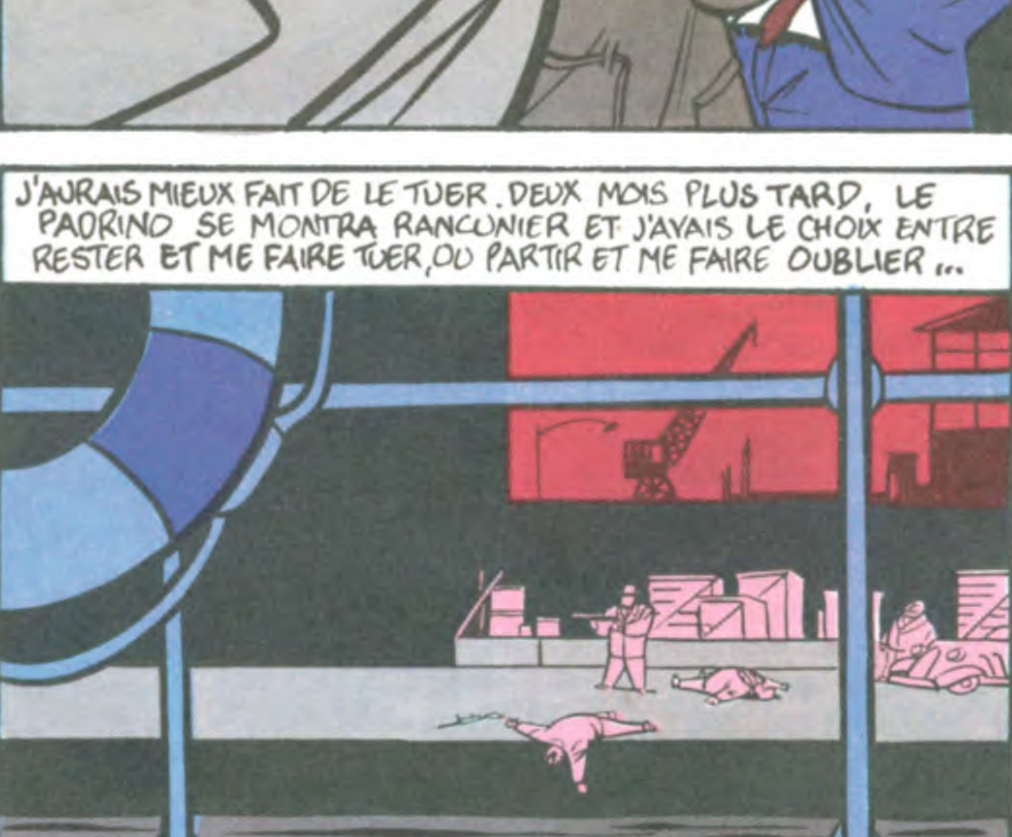

MON

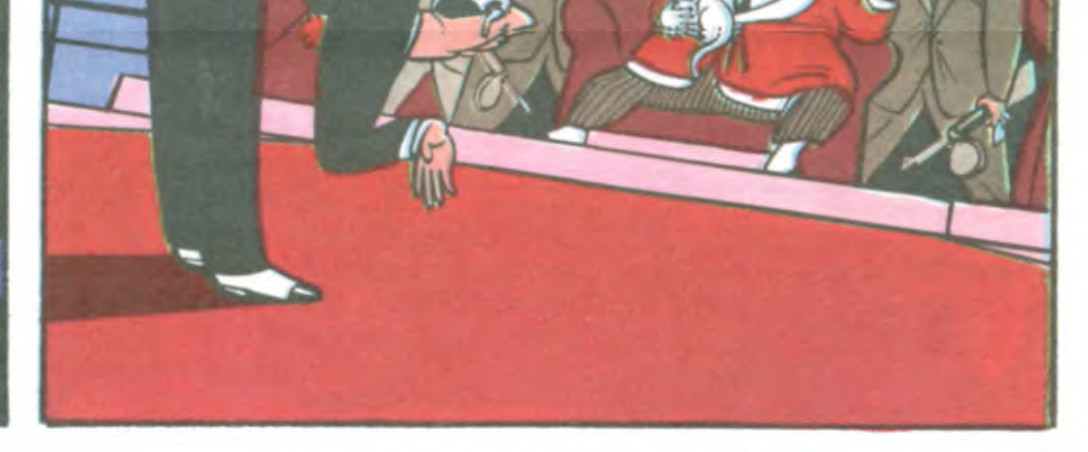

.C'EST AWSI QUE JE ME RETROUVAI QUELQUE PART EN<br>AFRIQUE DANS UN COMMANDO DE MERCENAIRES...

PLANQUE-TOI

ILS NOUS BOM-<br>-BARDENT,

ENCORE.

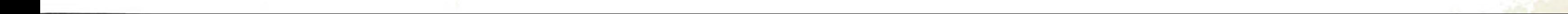

## **TAROT**

Prenez plaisir à disputer des parties de tarots contre votre APPLE, simulant avec bonheur vos trois adversaires.

M. GENEVE

### **SUITE DU** Nº124

7290 IF NL = 0 THEN GOTO 2570 7300 FOR F = 1 TO 18 - PLI 7310 IF AX(JR, F) < AC OR AX(JR, F) > AD THEN 7330 7320 GOTO 4300 7330 NEXT F 7340 AE =  $0: 60TO 7150$ 8100 PRINT \*APPUYEZ SUR LE BOUT  $0N$ 8110 IF PEEK ( - 16287) ) 127 THEN RETURN 8120 GOTO 8110 8150 FOR  $F = 1$  TO 18 - PLI 8160 IF AX(JR, F) = 99 THEN AX(J  $R_1F$  = A%(JR, (F + 1)); A%(JR, (F +  $1)$  = 99 8170 NEXT : RETURN 8200 REM 8201 Z =  $C$ %: GOSUB 1900 8202 CALL - 198 8205 HCOLOR= 6 8210 HPLOT  $X - 1, Y$  TO  $X + 17, Y$  $TO X + 17, Y + 27 TO X - 1, Y + 27$  $TO X - 1, Y$ 8215 HCOLOR= 3 8220 IF NCT =  $0$  OR NCT =  $5$  THEN  $Y = Y + 10$ : GOTO 8300 8230 IF NCT = 1 THEN 8350 8240 IF NCT = 2 THEN 8450 IF NCT =  $3$  THEN 8600 8250 IF NCT =  $4$  THEN 8640 8260 8300 HPL0T X + 3, Y + 12 TO X +  $13, Y + 12$ : HPLOT  $X + 3, Y + 13$  TO  $X + 13, Y + 13$ 8303 IF C% > 9 THEN 8315 8305 FOR  $G = 1$  TO 10: IF C% = 6  $-1$  THEN  $X = X + 4$ ; ON G GOSUB 8 500,8510,8520,8530,8540,8550,8560 ,8570,8580,8590 8306 NEXT G 8307  $X = X - 4:Y = Y - 10:$  RETUR 8315 IF CX > 19 THEN 8330 8320 FOR  $G = 1$  TO 10: IF C% = G + 9 THEN 8322 8321 NEXT 6

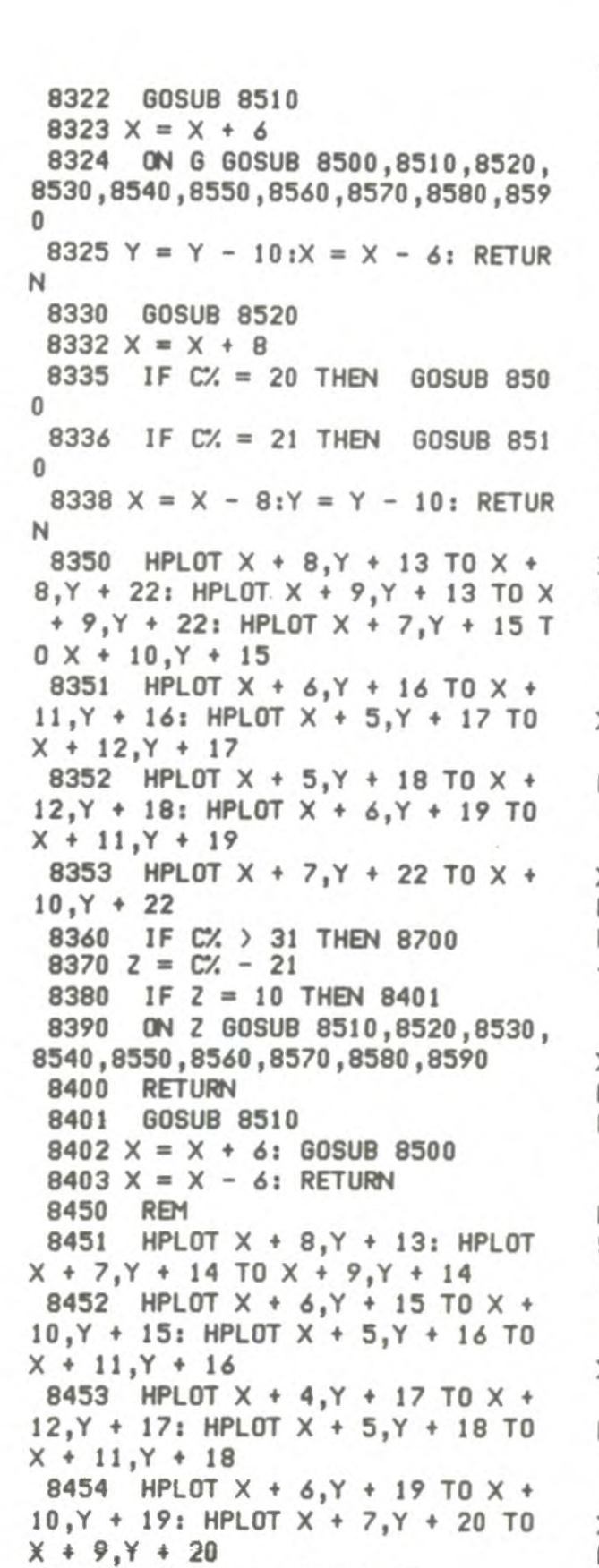

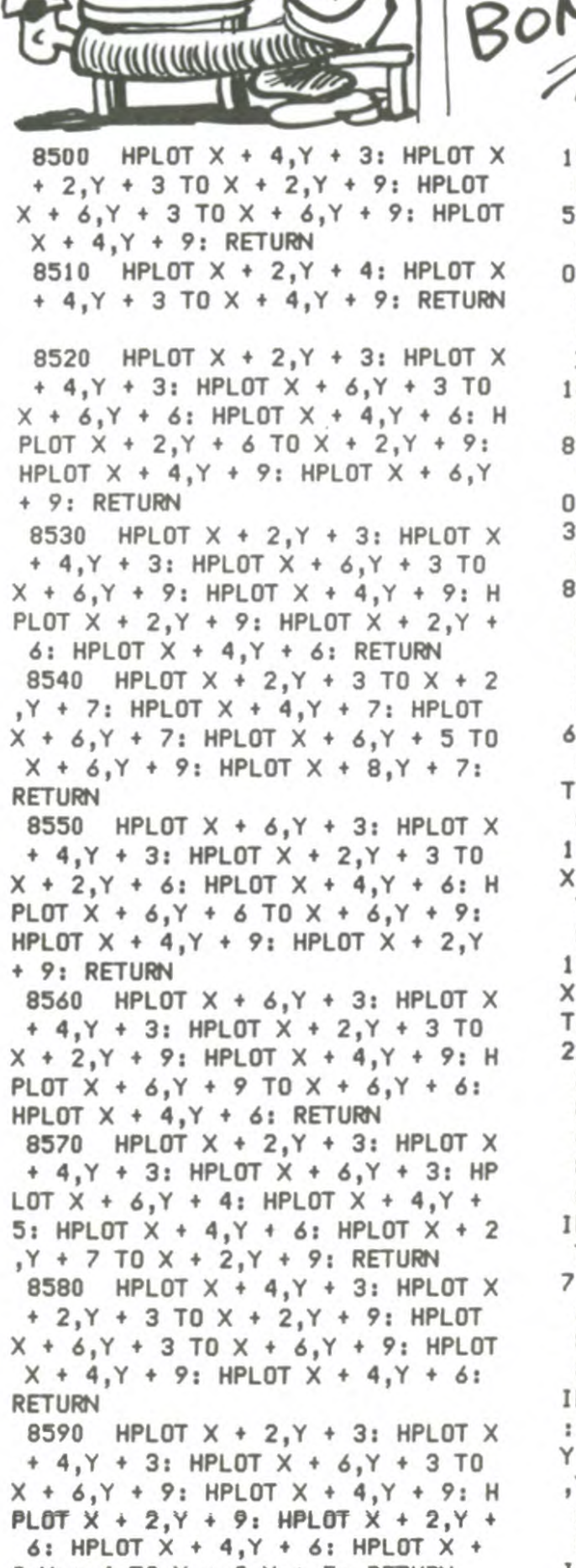

T'AS TRICHE!

೧೦

**JE VAIS TE** 

CASSER LA

GUEULE!

CARRE

 $D'AS!$ 

 $15 T0 X + 8, Y + 15$ 8601 HPLOT X + 4, Y + 16 TO X +  $5, Y + 16$ : HPLOT  $X + 8, Y + 17$  TO X +  $6, Y + 17$ : HPLOT  $X + 4, Y + 18$  T  $0 \times + 5, Y + 18$ 8602 HPLOT X + 10, Y + 16 TO X +  $11, Y + 16$ : HPLOT  $X + 9, Y + 17$  TO  $X + 12, Y + 17$ : HPLOT  $X + 10, Y +$  $18 \text{ T0} \times + 11, Y + 18$ 8603 HPLOT X + 7, Y + 19 TO X + 8, Y + 19: HPLOT X + 6, Y + 20 TO X + 9, Y + 20: HPLOT  $X$  + 7, Y + 22 T  $0 \times + 8, Y + 22$ : HPLOT  $X + 6, Y + 2$  $3 T0 X + 9, Y + 23$ 8604 HPLOT X + 7, Y + 21 TO X +  $8.Y + 21$ 8610 IF C% > 59 THEN 8700  $8620$  Z = C% - 49 8630 GOTO 8380 8640 HPLOT X + 4, Y + 14 TO X +  $6.7 + 14$ : HPLOT X + 9.Y + 14 TO X  $+ 11, Y + 14$ : HPLOT  $X + 3, Y + 15$  $TO X + 12, Y + 15$ 8641 HPLOT X + 3, Y + 16 TO X +  $12, Y + 16$ : HPLOT  $X + 3, Y + 17$  TO  $X + 12, Y + 17$ : HPLOT  $X + 4, Y + 18$  $TO X + 11, Y + 18$ 8642 HPLOT X + 5, Y + 19 TO X +  $10, Y + 19$ : HPLOT  $X + 6, Y + 20$  TO  $X + 9, Y + 20$ : HPLOT  $X + 7, Y + 21$ TO  $X + 8, Y + 21$ : HPLOT  $X + 7, Y +$ 22 TO  $X + 8, Y + 22$ 8649 HCOLOR= 7 8650 IF C% > 73 THEN 8700  $8660$   $2 = C$ % - 63 8670 GOTO 8380 8700 FOR G = 32 TO 74 STEP 14: IF  $C'' = G$  THEN HPLOT  $X + 2, Y + 3$ TO X + 2. Y + 6: HPLOT X + 4. Y + 7 TO  $X$  + 4,  $Y$  + 9: HPLOT  $X$  + 6,  $Y$  +  $6 T0 X + 6, Y + 3: RETURN$ 8705 NEXT G 8720 FOR G = 33 TO 75 STEP 14: IF  $C' = G$  THEN HPLOT  $X + 4, Y + 3$ : HPLOT  $X + 6, Y + 3$ : HPLOT  $X + 2$ ,  $Y + 4 TO X + 2, Y + 8: HPLOT X + 4$ , Y + 9: HPLOT X + 6, Y + 9: RETURN

8730 NEXT G

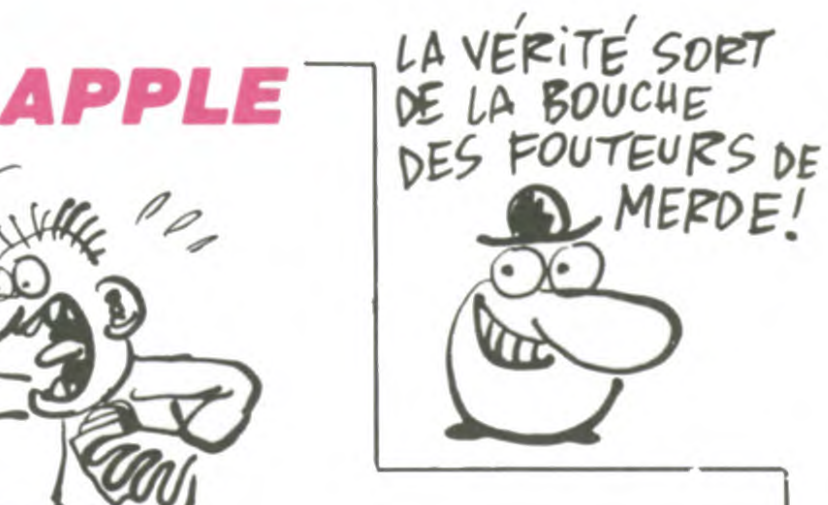

8750 NEXT G 8760 HPLOT X + 4, Y + 3: HPLOT X  $+ 6, Y + 3$ : HPLOT  $X + 2, Y + 3$  TO  $X + 2, Y + 9$ : HPLOT  $X + 6, Y + 3$  TO  $X + 6, Y + 6$ : HPLOT  $X + 4, Y + 6$ : HPLOT  $X + 6, Y + 8$  TO  $X + 6, Y + 9$ : **RETURN** 8800 IF C% = 0 THEN 1395 8810 IF CNP = 5 THEN 1395 8820 Z = C%: GOSUB 1900 8825 IF CNP = 0 THEN 8895 8830 IF NCT =  $CNP$  THEN 1395 8845  $Z = P\text{/}(1)$ : GOSUB 1900 8850 FOR F = 18 TO 1 STEP - 1 8860 IF A%(1,F) = 99 THEN 8890 8870 IF A%(1,F) < D OR A%(1,F) > H THEN 8890 8880 GOTO 9020 8890 NEXT F 8895 L =  $0$ 8900 FOR F = 18 TO 1 STEP - 1 8910 IF AZ(1,F) ) 0 AND AZ(1,F)  $\langle$  22 THEN L = A% $(1, F)$ : GOTO 8940 8920 NEXT F 8930 GOTO 1395 8940 IF C% > 21 THEN 9020  $8950$   $Z = 0$ 8960 FOR F = 1 TO CRT 8970 IF PX(F) > 21 THEN 8990 8980 IF  $2 \leftarrow$  P%(F) THEN  $2 = P$ %(F)  $\lambda$ 8990 NEXT F 8995 IF Z = 0 AND C% < 22 THEN GOTO 1395 9000 IF L > 2 AND C% < 2 THEN 9 020 9010 GOTO 1395 9020 FLASH : PRINT : PRINT "IL NE FAUT PAS TRICHER !!!" 9025 NORMAL : PRINT "RECOMMENCE  $2^*$ 9030 FOR F = 1 TO 2000: NEXT F 9040 HOME: HTAB 1: VTAB 21: GO TO 1370

8455 HPLOT X + 8, Y + 21 8456 HCOLOR= 7 8460 IF C% > 45 THEN 8700 8470  $Z = C\% - 35$ 8480 GOTO 8380

 $2, Y + 4$  TO  $X + 2, Y + 5$ : RETURN 8600 HPLOT X + 7, Y + 13: HPLOT  $X + 8, Y + 13$ : HPLOT  $X + 6, Y + 14$ TO  $X + 9, Y + 14$ : HPLOT  $X + 7, Y +$ 

ME FAIS

UN BISOU?

 $\sim$ 

PØ:

9

10

LIST

 $SR 5; "1";$ 

 $2$   $R=INT$   $(R)$  $R+4-2$ 

8740 FOR G = 34 TO 76 STEP 14: IF  $C' = G$  THEN HPLOT  $X + 2, Y + 3$ TO  $X + 2, Y + 9$ : HPLOT  $X + 4, Y +$ 3: HPLOT  $X + 6, Y + 4$  TO  $X + 6, Y +$ 8: HPLOT  $X + 4, Y + 9$ : RETURN

 $\mathbb{Z}$ 

FX 702

 $R$ 

## **WARS-STAR**

Vous êtes un pilote rebelle déterminé à la destruction de "l'étoile noire" : toute ressemblance avec un film existant ou ayant existé, est fortuite et indépendante de la volonté de l'auteur...

Rémi LAUGER

Mode d'emploi :

 $#$  $: N$ Vous

DECOLLAGE (P0) : en appuyant alternativement sur "X" et "Y", tentez d'atteindre ": " avant que  $N = 10$ .

 $\mathbb{N}$  $1 \ldots \# I$ 

COULOIR SPATIO-TEMPOREL (P1) : évitez d'en sortir par appui sur "(" et ")", pour vous rendre à proximité de la "Dark-zone".

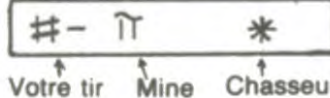

DARK-ZONE (P2) : vous devez détruire les chasseurs impériaux "\* " par appui sur "\* " et éviter les mines volantes "signe PI" par '\*

**井....《米**》  $(\cdot \cdot \cdot)$ 

Vue latérale Vue du cockpit

BLACK-STAR (P3) : dans le couloir de l'étoile noire, vous devez rejoindre l'entrée du couloir d'aération ' $\langle \star \rangle$ " en évitant les chasseurs ennemis "W" et le tir des batteries laser "= "

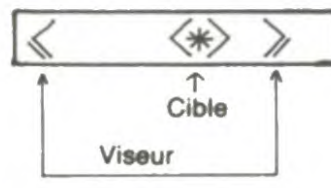

BLACK-STAR, suite et fin (P4) : arrivé enfin à l'embouchure du couloir d'aération, vous devez viser " $\langle \star \rangle$ " en utilisant "(" et ")", de manière à obtenir ' $\langle \star \rangle$ ", puis tirer par "F".

En P9 : calcul du score.

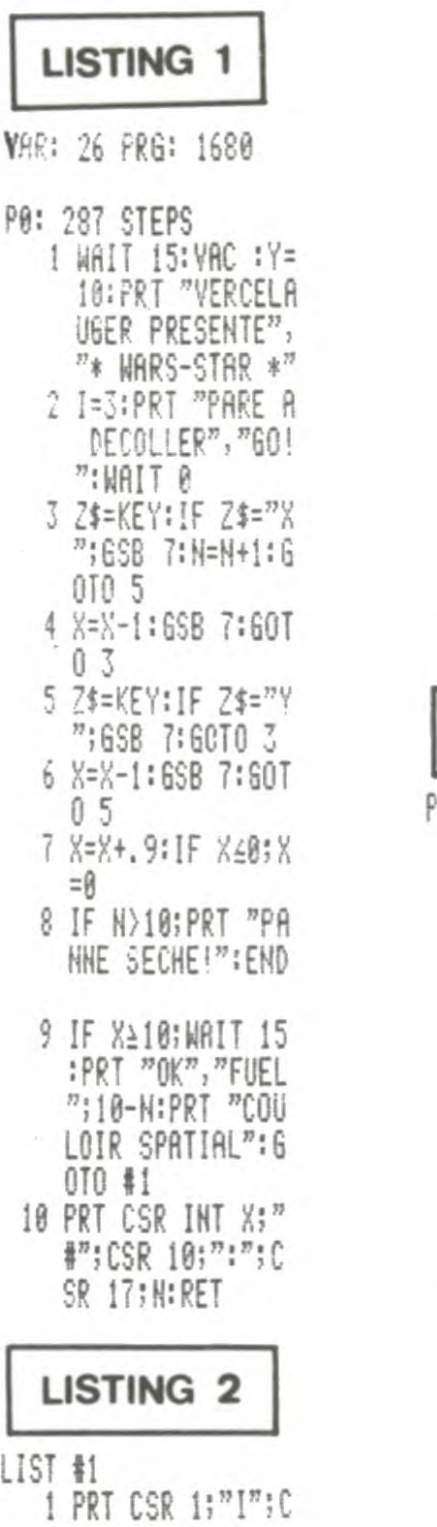

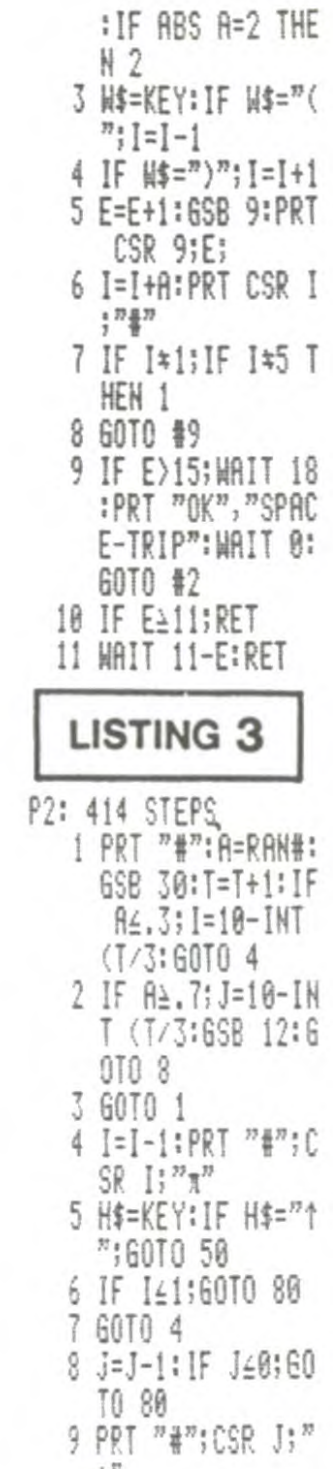

10 H\$=KEY: IF H\$="\*

":GOTO 60

11 60TO 8

Œ

E

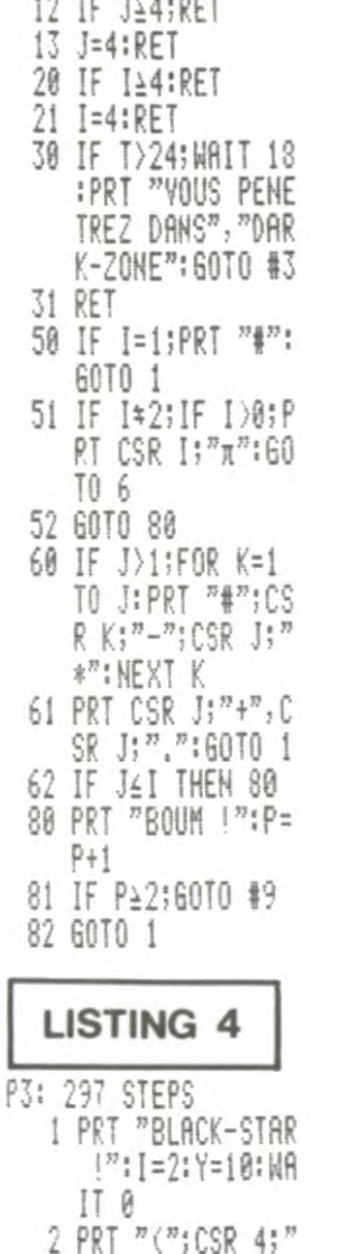

)"; CSR I; "#"; CS R Y:"#";CSR 17;

3 A=RAN#:Y=Y+1:6S B 30: IF AK. 3; Q=

 $4$  IF  $A$ ),  $7:0=3:60T$ 

5 IF AK.6;0=2:60T

 $\frac{n(x)}{x}$ 

1:60TO 7

 $07$ 

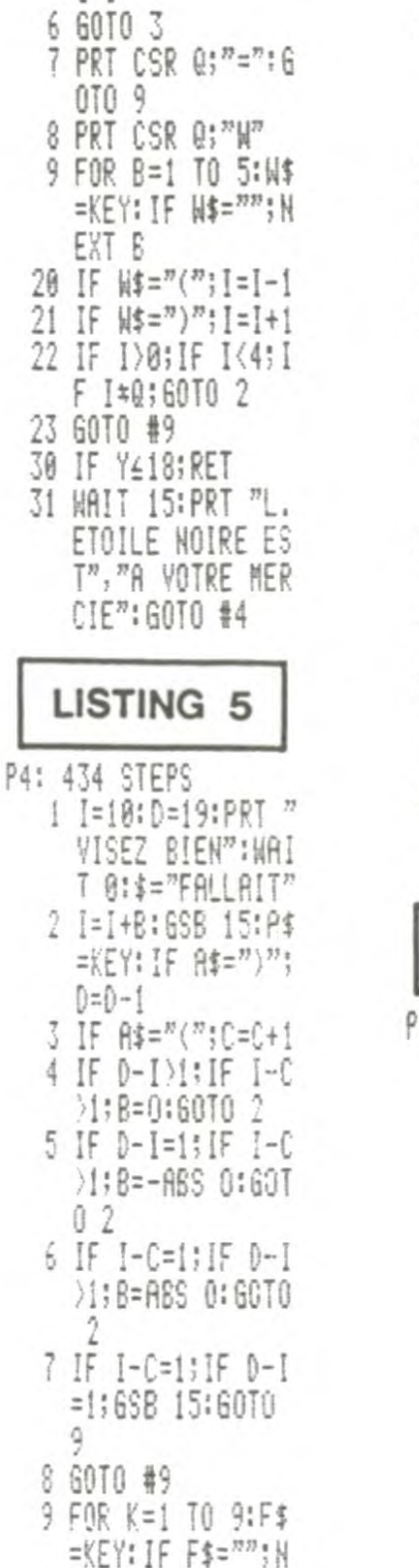

AIE! TU PIQUES!)

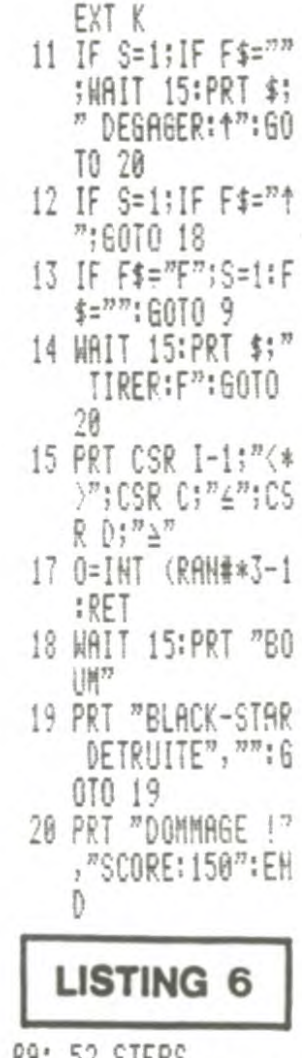

 $3! 2555$ 1 WAIT 15: PRT "BO  $UH''$ , "DEAD  $\pm$  ", "S CORE: "; T+L+E+80  $-10*H + 2*Y$ : END

## **DIABLOTIN**

Dévoré par une faim atroce, un diablotin friand d'hosties. décide d'aller quérir ces friandises dans quelques Lieux Saints. Vade retro Satanas !...

Stéphane CAYLA

4290 DATA 00.04, C4, E8, 70

4300 DATA 30, 78, FC, FC, FC

4310 DATA 78, 30, 70, E8, C4

4340 DATA 01, 03, 06, 0D, 3F

4350 DATA 3E, 7F, 7B, 31, 3B

4360 DATA 1F, 0F, 13, 61, 00

4370 DATA 00, C0, 60, 30, D8

4380 DATA FE, BE, 7F, 6F, C6

4390 DATA EE, FC, F8, E4, C3

4420 DATA 00, 20, 23, 17, 0E

4430 DATA 0C, 1E, 3F, 3F, 3F

4440 DATA 1E, 0C, 0E, 17, 23

4450 DATA 20,00, C0, F0, F0

4460 DATA F8, 7C, F6, DB, 39

4470 DATA DB, F6, 7C, F8, F0

4500 DATA 00.00.00.01.03

4510 DATA 0F, 1F, 1F, 1F, 0F

4520 DATA 0F, 07, 03, 00, 00

4530 DATA 00,00,00,00,00

4540 DATA C0, F0, F0, F8, F8

4550 DATA F8, F0, C0, 80, 00

4580 DATA 07, 0F, 0F, 0B, 0A

4598 DATA 7B, 48, 7B, 0B, 0B

4600 DATA 0B, 0B, 0B, 0B, 0B

4610 DATA 0E, 00, 80, 80, 70

4620 DATA F0, F0, 30, E0, 80

4630 DATA 80,80,80,80,00

4660 REM @@@############

4670 REM # CHANGEMENT #

4680 REM # CARACTERES #

4690 REM ###############

4740 REM ################

4750 REM # PRESENTATION #

4760 REM ################

4710 FORJ=0T011:FORI=0T07:A=VPEEK((J+

4770 COLOR1, 1, 1: SCREEN2: OPEN"GRP: "AS1

4810 PRESET(45,10): PRINT#1, "LES PRODU

4760 LINE(0,35)-(255,155),13,BF

4790 LINE(0,40)-(255,150),11,BF

17) \* 8 + I ) : V P O K E ( J + 9 8 ) \* 8 + I , A : N E X T : N E X T

4720 FORI=0TO7: VPOKE120\*8+1, 0: NEXT

4320 DATA 04,00

4400 DATA 00,00

4480 DATA F0, C0

4560 DATA 00,00

4640 DATA 00,00

4330 REM

4410 REM

4490 REM

4570 REM

4650 REM

4788 CA=1

4730 RETURN

4800 COLOR 14

CTIONS S.A.M"

### **SUITE DU**  $N°124$

3770 PATA E8.E4, C9, 3E.07 3780 DATA 1E, A8, CD, 93, 00 3790 DATA 3E, 08, 1E, 10, CD 3800 DATA 93,00,3E,09,1E 3810 DATA 10, CD, 93, 00, 3E 3820 DATA 0A.1E.10.CD.93 3830 DATA 00, 3E, 0B, 1E, FF 3840 DATA CD, 93, 00, C9, 3E 3850 DATA 06,1E.05.CD.93 3860 DATA 00, 3E, 0C, 1E, 03 3870 DATA CD.93,00,3E,0D 3880 DATA 1E.00.CD.93.00 3890 DATA C9, 3E, 0C, 1E, 0F 3900 DATA CD, 93, 00, 3E, 0D 3910 DATA 1E,00, CD, 93,00 3920 DATA 1E, FF, 3E, 00, CD 3930 DATA 93,00,3E,96,CD 3940 DATA E3, E4, 1D, 3E, 14 3950 DATA BB, 20, F0, 3E, 00 3960 DATA 1E, 00, CD, 93, 00 3970 DATA C9, 47, 00, 10, FD 3980 DATA C9, 3E, 0C, 1E, 3F 3990 DATA CD, 93, 00, 3E, 06 4000 DATA 1E, 19, CD, 93, 00 4010 DATA 3E, 0D, 1E, 00, CD 4020 DATA 93,00.1E, 32, 3E 4030 DATA 00, CD, 93, 00, 3E 4040 DATA 14, CD, E3, E4. 1C 4050 DATA 3E, C8, BB, 20, F0 4060 DATA 1E, C8, 3E, 00, CD 4070 DATA 93,00,3E,14,CD 4080 DATA E3, E4, 1D. 3E, 32 4090 DATA BB, 20, F0, 3E, 00 4100 DATA 1E, 00, CD, 93.00 4110 DATA C9 4120 REM ############### 4130 REM # DESSINS DES # 4140 REM # LUTINS **REM ##########** 4160 RESTORE 4180 FORJ=0 T05: FORI=1T032: READ D\$: L \$=L\$+CHR\$(VAL("&H"+D\$)): NEXT: SPRITE\$(J)=L\$:L\$="" **NEXT** 4178 RETHRN

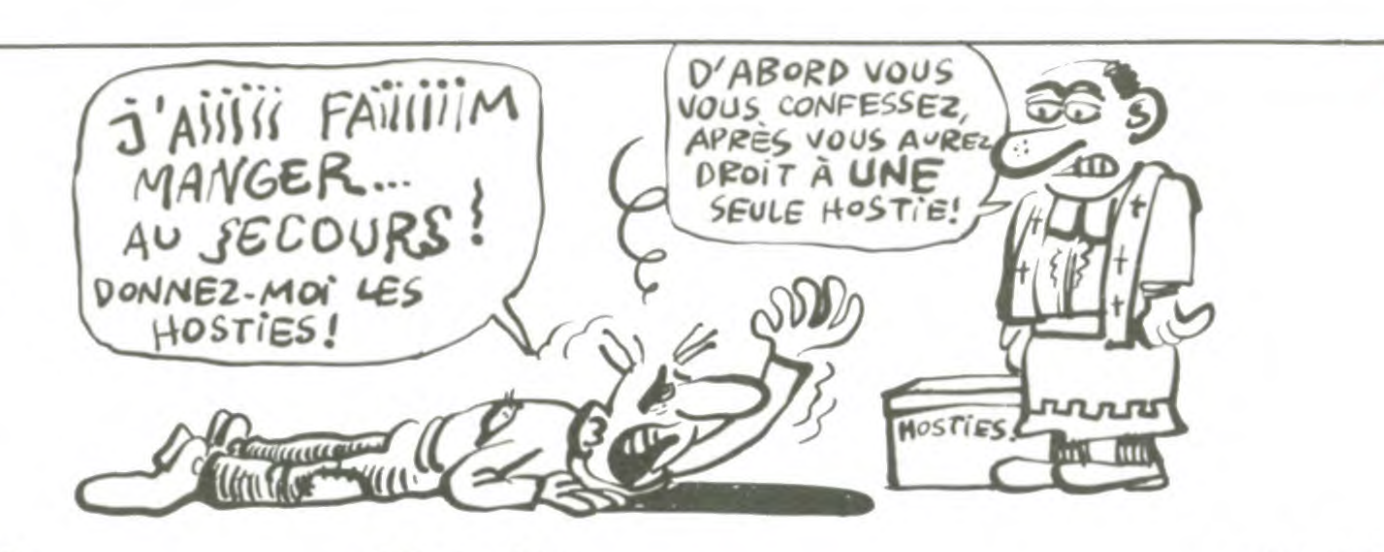

 $TEP(B, -88)$ 

4870 PRESETSTEP(25, -10): LINE-STEP(15, 0):LINE-STEP(0,5):LINE-STEP(-5,0):LIN E-STEP(0,90):LINE-STEP(5,0):LINE-STEP  $(0.5)$ : LINE-STEP(-15,0): LINE-STEP(0.-5 ): LINE-STEP(5,0): LINE-STEP(0,-90): LIN  $E-STEP(-5, 0) : LINE-STEP(0, -5)$ 4880 PRESETSTEP(30,0):LINE-STEP(5,0) LINE-STEP(10,10):LINE-STEP(0,90):LINE  $-STEP(-5, 0)$ : LINE-STEP(0, -45): LINE-STE  $P(-15, 0): LINE-STEP(B, 45): LINE-STEP(-5)$ , 0): LINE-STEP(0, -90): LINE-STEP(10, -10 4890 PRESETSTEP(0,10):LINE-STEP(5,0) LINE-STEP(5,5):LINE-STEP(0,35):LINE-S TEP(-15,0):LINE-STEP(0,-35):LINE-STEP  $(5, -5)$ 4900 PRESETSTEP(20,-10):LINE-STEP(15) 0):LINE-STEP(10,10):LINE-STEP(0,30):L INE-STEP(-5,5):LINE-STEP(0,10):LINE-S TEP(5,5):LINE-STEP(0,30):LINE-STEP(-1  $0, 10$ : LINE-STEP(-15,0): LINE-STEP(0,-5 ): LINE-STEP(5,0): LINE-STEP(0,-90): LIN  $E-STEP(-5, 0): LINE-STEP(0, -5)$ 4910 PRESETSTEP(10,10):LINE-STEP(5,0) :LINE-STEP(5,5).LINE-STEP(0,20):LINE-STEP(-5,5):LINE-STEP(-5,0):LINE-STEP(  $0, -30$ 4920 PRESETSTEP(0,50):LINE-STEP(5,0) LINE-STEP(5,5):LINE-STEP(0,20):LINE-S TEP(-5,5):LINE-STEP(-5,0):LINE-STEP(0  $, -30)$ 4930 PRESETSTEP(25,--60):LINE-STEP(5,0 ): LINE-STEP(0,95): LINE-STEP(5,0): LINE  $-STEP(0, -5) : LINE-STEP(5, 0) : LINE-STEP($  $0, 10$ : LINE-STEP(-20,0): LINE-STEP(0,-5  $\rightarrow$  : LINE-STEP(5,0): LINE-STEP(0,-95) 4940 PRESETSTEP(25,0):LINE-STEP(10,0) : LINE-STEP(5, 5): LINE-STEP(0, 90): LINE- $STEP(-5, 5) : LINE-STEP(-10, 0) : LINE-STEP$  $(-5, -5)$ : LINE-STEP(0, -90): LINE-STEP(5,  $-5)$ 4950 PRESETSTEP(0,5):LINE-STEP(10,0): LINE-STEP(0,90):LINE-STEP(-10,0):LINE  $-STER(B, -90)$ 

4960 PRESETSTEP(20,-5):LINE-STEP(25,0 ): LINE-STEP(0, 10): LINE-STEP(-5, 0): LIN  $E-STER(G, -5) : LINE-STER(-5, 0) : LINE-STE$ P(0,90):LINE-STEP(5,0):LINE-STEP(0,5) : LINE-STEP(-15, 0): LINE-STEP(0, -5): LIN  $E-STEP(5, 0)$ 

4970 LINE-STEP(0, -90): LINE-STEP(-5, 0) :LINE-STEP(0,5):LINE-STEP(-5,0):LINE- $STEP(0,-10)$ 

3180 '\*\*\*\*\*\*\*\*\*\*\*\*\*\*\*dessins\*\*\*\*\*\*\*

4980 PRESETSTEP(30,0):LINE-STEP(15,0)

5010 GOSUB1420 5020 SCREEN1 5030 80T06030' MENU 5040 GOT0130 5858 REM @#@################ 5060 REM # DESSIN TERRAIN # 5878 REM ################## 5080 LOCATE0, 2: JH=8H18: JB=8H62: LH=12: LV=19: CH=5H1A: CB=5HB0: SH=125: SV=163: I  $H = 1:IB = 157$ 5090 PRINT"ihhhhhhhhhhhhhhhhhhhhhhh hhhhj" 5100 PRINT"9......................  $......9"$ 5110 PRINT"9.0.....0......0......0...  $, .0.9"$ 5120 PRINT"g.khhhd.g.ehhhhbhhhhd.g.eh hhl.g" 5130 PRINT"g.......g................g...  $... 9"$ 5140 PRINT"khhhj.c.g.c................ ihhh1"; 5150 PRINT"  $9.9.9.9.1 hJ.1 hJ.9.9.9.$ 5160 PRINT"ihj g.g.g.g.g g.g g.g.g.g.  $g$  ihj"; 5170 PRINT" g, g g, b, b, b, g g, g g, b, b, b,  $99.9"$ 5180 PRINT"g.khl.......khl.khl........  $kh$ ].g" 5190 PRINT"g.....ehhhd.........ehhhd.  $......9"$ 5200 PRINT"g.ihj.......ihj.ihj....... ihj.g" 5210 PRINT"g.g g.c.c.c.g g.g g.c.c.c.  $9.9.9$ 5220 PRINT"khl g.g.g.g.g g.g g.g.g.g.  $a$   $kh1"$ 5230 PRINT"  $9.9.9.9.$  khl. khl.  $9.9.9.$ 5240 PRINT"ihhhl.b.g.b.........b.g.b. khhhj";  $......9"$ 5260 PRINT"g.ihhhd.g.ehhhhchhhhd.g.eh hhj.g", 5270 PRINT"g.b.....b......b.......b...  $, . . 0 . 9$ "  $5280$  PRINT"g, ...................  $......9"$ ; 5290 PRINT" khhhhhhhhhhhhhhhhhhhhhhhh hhhhl"; 5300 RETURN 5310 REM ############ 5320 LOCATE0, 2: JH=5H18: JB=5H70: LH=124

**MSX** 

PARTIP (EN BAGNOLE)<br>C'EST POURRIR

SES PNEUS!

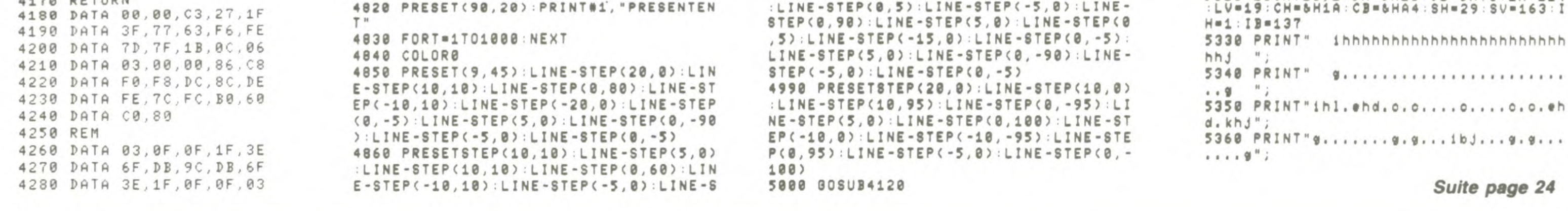

\*\*

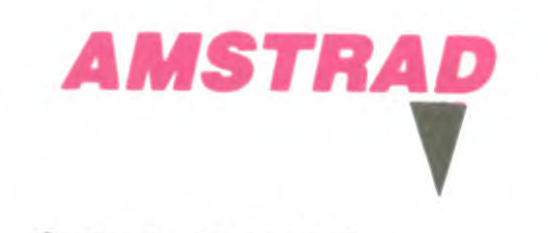

### Suite de la page 3

2520  $nb(i, j) = INT(w/(vt/a))$ 2530 IF  $nb(i, j) = 0$  THEN  $m*(i, j) = "vi$  $de"$ 2540 CALL &BB18 2550 CLS#4:LOCATE #4, 1, 2: PRINT#4," force"; force 2560 GOTO 2730 2570 'fin\*\*\*\*\*\*\*\*\*\*\*\*\*\*\*\*\*\*\*\*\*\*\*\*\* 2580 LOCATE #3,5,5: PRINT#3, "VOUS E TES MORT" 2590 LOCATE #4, 1, 2: PRINT#4, "IL VOU S RESTE :";FORCE;" FORCE" 2600 DATA 159, 100, 190, 60, 159, 50, 14  $2,70,190,30,142,50,127,20,0,1,127,$  $20, 0, 1, 127, 20, 0, 1, 127, 20, 0, 1, 127, 2$  $0, 0, 1, 127, 20, 142, 25, 127, 25, 119, 50,$  $159, 50, 239, 100$ 2610 RESTORE 2600 2620 FOR t=1 TO 22 2630 READ s, tps  $2E40$  SOUND  $1, s, t$  ps 2650 NEXT t 2660 CALL &BB1B: CLS#4: LOCATE #4, 1, 2: PRINT#4, "LA SOLUTION: "A; " "; Z 2670 CALL &BB18 2680 MODE 1 2690 CLS:LOCATE 10, 10: FRINT "VOULE Z-VOUS REJOUER ?" 2700 R\$=INKEY\$ 2710 IF R\$="" THEN 2700 2720 IF R\$="0" OR R\$="0" THEN 10 E LSE END 2730 CLS #4 2740 LOCATE#4, 1, 2: PRINT #4, "force" ;force 2750 CALL &BB18 2760 CLS#4:LOCATE#4,1,2:PRINT#4,"n b de coups joues "; coup 2770 CALL &BB18

2780 LOCATE #2,6,3:PRINT #2, hishi 2790 LOCATE #2,6,4: PRINT #2, waga 2800 LOCATE #2,6,5: PRINT #2, sumoa 2810 LOCATE #2,6,6: PRINT #2, islev 2820 LOCATE #2,6,7: PRINT #2, hashi 2830 LOCATE #2,6,8: FRINT #2, pisto 2840 CLS#4 2850 CLS#1 2860 IF r\$="h" OR r\$="H" THEN h=1 2870 IF r\$="b" OR r\$="B"\* THEN h=2 2880 IF r\$="d" OR r\$="D" THEN h=3 2890 IF r\$="g" OR r\$="G" THEN h=4 2900 hh=0:hb=0:hg=0:hd=0 2910 GOSUB 3960 2920 IF h=1 THEN GOSUB 4040 2930 IF h=2 THEN GOSUB 4080 2940 IF h=3 THEN GOSUE 4110 2950 IF h=4 THEN GOSUB 4140 2960  $za=INT(RND(1)*4)+1$ 2970 IF za=1 THEN 2960 2980 FOR po=1 TO za 2330 zb=INT(RND(1)\*4)+1 3000 IF zb=2 THEN GOSUB 4040 3010 IF zb=3 THEN GOSUB 4110 3020 IF zb=4 THEN GOSUB 4140 3030 IF zb=1 THEN GOSUB 4080 3040 NEXT po 3050 LOCATE #4, 1, 2: INFUT#4, "H B D  $G''$ ;  $r$ \$ 3060 SOUND 1,200,5:SOUND 1,100,10 3070 IF (r\$="H" OR r\$="h") AND hh= 1 THEN J=J-1:LOCATE #3, i\*2, J+2:PRI NT#3, aa\$: GOTO 3120 3080 IF (r\$="B" OR r\$="b") AND hb= 1 THEN j=j+1:LOCATE #3,i\*2,j:PRINT #3, aa\$: GOTO 3120 3090 IF hd=1 AND (r\$="D" OR R\$="d" ) THEN  $i=i+1:LOCATE$  #3,  $(i-1)*2$ ,  $j+1$ :PRINT #3, aa\$: GOTO 3120 3100 IF hg=1 AND (r\$="G" OR r\$="g" ) THEN  $i = i - 1: LOCATE$  #3,  $(i + 1) * 2$ ,  $j + 1$ :PRINT #3,aa\$:GOTO 3120 3110 GOTO 3050  $3120$  IF  $j=18$  THEN  $j=1$ 3130 IF  $i=0$  THEN  $i=11$ 3140 IF j=0 THEN j=17 3150 IF  $i=12$  THEN  $i=1$ 3160 CLS#1:CLS#4 3170 GOTO 890

3190 'fiole\*\*\*\*\*\*\*\*\*\*\*\*\*\*\*\*\*\*\*\*\*\*\*\* \*\* \*\*\*\* 3200 DATA 142, 0, 0, 0, 0, 0, 0, 0, 143,  $0,0,0,2,3,3,3,57,144,0,0,0,0,0,128$  $,192,194$ 3210 DATA 145, 0, 0, 0, 0, 0, 0, 0, 0, 146,  $0,0,0,0,0,0,0,0,0,147,35,19,11,11,11$ , 11, 11, 11, 148, 196, 200, 208, 208, 208, 208,208,208 3220 DATA 149, 0, 0, 0, 0, 0, 0, 0, 150,  $0,0,0,0,0,0,3,14,151,11,11,11,11,5$ 8, 227, 131, 2, 152, 208, 208, 208, 208, 92  $, 199, 193, 64$ 3230 DATA 153, 0, 0, 0, 0, 0, 0, 192, 112,  $154, 8, 24, 16, 48, 32, 96, 64, 192, 155, 2,$  $3,2,2,2,3,3,3,156,64,192,192,64,19$  $2,192,192,192$ 3240 DATA  $157, 16, 24, 8, 12, 4, 6, 2, 3, 1$  $58, 192, 64, 96, 32, 48, 16, 24, 8, 159, 3, 3$  $,3,3,3,3,3,3,160,192,192,192,192,1$  $92, 192, 192, 192, 161, 3, 2, 6, 4, 12, 8, 24$  $,16$ 3250 DATA 162, 14, 3, 0, 0, 0, 0, 0, 0, 163  $, 1, 128, 208, 63, 0, 0, 0, 0, 164, 192, 193,$  $\overline{2}$  $71, 252, 0, 0, 0, 0, 165, 112, 192, 0, 0, 0, 0$  $, 0, 0$ 3260 'serpent\*\*\*\*\*\*\*\*\*\*\*\*\*\*\*\*\*\*\*\*\* \*\* 3270 DATA 142, 0, 0, 0, 0, 0, 0, 0, 143,  $0,0,0,0,0,0,0,0,0,144,0,0,0,0,0,0,0,0,$  $248, 145, 0, 0, 0, 0, 0, 0, 0, 0, 146, 0, 0, 0,$ \*\*  $0,0,0,0,0,147,1,35,31,35,0,0,1,1,1$ 48, 252, 142, 254, 252, 240, 240, 224, 224 3280 DATA 149, 0, 0, 0, 0, 0, 0, 0, 150,  $0,0,0,0,0,0,0,0,151,3,3,1,1,0,0,1,$ 1, 152, 192, 192, 224, 224, 240, 240, 224,  $224, 153, 0, 0, 0, 0, 0, 0, 0, 0, 154, 0, 0, 0, 0,$  $0,7,7,15,15$ 3290 DATA 155, 3, 3, 3, 3, 255, 255, 255,

255, 156, 192, 192, 192, 192, 255, 255, 25  $5,255,157,0,0,0,0,224,224,240,240,$ 158, 63, 63, 127, 127, 127, 127, 127, 127, 5, 160, 255, 255, 255, 255, 255, 255, 255, 255 3300 DATA 161, 252, 252, 254, 254, 254,

254, 254, 254, 162, 127, 127, 127, 127, 31 , 31, 7, 7, 163, 255, 255, 255, 255, 255, 25 5, 255, 255, 255, 255, 255, 164, 255, 255, 255, 255, 255, 255, 165, 254, 254, 254, 254, 24  $8,248,224,224$ 

3310 'fantomes\*\*\*\*\*\*\*\*\*\*\*\*\*\*\*\*\*\*\*\*\*

3320 DATA 142, 0, 0, 16, 0, 0, 0, 0, 64, 14  $3,0,0,0,0,64,0,0,0,144,0,0,1,64,0,$  $0,0,0,145,0,0,224,11,48,56,56,48$ 3330 DATA 146, 0, 0, 0, 0, 7, 15, 31, 63, 1 47, 0, 0, 0, 0, 255, 255, 255, 255, 148, 8, 1  $,0,0,128,192,224,240,149,112,224,0$  $,0,0,0,0,0$ 

3340 DATA 150, 127, 255, 255, 254, 254, 255, 255, 255, 151, 255, 255, 255, 121, 12 1, 255, 255, 255, 152, 248, 252, 252, 252, 252, 252, 252, 252

3350 DATA 153, 0, 0, 0, 0, 0, 0, 0, 0, 154,  $5,255,255,255,255,255,255,255,255,$ 

3360 DATA 157,0,0,0,0,0,0,0,0,158,  $3,255,255,255,255,255,255,255,255,$ 

3370 DATA 161, 0, 0, 0, 0, 4, 14, 31, 14, 1 62, 255, 255, 255, 255, 255, 255, 57, 16, 1 63, 255, 255, 255, 255, 255, 255, 206, 132 , 164, 252, 252, 252, 253, 255, 254, 112, 3  $2,165,42,96,192,128,0,0,0,0$ 

3380 'gorille\*\*\*\*\*\*\*\*\*\*\*\*\*\*\*\*\*\*\*\*\*\*

3390 DATA 142, 0, 0, 0, 0, 0, 0, 0, 143,  $0,0,0,0,0,0,63,127,144,0,0,0,0,0,0$  $,252,254,145,0,0,0,0,0,0,0,0,146,0$  $1, 1, 1, 1, 1, 1, 1, 1$ 

3400 DATA 147, 255, 231, 231, 255, 255, 192, 192, 215, 148, 255, 231, 231, 255, 25  $5, 3, 3, 235, 149, 0, 128, 128, 128, 128, 12$  $8,128,128,150,1,1,1,7,31,127,255,2$ 55, 151, 192, 192, 255, 255, 255, 255, 255  $,255$ 

3410 DATA  $152, 3, 3, 255, 255, 255, 255,$  $252,255$ 

Suite page 26

## **EXL CAR**

Votre habileté est sans faille et vos nerfs à toute épreuve ? Essayez de franchir cinq tableaux au volant d'un tel bolide...

Jean-François SORTINO MA

### **SUITE DU N** ° 124

194 NEXT 1 195 FOR I=5 TO 18 196 LOCATE (5,1): FRINT " " 197 LOCATE (17, I): PRINT " " 198 TE(5, I)=3 199  $TE(17, I) = 4$ 200 NEXT I 201 FOR I=7 TO 16 202 LOCATE (7,1): FRINT " " 203 LOCATE (15, I): FRINT " " 204 TE(7, I)=5  $205$  TE(15, I)=6 206 NEXT I 207 FOR I=6 TO 16 208 LOCATE (I,3): PRINT " " 203 LOCATE (I,20): FRINT " "  $210 \text{ TE}(1,3)=7$  $211 TE(I, 20) = 8$ 212 NEXT I 213 FOR 1=11 TO 12 214 LOCATE (10, I) : PRINT " " 215 LOCATE (12, I): PRINT " "  $216$  TE(10, I)=9  $217 \text{ TE} (12, I) = 10$ 218 NEXT I 219 GOTO 292 220 | \*\*\*\*\*\*\*\*\*\*\*\*\*\*\*\*\*\*\* 221 ! \*\*\* ECRAN No 4 \*\*\* 222 | \*\*\*\*\*\*\*\*\*\*\*\*\*\*\*\*\*\* 223 CALL COLOR("Obb")  $224$  FOR I=3 TO 13 225 LOCATE (I,3): FRINT " " 226 LOCATE (I,20): FRINT " "  $227 \text{ TE}(1,3) = 1$  $228$  TE(I, 20)=2 229 NEXT I 230 FOR I=7 TO 16 231 LOCATE (3, I): PRINT " " 232 LOCATE (19, I): FRINT " " 233 TE(3, I)=3

 $234$  TE(19, I)=4 235 NEXT 1 236 FOR I=5 TO 18 237 LOCATE (5, I) : PRINT " " 238 LOCATE (17, I): FRINT " " 239 TE(5, I)=5 240 TE(17, I)=6 241 NEXT I 242 FOR I=7 TO 15 243 LOCATE (I, E) : FRINT " " 244 LOCATE (I, 17): FRINT " " 245 TE(I,E)=7  $24E$  TE(I, 17)=8 247 NEXT I 248 FOR I=7 TO 11 249 LOCATE (I, 10): FRINT " "  $250 \text{ TE}(1, 10) = 3$ 251 NEXT I 252 FOR I=11 TO 15 253 LOCATE (I, 13): PRINT " " 254 TE(I, 13)=10 255 NEXT I 256 GOTO 292 257 ! \*\*\*\*\*\*\*\*\*\*\*\*\*\*\*\*\*\* 258 | \*\*\* ECRAN No 5 \*\*\* 259 | \*\*\*\*\*\*\*\*\*\*\*\*\*\*\*\*\*\*\* 260 CALL COLOR("Obb") 261 FOR I=3 TO 19 262 LOCATE (I,3): FRINT " " 263 LOCATE (I,6): PRINT " " 264 LOCATE (I, 17): PRINT " " 265 LOCATE (I,20): PRINT " "  $266$  TE(I,3)=1 267 TE(I,6)=2 268 TE(I, 17) = 3 269 TE(I,20)=4 270 NEXT I 271 FOR I=8 TO 15 272 LOCATE (3, I): FRINT " " 273 LOCATE (19, I): FRINT " "  $274 \text{ TE}(3,1) = 5$ 275 TE(19, I)=6 276 NEXT I 277 FOR I=7 TO 15 278 LOCATE (1,9): PRINT " " 279 LOCATE (I, 14): PRINT " " 280 TE(I,9)=7 281 TE(I, 14) = 8 282 NEXT I 283 FOR 1=10 TO 13 284 LOCATE (5, I) : FRINT " " 285 LOCATE (17, I): PRINT " "  $28E$  TE(5, I)=9 287 TE(17, I)=10 288 NEXT I 289 | \*\*\*\*\*\*\*\*\*\*\*\*\*\*\*\*\*\* 290 ! \*\*\* PREP. JEU \*\*\* 291 ! \*\*\*\*\*\*\*\*\*\*\*\*\*\*\*\*\*\* 292 CALL INIT2 293 CALL COLOR("1RB"):LOCATE  $(X, Y):$ FRINT CHR\$(1) 294  $0=0: F=1: N=2$ 295 | \*\*\*\*\*\*\*\*\*\*\*\*\*\*\*\*\*\* 236 ! \*\*\* TEST MAN. \*\*\* 297 ! \*\*\*\*\*\*\*\*\*\*\*\*\*\*\*\*\* 298 CALL KEY1(A, B) 299 IF A=128 THEN 0=-1:P=0:N=1 300 IF A=129 THEN 0=0:F=1:N=2 301 IF A=130 THEN 0=1:F=0:N=3 302 IF A=131 THEN 0=0:F=-1:N=4 303 | \*\*\*\*\*\*\*\*\*\*\*\*\*\*\*\*\*\* 304 ! \*\*\* DEPL, JO, \*\*\* 305 ! \*\*\*\*\*\*\*\*\*\*\*\*\*\*\*\*\*\* 306 CALL COLOR("1RB") 307 LOCATE (X, Y) : PRINT " "  $308$   $X=X+0:Y=Y+F$ 309 IF TE(X, Y)()0 AND TE(X,Y)(11 THEN GOSUB 316 310 IF  $TE(X, Y) = 11$  THEN  $SC = SC + 10$ :  $TE(X, Y) = 0$ :  $CROIX = CROIX - 1$ 311 IF CROIX=0 THEN EC=EC+1 :X=2:Y=2:CROIX=269:GOTO 87 312 LOCATE (X, Y) : PRINT CHR\$(N) 313 FOR A=0 TO POZINEXT A 314 GOTO 298 315 ! \*\*\*\*\*\*\*\*\*\*\*\*\*\*\*\*\*\* 316 ! \*\*\* S-P \* FIN \*\*\* 317 ! \*\*\*\*\*\*\*\*\*\*\*\*\*\*\*\*\*\* 318 CALL COLOR("OGB") 319 LOCATE (13,23) :PRINT "C'EST FINI !"

 $(OH'.$   $\delta E$  Suis

DESOLE.

320 LOCATE (14,23) :PRINT "SCORE :":SC 321 LOCATE (15,23) : PRINT "ECRAN : "; EC 322 LOCATE (16,23) : FRINT "UNE AUTRE FARTIE ?" 324 A\$=KEY\$ 325 IF A\$="1"THEN GOTO 72 326 IF A\$()"1"AND A\$()"2"THEN 324 327 CLS "REB":END 328 \*\*\*\*\*\*\*\*\*\*\*\*\*\* 329  $H$  ### SP -> CALL ### 330 ! \*\*\*\*\*\*\*\*\*\*\*\*\*\*\*\*\*\*\* 331 SUE INIT 332 CALL POKE(50688, 165, 8, 6, 10) 333 CALL POKE(49156,198) 335 CALL EXEC(50850) 336 SUBEND 337 SUB INIT2 338 CALL COLOR("ORHL") 341 CALL COLOR("OWW") 342 LOCATE (3,23): PRINT RPT\$("", 18) 343 CALL COLOR("OYB")

 $46661$ 

IL NE FAUT **EXELVISION EXL 100** JURER DE RIEN SAUF DE CE C'EST PAS GRAVE! J'AI LES NERFS À TOUTE EPREUVE! 323 LOCATE (17,23): PRINT "1=OUI ET 2=NON" 334 CALL POKE(50850, 162, 5, 45, 162, 136, 45, 10) 339 LOCATE (1,24): PRINT "EEXXEELL' 'CCAARR" 340 LOCATE (2,24): PRINT "EEXXEELL' 'CCAARR"

344 LOCATE (5,23): PRINT "VOS SCORES SERONT"

347 LOCATE (11,23): PRINT "BONNE CHANCE !"

349 LOCATE (12,23): PRINT RPT\$(" ",18)

350 LOCATE (18,23): FRINT RPT\$(" ",18)

346 LOCATE (9,23): PRINT "PARTIE."

357 LOCATE (B, (40-LEN(R\$))/2)

348 CALL COLOR("OWW")

351 CALL COLOR("ObB")

360 ! \*\*\*\*\*\*\*\*\*\*\*\*\*\*\*\*\*\*\*

361 ! \*\*\* GOOD-LUCK \*\*\*

362 ! инининининининин

356 SUB ECR(B,R\$)

355 SUBEND

358 PRINT R\$

359 SUBEND

345 LOCATE (7,23): PRINT "AFFICHES EN FIN DE"

352 LOCATE (19,23): PRINT "\_(C)\_NOVEMBRE 85\_\_"

353 LOCATE (20,23): PRINT "-----------------"

354 LOCATE (21,23): FRINT "SORTING JF\_EXL 100"

**MSX** 

hhhhl"; 5690 PRINT"  $g.g.g.$   $g.html$ hhhhhhd.g.g.g 5700 PRINT"  $9.6.9............9.b.9$ 

6080 LOCATE9, 7: PRINT"> - MANETTE 1<" 6090 LOCATE10, 9: PRINT" - MANETTE 2" 6100 LOCATE10, 11: PRINT" - CLAVIER" 6110 LOCATE10, 13: PRINT" - REGLES" 6120 LOCATE10, 15 : PRINT" - JEUX" 6130 COLOR7 6140 VPOKEBASE(6)+7,16\*3+1  $6150 P0=7$ 6160 IFCA=0THENGOSUB4660 6170 A=STICK(MA) 6180 IFA=0THEN6240  $6190 P1 = PO$ 6200 IF A=1ANDPO>7THENPO=PO-2 6210 IF A=5ANDPOK15THENPO=P0+2 6220 LOCATE9.P1:PRINT" ":LOCATE21,P1: PRINT" " 6230 LOCATE9, PO: PRINT">":LOCATE21, PO: PRINT" <" 6240 IFNOTSTRIB(MA)THEN6170 6250 IFPO=7THENMA=1 6260 IFPO=9THENMA=2 6270 IFPO=11THENMA=0 6280 POKE & HEB34, MA 6290 IFP0=15THEN60T0130 6300 IFP0=13THENG0T06320 6310 60706170 6320 REM ########## 6330 REM # REGLES # 6340 REM ########## 6350 CLS: COLOR0, 0, 0: LOCATE0, 3 6360 PRINT"000000000000000000000000000 00000"; 6370 PRINT"o  $0$ <sup>n</sup>: 6380 PRINT" o DEVORE PAR UNE ATROCE FA IM o"; 6390 PRINT" o VOUS. DIABLOTIN, RENDEZ VI SITEo"; 6400 PRINT"o AUX TERRIENS. EN FAIT VO US o"; 6410 PRINT" O ETES TRES GOURMAND ET LA  $0$ "; 6420 PRINT" o FOLIE VOUS GAGNE QUAND O  $N$   $0"$ ; 6430 PRINT"o VOUS PARLE D'HOSTIES.  $O<sup>H</sup>$ ; 6440 PRINT"o OR LES HOSTIES SE TROUVE  $NT = 0$ ": 6450 PRINT" o DANS LES EGLISES, MALGRE  $0$ " : 6460 PRINT" o VOTRE REPULSION POUR CE  $O<sup>n</sup>$ ; 6470 PRINT" O GENRE D'ENDROIT LA  $O<sup>H</sup>$ ; 6480 PRINT" O GOURMANDISE EST PLUS FOR TE. o"; 6490 PRINT" O MALHEURESEMENT LES HOSTI ES o"; 6500 PRINT" O SONT SOUS BONNE GARDE, UN  $0$ "; 6510 PRINT" o ECCLESIASTIQUE VOUS POUR SUITo"; 6520 PRINT" O ET SI IL VOUS TOUCHE C'E  $ST \circ$ ": 6530 PRINT" O LE RETOUR EN ENFER.  $0$ <sup>"</sup>; 6540 PRINT"o  $O''$ ; 6550 PRINT"000000000000000000000000000 00000" 6560 COLOR15 6570 VPOKEBASE(6)+13.16\*6+1

6580 IFNOTSTRIG(MA)THEN6580 6590 CLS: COLOR0, 0, 0: LOCATE0, 3 6600 PRINT"000000000000000000000000000 00000 6610 PRINT"o  $O<sup>H</sup>$ ; 6620 PRINT" O VOTRE SCORE AUGMENTE DE:  $O<sup>H</sup>$ ; 6630 PRINT"o  $O<sup>n</sup>$ ; 6640 PRINT"o - 5 POINTS QUAND VOUS  $O<sup>n</sup>$ ; 6650 PRINT" o DEVOREZ UNE HOSTIE.  $O<sup>H</sup>$ ; 6660 PRINT"o  $0$ <sup>H</sup>: 6670 PRINT"o - 150 POINTS QUAND VOUS  $0<sup>H</sup>$ : 6680 PRINT" o ABSORBEZ UNE PASTILLE DE  $0$ "; 6690 PRINT" o SUPER EPOUVANTE.  $0$ "; 6700 PRINT" o DANS CE CAS VOTRE FAIM E ST o"; 6710 PRINT" o TELLE, QUE VOUS VOUS  $O''$ ; 6720 PRINT" o COMPORTEZ COMME UN VAMPI RE. o"; 6730 PRINT" o A VOUS DE DECOUVRIR VOS  $0$ ": 6740 PRINT" o NOUVELLES POSSIBILITEES.  $O<sup>n</sup>$ ; 6750 PRINT"o  $0$ <sup>"</sup>; 6760 PRINT"000000000000000000000000000  $00000"$ ; 6770 COLOR15, 0, 0 6780 VPOKE BASE(6)+13,16\*6+1 6790 IF NOT STRIG(MA) THEN 6790 6800 60106030 6810 REM########### 6820 REM# AFFICHE # 6830 REM# SCORE # 6840 REM########### 6850 LOCATE0, 0: PRINT" SCORE: 00000 HI  $1"3"$   $5"1"$   $VIE:3"$ 6860 RETURN 6870 FORI=6144T06988 6880 A=VPEEK(I) 6890 IFA=1880RA=46THENX=X+1 6900 NEXT 6910 X=X+100 6920  $D = INT(X/256)$ 6930 LOCATE0, 23: PRINTD; X-D\*256; 6940 END 6950 AD=6144 6960  $A = STICK(0)$ 6970 IF A=0THENGOT06960  $6980 A X = AD$ 6990  $D=C:CP$ 7000 IFA=1THENAD=AD-32:Y=Y-1 7010 IFA=3THENAD=AD+1: $X=X+1$ 7020 IFA=5THENAD=AD+32:Y=Y+1 7030 IFA=7THENAD=AD-1:X=X-1 7040 B=VPEEK(AD) 7050  $D=C: C=B$ 7060 VPOKEAX, D 7070 VPOKEAD, 1 7080 LOCATE0, 23 : PRINTHEX\$(AD); " "; X\*8  $-4, 48 - 5$ ; 7090 GOTO 6960  $\bullet$ 

 $hj = m$ Suite de la page 23  $.9$   $.9$ 5378 PRINT"g.o.o...g.g..il.kj..g.g...  $khj$  ";  $0.0.0$ "; 5388 PRINT"s.b.khd.b.b.il...kj.b.b.eh  $... 9"$  $1.6.9"$ ; 5390 PRINT"9...........................  $hj, kj$ ";  $......$ 5400 PRINT"w.ihhhj.ihj.ehhhhhd.ihj.ih  $9.09"$  $hhj.9"$ ; 5410 PRINT"9.9 9.9 9..........9 9.9  $9.9"$ 5420 PRINT"9.9 9.9 khhhj.ihhhl 9.9  $9.9"$ ; 5430 PRINT"9.9 9.9  $9.9$  $9.9$  $9.9"$ 5440 PRINT"s.s g.g ihhhl.khhhj g.g  $9.9"$ ; hhhhj"; 5450 PRINT"9.9 9.9 9..........9 9.9  $9.9"$  $......9"$ ; 5460 PRINT"g.khhhl.khl.ehhhhhd.khl.kh  $h h l. u$ ";  $hhj.9"$ ; 5478 PRINT"9..........................  $1.1.19$ <sup>4</sup>  $...9.9"$ ; 5480 PRINT"g.c.ihd.c.c.kj...il.c.c.eh  $1.0.9"$  $... 9.9"$ ; 5490 PRINT"g.b.b...g.g., kj.il..g.g...  $b \cdot b \cdot g''$ ;  $... 9.9"$ 5500 PRINT"9....... 9.9... kol... 9.9...  $......$   $...$  $hhl.9"$ ; 5510 PRINT"khj.ehd.b.b....b....b.b.eh  $d.$ ihl";  $......9"$ ; 5520 PRINT" 9.........................  $... 9 - 1$  $hhhh1$ "; 5530 PRINT" khhhhhhhhhhhhhhhhhhhhhh  $hhl$  "; 5540 RETURN 5550 REM################ 5560 LOCATE0.2: JH=&H18: JB=&HF0: LH=124 :LV=51:CH=&H1A:CB=&HB0:SH=125:SV=163:  $I H = 1 : I B = 68$ 5570 PRINT"ihhj ihhhhhhhhhhhhhhh hhhhj";  $i$ <sub>h</sub> $j$ <sup>"</sup>; 5580 PRINT"9..9 9................9  $......9";$  $9.09"$ 5590 PRINT"kj.khj g.ihhhhhhhhhhhj.g i  $h h j. g'$ ;  $h1.11"$ ; 5600 PRINT" g...g g.g  $9.99$  $... 9.9"$  $...9"$ 5610 PRINT" khj.khd.khhhhhhhhhhhl.ehl  $... 9.9"$  $.1h1$   $"$ : 5620 PRINT"  $9...b...$ ................  $... 9.9"$  $.9 -$ 5630 PRINT" khj...i.ehhhhhhhd.j...1  $hhl.$  $q$ ";  $h1$  "; 5640 PRINT"  $9.0.9.1.1.1.1.1.1.9.0.9$  $... 9".$ 5650 PRINT" g.g.g.ehhhhhhhd.g.g.g  $hhhh1$ "; 5660 PRINT"ihhhhl.b.b............b.b.k hhhhj"; 5670 PRINT" a............. white districts.  $......$  9"; 5680 PRINT"khhhhj.c.c................. 6070 POKE&HE034,0

5710 PRINT" ihl...k.ehhhhhhhd.l...k 5720 PRINT" 5730 PRINT" ihl.ihd.ihhhhhhhhhhh,.ehj 5740 PRINT" g...g g.g  $9.99$ 5750 PRINT"il.ihl g.khhhhhhhhhhhl.g k 5760 PRINT"9..9 9.................9 5770 PRINT"khhl khhhhhhhhhhhhhhh  $khh1"$ ; 5780 RETURN 5790 REM \*\*\*\*\*\*\*\*\*\*\*\* 5800 LOCATE0, 2: JH=&H19: JB=&H98: LH=188 : LV=91 : CH=&H19 : CB=&H88 : SH=61 : SV=91 : IH  $=1:IB=49$ 5810 PRINT"ihhhhhhhj ihhh 5820 PRINT"9.......9  $9.1.1$ 5830 PRINT"g.ihhhj.g  $9.1h$ 5840 PRINT"g.g.....khhhhhhhhhhhhh... 5850 PRINT"g.g...g...................g. 5860 PRINT"g.g.....ihhhhhj.ihhhhhj... 5870 PRINT"g.khhhl.g  $g$ .kh  $9.9$ 5880 PRINT"9.......9  $9.9$  $9.11$ 5890 PRINT"khhhhhj.g  $9.9$  $9.1h$ 5900 PRINT" g.khhhhhl.khhhhhl.g 5910 PRINT"  $9.1.1.1.1.1.1.1.1.1.1.1.9$ 5920 PRINT" g.ihhhhhj.ihhhhhj.g 5930 PRINT"ihhhhhl.g  $9. kh$  $9.9$ 5940 PRINT"9.......9  $9.9$  $9.1.1$ 5950 PRINT"g.ihhhj.g  $9.1h$  $9.9$ 5960 PRINT"g.g.....khhhhhl.khhhhhl... 5970 PRINT"9.9...9..................9. 5980 PRINT"g.g.....ihhhhhhhhhhhhh... 5990 PRINT"g.khhhl.g  $g$ .  $kh$ 6000 PRINT"9.......9  $9.1.1$ 6010 PRINT" khhhhhhh1 khhh 6020 RETURN 6030 REM ######## 6040 REM # MENU # 6050 REM ######## 6060 CLS: COLOR0, 0, 0

## **LA GRANDE TRAVERSEE**

Où un célèbre et courageux petit gaulois risquera une lapidation, après la traversée d'une forêt maléfique et d'un désert particulièrement aride...

Pierre-Emmanuel GOUGELET

09

185

### **SUITE DU Nº124**

 $1110 V=-1$ 1120 FOR I = - 16 TO 0 :: CALL MOTION (#1, I,  $-\vee\ast I)::$  NEXT I 1130 FOR I=0 TO 16 :: CALL MOTION (#1, I, V \*I):: NEXT I 1140 GOTO 1160 1150 CALL LOCATE (#1, X1, Y1+X\*2) 1160 CALL MOTION (#1, 22, 0):: I=22 1170 I=I-1.5 :: CALL SOUND (-5, ABS(I) \*220 ,5):: CALL POSITION(#1, X3, Y3) 1180 IF X3>170 THEN CALL MOTION(#1,0,0)E LSE 1170 1190 GOTO 1240 1200 IF VAR=108 THEN VAR=112 ELSE VAR=10 8 1210 CALL PATTERN (#2, VAR, #3, VAR+B, #9, VAR  $+16)$ 1220 RETURN 1230 CALL DELSPRITE(ALL):: CALL SPRITE(# 1,36,8,X1,Y1):: GOTO 1250 1240 CALL DELSPRITE(ALL):: CALL SPRITE(#  $1, 36, 8, 83, 73)$ 1250 FOR I=50 TO 25 STEP -1 :: CALL SOUN D(-1, I\*5, I/26):: NEXT I 1260 VIE=VIE-1 :: CALL PATTERN(#1,84):: CALL COLOR(#1,16) 1270 FOR I=1 TO 300 :: NEXT I 1280 CALL DELSPRITE (#1): : CALL PATTERN (# 1,36):: CALL COLOR(#1,8) 1290 IF VIE=-1 THEN 1310 ELSE CALL HCHAR  $(24, 9+VIE, 32)$ 1300 GDTO 390 1310 FOR QW=1 TO 5 1320 DISPLAY AT(12, 11) SIZE(9):"" 1330 FOR 0=1 TO 50 :: NEXT Q 1340 DISPLAY AT (12, 11) SIZE (9) BEEP: "=: ><  $P$ B $<$ e" 1350 NEXT OW 1360 CALL KEY(5,K,S):: IF S=0 THEN 1360 :: IF K=6 THEN 30 ELSE END 1370 CALL EFF 1380 CALL CHAR(100, "00000000081C1B3D3E3E 5D6D6FFFFF5F00000006060E0FDFEFF7F7EEDEFC FEFF") 1390 CALL CHAR(132, "000804040241330F070B 3142840408101020234498A1C6F8E0D884442222  $1000"$ 1400 CALL HCHAR (7, 1, 83, 32\*18) 1410 RESTORE 1460 1420 CALL COLOR(1,5,5,2,6,11,3,16,12,4,1  $6, 12, 5, 16, 12, 7, 11, 12$ 

1430 FOR I=8 TO 17 :: READ Q.W 1440 IF I>12 THEN E=140 :: R=3 ELSE E=10  $0 : : R = 15$ 1450 CALL SPRITE(#I,E,R,Q,W):: NEXT I 1460 DATA 41, 9, 73, 73, 161, 65, 137, 137, 97, 2 1470 DATA 81, 9, 153, 33, 81, 113, 41, 193, 137, 1480 CALL SPRITE(#5, 136, 16, 9, 41, 0, -2, #6,  $136, 16, 17, 153, 0, -2$ 1490 CALL SPRITE(#7,132,12,1,233) 1500 CALL HCHAR (24, 9, 67, VIE):: SC=SC+135 \*VIE+99 :: CALL SCORE(SC) 1510 CALL SPRITE (#2, 116, 9, 41, 41, #3, 124, 4 6  $, 41, 161)$ 1520 RESTORE 1550 1530 FOR I=1 TO 9 :: READ Q, W 1540 CALL HCHAR (Q, W, 46): : NEXT I 1550 DATA 10, 7, 18, 6, 19, 13, 8, 14, 13, 18, 22, 18, 9, 25, 21, 26, 15, 30 1560 IF TB=0 THEN CALL SPRITE (#1,36,8,10) 5.1) ELSE CALL SPRITE (#1,68,8,105,241)  $1570 V=1$ 1580 CALL COINC (#1, #2, 10, C1):: CALL COIN  $C(#1, #3, 10, C2)$ 1590 IF C1 =- 1 OR C2 =- 1 THEN 1710 1600 GOSUB 1820 :: CALL JOYST (2, X, Y) :: C ALL KEY (2, K, S) 1610 IF K<>18 THEN 1620 ELSE CALL MOTION (#1,0,0):: GOSUB 1770 :: GOTO 1580 1620 IF X=-4 THEN CALL PATTERN (#1,68) ELS E IF X=4 THEN CALL PATTERN(#1,36) 1630 CALL POSITION (#1, X1, Y1) :: IF X1>176 AND Y=-4 OR X1<41 AND Y=4 THEN CALL MOT ION(#1,0,0):: GOTO 1580 1640 IF TB=0 THEN 1670 1650 IF Y1>238 AND X=4 THEN CALL MOTION( #1,0,0):: GOTO 1580 1660 IF Y1<8 AND X =- 4 THEN CALL MOTION (# 1,0,0):: GOTO 60 1670 IF Y1>238 AND X=4 THEN CALL MOTION( #1,0,0):: GOTO 1860 1680 IF Y1<8 AND X =- 4 THEN CALL MOTION (# 1,0,0):: GOTO 1580 1690 V=V+0.5 1700 CALL MOTION (#1,-Y/V\*2, X/V\*2):: IF V  $=19$  THEN 1710 ELSE 1580 1710 CALL MOTION (#2, 0, 0, #3, 0, 0) 1720 CALL MOTION (#1, 0, 0) 1730 CALL PATTERN (#1,84):: CALL COLOR (#1  $, 16)$ 1740 FOR 1=50 TO 25 STEP -1 :: CALL SOUN D(-1, I\*5, I/26):: NEXT I 1750 VIE=VIE-1 :: CALL PATTERN(#1,36):: 2060 IF TB=0 THEN 2080 CALL COLOR(#1,8)

QUELQU'UN PEUT M'AIDER

සිං

1760 IF VIE=-1 THEN 1310 ELSE CALL HCHAR (24.9+VIE.83):: GOTO 1510 1770 CALL GCHAR((X1+15)/8,(Y1+7)/B.CAR1) :: CALL GCHAR((X1+15)/B,(Y1+15)/B,CAR2) 1780 IF CAR1=46 OR CAR2=46 THEN V=1 ELSE 1810 1790 CALL SOUND (-4, 131, 1, 110, 2):: CALL S OUND (-5, 262, 1, 220, 2): : CALL SOUND (-6, 523  $, 1, 440, 2)$ 1800 CALL HCHAR((X1+15)/8,(Y1+7)/8,83):: CALL HCHAR ((X1+15)/8, (Y1+15)/8,83) 1810 RETURN 1820 IF VAR=116 THEN VAR=120 ELSE VAR=11 1830 CALL PATTERN (#2, VAR, #3, VAR+8) 1840 CALL MOTION (#2,-RND\*18+2, RND\*18+2, # 3, RND\*17+2, -RND\*17+2) 1850 RETURN 1860 CALL EFF 1870 CALL CHAR (100, "00028BADFF6F77373F1F 330F1F1F3B3700B068F8F6BE7CF6FEDCFAFF7FF9 70CO") 1880 CALL HCHAR (16, 1, 83, 32\*9):: CALL HCH AR (8, 28, 88, 5) 1890 CALL HCHAR (6, 29, 98) :: CALL HCHAR (7,  $29,99)$ 1900 CALL COLOR(1,5,5,3,16,12,4,16,12,5,  $16, 12, 7, 11, 12, 8, 11, 5$ 1910 CALL COLOR (9, 7, 5) 1920 CALL HCHAR (24, 9, 67, VIE):: SC=SC+123 \*VIE+86 :: CALL SCORE(SC) 1930 IF CR=92 THEN CR=89 1940 CALL HCHAR(15,30,CR):: CR=CR+1 1950 CALL SPRITE(#6,132,12,1,9,#5,136,16  $, 9, 41, 0, -21$ 1960 CALL SPRITE (#4, 136, 16, 17, 153, 0, -2, #  $3, 136, 16, 33, 97, 0, -3$ 1970 CALL SPRITE(#7,140,13,105,89,#8,140 , 13, 105, 185) 1980 CALL SPRITE (#9, 140, 13, 137, 25, #10, 14 0, 13, 137, 217, #11, 140, 13, 145, 129) 1990 CALL SPRITE (#2, 100, 15, 41, 209, 10, -15 2000 IF TB=0 THEN CALL SPRITE (#1, 36, 8, 10 5, 9) ELSE CALL SPRITE(#1, 68, 8, 105, 241) 2010 GOSUB 2100 2020 CALL JOYST (2, X, Y):: CALL KEY (2, K, S) 2030 IF K=18 THEN 2180 2040 IF X=4 THEN CALL PATTERN (#1, 36) ELSE IF X=-4 THEN CALL PATTERN (#1,68) 2050 CALL POSITION(#1, X1, Y1):: IF Y1>240 AND X=4 THEN CALL MOTION (#1, 0, 0):: GOTO 2010

2070 IF Y1<9 AND X=-4 THEN CALL MOTION (#

**99/4A BASIC ETENDU** 

 $\sum_{n=1}^{\infty}$ 

oui! Moi J'ARRIVE!

1,0,0):: GOTO 1370 20B0 IF Y1<9 AND X=-4 THEN CALL MOTION (# 1,0,0):: GOTO 2010 2090 CALL MOTION (#1, 0, X) :: GOTO 2010 2100 CALL COINC (#1, #2, 12, C): : IF C=-1 TH EN 2130 2110 CALL POSITION (#2, X2, Y2):: IF X2>121 THEN CALL LOCATE (#2, 41, 209): : CALL MOTI  $ON(#2, RND*4+7, -RND*23+1)$ 2120 RETURN 2130 CALL MOTION (#1, 0, 0, #2, 0, 0) 2140 CALL DELSPRITE(#2):: CALL PATTERN(# 1,84):: CALL COLOR(#1,16) 2150 FOR I=50 TO 25 STEP -1 :: CALL SOUN  $D(-1, 1*5, 1/26)$ : NEXT I 2160 VIE=VIE-1 :: CALL PATTERN(#1,68):: CALL COLOR(#1,8) 2170 IF VIE=-1 THEN 1310 ELSE CALL HCHAR (24, 9+VIE, 83):: GOTO 1990 2180 CALL MOTION (#1,0,0) 2190 CALL GCHAR((X1+15)/8, (Y1+7)/8, CAR1) :: CALL GCHAR((X1+15)/8,(Y1+15)/8,CAR2) 2200 IF CAR1<>32 OR CAR2<>32 THEN CALL H CHAR ((X1+15)/8, (Y1+7)/8, 32):: CALL HCHAR ((X1+15)/B, (Y1+15)/B, 32) ELSE 2010 2210 FOR I=1 TO 2 :: CALL SOUND (-4, 131, 1 .110.2):: CALL SOUND(-5.262.1.220.2):: C ALL SOUND (-6, 523, 1, 440, 2):: NEXT I 2220 VIE=VIE+1 :: CALL HCHAR(24, 9, 67, VIE 2230 SC=SC+525 :: CALL SCORE(SC) 2240 TB=1 :: GOTO 2010 2250 SUB EFF 2260 CALL CLEAR 2270 CALL DELSPRITE(ALL) 2280 FOR I=1 TO 14 :: CALL COLOR(I,1,1): : NEXT I 2290 SUBEND 2300 SUB SCORE(SC) 2310 DISPLAY AT(24,15):USING "A; ?@< #### ####":SC 2320 CALL SOUND (-50, 262, 5): : CALL SOUND (  $-50, 294, 4)$ : CALL SOUND( $-50, 330, 3)$ 2330 SUBEND

CHOSE PROMISE

CHOSE DURE

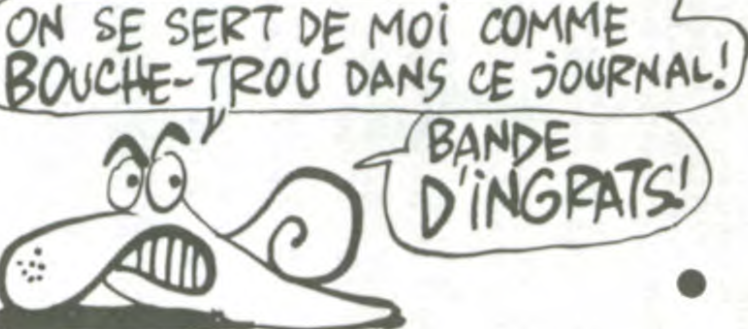

## *VIC 20*

### Suite de la page 6

10930 DATA255, 195, 223, 207, 195, 223, 207, 195, 255, 223, 223, 223, 207, 207, 20  $7,193$ 10935 DATA255, 255, 223, 207, 199, 207,  $223, 255$ 

### **LISTING 2**

1 REM\*\*\*\*\*\*\*\*\*\*\*\*\*\*\*\*\* 2 REM\* 3 REM\* L.ICO SOS 4 REM\* 5 REM\* PAR B DEGUET 6 REM\* 7 REM\*\*\*\*\*\*\*\*\*\*\*\*\*\*\*\*\* 8 REM: 10 FORZ=38T0200STEP2:POKE36865,Z:N EXT 15 POKE36869, 252: POKE36878, 15 20 POKE36879, 24 25 N(0)=.: N(1)=223: N(2)=227: N(3)=2 30 26 N(4)=231:N(5)=234:N(6)=236:N(7)  $=238: N(8)=239$ 30 RESTORE: GOSUB8100: REM PAYS 40 GOSUB8000:REM IMM 50 GOSUB8200:REM PRESENTE 60 GOSUB7000:REM NIVEAU 70 POKE7668, .: POKE7647, .: NV=3: B\$=" **INDONEDDIN!**  $95:$ 100 FORZ=38T0200STEP2:POKE36865,Z: NEXT 110 GOSUB2000 REM ECRAN 115 FORZ=200T038STEP-1:POKE36865, Z **INEXT** 120 GOSUB1000:REM POIN 130 M\$="12321056056051051020020020 020020000" 140 GOSUB1500 150 Z1=143:Z3=101:Z4=.:S=36877 160 POKES, 140: FORZ=, TO10 170 Z4=Z4+1: IFZ4=Z3THENZ3=Z3-10\*S6 N(Z3-1):Z4=.: GOT0180 175 GOT0170 180 Z1=283-Z1:POKES, 360-PEEK(S) 190 FORZ2=.TO2:POKE8107+72.71+72:N EXTZ2, Z 200 POKES, 180

300 SYS7550 310 IFPEEK(7648) THEN500 320 IFPEEK(7647)=20THENPRINT"河中川 **IDDBBBBBBBBBBB 20"; : GOTO560** 330 FORZ=. TOT:NEXT 340 GOT0300 500 REM FIN 510 IFPEEK(7648)=255THENG0SUB1200 520 IFPEEK(7648)=128THENGOSUB1300 530 GOSUB1400:NV=NV-1:POKE36878.15 : IFNVTHEN100  $540:$ 550 POKE7693,67 560 POKE36877, .: POKE36876, . 620 PRINT"河瓜瓜瓜啊";:FORZ=.TO16:PRIN 640 PRINT"> NAMARAN PROPERTY 1200000001 670 Z=PEEK(7668):Z\$=MID\$(STR\$(Z),2 675 PRINT")(如果啊"; 680 IFZ=. THENPRINT"TITUDDRUCUNDHOM MENN/ANDIDITY: GOTO710 685 IFZ=1THENPRINT"TITUUNDHOMMEDISE ULEMENTION"; : GOTO710 690 PRINT"TIT"; MID\$(B\$, 1,8-LEN(Z\$) ); Z\$; "NHOMMESNDDDDN"; 695 IFZ<21THENPRINT"XWINDISEULEMENTNI **INDINTENDE!"; : GOTO710** 700 IFZ<50THENPRINT"XMMMTOUTMDEMME MENONTIPOL"; : GOTO710 705 PRINT"XPPPPPENNTOUTNNONTNPPPH" 710 PRINT"XNNDDETENDDISAUVENDDDDN" 720 PRINT"XWESHTTENTIONWCAMREPARTM! 730 M\$="00011114001111400666680014 01401411114000" 740 GOSUB1500 810 RUN 999 REM POIN 1000 POKE253, 19: POKE7672, 89: POKE76 70, 140: POKE7671, .: POKE7674, .: POKE7 675, .: POKE7667, . 1005 POKE7669, 140 1010 POKE7678, 5: POKE7660, 1: POKE766 1,89:POKE7662,1:POKE7663,84:POKE76 64, 86: POKE7665, 87 1020 POKE7666, 88: POKE7650, 32: POKE7 651, 94: POKE7652, 92: POKE7653, 91: POK E7654,90 1030 POKE7655, 89: POKE7656, 82: POKE7 659, POKE7649, POKE7648, POKE76 46,80:POKE7645,. 1040 POKE7644, 9: POKE7643, 104: POKE7 641, 172: POKE7642, 93: POKE7640, .: POK  $E7639.$ 

1050 POKE7634, 4: POKE7635, 3: POKE763 6, 3: POKE7637, 5: POKE7638, 4 1060 POKE7633,. 1110 RETURN 1199 REM BOUM 1200 S=36877: POKES-1, .: POKES+2, 248 :POKES-13, 11:POKES-12, 34 1210 Z1=22\*PEEK(253)+9 1220 FORZ=.T02:POKE7680+Z1+Z,170+Z :POKE38400+Z1+Z,2:NEXT 1230 FORZ=240T0128STEP-1 1240 POKES, Z: POKES+1, Z/10-9: POKES+ 497-PEEK(S+2) 1245 POKES-13, 24-PEEK(S-13): POKES-12,76-PEEK(S-12) 1250 NEXT 1260 POKES, : POKES-13, 12: POKES-12, 38: POKES+2, 24 1270 RETURN 1299 REM FUEL 1300 S=36877:POKES, 128:POKES-1, .: Z 3=22\*PEEK(253)+9:Z1=. 1310 Z3=Z3+22:POKE253,PEEK(253)+1: POKE7645, .: SYS6350: SYS7553 1320 Z2=.: FORZ=.TO2: IFPEEK(7680+23 +Z><>64THENZ2=1 1330 POKE7680+Z3+Z, 140+Z+Z1: POKES, PEEK(S)+2:NEXT 1335 Z1=3-Z1: IFZ2=1THENGOSUB1200:R **ETURN** 1340 GOT01310  $1399:$ 1400 POKE(PEEK(7642) \*256+PEEK(7641  $)$ , 64 1410 Z1=(PEEK(7658) \*256+PEEK(7657) ): IFPEEK(Z1)=93THENPOKEZ1,64 1420 Z1=(PEEK(7661)\*256+PEEK(7660) 1430 FORZ=.TO3:POKEZ1,64:Z1=Z1+16: IFZ1>24544THENZ1=22784+PEEK(7662) 1440 NEXT 1450 Z1=(PEEK(7651)\*256+PEEK(7650) 1460 FORZ=.TO3:POKEZ1,64:Z1=Z1-16: IFZ1<22784THENZ1=24528 1470 NEXT 1480 RETURN 1499 REM MUSIQUE 1500 S=36874 1510 FORZ=1TOLEN(M\$) 1520 POKES, N(VAL(MID#(M\$, Z, 1))) 1530 FORZ1=. T0150: NEXT: POKES, .: NEX T:RETURN 1999 REM ECRAN 2000 PRINT"(J"; 2020 PRINT"  $\begin{tabular}{c} - & 0 & - & 0 & - \\ \hline \end{tabular}$ The american control 2025 PRINT"30000000000";PEEK(7668) ; "> YOU DONNA DONNA DONNA DI" ; PEEK (7647) ; " **COUNTY!** 

**\*\*\*\*\*\*\*\*\*\*\*\*\*\*\*\*\*\*\*\*\***\*\* 2035 FORZ=. TO3: PRINT"-2040 PRINT"-ATTENTION-AU-DEPART!-" 2045 FORZ=. TO4: PRINT"-2050 PRINT"- $-$ अस $-$ "; 2070 PRINT"-2080 PRINT"-475-475- $-$ <sup>11</sup> :  $-0.1$ 2250 PRINT"-—20"; 2260 POKE8185, 67: POKE38905, .: POKE7  $687,49+D$ 2270 FORZ=1TONV:POKE7692+Z, 161:NEX 2300 RETURN 6999 REM NIVEAU 7000 PRINT"3"; 7010 PRINT"IDDDDM\*GDIFFICULTE#\*" 7015 PRINT"IDDDDN\*\*\*\*\*\*\*\*\*\*\*\*\* 7020 PRINT"XXXDDDDFACILENWNMK" 7025 PRINT"XMMMMMOYENMMMMMM-" 7030 PRINT"XWDIFFICILENWNW-" 7040 PRINT"XXXXDDDDDDDDDDFFEUNI!" USINEMINA VANAVANA VINELIN **MMMMW** 7060 B\$="-60S-60S-50S-10+  $8<sub>ii</sub>$ 7070 FORZ=200T038STEP-1:POKE36865, Z:NEXT 7080 POKE37151, : POKE37154, 255:D=, 7090 IF(PEEK(37151)AND4)=. THENPOKE 7914+D\*44,64:D=D-SGN(D) 7100 IF(PEEK(37151)AND8)=, THENPOKE 7914+D\*44,64:D=D+SGN(2-D) 7110 IF(PEEK(37151)AND32)=. THEN713  $\Omega$ 7115 B\$=RIGHT\$(B\$,25)+LEFT\$(B\$,1); PRINT"河町";LEFT\$(B\$,22); 7120 POKE7914+D\*44,31:GOT07090 7130 T=50:POKE6432,4:POKE6627,5 7140 IFD=1THENT=25:POKE6432,3:POKE 6627,8 7150 IFD=2THENT=. POKE6432, 2: POKE6  $627, 12$ 7160 M\$="1055455010010558750010554 5501001055875" 7170 GOSUB1500

Suite page 28

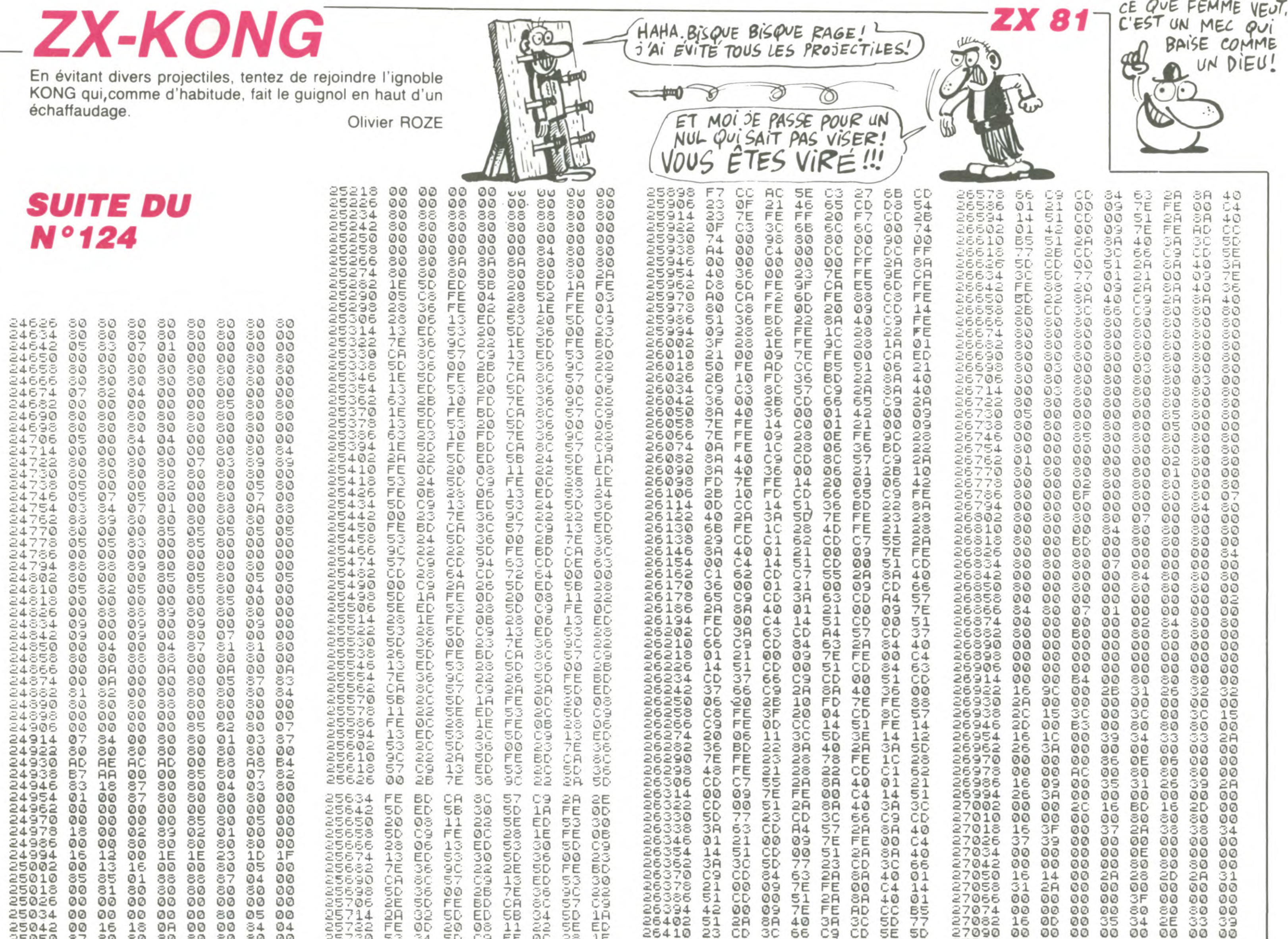

57090 00  $\frac{23}{50}$ **SOCIETY**  $10001$ **MONGUAGE** 26410 зс 66 CD 00 00 00 00 ØØ  $\frac{34}{06}$ cacaco<br>Cococo CD. C3 5E. 5D 00 25730<br>25738<br>25746 **FE**<br>FE  $\tilde{\mathbb{G}}_{6}^{\tilde{\mathbb{G}}}$  $\frac{1E}{34}$ 80 25050 87 80 80 80  $80$ 30 00  $\frac{50}{77}$  $\frac{51}{01}$  $\frac{2}{21}$  $\frac{3}{7}$  $\overline{E}$ 3Č<br>FE 26418 8Ŕ  $40$ 27098  $\circ\circ$ øø ØØ. øø ØØ  $00$ 00  $OQ$ 25058 00 ØØ  $QQ$ ØØ ØØ  $00$  $00$ 27106  $00$ 3D  $1D$  $80$ 26426 5D 09 80 80 16  $24$ 25066 ØØ  $87$  $80^{\circ}$ Ø5 ØØ SD C9 ED 36 ØØ 00 00 26434 SU<sub>3</sub> 36 27114 ØØ  $20$ O9 8A  $40$ BD øø 00 ØØ øø 00  $00$ 88 25754  $\substack{32\\13}$ 25074  $00$ 00 38  $80$ OØ 23 36 90 5D 87 00 00 ØØ  $\frac{23}{36}$ 2A 00 26442 55 8A  $40$ C9. 8A  $40$ 57155 00 00 ØØ ØØ. 00 ØØ. 25762 **BD** CR 8C 57 ED 80 30 ØØ FE 25082 80 80 80 80 80 27130 ØØ. 26450 CD  $3C$  $2A$ 00 ØØ 00 ØØ ØØ 66 őΑ  $40$ 00 C9  $-0.004$ 97  $97$  $97$  $97$ 53 50 36  $2B$ 7E 25090 00  $97$  $97$ 257 70 ØØ 36 00  $rac{10}{20}$ PE<br>PE 2B<br>3F  $75^{\circ}$ FE<br>8C 26458 06 FD 27138 ØØ ØØ 00 øø 80 80 30 ØØ 25778<br>25786  $\frac{5}{36}$  $\frac{90}{57}$  $\frac{32}{20}$ CA 25098 97 ØØ ØØ ØØ 85 80 30 87 FE BD. 80 33 27146 16 9E 9F AØ.  $OQ$ 3B  $C.8$  $Ø4$ 26466 88  $88$ ED 38 5D. 5B 88 25106 89. ØØ ØØ ØØ O9 88  $\frac{51}{35}$ 26474 57 C9 FE ØD CC FE 27154  $00$ 39 26 27 31 2A 26  $14$  $\frac{22}{00}$  $80$ 25794 50 FE ØD  $20$ Ø8 11 30 00  $1A$ 25114 80 80 80 80 80 26482  $50^{\circ}$ Øε  $rac{11}{22}$ 3C 5D 27162 3D. ØØ ØØ ØØ 00 00 00  $14$  $14$ 25802 53 FE  $97$ 16  $14$ 37 16 5E ED. 38 5D. C9 52155 ØØ 00  $34$ 27170 26490 BD. 8A  $22$ 00 30  $00$ 80  $80^{\circ}$ 80  $12$ 36  $40$ 2A ЗA 06  $\frac{13}{53}$ Choome 1E FE ØB 25810  $28$ 28 25130 30 80 97 ØØ ØØ ØØ 02 80  $\frac{78}{22}$ 23  $28$  $00$  $OQ$ 26498 5D 7E FE FE  $1C$ 27178  $00$ ØØ ØØ 00 ØØ idadeini<br>inpoe es<br>Sa  $\frac{13}{7}$ 25818 53 5D 88 88  $88$ 38 83 83 25138 88 8A εR  $E_{C7}^{E}$  $\frac{21}{55}$  $\frac{28}{20}$ CD 27186 26506 28  $48$  $C1$ ØØ. ØØ ØØ. 00 00 ØØ. 00 9C  $\frac{80}{97}$ 25826<br>25834 ØØ 5D 80 80 36. 00 25146 80 80 30 80 27194  $00$ 26514 62 CD. 8A  $40$ 01 00 øø 00 00 00 00  $97$ 36 5D FE BD СA 57 97 25154 øø ØØ 97 97 97 57505 00 00 ØØ. 00 80  $\epsilon$ 0 80 53  $100000$ 26522  $21$ FE. 25162  $00$ 25842  $13$ ED. SD. ØØ  $2B$  $OO$ O<sub>3</sub> **7E** ØØ  $C4$  $14$  $80$ 30 00 00 80 97 ØØ.  $\frac{2R}{38}$ 27210 16  $10<sub>1</sub>$  $00$ 36. 2E ØØ. 9C 26530  $51$ 7E 36 FE BD ØØ.  $51$  $2A$ ĉΑ  $40$ -3A 25170 89  $88$ 88 25850 36 CD. 89 88 88 88 88  $00$ 33 ØØ 15  $\circledcirc$ 39 307<br>77E 27218  $\frac{21}{75}$  $7^{7}_{63}$ A7  $3C$ 5D CD 25858 CA. 80 57  $4C$  $11$ 26538 26 66 C9 00 25178 80 80 80 80 80 80 80  $\frac{12}{23}$  $\frac{23}{26}$  $00$ 00 00 ØØ 25866 A<sub>5</sub> 61 Ø6.  $13$ 26546 CD. 3A CD  $A4$ 2A -88 00 ØØ 25186 00 ØØ  $rac{1}{3}$ 26554<br>26562 25874<br>25882  $\frac{21}{7}$ FE 00  $\frac{80}{60}$ 01 ØØ 09 80 10 FA  $4D$ 62  $40$ 25194 00 00 ØØ 00 00 80  $\overset{\text{CD}}{\mathsf{SD}}$   $\overset{\text{OD}}{\mathsf{22}}$ FA  $C4$  $51$  $80$ ØЗ 13 10  $14$ 28 SA 25202 88 88 Øб 88 88 88 88 Suite page 27 26570 2B 25890  $2F$ SF CD **BB** 02 7C FE  $40$ 3A CD. 80 80 80 80 80 80 80 00 CD. 30 25210

 $O(1)$ 

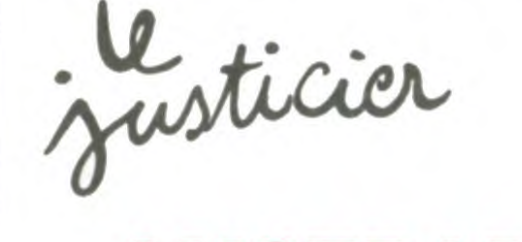

### **AMSTRAD**

### Suite de la page 23

3420 DATA 153, 128, 128, 128, 224, 248, 254, 31, 127, 154, 255, 255, 255, 255, 255 55, 255, 255, 255, 156, 254, 252, 252, 254 , 255, 255, 157, 63, 31, 255, 255, 255, 255, 255, 55, 255, 255, 255

 $1.1.1$ 

 $\odot$ 

3430 DATA 158, 255, 255, 255, 255, 255, 255, 255, 255, 159, 255, 255, 255, 255, 25  $5,255,255,255,160,255,255,255,255,$ 255, 255, 255, 161, 255, 255, 255, 255, 25 5, 255, 255, 255, 255, 162, 255, 255, 255, 255  $1, 15, 7, 3, 7$ 

3440 DATA 163, 255, 255, 255, 255, 255, 255, 0, 128, 164, 255, 255, 255, 0, 128, 255, 0, 1, 165, 255, 254, 252, 248, 240, 22  $4, 192, 224$ 

### 3450 'trouxxxxxxxxxxxxxxxxxxxxxxx \*\*\*

3460 DATA 142, 0, 0, 31, 16, 0, 0, 7, 4, 14  $3,0,0,128,128,128,128,128,0,144,0,$  $0, 0, 0, 0, 1, 2, 4$ 

3470 DATA 145, 0, 0, 0, 64, 160, 16, 72, 3  $6,146,4,4,0,4,0,0,0,0,147,0,0,0,0,0,$  $0,1,2,4,148,9,16,36,74,145,8,69,16$ 2, 149, 18, 137, 82, 36, 8, 144, 32, 64, 150  $, 0, 0, 0, 0, 0, 0, 0, 0$ 3480 DATA 151, 9, 16, 36, 72, 84, 66, 65, 64, 152, 60, 193, 67, 39, 9, 16, 32, 64, 153 , 128, 0, 0, 128, 192, 224, 112, 56, 154, 0,  $0, 0, 0, 0, 0, 0, 0$ 

3490 DATA 155, 127, 0, 0, 0, 0, 0, 0, 0, 15  $6,128,0,0,0,0,0,0,0,157,28,14,7,3,$  $1,0,0,0,158,0,15,63,15,0,0,0,0,159$ ,63,255,255,255,0,0,0,0,160,252,25 5, 255, 255, 0, 0, 0, 0, 161, 0, 240, 252, 24  $0, 0, 0, 0, 0$ 

'EN AI MARRE

**ETRE HUMILIE!** 

3500 DATA 162, 0, 124, 120, 124, 120, 11  $2,120,48,163,0,0,0,0,0,0,0,0,164,0$ ,0,0,0,0,0,0,0,165,0,124,60,124,60  $, 28, 60, 24$ 

3510 'pisto\*\*\*\*\*\*\*\*\*\*\*\*\*\*\*\*\*\*\*\* 3520 DATA 142,0,0,0,0,0,0,0,0,143,  $0,0,0,0,0,0,34,62,42,144,0,0,0,0,0,0$  $,0,0,145,0,0,0,0,0,0,0,0,146,0,0,0$ ,0,0,0,0,0,147,62,8,15,15,15,15,8, 8, 148, 14, 10, 250, 250, 248, 248, 24, 8, 1  $49,0,0,0,0,0,0,0,0,0$ 

3530 DATA 150,0,0,0,0,0,0,0,0,151, 254, 130, 186, 254, 254, 190, 130, 15 2, 255, 129, 189, 129, 255, 231, 195, 153,  $153,0,0,0,0,0,0,0,0,0,154,0,0,0,0,0,0,$  $0,0,0,155,190,254,254,162,170,138,$ 254,254

3540 DATA 156, 129, 255, 255, 129, 165,  $129, 255, 173, 157, 0, 0, 0, 0, 0, 0, 0, 0, 15$  $8,0,60,44,56,60,48,48,48,159,130,2$ 54, 254, 142, 172, 130, 254, 254, 160, 129 , 255, 255, 129, 239, 129, 255, 255, 161, 0  $, 0, 0, 0, 0, 0, 0, 0$ 

3550 DATA 162,48,48,49,63,63,0,0,0  $,163,0,0,241,255,31,0,0,0,164,0,0,$ 241, 255, 31, 0, 0, 0, 165, 0, 192, 192, 128  $, 0, 0, 0, 0$ 

### 3560 'magicien\*\*\*\*\*\*\*\*\*\*\*\*\*\*\*\*\*\*\*\* \*\*\*\*

3570 DATA 142, 120, 62, 31, 15, 15, 31, 6  $2, 120, 143, 0, 1, 3, 3, 7, 15, 15, 31, 144, 1$ 28, 192, 224, 224, 240, 248, 248, 252, 145  $,0,24,60,126,126,60,24,0,146,0,0,0$ 

,0,0,1,0,0,147,63,63,127,255,255,2  $55, 32, 38$ 

TENEZ BON!

J'ARRIVE!

3580 DATA 148, 254, 254, 255, 255, 255,  $255, 2, 50, 149, 0, 0, 0, 128, 128, 192, 0, 0$ , 150, 32, 38, 151, 0, 0, 0, 0, 0, 0, 0, 0, 0, 150,  $35, 50, 58, 111, 79, 152, 50, 2, 2, 226, 38,$  $14,251,249$ 

3590 DATA 153,0,0,0,0,0,0,0,0,154,  $0,1,1,3,6,4,12,8,155,207,141,8,0,0$  $,0,0,20,156,249,80,64,0,0,0,0,20,1$  $57, 128, 192, 64, 96, 48, 16, 24, 8, 158, 8,$  $8, 8, 8, 8, 8, 8, 8$ 

3600 DATA 159,8,20,0,0,0,160,64,16  $0,160,8,20,0,0,0,32,112,32,161,8,8$ ,8,8,8,8,8,8,162,8,8,8,8,8,15,0,0,  $163, 0, 0, 0, 0, 0, 255, 96, 96$ 

3610 DATA 164,0,0,0,0,0,255,3,3,16  $5,8,8,8,8,8,248,0,0$ 

### ЗБ20 'chef \*\*\*\*\*\*\*\*\*\*\*\*\*\*\*\*\*\*\*\*\*\*\*\*\* \*\*

3630 DATA 142, 0, 34, 20, 8, 20, 34, 0, 0,  $0,0,0,145,0,34,20,8,20,34,0,0,146,$  $0,0,0,0,0,0,0,0,0,147,0,0,0,0,0,0,0,0,$  $0,148,0,3,7,15,31,63,127,255$ 3640 DATA 149,0,0,128,192,224,240,  $248, 252, 150, 0, 0, 0, 0, 0, 0, 0, 0, 151, 0,$  $0,0,0,0,0,2,5,152,255,121,57,31,15$ , 31, 27, 0, 153, 252, 252, 252, 0, 156, 6  $0,60,0,154,0,0,0,1,0,8,36,82,155,1$ 7, 33, 24, 10, 132, 80, 32, 144 3650 DATA 156, 0, 64, 128, 0, 0, 0, 0, 0, 1  $57,0,0,0,0,0,0,0,0,0,158,137,84,32,1$  $6,0,0,0,0,159,8,68,32,17,0,4,0,0,1$  $60, 0, 0, 0, 0, 0, 0, 0, 2, 161, 0, 0, 0, 0, 0, 0$  $,0,8,162,0,0,0,0,0,0,0,0,163,0,0,0$  $0,0,0,0,0,164,19,10,7,3,7,8,16,0,$ 165, 249, 234, 252, 184, 252, 226, 225, 22

3660 ' hudressssssssssssssssssssssss \*\*\*\*\*

0

**JE FAIS UN** 

METIER TROP

DUR!<br>Bouuuuu

 $_{\odot \odot}$ 

3F

ØØ

ØØ

00

ØØ

ØØ

3D

3A

 $1D$ 

 $OQ$ 

øø

ØØ

00

ØØ.

2A

 $31$ 

3670 DATA 142,0,0,0,0,0,0,0,0,143,  $0,0,0,0,0,0,0,0,60,144,0,0,0,0,0,0,0$  $,0,145,0,0,0,0,0,0,0,0,146,0,3,3,3$ 1, 31, 3, 7, 31, 147, 60, 252, 156, 156, 252 , 252, 254, 255

3680 DATA 148, 0, 112, 200, 112, 240, 48  $,48,48,149,0,0,0,0,0,0,0,0,150,31,$  $0,0,0,0,0,0,0,151,255,15,7,3,1,0,1$ , 3, 152, 176, 240, 240, 242, 255, 152, 155 , 255, 153, 26, 254, 254, 254, 0, 0, 153, 155,

3690 DATA 154, 0, 0, 0, 0, 0, 7, 14, 27, 15  $5,3,3,3,3,3,3,3,3,156,255,255,255,$ 255, 142, 142, 142, 142, 157, 254, 254, 25  $0, 242, 18, 18, 18, 0, 158, 31, 12, 127, 158$ , 158, 30, 30, 18

3700 DATA 159, 3, 3, 131, 67, 35, 3, 0, 0,  $160, 6, 6, 6, 6, 6, 6, 6, 0, 0, 161, 0, 0, 0, 0, 0, 0,$  $0,0,0,162,17,32,97,0,0,0,0,0,163,0$ , 128, 128, 0, 0, 0, 0, 0

3710 DATA 154,4,28,31,7,7,8,16,0,1 65, 0, 0, 240, 232, 228, 32, 16, 0

### 3720 'kamik\*\*\*\*\*\*\*\*\*\*\*\*\*\*\*\*\*\*\*\*\*\*\*\* \*\*\*

3730 DATA 142, 0, 0, 64, 224, 224, 224, 2  $24, 224, 143, 0, 0, 0, 0, 0, 0, 7, 15, 144, 0,$  $0,0,0,0,0,240,248,145,0,0,0,0,0,0,$ 0, 0, 146, 224, 224, 224, 224, 224, 224, 22  $4, 224, 147, 30, 31, 15, 3, 7, 15, 15, 1$ 3740 DATA 148, 124, 254, 254, 254, 252,  $252, 248, 224, 149, 0, 0, 0, 0, 0, 0, 0, 0, 15$ 0, 224, 225, 225, 227, 227, 231, 230, 238, 151, 63, 63, 63, 63, 191, 191, 255, 255, 191 

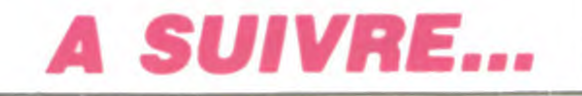

4

## TOUCH AND GO (T'ES MON MEILLEUR AMI, DIS-MOI.)

Réduit à l'état de pixel pour servir de projectile dans un jeu ignoble, votre meilleur ami vient d'être projeté dans le microcosme d'un ordinateur. Il ne tient qu'à vous qu'il reprenne forme humaine...

Stanislas KLISZOWSKI

### **SUITE DU Nº124**

### 2210 RETURN

2220 FLOT 28, 14, 11: DRAWR 580, 0: DRA WR 0,338:DRAWR -580,0:DRAWR 0,-338  $11$ 2230 PLOT 128,6,10:DRAW 512,6:PLOT 128,360:DRAW 512,360:PLOT 16,71:D RAW 16,295: PLOT 624, 295: DRAW 624, 7 2240 IF NIV)0 THEN PEN 1:LOCATE 2, 1: PRINT"SCORE->"; :LOCATE 2, 2: PEN 3 : PRINT"TOUCHE->": 2250 RETURN 2260 PLOT 0, 15, 12: DRAWR 640, 0, 12: D RAWR  $0, -4, 0:$  DRAWR  $-640, 0, 13$ 2270 PLOT 0,368,12:DRAWR 640,0,12: DRAWR 0,4,0:DRAWR -640,0,13 2280 LOCATE 2, 1: PEN 4: PRINT"SCORE- $>$   $\frac{11}{2}$ 2290 RETURN 2300 ' \*\*\* Appreciations du score \*\*\* 2310 score(tbl)=sco: IF tbl=3 AND s co)=suff THEN 2380 2320 MODE 1:FEN 1:LOCATE 11,2:PRIN T"APPRECIATIONS":LOCATE 10,3:PEN 2 : PRINT STRING\$(15,"\_"): PRINT: PRINT : FRINT 2330 PEN 1: PRINT" Votre score e etait d  $n$  l'occurence, e"; : FEN 2: FRINT SCOIPEN 1: FRINT: PR INT 2340 IF sco(=mini THEN PRINT" 'ai rarement vu aussi nul."IPRINT" En consequence vous etes exclu ce jeu et votre ami(e) s de octet pour le rest ervira d' e de ses jours.":FOR n=1 TO 7000:N EXT: MODE 0:GOTO 3260 2350 IF sco(suff THEN PRINT"  $C^{\prime}$ est mediocre mais ma bonte me pousse a vous laisser essaye a nouveau .":LOCATE 9,25 :FRINT"appuyez sur -ESPACE-" ELSE 2380 2360 WHILE INKEY(47)()O:WEND 2370 ON tbl GOTO 310,810,1390 2380 IF tbl=3 THEN sona=1:GOTO 312 2400 LOCATE 10,23: PRINT"-ESPACE- p our jouer": IF niv)0 THEN LOCATE 10 , 25: PRINT"-ENTER- pour instruction

2410 IF INKEY(47)=0 THEN 2370 2420 IF INKEY(18)=0 AND niv) O THEN 2450 2430 GOTO 2410 2440 '\*\*\* INSTRUCTIONS \*\*\* 2450 CLS: FEN 1:LOCATE 15, 4: PRINT"E

TAPE  $\Rightarrow$ "; thi 2460 FEN 2:LOCATE 14,5: PRINT STRIN G\$(12,CHR\$(134)); PEN 1 2470 FRINT: FRINT: PRINT: PRINT

2480 ON tbl GOSUB 2520, 2550, 2580

2490 FEN 2:LOCATE 11, 25: PRINT"-ESP ACE- pour jouer"

2500 WHILE INKEY(47)<>O:WEND

2510 GOTO 2370 2520 FRINT" Vous devez toucher u

ne navette jaune qui changera de place a chaque contact et explose ra au dixieme. Evitez les aste roides (rouges), et sachez que le score depend du TEMPS..."

2530 RETURN  $2540'$ 2550 PRINT" Aidez votre ami a det

ruire le maximum de briques.ATTE NTION: quand elles sont bleues vo us perdez des points  $,$  mais  $en$ gagnez quand elles sont jaunes.

Vous n'influencez le point blan C QUE VERTICALEMENT." 2560 PRINT" Vous devrez rebondir contre la raquette (a gauch CONTROLE e), dont L'ORDINATEUR LE MOUVEMENT. Sa taille dimin ue a chaque passage.": PRINT: PRINT"

VOUS AVEZ UNE MINUTE !" 2570 RETURN 2580 PRINT" Guidez votre ami dan s les couloirs et touchez les gardiens. (1000 points par gardi

en touche). Chaque rebond VOU s coutera des points." 2590 FRINT: PRINT" N.B.: Si vous perdez le controle, vous po uvez vous immobiliser par  $-ES$ PACE- mais attention au score !":P RINT: PRINT: PRINT" Cette fois-ci, v ous avez deux minutes."

2640 DATA 179,358,716 2650 DATA 179, 239, 716 2660 DATA 239, 284, 716 2670 DATA 239, 239, 716 2680 DATA 0,358,716 2690 DATA 179, 239, 716 2700 DATA 190,284,716 2710 DATA 179,319,716 2720 DATA 159,319,638 2730 DATA 159,213,638 2740 DATA 213, 284, 638 2750 DATA 213, 213, 638 2760 DATA 0,319,638 2770 DATA 213, 213, 638 2780 DATA 190,268,568 2790 DATA 179,253,506 2800 DATA 142,239,478 2810 DATA 159, 190, 478 2820 DATA 159, 190, 638 2830 DATA 179, 213, 638 2840 DATA 179, 239, 478 2850 DATA 190,239,478 2860 DATA 213, 253, 638 2870 DATA 190,268,638 2880 DATA 239, 284, 568 2890 DATA 239,239,478 2900 DATA 239, 284, 568 2910 DATA 239,301,602 2920 DATA 0,319,638 2930 DATA 999,999,999 2940 RESTORE 2610 2950 CO=0 2960 ENT  $-1, 1, 1, 1, 2, -1, 1, 2, 1, 1, 1, 1, 1$ 2970 ENT  $-2, 2, 1, 1, 4, -1, 1, 4, 1, 1, 2, 1, 1$ 2980 READ A, B, C 2990 CO=CO+1:IF CO=61 THEN GOTO 30 60 3000 IF A=333 THEN RESTORE 2610:GO TO 2980 3010 SOUND sona,  $A$ , 20, 6, 0, 1 3020 SOUND 2, B, 20, 5 3030 SOUND 4, C, 20, 5, 0, 2 3040 IF INKEY\$=" " AND sona=0 THEN **RETURN** 3050 IF CO(60 THEN 2980 3060 SOUND sona, 179, 120, 7, 0, 1 3070 SOUND 2,284,120,6 3080 SOUND 4,716,120,6,0,2 3090 WHILE SQ(4))127:WEND 3100 RETURN

UNE GUEULE DE PIXEL?

**OD** 

MAIS NOOOON!

UNE GUEVLE DE

LE MONDE!

RASSURE-TOJ, T'AS

CRETIN COMME TOUT

DIS CA POUR ETRE GENTIL

### **AMSTRAD**

William

LES VOYAGES FORMENT LA JEUNESSI ET DE FORMENT LES ROUTES

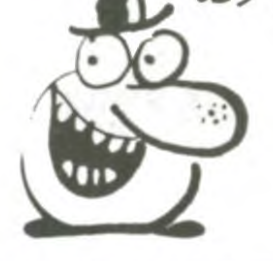

 $3160$  FOR  $i=1$  TO  $3:score=score+score$  $\rho(i)$ : NEXT 3170 FOR n=1 TO 5 STEP 4:PEN 6:LOC ATE 1, n: PRINT STRING\$(20, CHR\$(237) ) : NEXT 3180 PEN 12:LOCATE 2,3:PRINT"JUGEM ENT"; : PEN 13: PRINT" DERNIER" : PEN 1 3190 LOCATE 1,7:PRINT"VOUS AVEZ BR ILLAMENTREMPORTE LES TROISEPREUV ES, VOTRE AMIVA POUVOIR REPRENDRE FORME HUMAINE." 3200 PEN 7: PRINT: PRINT: PRINT"VOTRE SCORE EST DE:";SCORE;"!." 3210 IF score(=reco THEN 3240 3220 PEN 2: PRINT: PRINT: PRINT"ET VO US EXPULSEZ LE MAITRE DONT LE SCOR EETAIT DE"; RECO; "!!! ": PRINT"VOUS D EVENEZ LE ... NOUVEAU MAITRE." 3230 RECO=SCORE:GOSUB 2940:GOTO 32 50 3240 LOCATE 6,20:INK 3,23:PEN 2:PR INT"BRAVO": GOSUB 2940 3250 LOCATE 6,25:PEN 1:PRINT"-ESPA CE-": WHILE INKEY(47)(>0:WEND 3260 CLS:PEN 11:LOCATE 5,10:PRINT" -J- pour jouer" 3270 PEN 4:LOCATE 5, 15: PRINT"-F- p our fin." 3280 IF INKEY(45)=0 THEN 180 ELSE IF INKEY(53)=0 THEN CLEAR: MODE 2:P EN 1:END 3290 GOTO 3280 3300 '\*\*\* Presentation \*\*\*  $3310'$ 3320 MODE 1:INK 3,5 3330 CLS: INK 0,0 3340 ORIGIN 320,200 3350 DEG 3360  $x=0$  :  $var=0$  $3370 n=1$ 3380 PLOT x\*SIN(x), x\*COS(x), n:DRAW x\*SIN(x+90),x\*COS(x+90):DRAW x\*SI N(x+180), x\*COS(x+180): DRAW x\*SIN(x

 $+270$ ), x\*COS(x+270): DRAW X\*SIN(x), x

3400 IF n=1 THEN INK 1,0:INK 2,26

3410 IF n=2 THEN INK 2, 0: INK 1, 26

3420 var=VAR+0.15:x=x+var:IF x<220

3430 PEN 3:LOCATE 9, 10: PRINT"T B U

3390 n=n+1:IF n=3 THEN n=1

 $*COS(x), n$ 

THEN GOTO 3380

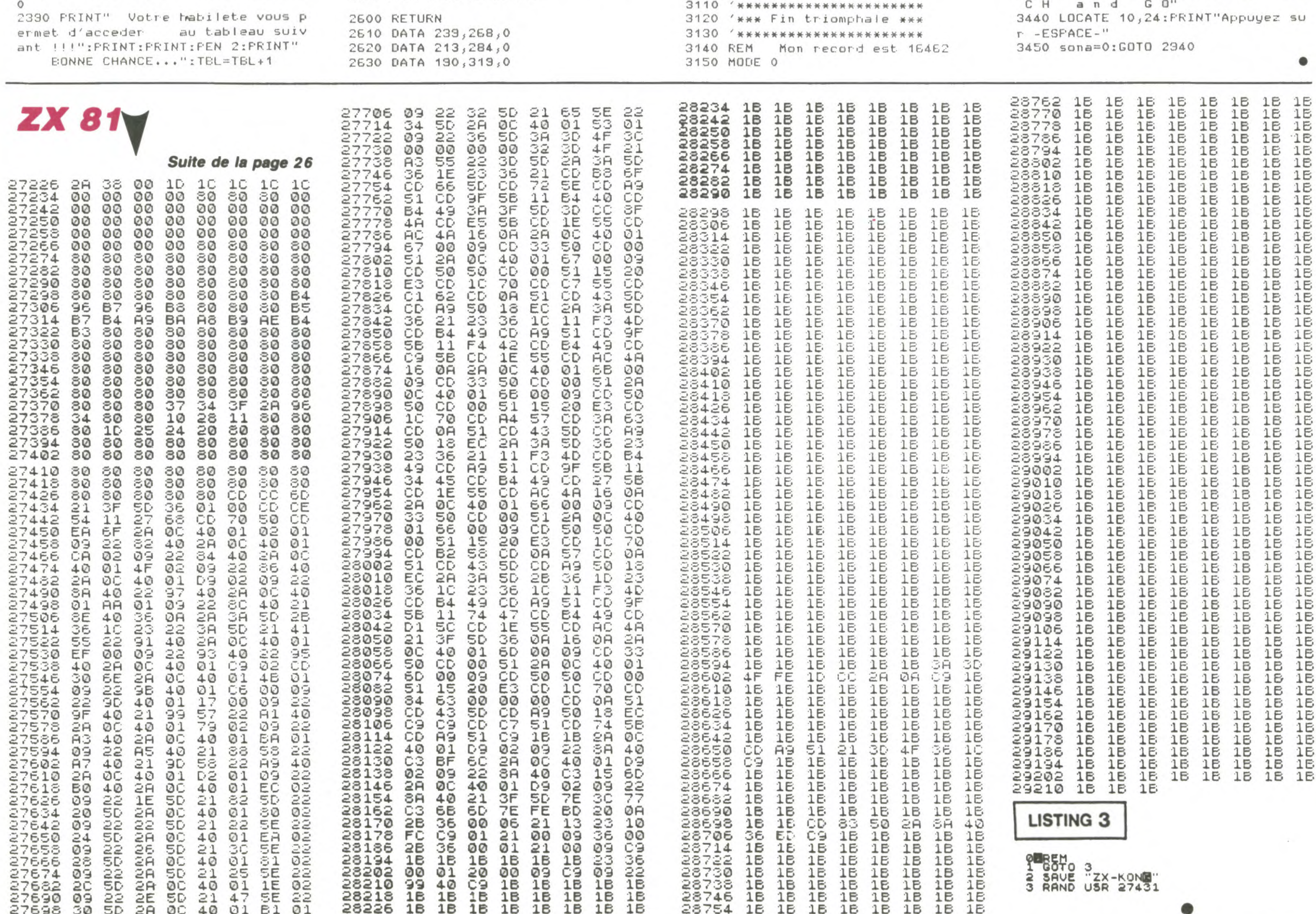

## AVENTURIER CANON X07

Risquez votre vie d'intrépide aventurier, à la recherche d'une statuette sacrée plutôt... inaccessible.

Pierre DOR

### Mode d'emploi :

Nécessite une extension 8 ko. ATTENTION, soyez très attentif lors de fà frappe de ce programme qui comporte énormément de caractères graphiques. TOUS les caractères (signes, lettres ou chiffres) placés entre guillemets, doivent être tapés en mode GRPH (hormis bien évidemment les FONT\$ et les caractères des lignes 9022 à 9026). L'appui sur une touche permet d'interrompre la présentation.

Votre but est d'aller quérir une statuette rarissime. située au bout d'une série de cinq salles parsemées de pièges mortels (tapis roulants, colonnes mouvantes. bulles d'acides. fosses sans fond etc ) Vous dirigez votre personnage (qui n'a malheureusement qu'une seule vie) à l'aide des touches directionnelles du curseur. de la manière suivante :

- Flèche haut : petit bond.
- Flèches haut/droite : grand bond
- Flèche droite : avance
- Flèche gauche : recule
- Touche centrale F6 demi-tour sur place

0 ' AVENTURIER par PIERRE DOR sur CANON 252 ONT (2)GOT02400,2500.2600,2700,3000 X-07 (16K) 300 J=STICK(0) 10 CLEAR50,15999 12 FORX=16000TO16011:READAS:POKEX, VAL ("L 300,1400 H"+A\$):NEXT 14 DATA3E.2B,CD,28,E4,C9,3E,2C,CD,28,E4, C9 16 CLS:GOSUB5000 308 GOT0250 50 DEFINTA-Z:A-RND(0):DIMYY(26),YS(26):R ESTORE62 4 60  $M$(0)=" "N$(1)=" D" : M$(2)=" B" : M$(2)=" S" : M$(3)="$ D" N 62 DATA8,2,8,1,8,1,7,2,6,2,5,2,4,2,3,2,2 ,2,1,1 RN 64 FORH-OT09:READXX(H),XY(H):NEXT 66 DATA2,"2",1,•3",2,•5",2,`1,2,"2",1,"  $3", 1, "4", 2, "5", 2, "1"$ 68 DATA1, "3", 1, "5", 1, "4", 2, "5", 2, "1" 70 DATA2, "7", 1, "8", 2, "0", 2, "6", 2, "7", 1, " 8•,1,"9",2,`0•,2,"6"  $"1: X=X+1"$ 72 FORH=1T023:READYY(H), Y\$ (H):NEXT 100 FONT\$(233)="48,48,100,120,96,48,200, 140 102 FONT\$(144)-0,0,48,48,100,120,240,15 1500 2 104 FONT\*(145)="24,24,48,112,176,32,192, 128 106 FONT\$(146)-`0,48,48,96,96,116,76,0 108 FONT\$(147)-•24,24,48,112,176,16,9,12 110 F0NTS(236)-148,48,152,120,24,48,76,1 96 112 FONT#(224)="0,0,48,48,152,120,60,100 114 FONTS(242)-"96,96,48,56,52,16,12,4 116 FONT#(241)="0,48,48,24,24,184,200,0 118 F0NT\$(138)-»96,96,48,56,32,32,64,192 120 FONT6(240)="252,132,252,132,132,132, 1,Y) 132,252 122 FONT\$(252)="0,0,0,0,0,252,132,252 124 F0NTS(139)-•252,132,252,0,0,0,0,0  $"I : X = X - 1$ 126 FONT\$(251)-252,132,252,0,0,252,132, 252 128 FONTS(153)-•252,132,252,72,48,252,13 2,252 130 FONT\*(246)-72,48,72,48,72,252,132,2 52 132 FONT\$(151)-•0,24,160,184,116,20,96,0 134 FONT\*(130)-•0,96,20,116,184,160,24,0 138 FONT\$(249)-48,72,120,252,132,132,13 2,252 140 FONT\*(138)-•232,132,132,132,252,120, RINT\*R\*I 72,48  $142$  FONT  $(247) = 32, 32, 16, 40, 72, 80, 32, 16$ 144 FONTS(231)-16,48,72,132,136,80,80,3 2 146 FONT#(132)="0,0,0,0,48,72,72,48 N<)9THEN1610 148 FONT\*(136)=\*48,72,72,48,48,72,72,48 150 FONT6(159)="48,72,72,48,0,0,0,0  $\cdot$ 152 FONT®(239)="0,0,252,132,252,0,0,0 154 F0NT\*(233)-•0,0,252,132,132,132,132, 252 156 FONTS(157)-•120,96,48,200,140,252,13 2,252 158 FONT #(254)="0,0,0,0,0,48,48,100 160 FONT\*(229)-•60,88,180,172,88,60,0,0 162 FONTQ(155)-•252,48,104,88,48,252,0,0 E9010 164 FONT\$(244)="240,104,212,180,104,240, o,o THEN9O10 166 FONT\*(130)="60,88,172,180,88,60,0,0 168 FONT\$(129)=\*252,48,88,104,48,252,0,0 170 FONTS(133)-•240,104,180,212,104,240, 2000 GOSUB2900 o,o 172 F0NTS(223)-•252,132,132,132,232,0,0, 0 174 FONT\*(132)-"132,132,252,0,0,0,0,0 176 F0NT\*(228)-"132,132,132,132,132,132, 252,0 178 F0NT\*(149)-•132,132,132,132,132,132, 132,132 LSEGOSUB2940 180 F0NT\$(237)-"120,132,132,120,48,48,12 0,252  $ELSEXC=-1$ 182 FONT\*(137)="0,112,140,152,96,0,0,0 2104 XC=XC+1 184 FONT\*(245)-•0,28,36,104,144,144,96,0 186 FONT \$(156)= \*48,48,100,120,100,60,16, >32THEN9000 24 188 FONT#(154)="48,48,152,120,152,240,32 ,96 PRINT" "I 190 FONT\$(128)="0,0,0,204,72,48,180,120 192 FONT\$(131)="204,72,48,180,120,252,13 2,252 194 FON1\*(134)-•120,180,72,48,48,48,120, 2116 GOT0300 252 2200 GOSUB2900 196 FONT\$(135)="0,0,0,0,48,48,120,252 2202 LOCA7El,3 200 X=0:Y=2:DI=1:TA=TA+1 202 T(1)-RND(1)164+1:T(2)-RND(1)\*4+1:IFT(  $2) = 4AND(T(1)=10RT(1)=3)$ THEN202 204 IF(T(2)=1AND(T(1)=1ORT(1)=3))OR(T(1)  $=2ANDT(2)=3$ ) THEN202 206 EXEC16000:CLS:IFTA-STHENT(2)-5 208 ONT())0OSU82800,2810,2820,2830:0NT(2 )G0SU02840,2850,2860,2870,2880 210 LOCATEO,2:PRINT"1";:EXEC16006 2216 GOT0300 250 IFX<9THENONT(1)G0T02000,2100,2200,23

2220 LOCATEX.Y:PRINT" "I:X-X+I:F=249:GOT 09010 2300 IFFX-8THENFF-RND(1)\*6+1 2302 FX-FX-1: IFSCREEN(FX,2)<>32THEN9000 2304 IFFX<>7THENLOCATEFX+1,2:PRINT" "; 2306 LOCATEFX,2:IFFX<>FFTHENPRINT- N•;:GO T0300 2308 PRINT"M";:FORH-0T0200:NEXT 2310 LOCATEFX,2:PRINT" ";:LOCATEFX,3:PRI NT"^";: BEEP-1,4 2312 FX-8:GOTO300 2400 GOSUB2900:GOSUB291O:G0SUB2920:GOT03 2500 GOSUB2920 2502 IFX<>1IORT-ITHEN300 2504 T-1:LOCATEII,1:PRINT'H';:LOCATE11,2 :PRINT"O";:LOCATE11,3:PRINT'F•; 2506 FORH-OT0500:NEXT 2508 LOCATE11, 1: PRINT" 1" J : LOCATE11, 2: PRI NT'Q';:LOCATE11,3:PRINT•F•; 2510 Y-Y-I:GOTO300 2600 GOSUB295O:IFSCREEN(MX(1);2)<>32THEN GOSUB2944ELSEGOSUB2940 2602 GOTO300 2700 G05UB2950:GOSUB2900:GOSUB2910:00103 2800 PRINT•QZZZZQQQOQ";:LOCATE2,2:PRINT" 99`I:LOCATEO,3:PRINT`---^^W^^I-• 2802 PL-5:II-1:EX(1)-8:RETURN 2810 PRINT"8099999999' I:LOCATEO, 3: PRINT"  $-$  ^ ^ Q^ - - I - "I 2812 MC(I)-O:MC(2)-2:MX(1)-2:MX(2)-4:XC- 2814 RETURN 2820 PRINT•90Q9O99999•1:LOGATEO,3:PRINT• -5:3IJKL^-•j 2822 EX(1)-4:RETURN 2830 PRINT'0990909990";:LOCATEO,3:PRINT• ----------`I:LOCATE8,2:PRINT•B•; 2832 FX-B:RETURN 2840 LOCATEIO,0:PRINT\*QQQOQQOOQ";:LOCATE 10,3:PRINT•--^IE^II-"1 2842 EX(1)-13:EX(Z)-17:CX(1)-16:CN-1:RET URN 2850 LOCATEIO,O:PRINT•ZZZQOQQOQ';:LOCATE 10,3:PRINT`--E^I^-I-'1 2852 CX(1)=14:CX(2)=17:H(1)=0:CN=2:T=0:? ETURN 2860 LOCATEIO,O:PRINT•QQQQXXXXQ"I:LOCATE 10,3:PRINT•^9^^-----•I 2862 MX(1)-11:MX(2)-13:MC(1)-2:MC(2)-O:N Na4: FORH=1 TO4: 33 (H) =1:H (H) =8: NEXT 2864 RETURN 2870 LOCATEIO,O:PRINT•QQOQXQOQQe;:LOCATE 10,3:PRINT•--I^-^I--•; 2872 NN=1:JJ=1:JJ(1)=1:EX(1)=12:EX(2)=16 :RETURN 2880 LOCATEl0,0:PRINT•9QQQ QQ";:LOCATE 10,3:PRINT"---^^--^^•; 2882 LOCATE16, 2: PRINTCHRS(134) | : RETURN 2900 H-RND(1)\*5:IFEE(1)-OTHENIFH<>OTHENR ETURN 2902 EE(1)-EE(1)+1:IFEE(1l<>3THENBEEP-1, 2904 IFEE(l)•1THENLOCATEEX(Il,1:PRINT•P• s:LOCATEEX(1),2:PRINT•Q';:RETURN 2906 IFEE(1)-2TNENLOCATEEXlll,1 :PRINTS ' I:LOCATEEX(1),2:PRINT"P`;:RETURN 2908 LOCATEEXlD,l:PRINT" 'l:LOCATEEXl11 ,2:PRIN7` •1:EEf1)-O:RETURN 2910 H-RND(1)\*5:IFEE(2)-OTHENIFH(>OTHENR ETURN 2912 EE(2)-EE(2)+1:IFEE(2)<>3THENBEEP-1, 2914 IFEE(2)-1THENLOCATEEX(2► ,1:PRINT•P• I:LOCATEEX(2),2:PRINT•S';:RETURN 2916 IFEE(2)-2THENLOCATEEX(2),1:PRINT'S' :LOCATEEX(2l,2:PRINT•P';:RETURN 2918 LOCATEEX(2),1:PRINT• "I:LOCATEEX(2) ,2:PRINT' "5:EE(2)-0:RETURN 2920 FORH-ITOCN 2922 C(H)-C(H)+1:IFC(H)-5THENC(H)-0 2924 LOCATECX(H),l:ONC(H)G0702926,2928,2 930,2932 2926 PRINT"A'1:LOCATECX(H),2:PRINT• ";:N EXT:RETURN 2928 PRINT"I`I:LOCATECX(H),2:PRINT'S`;:N EXT:RETURN 2930 PRINT" `;:LOCATECX(H),2:PRINT'A•;:N EXT:RETURN 2932 PRINT'S";:LOCATECX(H),2:PRINT"[";:N EXT:RETURN 2940 MC(11-MC (I)+1:IFMC(1)-4TNENMC(1l-O 2942 LOGA7EMX(1),3:PRIN7Mf(MC(l)); 2944 IFSCREEN(MX(2),2)(>32THENRETURN 2946 MC(2)=MC(2)+1:IFMC(2)=4THENMC(2)=0 2948 LOCATEMX(2),3:PRINTMS(MC(2))i:RETUR 2950 FORH-1.TONN 2952 E-RND(I)'l\*H:IFE-oTHENH(H)-H(H>+JJ(H) ELSENEXT:RETURN 2954 IFH(H)=00RH(H)=6THENJJ(H)=-JJ(H):NE

### $R$  PIRE! coiN DE l.A RUE ~ a  $\mathbb{E}$  $\sim$ a. XT :RETURN 2956 ONH(H)GOT02958.2960.2962,2966,2970 2958 LOCATEI3+H2 O:PRINT"C";:LOCATEI3+H,1 :PRINT" ";:NEXT:RETURN 2960 LOCATE13+H, O: PRINT"V" |: LOCATE13+H, 1 :PRINT"X";:NEXT:RETURN 2962 LOCATEI3+H2 O:PRINT"V";:LOCATEI3+H,1 :PRINT"C'; 2964 IFJJ(H)--ITHENLOCATEI3+H,2:PRINT" • I:NEXT:RETURNELSENEXT:RETURN 2966 IFJJ(H)-lTHENE=SCREENl13+H,2):IFE<> 32THEN9000 2968 LOCATEI3+H,I:PRINT"V";:LOCATEI3+H,2 :PRINT•X•;:NEXT:RETURN 2970 LOCATEI3+H,2:PRINT"C•;:NEXT:RETURN 3000 IFX<>1STHEN300 3002 LOCATE16,2:PRINTCHRS(135);:GOSUB5S0  $\Omega$ 3004 LOCATE15,1:PRINT'H•;:LOCATE15,2:PRI NT•O";:LOCATE15,3:PRINT"F"; 3006 FORH-0T0400:NEXT 3008 LOCATEI5,1:PRINT"1`;:LOCATE15,2:PRI NT "9"; 3010 FORH-OT0400:NEXT 3012 LOCATEI5,0:PRINT"H";:LOCATE15,1:PRI NT`O•;:LOCATE13,2:PRINT" "; 3014 FORH-OT0400:NEXT 3016 LOCATEIS,O:PRINT•1•;:LOCATE15,1:PRI NT»9"1 3018 FORH-0T0400:NEXT 3020 LOCATEI3,O:PRINT•O•;:LDCATE15,1:PRI NT" •I 3022 FORH-0T0400:NEXT 3024 LOCATEI3,O:PRINT•Q";:FORH-OT0400:NE XT:GOT09022 5000 FONTS (144)-•252,252,252,252,252,252 ,252,252 5002 FONT\*(146)-"252,232,252,252,252,224 ,192,192 5004 FONT\$(147)-"252,252,252,252,204,12, 12,28 5006 F0NT\$(236)+•232,252,252,252,252,248 ,248,248 5008 FONT#(224)="128,132,140,28,28,28,28 ,60 5010 FONT\$(242)=•28,28,28,28,28,28,28,28 5012 FONTS(241)-"240,240,224,224,224,192 ,192,192 5014 FONT\$(138)-•0,0,60,124,124,252,252, 252 5016 FONT\*(240)-156,152,144,144,132,132 ,1€8,148

MIEUX VAUT PISSER

DE RIRE, QUE RISQUER LE

L'AVENTURE EST AU

302 ONJGOSUB1000.1100,1200,308.308,308,1 304 IFX-19THEN200 306 IFSTRIG(1)--ITHENLOCATEX,Y:IFDI-1THE NDI-2: PRINT "6"IELSEDI-1: PRINT "1"; 1000 IFY-ITHENRETURNELSEONDIGOTOIOO2,100 1002 IFX<17THENN-I:M-4:GOTO1600ELSERETUR 1004 IFX>ITHENN-15:M-18:GOTO1600ELSERETU 1100 IFY-IORDI-2ORX>15THENRETURN 1102 N-5:M-9:GOT01600 1200 DI-1:F-SCREEN(X+1,Y) 1202 IFF<>32THEN9000 1204 F-SCREEN(X+1,Y+1):LOCATEX,Y:PRINT• 1206 IFF-2400RF-1390RX<IOANDX<>4ANDT(1)- 3THENLOCATEX,Y:PRINT`I`;:RETURN 1208 IFF-153THENLOCATEX,Y:PRINT"1`1:GOTO 1210 IFF()32THEN9010 1212 LOCATEX,Y:PRINT"3'; 1214 F-SCREEN(X,3) 1216 IFF<>232THEN1222 1218 LOCATEX,I:PRINT• "1:LOCATEX,2:PRINT •3`I:FORH-OT0500:NEXT 1220 LOCATEX, 2: PRINT" "1:GOT09010 1222 FORH-OT0200:NEXT:LOCATEX,Y:PRINT' I:Y-Y+I:LOCATEX,Y:PRINT•1• 1224 IFF-153THEN1500ELSERETURN 1300 IFX-OTHENRETURNELSEDI-2:F-SCREEN(X-1302 IFF(>32THEN9000 1304 F-SCREEN(X-1,Y+1):LOCATEX,Y:PRINT" 1306 IFF-240RF-1390RX<IOANDX<>4ANDT(11-3 THENLOCATEX,Y:PRINT"6•;:RETURN 1308 IFF<>32THEN9o10 1310 L,OCATEX,Y:PRINT•8•; 1312 FORH-O70500:NEXT:LOCATEX,Y:PRINT" • I:LOCATEX,Y+I:PRINT"6•I 1314 Y-Y+1:RETURN 1400 IFDI-IORY-IORX<3THENRETURN 1402 N-19:M-23:00T01600 1500 Y-1:LOCATEX,2:PRINT•^";:LOCATEX,3:P 1502 N-10:M-14:X-X+1:GOT01600 1600 IFDI=1THENI=1:A\$="1":ELSEI==1:A\$="6 1602 FORH=NTOM: FORG=0T0200: NEXT: IFH=NAND 1604 IFN-HTHEN1612ELSEF-SCREENIX+I,YY(H) 1606 IFF( >32THENY-YY(H-1):GOTG9000ELSELO CATEX, YY(H-1):PRINT\* \*; 1608 X-X+I:IFYY(H)-ITHENIFSCREEN(X,2)-13 9THENY-I:LOCATEX,I:PRINTA\*;:RETURN 1610 LOCATEX,ŸY(H):PRINTYB(H);:NEXT 1612 F=SCREEN(X, 3) 1614 1F141)-3ANDX(BTHENIFX<>4THEN1618ELS 1616 IFF<>240ANDF(>139ANDF<>153ANDF(>251 1618 LOCATEX,YY(H):PRINTY\$(H);:Y-YY(H) 1620 IFF-l53THENl5o0ELSERETURN 2002 E-SCREEN(PL,2).:LOCATEPL,2:PRINT" •; :LOCATEPL, 3: PRINT" ^"; 2004 PL-PL+II:IFE<>32THENX-X+II 2006 IFPL-40RPL-7THENII--II 2008 LOCATEPL,3:PRINT•W•;:LOCATEPL,2:PRI N7CHR#IE)i:GOT03OO 2100 IFSCREEN(MX(1),2)()32THENGOSUB2944E 2102 H-RND(1)\*3:IFXC-IOTHENIFH<>OTHEN300 2106 IFXC()2THENIFSCREEN(XX(XC),XY(XC))< 2108 IFCCS="Y"THENCCS="T"ELSECCS="Y" 2110 IFXC<>OTHENLOCATEXX(XC-1),XY(XC-1): 2112 LOCATEXX(XC),XY(XC):PRINTCC\$; 2114 IFXC-9THENFORH-OT010O:NEXT:LOCATEI, ):PRINT" ";:XC-10 2204 IFS-ITHEN2208 2206 S-1:PRIN7•i:]IJKL•;:GOT02210 2208 S-O:PRINT•JKLI;:]•; 2210 E=SCREEN(X, Y) 2212 IFX)OANDX<4THENI-I:IFX<>3THENLOCATE X,Y:PRINT" "+CHR\$(E)I:X-X+1:ELSE2218 00 00  $-1$ 2 2 N

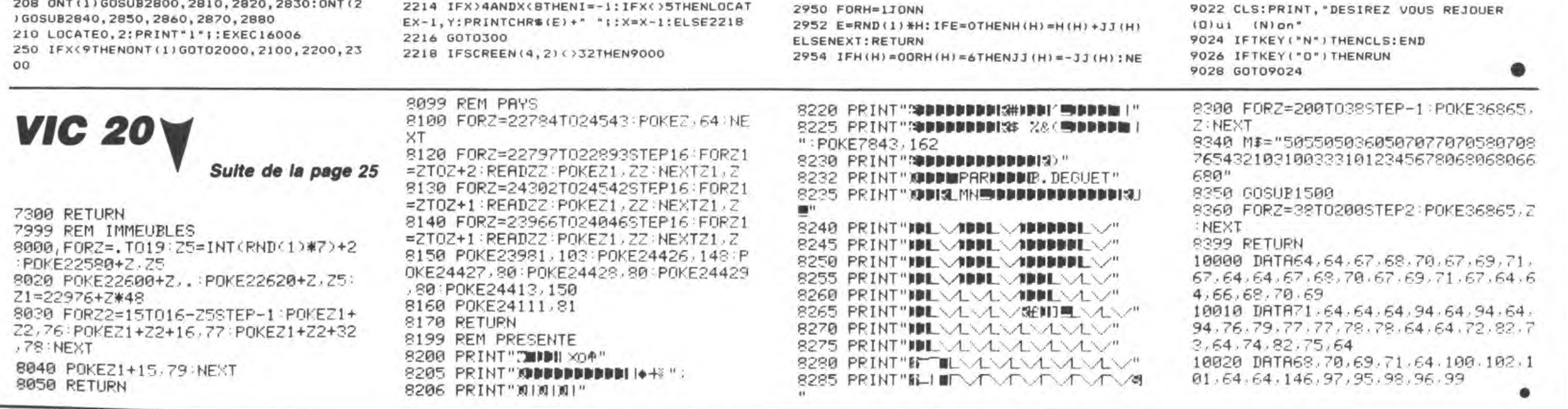

501B F0NT\*(252)-•48,96,240,240,240,240,2 24,224 5020 FONT\$(139)-`29,60,252,60,120,248,48 ,112 5022 FONT\$(251)="48,16,4,4,68,76,204,204 5024 FONT\$(133)-"192,192,240,240,240,228 ,228,228 5026 FONTS (246)-"24,24,248,248,240,240,2 40,248 5028 FONTS(151)-•72,72,76,140,156,156,28 ,60 5030 FONT\$(150)="12,4,228,12,12,36,48,56 5032 FONTS (249)-"228,228,228,228,204,204 , 204, 204 5034 FONTS(158)-•192,128,204,192,196,204 ,128,132 5036 FONT (247) = "64, 192, 248, 224, 224, 228, 228,228 5038 FONT#(231)="124,60,60,124,124,60,15 6,220 5040 EXECl6000 5100 LOCATEO,I:PRINT•22678-^QWERTYIOP922 222908222222222222222"5:CONSOLEO,1 5102 LOCATEO,3:PRINT"2222222222222222222  $2"i$ 5104 CONSOLEO, 4: LOCATEO . 0: PRINT\*22245222 222222222222"1: EXEC 16O(6 5500 RESTORE5510 5502 FORH-1T039:READA,B: BEEPA, B 5504 IFINKEY\*-""THENNEXT:RETURNELSERETUR N 5510 DATA10,6,11,3,13,6,18,12,8,6,10,3,1 1,34,13,6,15,3,17,6,23,12 5512 DATAI5,6,17,3,18,8,20,8,22,3,0,5,10 ,6,11,3,13,6,18,12,20,6,22,3 5514 DATA23,24,13,3,13,3,13,3,13,3,22,9, 20,6,13,3,22,9,20,6,13,3 5516 DATA23,9,22,6,20,3,18,3,0,2 9000 IFDI-ITHENLOCATEX,Y:PRINT",";ELSELO CATEX,Y:PRINT".'; 9002 GOT09020 9010 LOCATEX,2:PRINT '; 9012 IFF-2520RF-239THENLOCATEX,3:PRINT"~ "IELSELOCATEX,2:PRINT`/`; 9020 FORH--30T0-1:BEEPH,I:NEXT:FORH-0703 00:NEXT

# la page pédagogique de la page pédago  $\equiv$

Le programme exceptionnel de Yves-Louis GUEGUEN, vous invite à prendre part à de célestes et instructives contemplations.

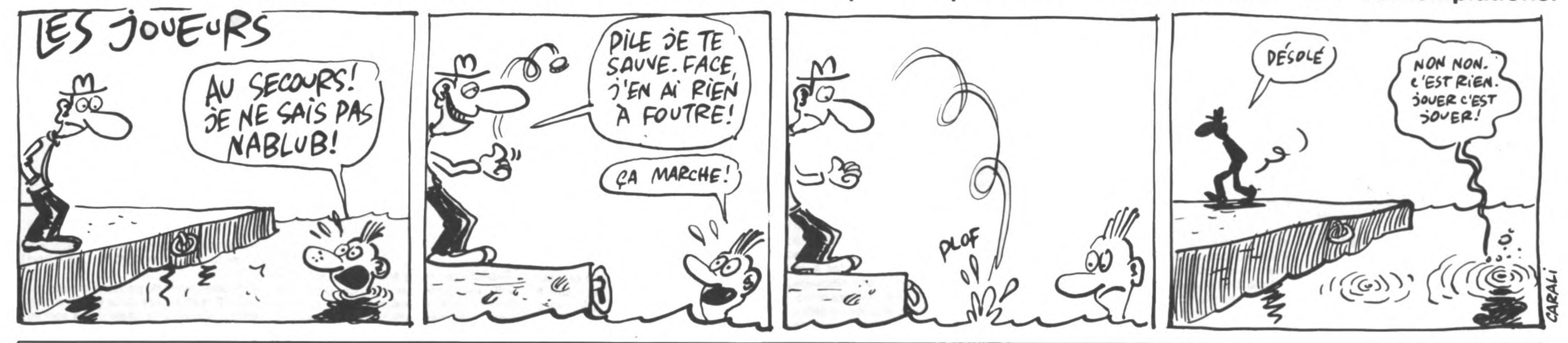

## **MSX** ASTRONOMIE DE BASE

## **SUITE DU** N ° 124

1151 INTERVALOFF: GOSUB1370 1160 COLOR7, 12: M=4: GOSUB320: I=VAL(V\$) :  $J = I : S T = 10 * I : LOCATE11, 3 : PRINTTT$ # 1161 LOCATE10, 5: PRINT "VERTICAL REPERE 1162 LOCATE12, 7: PRINT "ACTUEL : "; V\$ 1163 LOCATE9, 9: PRINT"SECTEUR de 1 à 3 б " 1164 LOCATE0, 12: PRINTSPC(36) 1165 LOCATE10, 12: INPUT"VALEUR : "; J 1166 IFI=JTHENJ=I:60T01170 1167  $YP = 0: J = ABS(J): IFJ$ )36THEN1164 1168  $IFJ = 0$ THENJ=36 1169  $V$ \$=STR\$(J):V\$=RIGHT\$(V\$,LEN(V\$)- $1$ : IFJ<10THENV\$="0"+V\$ 1170 ST=10\*J:LOCATE21,7:PRINTV\$:LOCAT E12, 10: PRINTUSING" AZIMUT : \*\*\* °"; ST: IF ST=360THENST=0 1171 LOCATE0, 9: PRINTSPC(36): LOCATE0, 1  $2:PRINTSPC(36)$ 1172 LOCATE8, 18: PRINTK\$: LOCATE8, 20: PR INTP\$ 1173 LOCATES, 22: PRINTOS 1174 GOSUB325 1175 IFA\$=CHR\$(24)THEN1160 1176 IFA\$=CHR\$(27)THEN950 1177 IFA\$=CHR\$(13)THENIFYP<>0ANDI=JTH EN1200ELSE1179 1178 G0T01174 1179 SOUND12, 255: SOUND8, 255: FORX=18TO 22STEP2:LOCATE0, X: PRINTSPC(36): NEXTX: LOCATE2, 18: PRINT " CALCUL DES COORDONNE ES GRAPHIQUES" 1180 FORW=0T04: Z=S(3, W)/10: C=S(2, W) 1181 IFS(4, W) = - 10RS(1, W) = - 1THEN1182EL **SE1183** 1182 IFC=-1THEN1185ELSE1184 1183 GOSUB30: S(0, W) = X: GOT01182 1184  $60$ SUB35 : S(7, W) = X : S(8, W) = Y 1185 NEXTW 1186 FORW=0TOE: Z=E(3, W)/10: C=E(2, W) 1187 IFE(4, W) = -10RE(1, W) = -1THEN1188EL **SE1189** 1188 IFC=-1THEN1191ELSE1190 1189  $605UB30: E(0, W) = X: 60TO1188$ 1190  $60$ SUB35 :  $E(5, W) = X$  :  $E(6, W) = Y$ 1191 NEXTW:  $YP=1$  $1200$  SCREEN2,  $0:SP=0$ 1201 OPEN"GRP: "FOROUTPUTAS#1 1202 ONSTRIGGOSUB1300 1205 STRIG(0)ON 1206 GOSUB1370 1207 FORX=0T0240:FORY=1T02:NEXTY:SOUN D8, X: NEXTX: SOUND12, 255: SOUND8, 255 1210 GOT01474 1300 V=V+9+18\*(V>9):RETURN 1350 BEEP: A\$="V1505T92S8M1605": PLAYA\$ , A\$, A\$: RETURN 1360 PLAY"L3A.D", "L3F.D", "L4AF.": RETU **RN** 1370 GOSUB1350 PLAY"L3G.C", "L3GC.", "L DN\$ 4G.C":RETURN 1400 DATAOB, 5, A, 15, F, 3, G, 11, K, 9,  $M, 8$ 1450 DATASOLEIL, VENUS, MARS, JUPITER, SA MIE" TURNE 1451 DATA16, 84, 56, 238, 56, 84, 16, 0 1452 DATA0, 40, 68, 16, 68, 40, 0, 0 1453 DATA0, 56, 68, 84, 68, 56, 0, 0 1454 DATA112, 136, 136, 136, 112, 32, 112, 3  $\overline{2}$ 1455 DATA14, 6, 10, 112, 136, 136, 136, 112 1456 DATA252, 136, 16, 38, 72, 254, 32, 64 1457 DATA16, 124, 16, 28, 18, 20, 24, 16 1458 DATA48, 72, 64, 32, 64, 64, 68, 56 1459 DATA0, 88, 36, 36, 36, 4, 4, 0 1460 DATA44, 48, 32, 32, 32, 28, 4, 24 1461 DATA24, 48, 32, 32, 32, 32, 40, 48 1462 DATA0, 124, 160, 32, 32, 32, 24, 0 1463 DATA24, 36, 36, 60, 36, 36, 36, 24 1464 DATA32, 16, 16, 40, 40, 68, 68, 68 1465 DATA0, 100, 168, 16, 32, 84, 152, 0 1466 DATA0, 56, 108, 108, 108, 108, 56, 0 1468 DATA0, 0, 24, 36, 36, 24, 0.0 1469 DATA255, 0, 24, 36, 36, 24, 0, 0 1470 DATA0, 0, 24, 36, 165, 153, 66, 60 1471 DATA255, 0, 24, 36, 165, 153, 66, 60 1472 DATA0, 0, 14, 18, 50, 124, 0, 0 1474 RESTORE1451: FORY=2T03: A\$="" 1475 FORX=1T08 : READC : A\$=A\$+CHR\$(C) : NE XTX: SPRITE\$(Y)=A\$: NEXTY  $1476$  SPRITE\$(0)=CHR\$(128)  $1477$   $A$ \$ = CHR\$(112) : B\$ = CHR\$(136) 1478 SPRITE\$(1)=A\$+B\$+B\$+B\$+A\$ 1500 COLOR15, 1, 1: CLS: M=1: V=1 1510 FORZ=0T011: PUTSPRITEZ, (200, 209),

TURN  $0,1:NEXTZ$ 1520 0N060T02000,2200 1900 GOSUB490: Q=INT(Q+.05): IFQ<100THE NA\$="0":IFQ<10THENA\$="00" 1910  $B$ \$=STR\$(Q):A\$=A\$+RIGHT\$(B\$,LEN(B  $$)-1$ ) :  $DRAW "BM=B$ ; , = I; " : COLOR12 : PRINT#1 , A\$: RETURN 2000 FORT=0T050STEP10 2015 Y=151-T\*69.6\*P 2020 LINE(0, Y) - (3, Y), 2 2021 LINE(252, Y) - (255, Y), 2: NEXTT 2025 FORT=0T0150STEP10:X=15+T\*P\*45 2030 LINE(X, 154)-(X, 156), 12 ø 2031 LINE(X, 25)-(X, 30), 12: NEXTT 300 2032 PUTSPRITE0, (15, 50), 12, 1: I=159 2033 A\$="":B=5:Q=ST-80:GOSUB1900 2034 A\$="":B=229:Q=ST+70:GOSUB1900 2037 A\$=V\$+"0": DRAW"BM124, 159": COLOR1  $2:PRINT#1, AS$ 2038 DRAW"BM15, 4": COLOR12: PRINT#1, DN\$ 2039 DRAW"BM150, 4": COLOR12: PRINT#1, "T  $of="f; T$ ;  $T$ ; ";  $F$ ;  $SPRITE$ ;  $9$ ) =  $S$ ;  $(7)$  :  $PUTSP$ RITE10, (4, 175), 12, 9 2040 FORT=0TOE: GOSUB3101 2045 IFE(4, T) = - 10RE\*1, T) = - 1THEN2070 2050  $X=E(0,T): Y=E(1,T): A=U(2,T)$ 2055 IFX=-1THEN2070 2060 RESTORE1400: FORW=1TOA: READA\$, C: N EXTW: PSET(X, Y), C **2070 NEXTT** 2075 FORT=1T04: GOSUB3101: IFS(4, T) = -10  $RS(1, T) = -1$ THEN2096 2080 X=S(0, T): Y=S(1, T): IFX=-1THEN2096 2090 ONTGOT02091, 2092, 2093, 2094 2091 C=3:GOT02095 2092  $C = 8:60T02095$ <br>2093  $C = 11:60T02095$ <br>2093  $C = 11:60T02095$  $2094$   $C=14$ 2095 PUTSPRITET, (X, Y), C, 0 2096 NEXTT: GOSUB1350 3064 2097 GOSUB1360:X=15:Y=50 2100  $S1 = 31 : S2 = 11 : S3 = 150 : S4 = 239 : G0SUB3$ 002:60T03009 2200 CIRCLE(73, 95), 95, 12, 0, 6.283, 1.33 2205 SPRITE\$(9)=S\$(7):PUTSPRITE10,(13  $4, 175$ ,  $12, 9$ 3065 2210 FORW=0TOE: GOSUB3101: IFE(2, W) = -10  $RE(4, W) = -1$ THEN2230 2215  $X=E(5, W): Y=E(6, W): U=U(2, W)$ 2220 RESTORE1400: FORT=1TOU: READA\$, C: N EXTT:PSET(X,Y),C **2230 NEXTW** 2240 FORW=1T04: IFS(2,W)=-10RS(4,W)=-1 **THEN2260** 2245  $X = S(7, W) : Y = S(8, W)$ 2250 ONWGOT02251, 2252, 2253, 2254 2251 C=3:60T02255 TI 2252 C=8:60T02255 2253 C=11:60T02255  $2254$   $C=14$ 2255 PUTSPRITEW, (X, Y), C, 0 2260 NEXTW: PUTSPRITE0, (71, 93), 12, 1 2270 X=71: Y=93: GOSUB1350 2275 GOSUB1360 2280  $S1 = 5 : S2 = 7 : S3 = 177 : S4 = 137$ **HEN3142** 2285 DRAW"BM162, 170": COLOR12: PRINT#1, 2286 DRAW"BM154, 182": COLOR12: PRINT#1,  $0X1+2$ "Tof=";T\$;" ";F\$ 2287 LINE(154, 112) - (250, 120), 13, BF: DR AW"BM163,113":COLOR1:PRINT#1,"ASTRONO 2288 LINE(154, 122) - (250, 130), 13, BF: DR AW"BM179,123": COLOR1: PRINT#1, "LOCALE" 2289 LINE(60,183)-(86,191),1,BF 2290 DRAW"BM63, 183": COLOR12: PRINT#1, V  $*$ +"0": B=5: I=170: Q=ST-45: A\$="": GOSUB19 00: I=13: A\$="": Q=ST-135: GOSUB1900 2291 LINE(22,28)-(20,24),12:LINE(22,1  $3)$   $2)$  $62$ ) - (20, 166), 12: LINE(146, 135) - (250, 14 3100  $3)$ , 13, BF 2292 DRAW"BM149,136": COLOR1: PRINT#1, L 2293 LINE(146, 145) - (250, 153), 13, BF 2294 DRAW"BM149,146": COLOR1: PRINT#1, G 2299 GOSUB2300 : GOT03009 2300 GOSUB2400 2310 LINE(120,1)-(255,10),13,BF 2315 LINE(120, 13) - (255, 21), 13, BF 2320 LINE(154, 30) - (250, 38), 13, BF 2325 LINE(154, 40) - (250, 48), 13, BF 2330 LINE(154,55)-(250,63),13,BF 2335 LINE(154,66)-(250,74),13,BF 2340 LINE(154,80)-(250,89),13,BF 2345 LINE(154, 91) - (250, 100), 13, BF 2346 SPRITE\$(9)=S\$(7):PUTSPRITE10,(13)  $4, 175$ ,  $11, 9$ 2347 LINE(132, 173) - (143, 186), 12, B 2350 V=10: RETURN 2400 FORZ=5T08: PUTSPRITEZ, (200, 209), 0 , 1: NEXTZ: PUTSPRITE11, (200, 209), 0, 1: RE

3002 GOSUB2400 3003 LINE(0,167)-(255,191),13,BF 3004 LINE(2, 172) - (13, 186), 1, BF 3005 SPRITE\$(9)=S\$(7):PUTSPRITE10,(4,  $175$ ,  $11, 9$ 3006 DRAW"BM65, 172": COLOR1: PRINT#1, "A STRONOMIE LOCALE" 3007 DRAW"BM32, 182": COLOR1: PRINT#1, L\$  $; " " ; 6$ \$: V=10: RETURN 3009  $A$ \$=INKEY\$ 3010 IFA\$=CHR\$(13)THENONOGOT03100,320 3011 IFA\$=CHR\$(127)THENONOGOSUB3002,2 3015 IFA\$=CHR\$(11)THEN0=0+1+2\*(0>1):S OUND12, 255: SOUND8, 255: GOT01500 3020 IFA\$=CHR\$(27)THENSCREEN0:GOT0900 3021 IFA\$=CHR\$(24)THENSCREEN0:GOT0116 3022 IFA\$=CHR\$(9)THENSCREEN0:GOT0950 3030 W=INSTR(" SVMJC", A\$): IFW>1THENW=  $W - 2 : 60T03060$ 3035 S=STICK(0): IFS=0THEN3009 3040 0NSG0T03041,3042,3043,3044,3045, 3046,3047,3048 3041 Y=Y-V:GOT03050 3042  $Y = Y - V : X = X + V : GOT03050$ 3043 X=X+V: GOT03050 3044  $Y = Y + V : X = X + V : GOT03050$ 3045 Y=Y+V: GOT03050 3046  $Y=Y+V: X=X-V: GOTO3050$ 3047 X=X-V: 60T03050 3048  $Y = Y - V : X = X - V$ 3050 IFX(S2THENX=S4 3051 IFX>S4THENX=S2 3052 IFY>S3THENY=S1 3053 IFY CS1THENY=S3 3055 PUTSPRITE0, (X, Y), 12, 1:60T03035 3060 IF0=2THENIFS(2,W)=-1THEN3035ELSE 3061  $IFS(4, W) = -1$ THEN3035ELSEIFS(1,W)=  $-1$ THEN3035ELSEIFS(0,W)=-1THEN3035 3062 0N060T03063,3064 3063 GOSUB3002: X=S(0,W): Y=S(1,W): GOTO 3064 GOSUB2300:X=S(7,W):Y=S(8,W) 3065  $S$ #="S": X=X-3: Y=Y-3: IFW<>0THENX=X  $+1$ : Y=Y+1: PUTSPRITE5,  $(X, Y)$ , 12, 1: PUTSPR ITE0, (X, Y), 12, 1: 60T03070 3068 PUTSPRITE6, (X, Y), 11, 2 3069 PUTSPRITE7, (X, Y), 6, 3: PUTSPRITE0,  $(200, 209)$ , 0, 1 3070 SPRITE\$(9)=S\$(5) 3071 B\$=CHR\$(34): IFW=0THENB\$="'" 3072 RESTORE1450: FORI=0TOW: READC\$: NEX 3075 GOT03144 3100 X1=X+1: Y1=Y+1: 0N060T03104, 3105 3101 SP=SP+1+5\*(SP>3): SPRITE\$(9)=S\$(S) P): RETURN  $3104$   $X=0:Y=1:C=4:G0TO3110$  $3105$   $X = 7: Y = 8: C = 2$ 3110  $FORW = 1TO4 : GOSUB3101 : IFS(C, W) = -1T$  $3115$  IFS(Y, W) = -1THEN3142 3130 FORU=Y1T0Y1+2:60SUB3101:FORT=X1T 3135 GOSUB3101  $3140$  IFT=S(X,W)ANDU=S(Y,W)THEN3062 3141 NEXTT: NEXTU 3142 NEXTW: GOT03700  $3144$  A=100: Z=S(3, W)/10: H=S(4, W)/A: AR=  $S(5, W)/A: D=S(6, W)/A: B=198-LEN(C*)*4:M$  $A = M(W)$ : SPRITE\$(8)=P\$(W): G=120: E\$="" 3145 ONOGOSUB3500,3600 3150 GOT03035 3200  $D = INT(SQR(\langle (\langle X - 71 \rangle * 1.33 \rangle ^2)/2) + (Y - 9)$ 3210 IFD>85THENX=71:Y=93:60T03055ELSE 3500 PUTSPRITE8, (20, 167), 1, 8 3509 LINE(16, 167) - (95, 175), 7, BF 3510 DRAW"BM32, 168": COLOR1: PRINT#1, C\$ 3515 LINE(96,167)-(175,175),10,BF 3516 IFW=0THEN3525 3520 DRAW"BM104, 168": COLOR1: PRINT#1, U SING"Mag:##.#";M(W) 3525 LINE(176, 167) - (249, 175), 11, BF 3530 DRAW"BM184, 168": COLOR1: PRINT#1, U  $SING "Da: ##.* " ; F(W) : DRAW "BM237, 168": PR$  $INT#1, B$ \$ 3540 LINE(16, 176) - (135, 183), 12, BF 3545 DRAW"BM32, 176": COLOR1: PRINT#1, US ING"Har: ##.##";H 3550 LINE(136,176)-(250,183),4,BF 3555 DRAW"BM152, 176": COLOR14: PRINT#1, USING"AR : ##.##";AR 3560 LINE(16, 184) - (135, 191), 2, BF 3565 DRAW"BM32,184": COLOR1: PRINT#1, US ING"ZV : ###.#";Z 3570 LINE(136,184)-(249,191),5,BF

3575 DRAW"BM160, 184": COLOR14 PRINT#1,  $\cdot$  USING"D : ###. ##"; D 3585 RETURN 3600 G=188-G: IFS\$="S"THENPUTSPRITES,  $B-10, 1)$ , 1, 8 3605 LINE(120, 1) - (255, 10), 7, BF 3610 DRAW"BM=B;, 2": COLOR1: PRINT#1, C\$ 3615 LINE(120,13)-(255,21),7,BF 3616 DRAW"BM=G;, 14": COLOR1: PRINT#1, E\$ 3620 LINE(154,30)-(250,38),12,BF 3621 DRAW"BM160, 31" : COLOR1 : PRINT#1, US ING"Har: ##.##";H 3625 LINE(154, 40) - (250, 48), 2, BF 3626 DRAW"BM168, 41": COLOR1. PRINT#1, US ING"ZV : ###. #"; Z 3630 LINE(154, 55) - (250, 63), 4, BF 3631 DRAW"BM168, 56": COLOR14: PRINT#1, U  $SING"AR : ##.*#"; AR$ 3635 LINE(154,66)-(250,74),5,BF 3636 DRAW"BM176, 67": COLOR14: PRINT#1, U  $SING="D :: ###...##" : D$ 3640 LINE(154,80)-(250,89),10,BF:IFW= **OANDS\$="S"THEN3644** 3641 DRAW"BM161, 81": COLOR1: PRINT#1, US ING"Mag : ##.#";MA 3644 IFS\$="S"THENC=11 3645 LINE(154, 91)-(250, 100), C, BF 3646 B=169: IFS\$=""THENB=161 3650 DRAW"BM=B;, 92": COLOR1 3655 IFS\$="S"THENPRINT#1, USING"Da : # #.#";F(W):DRAW"BM242,92":COLOR1:PRINT #1, B\$: RETURN 3660 PRINT#1, "Typ : "; TP\$: RETURN  $3700$   $Y1=Y1+1:5* = "$ 3701 FORT=Y1T0Y1+2 3705 FORU=X1T0X1+2 3710 C=POINT(U, T): IFC=1THENGOSUB3101: 60T03715ELSE3720 3715 NEXTU: NEXTT:  $X = X1 - 1$ :  $Y = Y1 - 2$ : SPRITE  $$(9) = $$(6) : 60T03035$ 3720 0N060SUB3002,2300 3721 PUTSPRITE5, (U-2, T-3), 12, 1 3722 PUTSPRITE0, (U-2, T-3), 12, 1  $3725 X1 = U: Y1 = T$ 3726 0N060T03730,3735 3730  $X = 0: Y = 1: C = 4: S6 = 246: S7 = 182: G0T037$ 40  $3735$   $X=5:Y=6:C=2:56=229:ST=91$ 3740 FORT=0TOE: GOSUB3101  $3745$  IFE(C, T) = -1THEN3755  $3746$  IFE(Y, T) = -1THEN3755 3750 IFX1=E(X, T)ANDY1=E(Y, T)THEN3760 3755 NEXTT 3760 SPRITE\$(9)=S\$(5):Z=E(3,T):H=E(4,  $T$ 3765 A\$=STR\$(U(0,T)):GOSUB28:READC\$ 3770 A\$=STR\$(U(1,T)):GOSUB28:READE\$  $3775$  READAR, D, MA, TP: T=U(2, T) 3780 RESTORE1400: FORU=1TOT: READTP\$, C: NEXTU 3785  $A = 100$ :  $AR = AR/A$ :  $D = D/A$ :  $H = H/A$ :  $MA = MA$  $10:Z=Z/10$ 3790 MID\$(C\$,1,1)=" ":C\$=" "+C\$:S=VAL  $(E$): IFS=BTHENMIDSCCS, 1, 1)=LEFTSCES, 1$ 3791 MID\$(E\$,1,1)=" ":B\$=RIGHT\$(E\$,1) 3792  $E$=LEFT$(E$, LEN(E$)-1)$ 3793 IFMID\$(E\$,2,1)="-"THENE\$="":GOTO 3796 3795 IF0=1THENC\$=C\$+" : "+E\$ 3796  $A=VAL$ (B\$)+13: SPRITE\$(11)=P\$(A): P UTSPRITE11, (S6, S7), 1, 11 3798  $A = LEN(C*)*4 : B = 188 - A : I = 1 : GOSUB389$  $0:6 = LEN(E*) * 4: ONOGOTO3799, 3880$  $3799$   $B=136-A: I=167:GOSUB3890$ 3800 LINE(16,167)-(255,175), 7, BF 3810 DRAW"BM=B;, 168": COLOR1: PRINT#1, C 3820 LINE(16,176)-(94,183),12,BF 3825 DRAW"BM18, 176": COLOR1: PRINT#1, US ING"Har: ##. ##"; H 3830 LINE(95,176)-(175,183),4,BF 3835 DRAW"BM103, 176": COLOR14: PRINT#1, USING"AR: ##.##";AR 3840 LINE(176, 176) - (255, 183), 10, BF 3845 DRAW"BM184, 176": COLOR1: PRINT#1, U SING"Mag:##.#";MA 3850 LINE(16,184)-(94,191),2,BF 3855 DRAW"BM26, 184": COLOR1: PRINT#1, US  $ING "ZV : # # # . # " ; Z$ 3860 LINE(95,184)-(175,191),5,BF 3865 DRAW"BM111, 184": COLOR14: PRINT#1, USING"D:###.##";D 3870 LINE(176, 184) - (255, 191), C, BF 3875 DRAW"BM184, 184": COLOR1: PRINT#1, " Typ: "; TP\$: GOT03885 3880 GOSUB3600 3885 X=X1-2:Y=Y1-3:GOT03035 3890 IFS<>0THENSPRITE\$(8)=P\$(S+4):PUT  $SPRITE8, (B, I), 1, 8$ 3895 RETURN

## la page pédago = **Example 2018 12 Septies and Septies 2018 2019 12:23 Septies 2019 12:23 Septies 2019 12:23 Septies 2019 12:23 Septies 2019 12:23 Septies 2019 12:23 Septies 2019 12:23 Septies 2019 12:23 Septies 2019 12:23 Septies 2019 12:2**

## la page pédagogique la page pédago = Formation à l'assembleur pratique

### Langage machine... Sur THomsoN

## Langage machine... Sur MsX

(143) permet de vérifier une éventuelle arrivée en fin de séquence. Si ce n'est pas le cas, on passe au caractère suivant par incrémentation de CHDRAW et JMP DROITE (\$7D24, déjà expliqué).

déplacement.<br>Flèche directionnelle de droite : déplacement vers la droite. Flèche directionnelle de gauche : déplacement vers la gauche.

Espace : retour sous Basic.

### PRINCIPE DE FONCTIONNEMENT

Vous commencez à saisir l'interactivité entre la TGC et la TNC ?.. Oui ? Bon!

Les micros, ci-après nommés, ont déjà hérité d'un nombre de cours conséquents dans les numéros ci-dessous Si vous nous avez suivi jusqu'à présent sans trop nous précéder, loin d'être à même de programmer en L.M, vous savez déjà "presque" tout ce qu'il faut savoir. D'accord, le "presque" est gênant, alors optimisons:

ZX81 -a555661 66 71 76 81 86 91 95 100 105 110 114 118 122 COMMODORE-60657075808590 95 99 104 109 114 118 122 ORIC -- 57 62 67 72 77 82 87 92 96 101 106 111 115 119 123 AMSTRAD -- 111 115 119 123 APPLE -■ 58 63 68 73 78 83 88 93 97 102 107 112 116 120 124 SPECTRUM -- 112 116 120 124 THOMSON -• 59 64 69 74 79 84 89 93 98 103 108 113 117 121 MSX -- 113 117 121

Précisons avant de passer à la suite, que le VDP met encore deux tables à votre disposition pour la gestion des sprites: - La TGS (Table Génératrice des Sprites), où sont stockées les diverses configurations de sprites.

LA REVOLUTION CONTINUE ! déplacement. de droite : déplace-<br>Flèche directionnelle de droite : déplace- \* 2 caractères). B est chargé du code | ASSEMBLEUR PRATIQUE MSX - La forme : Si B est égal à 143, nous sommes en fin de séquence (affichage successif des 8 ASCII 129, qui correspond en fait à un caractère vide (GRR2) et son affichage permet l'effacement de la dernière représentation. On retourne ensuite au début de la séquence par décrémentation de CHDRAW, puis X est incrémenté afin de permettre l'affichage de cette séquence à la suite de la première. Toutefois, la comparaison préalable de A chargé du contenu de PLA + 1 (voir plus haut) avec \$27 (39), permet de vérifier l'arrivée du personnage au bout de l'écran. Auquel cas, un BHS (branchement si supérieur ou égal) en GAUCH1 (\$7D4F) est chargé de lui faire effectuer un demi-tour (même cas de figure en \$7D72 lors d'un déplacement vers la gauche). Sinon, branche**me**nt à TOUCHE en \$7D97.

- La TAS (Table des Attributs des Sprites), qui contient les autres informations concernant ces derniers.

Rabâchage : notre MSX est équipé d'un 280, microprocesseur 8 bits. Donc, les informations envoyées au VDP concernant les formes à afficher, sont forcément des combinaisons de 8 bits. Une forme à afficher sera déterminée par une combinaison de 8 bits (octet). Cet octet, précisera le "numéro" d'une configuration de points à afficher. En effet, toutes les formes affichables sont stockées dans une table du VDP appelée TGC (Table Génératrice des Configurations) et chaque élément de cette table est composé d'un groupe de huit octets. Exemple : les huit octets de la configuration 65 sont:

### -Bits 76543210

est destinée à interdire l'affichage du cur-89VJ 3nd 518

DÉFINISSONS MODEL STATUS EST MODINE PARTIES (SZU) DRAGHETHER A FIN Une table est une suite ordonnée<br>AND SFB (soit 11111011). La variable (\$7DC6), où un PULS D dépile 2 octets d'octets (2.2) Prenons l'exemple d'une seur. Le principe est désormais connu : le contenu de STATUS est modifié par un AND □ \$FB (soit 11111011). La variable VITESS (en S7CFE) est ensuite initialisée à \$OFFF, puis la pile utilisateur est poitionnée en début de table soit \$7DC9

### AU "COEUR" DU VOP

Le reste vous est désormais connu : la sous-routine TOUCHE permet de vérifier, par l'emploi de GETCS en \$806 (ou SWI \$1A), si une touche a été tapée :

> D'ailleurs, le petit programme Basic suivant vous le prouvera :

18 FORI≈6H888+(B%ASC("A"))TO&H808+(8%<br>ASC("A"))+7 28 AS=BIN#(VPEEK(I))

- La couleur:

- 38 IFLEN(AS)<BTHENAS="8"+AS:80T038
- 48 PRINTAI NEXT 38 REM En mode texts, la bat• d• 11
- TOC est l'adresse 6HB88 du VDP.

Comme pour la réalisation d'un dessin animé, il est nécessaire au préalable, de décomposer soigneusement chaque séquence d'animation. Ici, le mouvement du coureur est décomposé en huit images contenues dans 2 caractères accolés. Pour donner l'illusion d'un mouvement continu, on réalise l'affichage successif des huit images différentes au même endroit, puis on décale judicieusement la séquence (sur la droite ou la gauche selon le déplacement) pour effectuer un "raccord" sans heurt.

> Rejouons encore : en SCREEN 1 et SCREEN 2, la table des couleurs débute en 8192. A titre indicatif, cette adresse est contenue dans deux variables système de la zone de communication :

Mode 1, en &HF3BF PRINTPEEK(&HF3BF) + PEEK(&HF3C 0)★256<br>- Mode

2, en &HF3C9: PRINTPEEK(&HF3C9) + PEEK(&HF3C A)  $\star$  256

### NOTRE "OEUVRE"

Les couleurs d'affichage de 8 configurations sont déterminées par quartets de bits, soit

Hormis en mode texte (SCREEN 0) et multicolore (SCREEN 3, c'est... spécial), on dispose encore une fois d'une table pour définir les couleurs d'affichage : la TC (Table des Couleurs). En mode texte, ce sont les registres de contrôle qui gèrent la couleur. Ah 1 Les registres de contrôle, quoi t'est-ce ?

Les registres du monitor, abritent un pointeur appelé USERAF en \$602D sur

Notez au passage le sérieux de "au coeur" et la conotation très professionnelle de ce terme, qui a d'ailleurs permis le succès de pas mal de bouquins. Bref, satisfaisons sans plus attendre votre désir intense de connaltre les secrets intimes des 16 Ko de votre vidéo-RAM. Nous avons vu, dans notre dernier cours, comment initialiser cette merveilleuse petite bête dans les modes courants d'utilisation (par des CALL équivalents aux SCREEN du Basic). Examinons maintenant ce qui se passe en fait dans le VDP.

ASSEMBLEUR PRATIQUE THOMSON

 $A(N) = B + (N * n)$ , avec A (N) adresse de l'élément N.

Tout d'abord, la mise à 0 du bit 2 du registre STATUS (en \$6019 ou \$2019)

> Donc, N  $(A) = INT((A-B)/n)$ , avec N  $(A)$ numéro de l'élément comprenant l'octet d'adresse A.

❑• oDpo• Oo000s ~❑ **ciedoava &A Office** *1t?OCQ* •nOa1OP *Oa0a1* 0o va I1DODo **OO DRAMOOONAAR** SOLUTION LA SEMAINE PROCHAINE

Bien, revenons à notre exemple : un bonhomme court inlassablement de droite à gauche ou inversement à la manière du célèbre "Lode Runner". Arrivé au bord de l'écran et en l'absence d'une intervention de votre part, le personnage fait demi-tour. Vous disposez de quatre touches pour contrôler la situation :

de la pile système. Cet astuce fait "oublier" au programme l'adresse où il

- Si " + " (\$2B) : branchement à PLUSV (\$7DA7)

- Si "-" (\$2D) : branchement à MOINV

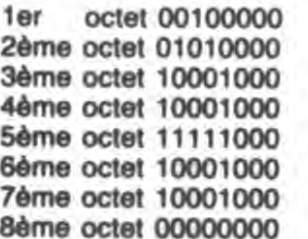

Voilà, nous vous offrons le "source" et l'adaptation M05 à inclure à la suite de votre boucle d'implantation. Prochainement, nous vous présenterons un jeu que nous a inspiré l'exemple d'aujourd'hui. Il s'agit bien évidemment d'un "RUNNER" avec éditeur de tableaux et tout et tout... veinards que vous êtes !

Si vous avez eu le courage et la patience de démêler méthodiquement l'imbroglio de notre dernier jeu, vous avez appris pas mal de choses. Toutefois, une question vous brûle les lèvres : comment utiliser et redéfinir ses propres caractères en assembleur. Jusqu'à présent nous avons utilisé des caractères courants, mais vous allez voir que l'emploi de caractères définis, ouvre la voie à d'intéressantes réalisations. Comme d'habitude, nous vous avons concocté un "petit" exemple significatif : l'animation et le déplacement "au pixel" d'un personnage. Fini donc, les déplacements saccadés caractère par caractère, d'ailleurs largement utilisés dens les softs du

" + " : accélère la vitesse de déplacement. descélère la vitesse de

commerce.

Réfléchissons : que faut-il comme informations minimales pour spécifier un affichage sur un écran couleur. Voyons, euh... il nous faut :

- Une information précisant la forme d'affichage désirée.

- Une indication sur la couleur de cet affichage.

- Une définition de l'emplacement de l'affichage.

Nous allons voir que le VDP classe tous ces renseignements dans des tables de travail, dont chacune est affectée à conserver un type de précision sur l'affichage en cours. Mais d'abord, une table qu'est-ce ? Et à

£806 GETC LOU \$E806 E833 CHPL EQU \$E833 E833 CHPL EQU \$6841<br>6041 CHDRAW EQU \$6041<br>6020 USERAF EQU \$6020<br>7CFE VITESS EQU \$7CFE USERAF EQU \$602D<br>VITESS EQU \$7CFE 7CFE VITESS EQU \$7CFE 6019 STATUS EOU f6e19 6019 STATUS EQU #6013<br>7CFC PLA EQU #7CFC<br>ORG #7D00

7Dee ORG •7080 7D00 66 6019 LDA STATUS 7D83 84 FB ANDA •\$F8 7D85 B7 6019 SIA STATUS 7D08 188E OFFF LDY •feFFF 7D8C 10BF 7CFE STY VITESS 7Dac 10BF 7CFE 6TY VITESS<br>7D10 CE 7DC9 LDU \*GRAI 7D13 FF 602D STU USERAF **7D16 BE 8814**<br>7D19 108E 000E LDY **\*\*0E**<br>7D1D C6 80 DROITI LDB +\*80

7DIF F7 6041 STB GHDRAW<br>7D22 30 01 DRATE LEAX 1,X

7D24 BD 7D80 DROITE JSR DESSI<br>7D27 C1 8F CMPB ##8F.<br>7D29 27 06 BEO PLUSD 7D29 27 86 BEQ PLUSD 7D2B 7C 6041 INC CHDRAI 7D2B 7C 6041 INC CHORNN<br>7D2E 7E 7D24 JMP DROITE<br>7D31 C6 81 PLUSD LDB ●≢81 7D2E 7E 7D24 JMP DROITE<br>7D31 C6 81 PLUSD LDB ##81<br>7D33 F7 6841 STB CHDRAI 7D36 BD [833 JSR CHPL 7039 7A 6041 DEC CHDRAW 7D39 7A 6041 DEC CHDRA<br>7D3C 30 01 LEAX 1,7X<br>7D3E 06 7CFD LDA PLA+1 703E B6 7CFD LDA PLA+1 7D41 81 27 CMPA ●\$27<br>7D43 24 0A BHS GAUCH1<br>7D45 BD 7D97 JSR TOUCHE 7D43 24 8A BHS GAUCHI 7D45 BD 7D97 JSR TOUCHE 7D48 Cl e8 CMPB \*188 7D4A 27 03 BEC GAUCHI 7D4C 7E 7D24 JMP DROITE 7D4F C6 90 GAUCHI LDB 4990 7D51 F7 6041 STB CHDRAH 7D4F C6 90 GAUCH1 LDB 8:50<br>7D51 F7 6041 ST0 LEAX -1,X<br>7D54 30 1F 7D80 GAUCHE LEAX -1,X<br>7D56 BD 7D80 GAUCHE JSR DESSI 7D56 BD 7D8e GAUCHE JSR DESSI 7D59 Cl 9F CMPB 119F 7058 27 86 BEQ PLUSG<br>7050 7C 6841 INC CHDRAI 7D5D 7C 6041 INC CHDRAW 7D60 7E 7D56 JMP GAUCHE 7063 C6 90 PLUSC LOB •19e 7065 F7 6041 STB CHDRAW 7065 F7 6041 STB CHDR<br>7060 30 01 LEAX 1,X<br>7060 BD E833 JSR CHPL 7D6A BD £833 JSR CHPL 7D6D 38 IE LEAX -2,X 7D6F B6 7CFD . LDA<br>7D72 61 82 . CMPA

01<br>7D80 DROITE JSR DESSI<br>9F CMPB USBF

quoi sert-ce ?

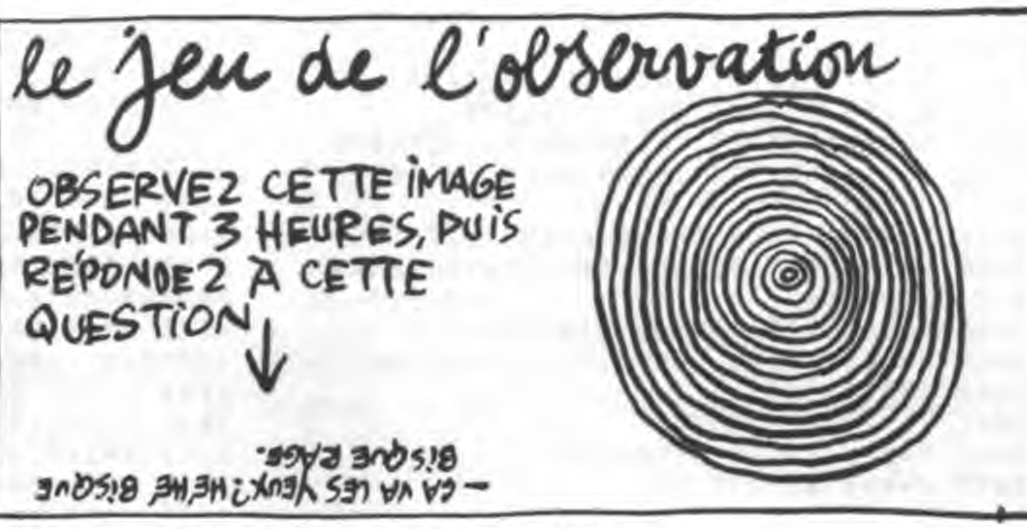

### - L'emplacement :

### A "TABLE"

7074 2B Al BMI DROITI 7D76 BD 7D97 JSR TOUCHE 7D76 BD 7D97 JSR TOUCHE<br>7D79 C1 09 CMPB ●\$9<br>7D7B 27 AB BEQ IDROIT1

7D7B 27 A0<br>7D7D 7E 7D56 JMP<br>7D80 BD E833 DESSI JSR

7D88 BD

d'octets ( ? ?). Prenons l'exemple d'une table débutant à l'adresse mémoire B (base de la table), composée d'éléments N. Par exemple : les caractères sont des éléments composés chacun d'une série de 8 octets (voir plus loin). L'adresse mémoire A, du premier octet significatif de chaque élément, est égale à B plus N, auquel est multiplié le nombre n d'octets qui composent cet élément; soit:

Bientôt, vous saurez tout : comme tout microprocesseur qui se respecte, le VDP utilise 9 registres de 8 bits pour définir les emplacements de ses tables et autres renseignements personnels. La dissection s'effectuera prochainement sous vos yeux...

- Bits 0 à 3, couleur de fond (les 0 des configurations).

7E81 20 20 C0 C0 FCB \$20,\$20,<br>7E85 40 40 C0 C0 FCB \$40,\$40, 7E85 49 40 CO CO FCB 149,140, - Bits 4 à 7, couleur de l'encre (les 1 des configurations).

7E91 80 40 48 80 FCB 0,140,14 7E95 80 80 80 80 FCB \$80,\$90,<br>7E99 00 08 04 03 FCB 0,8,4,3,

7EA1 00 40 80 00 FCB 0,140,18<br>7EA5 00 80 00 00 FCB 0,180,0, 7EA5 88 88 88 88 89 FCB 8, \$88,8,<br>7EA9 88 89 86 FCB 8,8,9,6,

7EC1 88 80 88 88 6 FCB 8,8, \$80,

7E99 00 08 04 03 7E9D e3 81 03 83

7EA9 00 08 09 06

C'est l'affaire de la TNC (Table des Noms des Configurations). Cette table regroupe les emplacements dans lesquels on peut ranger les "numéros" de configurations. Ainsi, pour situer une configuration à un emplacement de l'écran, il suffit de placer le numéro de la configuration désirée, dans l'emplacement de la TNC correspondant.

7DA7 B6 7CFE PLUSV LDA VITESS 7DAA 8e 04 SUBA •104 7DAC B7 7CFE STA VITESS<br>7DAF 39 RTS

T07-T07/70 et \$2070 sur M05. Ce pointeur est destiné à recevoir l'adresse où figurera le début de la table (ou générateur) du ou des caractères utilisateur. Attention, à la différence du Basic (DEFGR\$), la lecture d'une matrice de caractères s'effectuera ici de bas en haut. Les graphismes ainsi réalisés, seront désignés à partir du numéro 128 jusqu'au numéro 255 (soit la possibilité de définir 128 caractères comme sous Basic).

> 7DC8 39 RTS 7DC9 08 08 28 58 GRA! FCB 1@8,188, 7DCD IC 76 18 18 FCB \$1C, \$70,<br>7DD1 00 00 00 00 FCB 0,0,0,0,0,

> 7DD9 08 08 18 18 FCB \$08,\$08,<br>7DDD 2C 18 0C 0C FCB \$2C,\$18, 7DDD 2C 18 8C 8C FCB \$2C,\$18, 7DE1 88 88 88 88 FCB 9,8,8,8,<br>7DE5 00 80 80 80 7DE9 08 04 04 06 FCB \$08,184, 7DED 8C OC e6 86 FCB fOC,feC, 7DF1 00 8e 00 00 FCB 8,0,0,8,

L'affichage aux coordonnées X et Y d'un caractère défini, est réalisé de la même manière que pour un caractère courant: mise en CHDRAW (\$6041 ou \$2036 sur MOS) du code ASCII du caractère, mise en X et Y des coordonnées d'affichage, puis JSR en CHPL\$ (\$E833 ou SWI \$OA).

> 10 SCREEN1:3=8192 28 INPUT\*COULEUR\*,CS:C=VAL("61"+CS) 38 IFLEN(C\$)()BTHENCLS BOT028 48 PRINT PRINT\*Soit VPOKE\*; B; ", ", C P PINT 58 VPOKEI,C FORI ■ 657096 68 PRZNTCNPt<1),CKR\$(I). NEXT 7A FORI■32TO234 88 PRINTCHR#(1); NEXT 98 XE=INPUTS(1) CLS 188 •■ P-(I(B224) BOT028

Avis à la population : notez qu'en mode texte, le processeur vidéo n'affiche pas les bits 0 et 1 des octets des configurations. De plus, l'ordre d'affichage dans ce mode est de type "Bit map", c'est à dire que les représentations se suivent à l'écran comme dans la TNC. Explication et démonstration : dans la TNC, l'élément N d'adresse A + 1, est situé à l'écran à droite de l'élément N d'adresse A. De même, puisqu'une ligne d'écran permet l'affichage de 40 représentations, l'élément N d'adresse A + 40 sera placé en dessous de l'élément N d'adresse A; exemples: - VPOKE 0,65 place donc un "A" en haut à gauche de l'écran. - VPOKE 1,66 placera un "B" à droite du  $"A"$ .

(\$7DBO)

- Si "Espace" (\$20) : branchement à FIN

doit se rebrancher après te RTS. De la sorte, le RTS suivant permet le retour au Basic.

Aucune de ces trois touches enfoncée? Le RTS renvoie à la suite, soit en \$7D48 où B est comparé au code \$08 de la touche "flèche gauche". Auquel cas, branchement à la sous-routine GAUCH1 (que vous devez être capable de décrypter). Dans le cas contraire (appui sur la touche "flèche droite" ou rien du tout), le JMP DROITE permet au personnage de continuer son chemin vers la droite. Même procédure pour un déplacement vers la gauche, mais avec cette fois la comparaison de B avec le code \$09 de la touche "flèche droite" (en \$7D79).

108 FOR Ia1T09sREADAf:POKEVAL(•tH•+A1),& H20:POKEVAL(\*&H"+A\$)+1,&H36:NEXT<br>110 FORG=1T04:READA\$!I=VAL(\*&H\*+A\$):POKE I,IH3FlPOKEI+1,&H12=POKEI+2,LH12:NEXT 120 1=&H7D97:POKEI,&H3F:POKE1+1,&H0A:POK<br>EI+2,&H12:POKE&H7D01,&H20:POKE&H7D06,&H2

0: I=&H7D14: POKEI,&H20: POKEI+1,&H70 138 DATA 7020,702C,7D34,703A,7D52,7D5E,7 066,7D84,7D94,7036,7D6A,7088,7D88

```
S DEFUSR ■6H9888 
18 FORI=8T017 READAS POKE(6H9888+1), V
AL("SH"+A$) NEXT
20 DATA2A, C9, F3.1, 0, 18, ED, SF, 81, CD, 4D
.0.23.I,79,18,28,F4,C9 
30 SCREEN2 PRINTUSR(8) 
48 X**INPUT*(1) 601030
```
 $10$  FORJ =  $1T032$ 20 FORI - 0T0919 30 VPOKEI,J 40 NEXTI,J

Si après ça on ne commence pas à racevoir des jeux "animés", nous nous inscrirons de rage au parti communiste...

Les "camarades" Jean-Michel MAS-SON, Franck CHEVALLIER et Jean-Claude PAULIN.

7E31 00 10 90 60 FCB 0,\$10,\$9<br>7E35 E0 C0 60 60 FCB \$E0,\$C0,

(GRA1, pour "premier graphique`•). USE-RAF, dont nous vous parlions à l'instant pas plus tard que tout de suite, est initialisé par le contenu de U, donc GRA1. Après mise en X et Y des premières coordonnées d'affichage, B est chargé de la valeur \$80 qui, si nos souvenirs sont exacts, est égale à 128: code ASCII de notre premier caractère défini. Cette valeur est ensuite placée dans CHDRAW.

Aprés incrémentation de X, un JSR DESSI (en \$7D80, étiquetté DROITE) affiche la première représentation de notre bonhomme aux coordonnées voulues. CHDRAW est ensuite incrémenté (donc, prochain caractère =  $129$ ) ainsi que X, pour afficher le second caractère "accolé" au premier (JSR CHPL). Ces 2 caractères affichés, font partie de la première série de 8  $\star$  2 caractères figurant le déplacement de notre personnage vers la droite, (d'où l'étiquettage "DROITE"). On retrouve la coordonnée précédente par décrémentation de X, laquelle est placée dans la variable PLA (pour "place" à l'écran...) en \$7CFC. Après un JSR en RALLEU (\$7DB9) et mise en B de CHDRAW (qui contient le code ASCII du dernier caractère affiché), retour (RTS) à la suite du programme en \$7D27. La comparaison de B avec \$8F

7D72 81 e2 CMPA •12

7D56 JMP GAUCHE<br>E833 DESSI JSR CHPL

Récapitulation : nous avons vu dans le N° 121 qu'en mode "texte", VPOKE 0,65 provoque l'affichage d'un "A" en haut à gauche de l'écran.

En fait, il s'agit d'une structure de rangement d'informations, analogue à celle que l'instruction DIM() utilise sous Basic pour la création de tableaux à une dimension. Sachez que pour programmer efficacement, il est indispensable et même primordial de bien saisir le concept de "table". Ainsi, pour vous éviter de nager très bientôt, nous vous conseillons de vous exercer au maniement des tables sous Basic. D'ailleurs, voici de quoi justifier notre propos.

L'exemple suivant permet au moyen de POKE, de ranger en mémoire pendant sa saisie (laquelle s'interrompt par ESC), un texte tapé au clavier. Il vous suffit ensuite à la demande du programme (INPUT), de rentrer une lettre de votre choix pour qu'une analyse, au moyen de PEEK, de la table ainsi créée affiche la première et la dernière occurence (dans l'ordre des entrées) de la lettre choisie (dans la mesure bien sûr, où cette lettre a été tapée). L'appui sur une touche quelconque relance la "partie".

7E3D 00 00 00 e8

7E41 08 08 CO 30 FCB 8,8,\$C8, 7E45 Be E8 3e 30 FCB \$Be,\$EB,

7E49 08 00 08 08 GRA2 FCB 0,0,0,0,0,<br>7E4D 08 08 08 08 FCB \$10,\$10,<br>7E51 16 16 14 8A FCB \$38,\$E,\$<br>7E59 08 08 08 08 FCB \$38,\$E,\$<br>7E59 08 08 08 08 FCB 6,0,0,0,

7E5D 00 80 08 8e

7E79 @8 e8 8e el FCB 9,0,0,1,

7E7D Be 00 08 00

7E89 00 00 02 01<br>7E8D 00 00 01 01 7E8D 00 00

7E85 00 80 88 80

7EC5 00 00 00 00

0080 END

7E39 00 00 01 00 FCB

Ces bits prennent les valeurs de 0000 à 1111, soit 0 à 15 en décimal qui correspondent, c'est évident, aux couleurs 0 à 15.

Le programme suivant vous permet d'admirer l'effet produit par le "vpokage" d'une valeur binaire (sur 8 bits) en TC, sur une série de 8 configurations. L'appui sur une touche, attend l'entrée d'une nouvelle valeur à "vpoker" à l'adresse suivante de la TC.

### JOUONS UN PEU

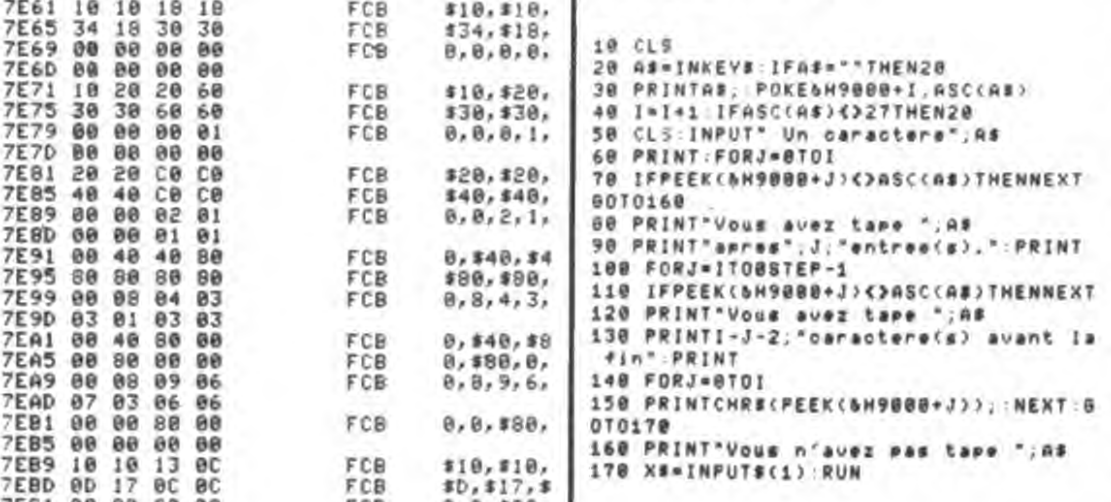

7D83 7C 6041 IMC CHDRAW

7D88 BD E833 JSR CHPL 7DBB 30 IF LEAX -1,X 708D BF 7CFC SIX PLA 7D90 BD 7DB9 JSR RALLEU 7D93 F6 6041 LDB CHDRAW

7097 BD E806 TOUCHE JSR GETC<br>7094 C1 28<br>7096 C2 89 7D9C 27 09 BEQ PLUSY 709C 27 09<br>709E C1 2D CMPB 882D<br>709B 97 8F CMPB 801NU 7D9E C1 2D<br>7DA0 27 OE BEQ MOINV<br>7DA2 C1 20 CMPB ##20<br>7DA4 27 20 BEQ FIN 7DA2 C1 20 CMPB ##20 7DA4 27 20 BEQ FIN 7DA6 39<br>7DA7 B6 7CFE PLUSV LDA

7DOO 86 7CFE MOIMV LDA VITESS 7D83 8e 04 ADDA t104 7DB5 B7 7CFE STA VITESS<br>7DB8 39 RTS 7DB8 39 RTS 7DB9 18BE 7CFE RALLEU LDY VITESS 7DBD 31 3F RALL1 LEAY -1,Y<br>7DBF 26 FC - BNE RALL1 7DC1 108E 8e@E LDY OSE

7DC5 39 RTS 7DC6 35 86 FIN PULS D

7DD5 08 00 88 00

7DF5 08 88 00 88

7DF9 04 84 03 03 FCB 104,104, 7DFD 02 82 03 03 FCB \$82,992, 7E01 08 e0 00 80 FCB 0,0,0,18

7E09 00 02 02 01 FCB 0,2,2,1,

7E11 00 00 40 80 FCB 0,0,140, 7E15 00 se 80 80 7E19 00 02 01 00 FCB 8, 2, 1, 9,. 7E1D 80 81 00 00<br>7E21 00 10 20 C0 FCB 0, \$10, \$2

7E26 80 CO CO FCB \$80, \$C0,<br>7E29 80 88 81 88 FCB 8, 0, 1, 0,

7D90 BD 7D89 JSR<br>7D93 F6 6041 LDB<br>7D96 39 RTS<br>7D97 BD E806 TOUCHE JSR

7DAF 39 RTS<br>7DB0 B6 7CFE MOINV LDA

7E05 00 80 00 00

7EBD 81 e1 01 01

7E21 00 10 20 CB

7E29 00 00 01 00 7E2D 00 00 00 00

7E25

 $LEAX 1, X$ 

Solution du jeu : eh bien, c'est parce qu'en SCREEN 0 (ou mode texte), la TNC est située à partir de l'adresse 0 du VDP. VPOKE 0,65 place le numéro 65, de la configuration représentative d'un "A", à l'adresse 0 du VDP (soit dans ce cas, le premier emplacement de la TNC).

- VPOKE 40,66 placera un "B" en dessous du "A"

- Dites les gars, vous ne nous avez pas beaucoup parlé de langage machine aujourd'hui L.

- Et alors ? C'est reculer pour mieux sauter, faites-nous confiance...

00080 Total Errors

0, \$10, \$9<br>\$E0, \$C0,<br>0, 0, 1, 0,

Bon, pour terminer un petit exemple en LM, histoire de justifier le titre de notre "Cours d'assembleur":

Précision : une table *créée* directement en mémoire, en rangeant ses éléments par POKE, présente quelques avantages par rapport à une table d'organisation basée sur l'instruction DIM : le gain de place est appréciable et la rapidité d'accès à un élément est accrue. De toute façdn, vous ne disposerez pas de DIM en assembleur, alors que vous aurez fréquemment besoin de tables; donc...

Jouons encore:

Les escrocs Nicolas BOURDIN et Jean-Claude PAULIN.

Revenons aux tables du VDP en rapport avec nos formes, couleurs et autres emplacements.

LE PROVERBE

TROUNEZ UN PROVERBE CONNU, SACHANT  $QUE$   $I=$ **i**  $ET$   $Q=L$   $Q=T$   $H=E$ 

 $\cdots$ ...••.• ...........................•.•.•.•.•.•.•.•.•...•.•.•.•.•.•.•. •.•.•••••••••••••••...••• • • •• . . . . . . . . • • • • • . • • • • • • • • . • ••••••.•••.•.•.•.•.•.•.•.•.•.•.•...........00•.•. •.•.•.•.•.•.•.•.•.•a

> MITTERRAND (-moi la clé) public rediffuse une superproduction MILLERHAND (foireuse avec Marchais (à l'ombre), Jospin (est chocolat), Léotard (truffe), Giscard (heure américain), Chirac (Time), Le Pen (à jouir d'une chatte anglaise).

. . . . . . . . . . . . . . . . . . . . . . . . . . . . . . . . . . . . . . . . . . . . . . . . . . . . . . . . . . • . . . • • • . . . . . . - . . \_ . \_ . \_ . \_ . - . \_ . \_ . \_ . \_ . - . \_ . \_ . \_ . \_ . \_ . \_ . \_ • - e \_

s

eiçÇ'

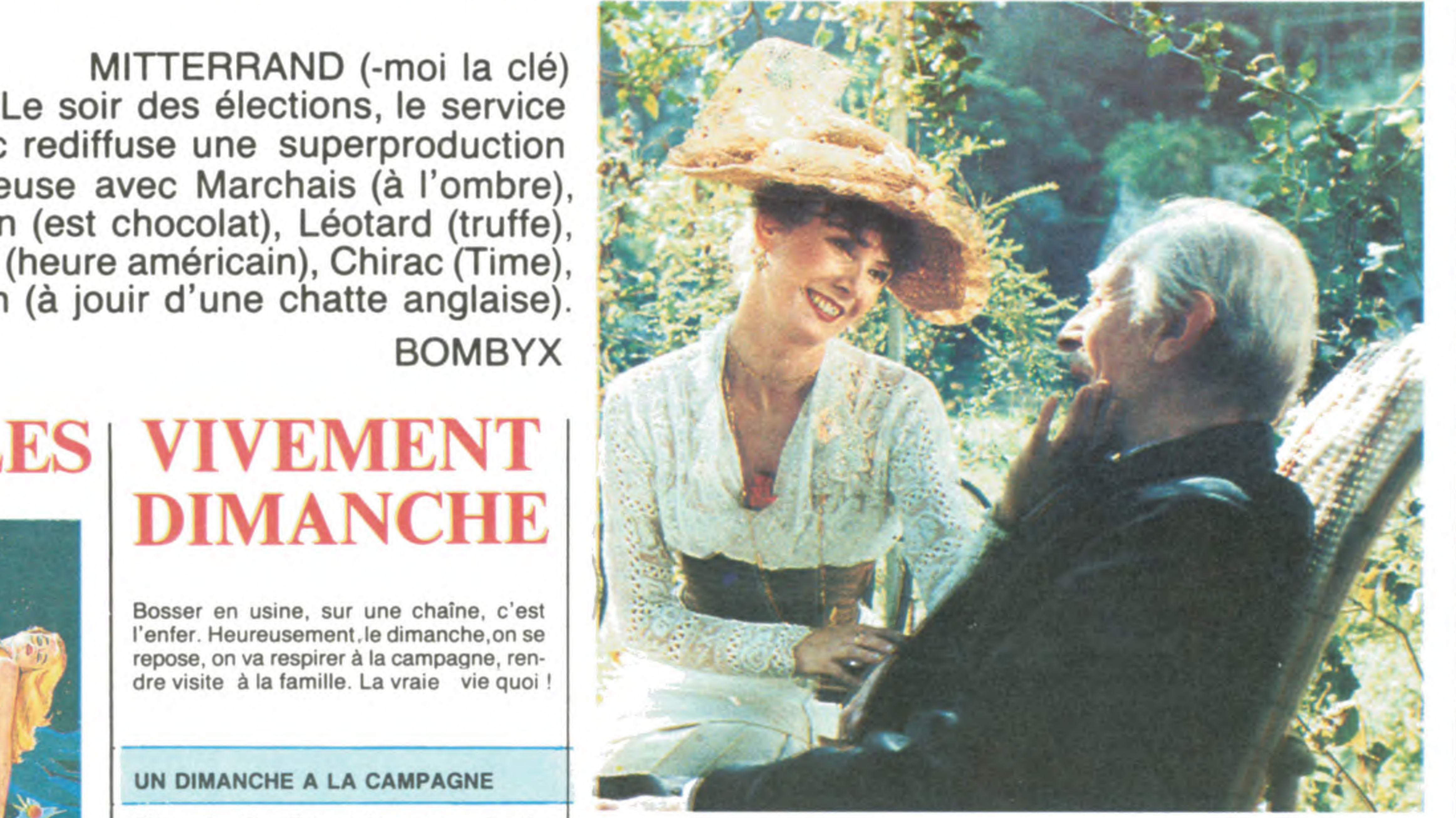

BOMBYX

# EN DIRECT DES ETOILES I VIVEMENT

 $\mathbf{f}$ 

# DIMANCHE

### LA NUIT DE LA COMÈTE

Bosser en usine, sur une chaîne, c'est l'enfer. Heureusement, le dimanche,on se repose, on va respirer à la campagne, rendre visite à la famille. La vraie vie quoi !

Allo la terre, ici, Giotto, la sonde européenne qui se trimbale dans la chevelure de la comète de Halley. Je compte aller lui chercher des poux dans la tête. Rendez-vous à 01 h00 si tout se passe bien.

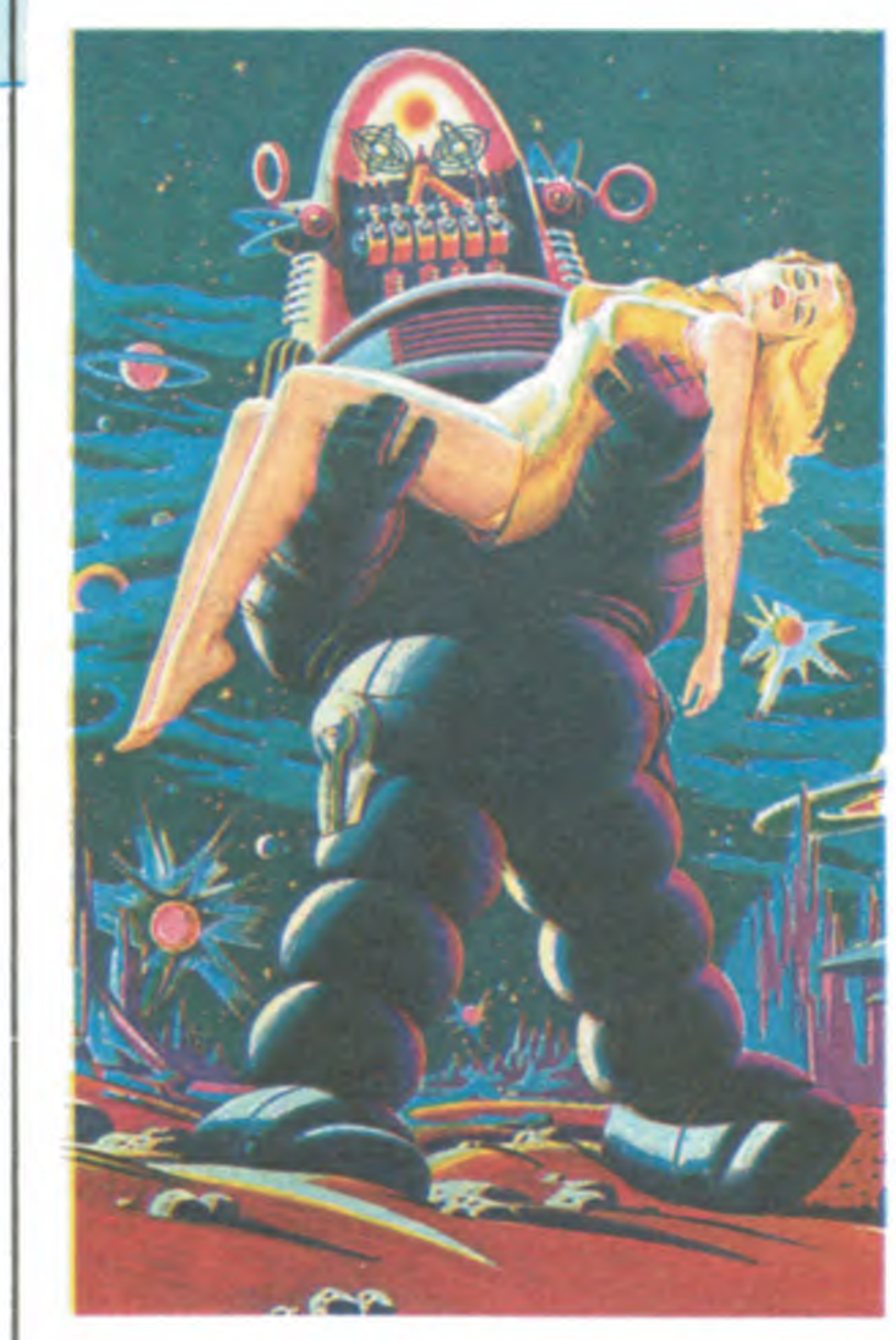

B. Tavernier avec Louis Ducreux, Sabine Azéma et Michel Aumont. Musique : Gabriel Fauré.

Film de Fred McLéod Wilcox (1955) avec Walter Pidgeon, Anne Francis, Leslie Nielsen et Robby le Robot.

En l'an 2200, une fusée d'exploration galactique quitte la terre pour la planète Altair 4 à la recherche d'une précédente expédition dont on reste sans nouvelles depuis vingt ans. Sur Altair, le vaisseau terrien dirigé par le commandant Adams, alterri sans dommage. Adams et son second partent explorer les environs et<br>découvrent une demeure somptueuse. Diffusion de l'ensemble le jeudi 13 à par-<br>velle mission les entraîne au fin fond de Accueillis et guidés par Robby, un robot | tir de 20h00 sur FR3. l'espace pour la plus grande joie des tous qui parle le terrien, les militaires sont ame-<br>
nés devant Altaira, une charmante incon-<br>
Cine Plus : 2 rue de l'Étoile 75015 d'électroniques et d'inserts vidéo et pas nés devant Altaira, une charmante incon-<br>
Cine Plus : 2 rue de l'Étoile 75015 d'électroniques et d'inserts vidéo et pas<br>
trop regardant sur l'histoire et le rythme. nue au physique superbement terrestre en trop regardant sur l'histoire et le rop regardant sur l'histoire et le rop regardant sur l'histoire et le rythme. train de nager dans sa piscine. Un grand barbu se pointe et leur explique. Il s'appelle Morbius, Dr Morbius, unique Film de R. Wise (1979) avec William Diffusion sur la 5 le mardi 11 mars à survivant de l'autre expédition. Altaïra est Shatner, Leonard Nimoy, De Forest Kel- 20h35, le mercredi 12 à sa fille, Robby un assemblage de méca- | ley, Persis Khambatta. 12h30 et 16h30 (ouf !).

Pour une star qui ne fait qu'une apparition tous les 76 ans, le petit écran vous propose une grande séance de médiaphysique, un show de cinq heures en direct simultané, multiplex et tout, et tout, de Paris avec tout le gratin à La Villette (plateau illustré par Ph. Druillet), de Darmstadt (centre de réception des images), de l'IKI (centre spatial soviétique qui reçoit les photos de VEGA 1 ET 2, les sondes russes). Les photos numérisées, traitées par ordinateur vous seront fournies toute chaude en noir et blanc, un peu plus tard en couleurs. A 20h00, le spectacle commence, Giotto arrivant à 1 million de kilomètres de la sonde. À 20h35, le film, à minuit, la sonde pénètre dans la coma. Une heure plus tard, elle se trouvera à 500 km du noyau de la comète, si tout se passe bien. Rien n'est moins sûr, la comète possédant des moyens de rétorsion. Elle risque de se défendre contre la pénétration à coup de jets de plasma chaud. Un suspense ÉNORME.

### PLANÈTE INTERDITE

nesse. Louis Ducreux joue les papys à merveille et Sabine Azéma représente la grande sœur idéale. Le bonheur est difficile à palper, encore plus à filmer. Tavernier a réussi cette gageure par petites touches impressionnistes. A chialer de bonheur.

### Diffusion le mardi 11 à 20h35 sur A2. Antenne 2

A sa deuxième sortie de prison, Marchand cherche du travail, et atterrit dans la boite de Cordy qui l'engage comme ouvrier, un boulot dans ses cordes.

Victime des maîtres chanteurs du groupe Mafia et ses Thomson girls qui connaissent son passé carcéral, Cordy - qui connaît la musique- s'enfuit avec une mallette bourrée de galette. Mais au cours de la poursuite la mallette tombe et les billets s'envolent.

### À NOUS LA LIBERTÉ

## FAUX- LA FIÈVRE AU CORPS SEMBLANTS RÉUSSIS

Curieux film où alternent des chansons d'opérette et une dénonciation du capitalisme. La critique du machinisme à outrance reste aiguë et le parallèle prison/usine, du travail remarquable. Réalisé 4 ans seulement avant " Les temps modernes" de Chaplin, on notera quand même qu'il y en a un des deux qui n'a pas vieilli...

Diffusion le 14 à 23h00 sur A2.

Film de R. Clair (1931) avec H. Marchand, R. Cordy et R. France.

Deux potes, Marchand et Cordy, s'évadent de taule. Rattrapés par les cognes, Marchand se sacrifie et se retrouve seul au trou. Libre, Cordy fait son chemin et se retrouve à la tête d'une usine de disques.

Eté 1912, un vieil homme (Louis Ducreux), peintre de son état, attend dans une grande maison vide la visite de sa famille. Il y vit seul depuis des années en compagnie d'une servante affectueuse et ronchonne. Peintre académique, il connut son heure de gloire officielle; sa vie ressemble à sa peinture, sensible, délicate mais sans éclat. Son fils (Michel Aumont) est un employé modeste, sans talent et sans ambition, qui a déçu son père. Le vieillard préfère sa fille (Sabine Azéma), modiste, pleine de vie et de créativité, même s'il ne la comprend pas tout à fait.

Ce film magique nous entraîne dans un monde oublié, celui de la douceur de vivre, du temps qui s'écoule lentement au milieu des fleurs et des oiseaux, d'une musique intérieure qui conduit à la sérénité. Cette nostalgie parfois acide se teinte d'amertume comme les couleurs de l'automne, mais la lucidité de ce vieillard réjouit la jeu-

nismes éléctroniques contruits par luimême pour résoudre le problème du ménage et de la conversation. Tous les autres ont été victimes d'une entité invisible, laquelle s'attaque au reste de l'équipage pendant que je suis en train de vous parler.

Dare, dare, le pauvre Adams organise un camp retranché autour du vaisseau avec pour seul mot d'ordre : halte à Ire, cette manifestation de colère de la planète hostile.

De la S-f comme on n'en fait plus, de la B-D en scope et technicolor, avec un robot gouailleur et pro-alcoolique, des effets spéciaux qui tiennent encore le coup et une baignade nue (en 55, fallait le faire). Evidemment le bijou rétro de la semaine.

## UN DIMANCHE A LA CAMPAGNE<br>Film de B. Tavernier avec L

.......................................................................................................

Diffusion de l'ensemble le jeudi 13 à par- velle mission les entraîne au fin fond de<br>tir de 20h00 sur FR3.

Coucou, Spock, le navigateur, et Kirk, le capitaine, sont de retour sur Enterprise, le

Shatner, Leonard Nimoy, De Forest Kel- 20h35, le mercredi 12 à 00h30, 08h30, ley, Persis Khambatta.

## ........................................................................................................

Film de L. Kasdan (1982) avec William Hurt, Kathleen Turner, Mickey Rourke, R. Crenna et K. Zimmer.

Matty (Turner, la star qui monte) qui ne lésine pas sur l'oeil de biche et la lèvre humide, séduit d'emblée Ned (Hurt). Au cours de leur seconde rencontre, Ned éprouve un léger titillement dans le basventre. La rencontre de leurs épidermes pelviques aboutit à l'anéantissement respectif de leurs connexions neuronales (pour des éclaircissements, consulter Tout

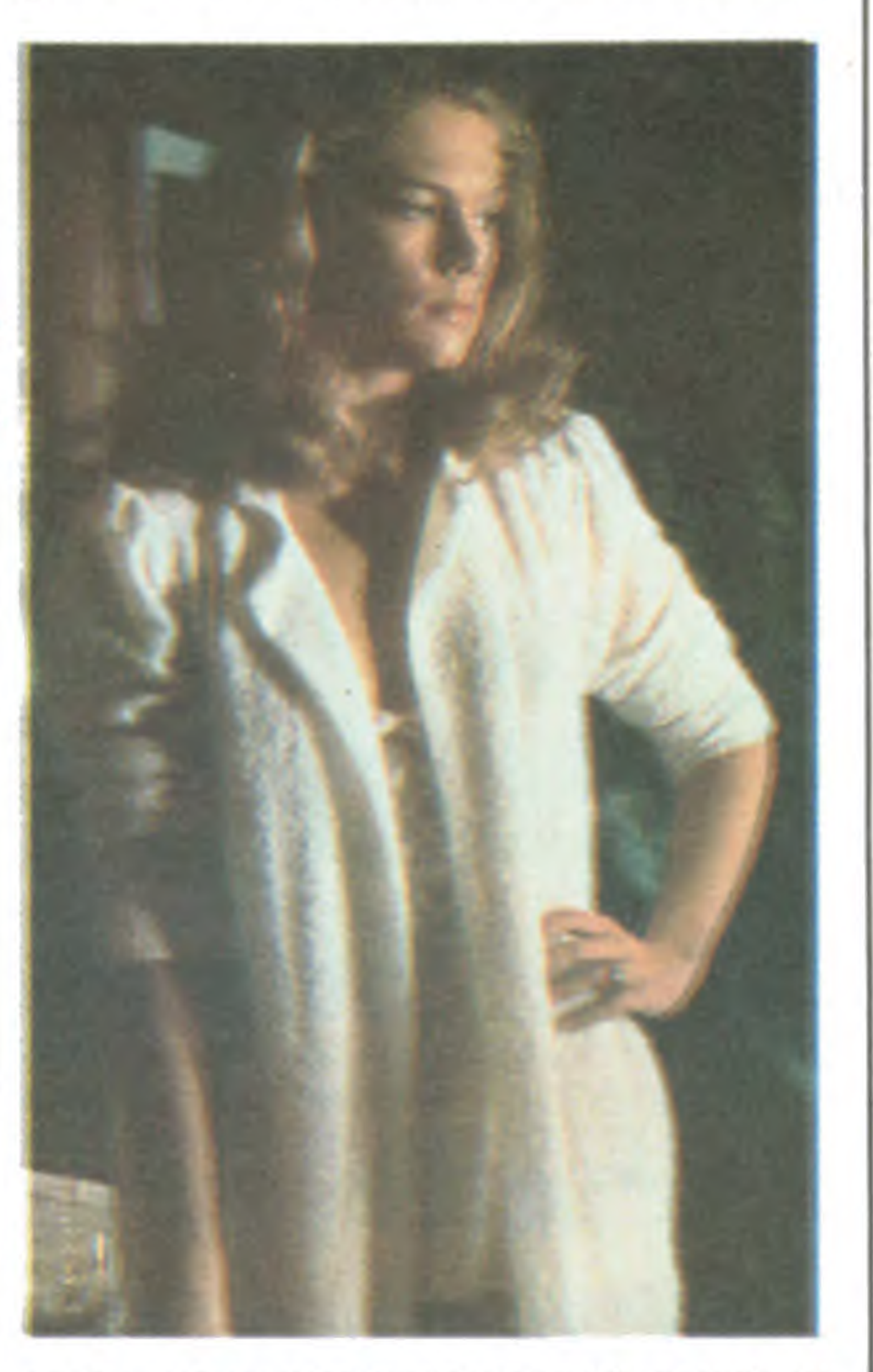

## LA MER D'ALORS

L'homme vit de la mer, tantôt dans un rapport harmonieux, écologique, non-violent, tantôt il l'exploite, la détruit et cette dernière se venge.

. ------. -- \_\_\_\_\_\_ --- --- \_\_\_\_ -- -----

### LES DENTS DE LA MER

Film de F. Truffaut (1973) avec lui même, J.P. Léaud, J. Bisset, J.P. Aumont, A. Stewart et N. Baye.

Diffusion le mardi 11 mars à 20h35 sur FR3. Photo FR3.

Film de Steven Spielberg (1975) avec Roy Scheider, R. Shaw et R. Dreyfus.

A Amityville, jolie station balnéaire de la côte de Floride, un abruti de touriste vient porter le pet dans le commissariat : sa copine a disparu au cours d'un bain de . - -- \_\_\_\_\_\_\_ \_\_\_\_\_\_\_\_ \_\_\_\_\_\_\_\_\_\_\_\_\_\_\_\_\_\_\_\_\_\_\_\_\_\_\_ -- - *-* -.- \_\_\_\_\_\_\_\_\_\_\_\_\_\_\_\_\_\_\_\_\_\_\_\_ *-* \_\_\_\_\_\_\_\_\_\_\_\_\_\_\_\_\_\_\_\_\_\_\_\_\_\_\_\_\_\_\_\_\_\_\_ -

du squale. Quint, un vieux pêcheur qui a Faire du cinoche est un art difficile qui les crocs et un dentier à retaper, relève le saige une multitude de concours et de exige une multitude de concours et de talents. Raconter une histoire où les héros Petit Spielberg devenu grand prend plai- se fabrique leur petit cinoche complique<br>sir à nous faire peur. Cette mécanique | la chose mais réaliser un long-métrage sur le tournage d'un film confine au dédouble-<br>ment de personnalité. Chapeau !

UN BRUIT QUI COURT

Film de J.P.Sentier et D. Laloux (1983) avec eux-mêmes et la chèvre Florence dans le rôle d'Athalie.

minuit, le chic de l'été. Les recherches mènent à un corps déchiqueté, le choc de l'été. La lecture du rapport d'autopsie (au top : Scie) cisaille Martin Brody, le chef de la police : tuée par un requin gigantesque. Aussitôt, Martin interdit les baignades à la grande fureur des autorités municipales, des requins qui le traitent de marteau. Le médecin légiste revenant sur ses conclusions, Brody revient sur sa décision, les touristes sur les plages et l'argent dans les poches des commerçants.

Lorsqu'une petite fille disparaît à son tour, la panique déferle sur la ville. Une forte récompense est promise pour la dépouille

défi et reprend du service avec Ray Mora. sir à nous faire peur. Cette mécanique<br>infaillible du suspens broie nos neurones comme la raie Manta les barques de pécheurs le soir au large de la Floride.<br>Superbe et terrifiant, aurait mérité la Palme | LA NUIT AMÉRICAINE Superbe et terrifiant, aurait mérité la Palme et le tuba à Cannes.

> À Nice, Victorine possède un studio qui (les forces-heps) ayant mis toute leur énergie pour aboutir à la fausse couche. De la dépression du comédien principal (Léaud) qui pour se faire consoler réclame une motte de beurre, sic, aux costumes bioqués dans un train, jusqu'à la mort réelle . d'un des acteurs (JP. Aumont), les obsta-' cles s'accumulent. Heureusement, Truf-Un des plus beaux hommages au cinéma jamais réalisé, Truffaut ayant truffé son film | Une grande passion naît. Exigeante. Le<br>de références discrètes sans jamais tom- | couple met en branle un plan diabolique de références discrètes sans jamais tom-<br>ber dans l'autocomplaisance médiocre. On ber dans l'autocomplaisance médiocre. On pour éliminer Edmund, le mari de Matty.<br>assiste a l'élaboration d'un film en passant | L'execution du gêneur déclenchera une par les angoisses et les joies des uns, les | avalanche d'emmerdements dont déprimes et les caprices des autres, mais | aura bien du mal à se dépêtrer. déprimes et les caprices des autres, mais | aura bien du mal à se dépêtrer.<br>tout cela avec une pudeur rare. L'accou- | Recette classique du thriller. Mais la réatout cela avec une pudeur rare. L'accou- Recette classique du thriller. Mais la réa-<br>chement toujours difficile, aboutit parfois lisation sans temps mort et le casting chement toujours difficile, aboutit parfois<br>à un César(ienne). donna le jour à de nombreux enfants prestigieux dont ceux du paradis."La nuit américaine" nous propose d'assister à la naissance d'un nouvel enfant : "Je vous présente Pamela". Autant l'avouer tout de suite, l'accouchement sera douloureux, les forces du mal

Au Ministère du Labeur en pleine mutation, on déménage les meubles. Derrière une armoire, on découvre les fiches signalétiques de deux employés du ministère, section fromage. Abandonnés sur une île déserte, Georges (Laloux) et Piotre (Sentier) attendent depuis vingt ans des vaches pour se consacrer à la fabrication de camemberts.

Le ministère leur confie une nouvelle mission : la fabrication et l'emboîtage de picodons. A cet effet, on leur parachute de l'Elysée Athalie, une vieille barbe de chèvre, avec le matériel inadéquat. Nos deux robinsons utilisent les appareils au gré de leur imagination fertile. Vingt ans de travaux pratiques n'ont pu faire des deux hurons des fermiers honorables; Titi et Tata, les contrôleurs, le découvriront bieassez vite.

Diffusion le 12 à 20h35 sur FR3. | Diffusion le 10 mars à 20h35 sur TF1. | Diffusion le 16 à 20h35 sur C +.

faut (qui joue son propre rôle), le médecin- ce que vous avez toujours voulu savoir sur chef, opère avec doigté.<br>Un des plus beaux hommages au cinéma | le Dr Woody Allen).

> L'execution du gêneur déclenchera une<br>avalanche d'emmerdements dont Ned d'enfer le transforment en futur classique.

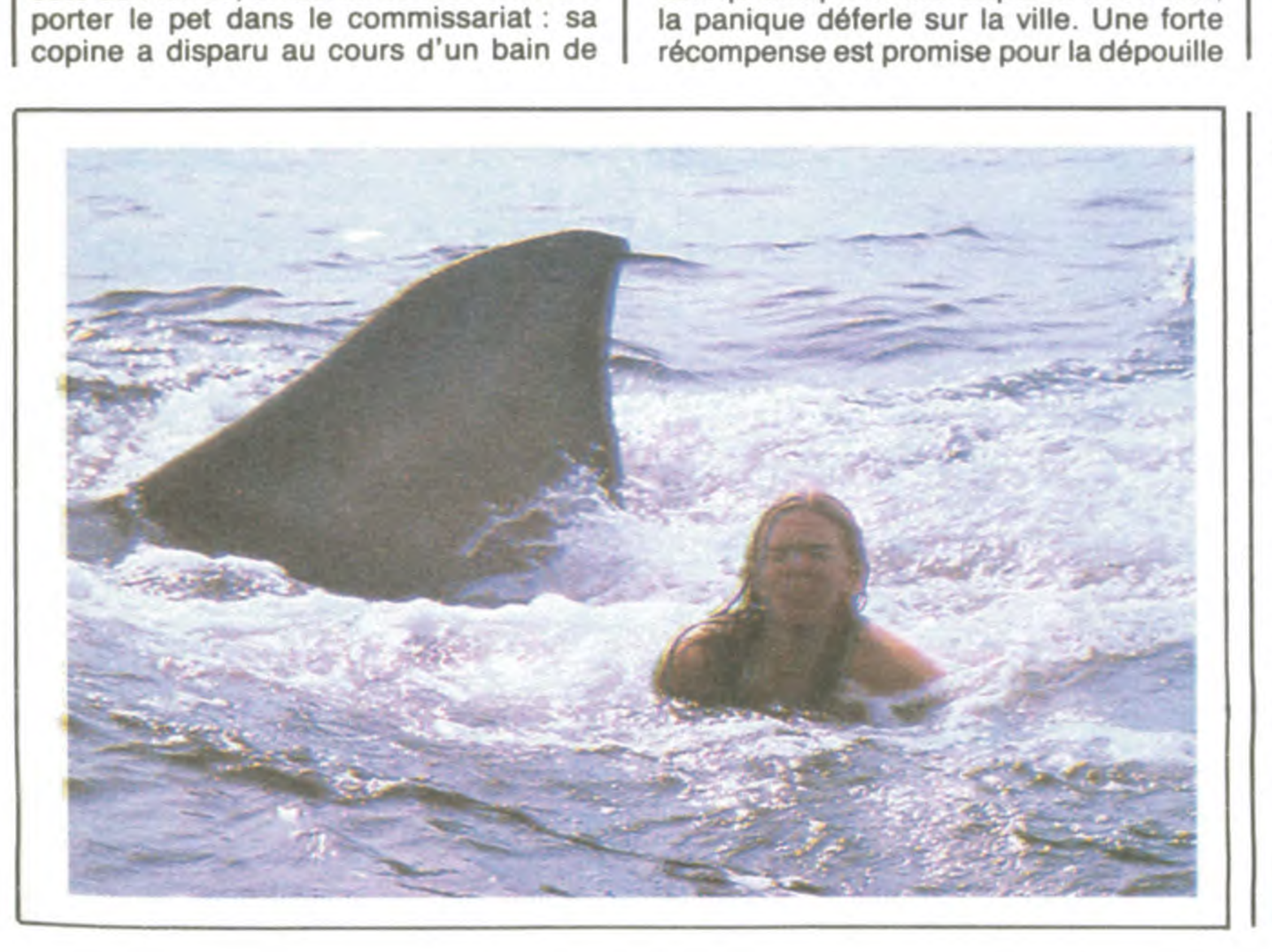

• • . • . • • . • 0000 • . • . • • • • . • • • . • • .. • • .. • • • .. • • .. • . • • • • • • • • • • • • • • • • • • • • • • • • • • • • • • • • • • • • • . • • • • • • • • • • • • • • • • • . • • 1 • • . • . • 0000 • 0000 • • . • . • • • • . • • . • • • • • • • • • • • • • • • .. • .. • • . • • • • • • • • • • . • • • . • • • • • . • .. • • • • • • • • • • • • • • • • • • • • • • • • • • • 1 • • 0000 • . • • 0000. • . • . • • • • • . • • • • • • • • . • • • • . • • • • • • • • • • • • • • • • . • • • • • • • • . • • • • • • • • • . • • • • • • • • • • • • • • • • • • • • • • • • • • • •

### LE LOGICIEL DE LA SEMAINE **EN ENGLAND EN LA SEMAINE EN ENGLAND EN LA GENERAL EN ENGLAND EN LA GENERAL EN ENGLAND**

## *CYBORG*  **de RADARSOFT** C'est qu'ils ne sont pas particulière-<br>
Leurs canalisations étaient bou- Ce genre de situation a tendance à CANON X07 Page 28<br>
CANON X07 Aventurier<br>
CANON X07 Aventurier<br>
Leurs canalisations étaient bou- Ce **pour Commodore 64 pas la galère pour aller dissoudre** je résiste ! Tiens, pas plus tard que les circuits, mais page 24 **page 24 page 24 page 24 page 24 page 24 page 24 page 24 page 24 page 24 page 24** CYBORG<br>
de RADARSOFT<br>
OUT Commodore 64<br>
University of the next propres,<br>
dam, Le moins de Londres à No.<br>
dam, Le moins de londres à San de la pass de sons de fils<br>
COMMODORE 64<br>
Des qui se squi se sont de pass la galère pa

La vie d'un robot égoutier n'a rien nerfs du même métal. La seule performant. Le pire, c'est que car j'aurais eu du mal à m'en sortir sortir s. CAYLA page 23 de ragoûtant. Pourtant, notre job ne chose que je regrette, c'est que nos détruire les formations végétales ne sans dommage.<br>
Mangue pas d'émotions diverses et concepteurs ne nous aient pas résoud pas le problème de la pro manque pas d'émotions diverses et concepteurs ne nous aient pas résoud pas le problème de<br>d'instants palpitants. Il faut dire que dotés des connaissances suffisan- l'encrassement. En provenance directe de la Hol- SPECTRUM d'instants palpitants. Il faut dire que dotés des connaissances suffisan- l'encrassement. En provenance directe de la Hol- SPECTRUM Ognom de la Hol- SPECTRUM Ognom de la Hol- SPECTRUM Ognom de la Hol- SPECTRUM Ognom de la les humains souffrent de claustro- tes pour nous reprogrammer tout lande, ce jeu vous ouvre au moins page 71 99/4A (be) phobie et que leurs sens délicats seuls comme des grands. Mais pas- Il faut, parallèlement à cette action, trois perspectives passionnantes : la<br>s'accommodent mal de l'odeur pes- sons sur ces vétilles et laissez-moi éradiq sons sur ces vétilles et laissez-moi éradiquer toute vie animale de ces vie d'éboueur, l'écologie souterraine vous conter quelques-uns des der- sombres tunnels. Dans ces lieux et la programmation des robots. tilentielle qui flotte dans les conduits vous conter quelques-uns des der- sombres tunnels. Dans ces lieux et la programmation des robots. Jeux ou tout bouge à l'écran. Les<br>d'évacuation des grandes villes, niers épisodes d cyborgs aux pieds d'acier et aux Chaque jour, nous nous attaquons ment, jusqu'à atteindre des popula- teur excessive comme beaucoup de à pratiquer ces nettoyages. | O. ROZE page 26

aux vastes complexes souterrains tions de plusieurs centaines d'indid'une des grandes cités du monde, vidus. C'est pour ces actions meur-<br>de Londres à New York, de Tokyo trières que j'aurais le plus besoin d'une des grandes cités du monde, vidus. C'est pour ces actions meur-<br>de Londres à New York, de Tokyo trières que j'aurais le plus besoin . **COWIMODORE 64**<br>À Paris Dernièrement j'étais en d'une programmation sophistiquée . de Londres à New York, de Tokyo trières que j'aurais le plus besoin à Paris. Dernièrement, j'étais en d'une programmation sophistiquée.<br>
Mission dans les égouts d'Amster- car mon opérateur, aussi doué soit-<br>
V. DAPREMONT p mission dans les égouts d'Amster- car mon opérateur, aussi doué soit-<br>dam. Le moins que l'on puisse dire il, manque régulièrement sa cible, le page 27 dam. Le moins que l'on puisse dire<br>c'est qu'ils ne sont pas particulièrec'est qu'ils ne sont pas particulière- me laissant perdre de l'énergie dès ment propres, ces braves gens. qu'un de ces bestiaux me touche. ment propres, ces braves gens. qu'un de ces bestiaux me touche.<br>Leurs canalisations étaient bou- Ce genre de situation a tendance à chées à 30%. Je ne vous raconte me faire chauffer les circuits, mais **CBM 64** Hell de l'enfer<br>Pas la galère pour aller dissoudre je résiste ! Tiens, pas plus tard que **CBM 64** G. HETYEI page 2 les tonnes de lichens et de mous- ce matin, trois chauves-souris m'ont ext. 100 EXL 100 EXL Car<br>Ses qui se sont développés là. Heu- bondi dessus. Heureusement que JF. SORBINO page 24 reusement, mon constructeur m'a mon programmeur avait prévu une des parties de la partie de la partie de la partie de la partie de la partie de la partie de la partie de la partie de la partie de la partie de la partie de reusement, mon constructeur m'a mon programmeur avait prévu une doté d'un laser extraordinairement attaque simultanée des deux côtés performant. Le pire, c'est que car j'aurais eu du mal à m'en sortir

Ce genre de situation a tendance à bondi dessus. Heureusement que , JF. SORBING page 24 page 24 page 24 page 24 page 24 page 24 page 24 page 24 page 24 page 24 page 24 page 24 page 24 page 24 page 24 page 24 page 24 page 24 page 24 page 24 page 24 page 24 p

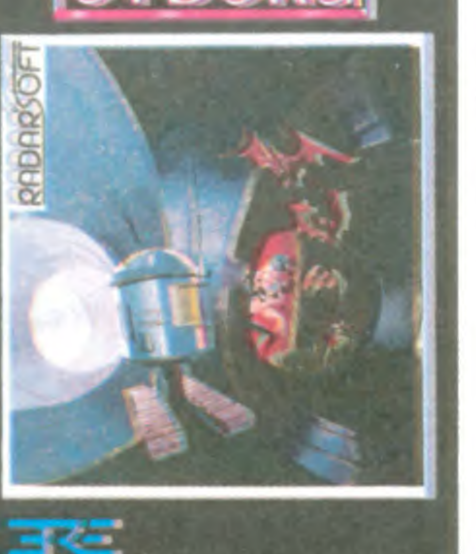

de de l'écran. Les de l'OV-107770-MOS bucteur spouriz page 5<br>bruitages sont très évocateurs pour vic 20 sos Hélico d'évacuation des grandes villes. niers épisodes de la lutte intermina- éloignés des yeux humains, les alli- Pour épauler ces trois axes, l'auteur bruitages sont très évocateurs pour vic 20 SOS Hélico SOS Hélico SOS Hélico Mais ils nous ont créé, nous les ble que nous menons contre la ver- gators, les chauves-souris et les rats a développé un graphisme extraor- une activité de ce genre, ce qui ne B. DEGUET page 6<br>nettoyeurs de bas étage, les nettoyeurs de bas étage, les mine-proliférante-des-sous-sols. croissent et se multiplient allègre- dinaire,qui ne souffre pas d'une len- gâche en rien le plaisir que l'on a ZX 81 zX Kong

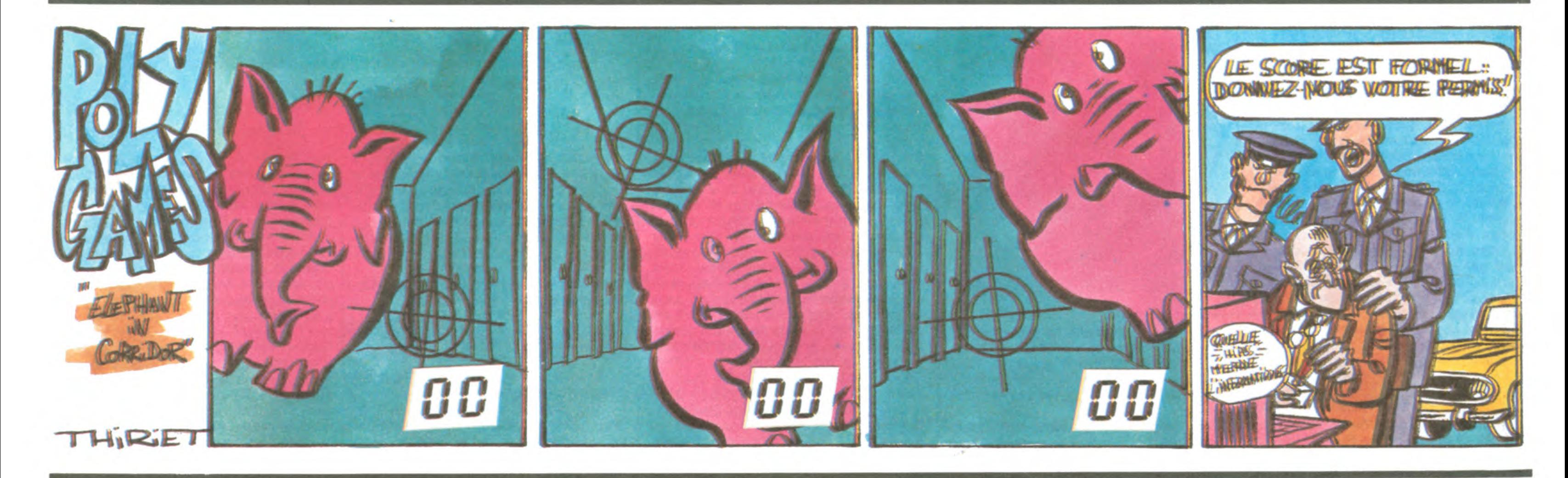

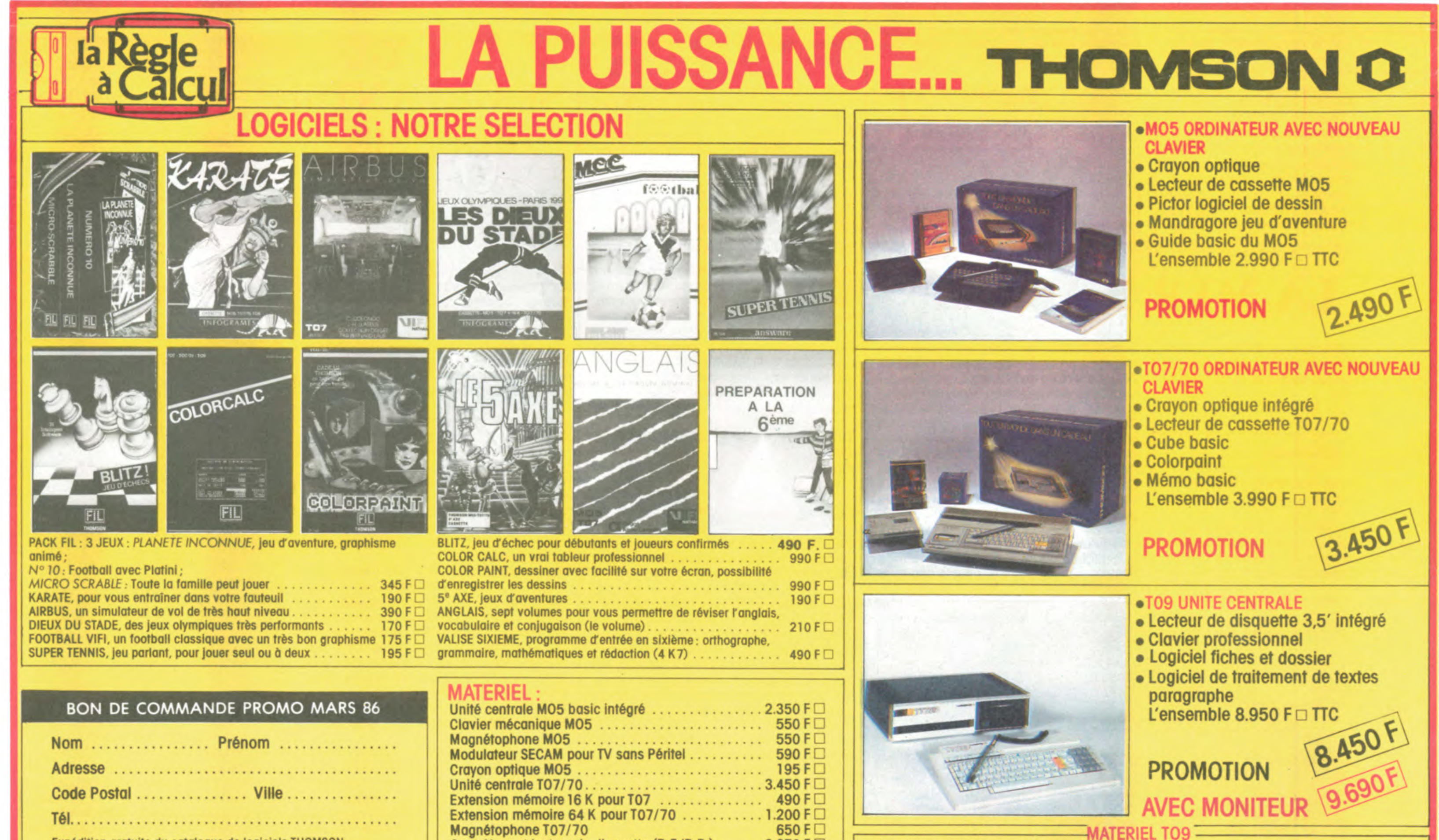

Participation express recommandé jusqu'à 5 kg: 30 F Livraison des produits disponibles sous 8 jours.

COble pour imprimante b impact ................ 250 F ❑ 3,5" 320 ko .......... 1.950 F ❑ Moniteur N/B 31 cm ... 990 F ❑

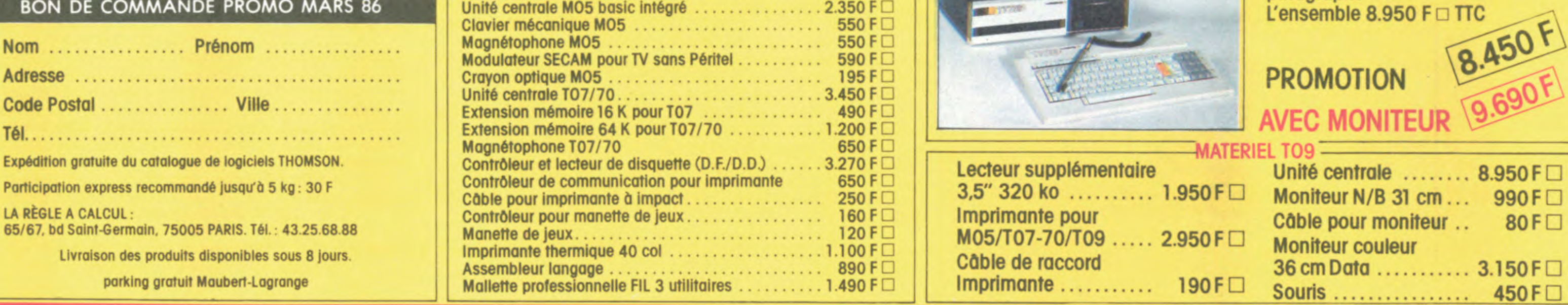

<sup>I</sup>Assembleur langage ......................... 890 F ❑ Cable de raccord 36 cm Data ........... 3.150 F ❑

M05/T07-70/T09 ...... 2.950 F □<br>Câble de raccord

S. KLISZOWSKI page 27<br>**APPLE** Tarot APPLE Tarot<br>
M. GENEVE page 22 M. GENEVE R. LAUGER page 22<br> **MSX** Diablotin MSX Diablotin<br>S. CAYLA page 23 Grande traversée<br>page 25 P.E. GOUGELET<br>TO7-TO7/70-MO5 TO7-TO7/70-MO5 Docteur Spounz<br>JY. LE FRIEC page 5